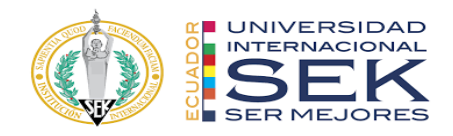

# **UNIVERSIDAD INTERNACIONAL SEK**

# **FACULTAD DE ARQUITECTURA E INGENIERÍA CIVIL**

## **Trabajo de Titulación Previo a la Obtención del Título de**

# **MAGISTER EN GERENCIA DE PROYECTOS BIM**

**Título del Trabajo de Titulación Gestión BIM del Proyecto Almacén Industrial Rol Coordinador BIM**

Paulina Priscila Orejuela Chango

Quito, septiembre de 2023

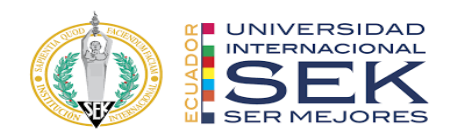

# **DECLARACIÓN JURAMENTADA**

Yo, Paulina Priscila Orejuela Chango, con cédula de identidad # 172029969-0, declaro bajo juramento que el trabajo aquí desarrollado es de mi autoría, que no ha sido previamente presentado para ningún grado a calificación profesional; y, que he consultado las referencias bibliográficas que se incluyen en este documento.

A través de la presente declaración, cedo mis derechos de propiedad intelectual que correspondan relacionados a este trabajo, a la UNIVERSIDAD INTERNACIONAL SEK, según lo establecido por la Ley de Propiedad Intelectual, por su reglamento y por la normativa institucional vigente.

D. M. Quito, Septiembre de 2023

PAULINA DRESVELA

\_\_\_\_\_\_\_\_\_\_\_\_\_\_\_\_\_\_\_\_\_\_\_\_\_\_

.

Paulina Priscila Orejuela Chango Correo electrónico: paulina.orejuela@uisek.edu.ec

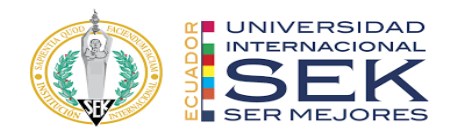

# **DECLARATORIA**

El presente trabajo de investigación titulado:

# **¨GESTIÓN BIM DEL PROYECTO ALMACEN INDUSTRIAL, ROL**

# **COORDINADORA BIM"**

Realizado por:

# **PAULINA PRISCILA OREJUELA CHANGO**

como Requisito para la Obtención del Título de:

# MAGISTER EN GERENCIA DE PROYECTOS BIM

ha sido dirigido por el profesor

# **PABLO TIBERO VÁSQUEZ QUIROZ**

quien considera que constituye un trabajo original de su autor

FIRMA

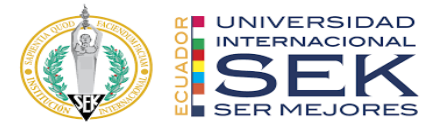

## GESTIÓN BIM DEL PROYECTO ALMACEN INDUSTRIAL, ROL

## COORDINADORA BIM"

Por

Paulina Priscila Orejuela Chango

Septiembre 2023

Aprobado:

Pablo, P, Vásquez, V, Tutor

Primer Nombre, Inicial, Primer Apellido, Inicial, Presidente del Tribunal Primer Nombre, Inicial, Primer Apellido, Inicial, Miembro del Tribunal Primer Nombre, Inicial, Primer Apellido, Inicial, Miembro del Tribunal

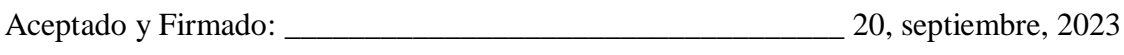

Pablo, P, Vasquez, V.

Aceptado y Firmado: \_\_\_\_\_\_\_\_\_\_\_\_\_\_\_\_\_\_\_\_\_\_\_\_\_\_\_\_\_\_\_\_\_\_\_\_ día, mes, año Primer Nombre, Inicial, Primer Apellido, Inicial.

Aceptado y Firmado: \_\_\_\_\_\_\_\_\_\_\_\_\_\_\_\_\_\_\_\_\_\_\_\_\_\_\_\_\_\_\_\_\_\_\_\_ día, mes, año Primer Nombre, Inicial, Primer Apellido, Inicial.

\_\_\_\_\_\_\_\_\_\_\_\_\_\_\_\_\_\_\_\_\_\_\_\_\_\_\_\_\_ día, mes, año

Primer Nombre, Inicial, Primer Apellido, Inicial. Presidente(a) del Tribunal Universidad Internacional SEK

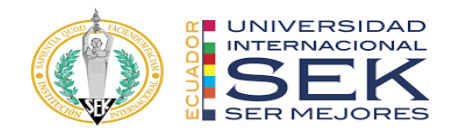

## **Dedicatoria**

El presente trabajo de titulación lo dedico a mi familia quienes me han apoyado en continuar con mi carrera profesional. A mis padres, por toda la motivación, amor y cariño en alcanzar mis metas. También a mis hermanos por el apoyo incondicional y fortaleza brindada para seguir adelante. A mis amigos los cuales estuvieron presentes dándome ánimo para el desarrollo del presente proyecto.

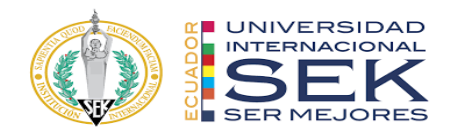

## **Agradecimiento**

Agradezco a mi familia por su ardua labor y apoyo incondicional en cumplir mis metas personales y académicas. A mis compañeros que conforman el presente proyecto ya que sin su colaboración y empeño no hubiese posible su desarrollo.

Un agradecimiento especial a mi tutor Pablo Vásquez por su guía y sabiduría brindada para el desarrollo del presente proyecto.

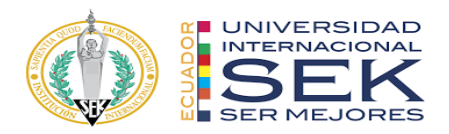

### **Resumen**

BIM, o Building Information Modeling (Modelado de Información de la Construcción), es una metodología que integra la creación y gestión de datos y modelos digitales en proyectos de diseño y construcción. El objetivo principal es mejorar la eficiencia y la colaboración en todas las etapas del ciclo de vida de una edificación, desde el diseño inicial hasta la construcción y el mantenimiento posterior.

En el contexto de nuestro proyecto de tesis, se desarrollará un Almacén Industrial destinado al comercio de artículos de construcción, hogar y domésticos. Este almacén se compone de varias zonas funcionales: administrativa, almacenamiento, carga y descarga, así como una zona de estacionamiento.

Mediante el uso de la metodología BIM, el proyecto contendrá información detallada sobre los componentes de cada disciplina, creando un modelo digital inteligente capaz de interactuar y actualizarse.

La ventaja de esta metodología radica en su capacidad para facilitar la detección de conflictos y errores de diseño antes de que se inicie la construcción. Esto, a su vez, permite reducir costos y minimizar la necesidad de re trabajos posteriores. Al contar con atributos y propiedades específicas, los elementos del modelo se vuelven interactivos, lo que contribuye a una mejor toma de decisiones y a la optimización de los recursos durante todo el proceso constructivo. En resumen, la aplicación de la metodología BIM en este proyecto de tesis garantizará una mayor eficiencia en la gestión de la información, una mejor colaboración entre los actores involucrados y la reducción de errores y costos potenciales durante la construcción del Almacén Industrial.

*Palabras clave*: metodología, gestión, involucrados

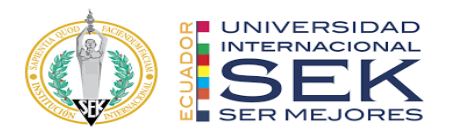

### **Abstract**

BIM, or Building Information Modeling is a methodology that integrates the management of data and digital modeling in the design and construction of projects. The main objective is to improve the efficiency and collaboration in all the stages of the project life cycle from planning, design, execution, operation and maintenance.

In the context of this project, the "BIM Management of the Industrial Warehouse Project" will be developed, this Industrial Warehouse aims for the sale of construction items. The Warehouse is compose of functional areas, such as administrative area, storage area, loading and unloading area, and a parking area.

By applying the BIM methodology, the project will have detail information of each discipline involved, creating a digital model which is capable of interacting and updating.

The advantage of this methodology lies in its ability to identify conflicts and design errors before the construction execution. In addition, it allows the reducing of costs and minimize the need of subsequent rework. By having specific features and properties, the elements of the model become interactive which contributes to better decision making and the optimization of resources throughout the construction process. To sum up, the application of the BIM methodology in this project will guarantee greater efficiency in information management, better collaboration between the stakeholders, and unnecessary costs during the construction of the Industrial Warehouse.

*Keywords:* methodology, management, stakeholders

# **Tabla de Contenidos**

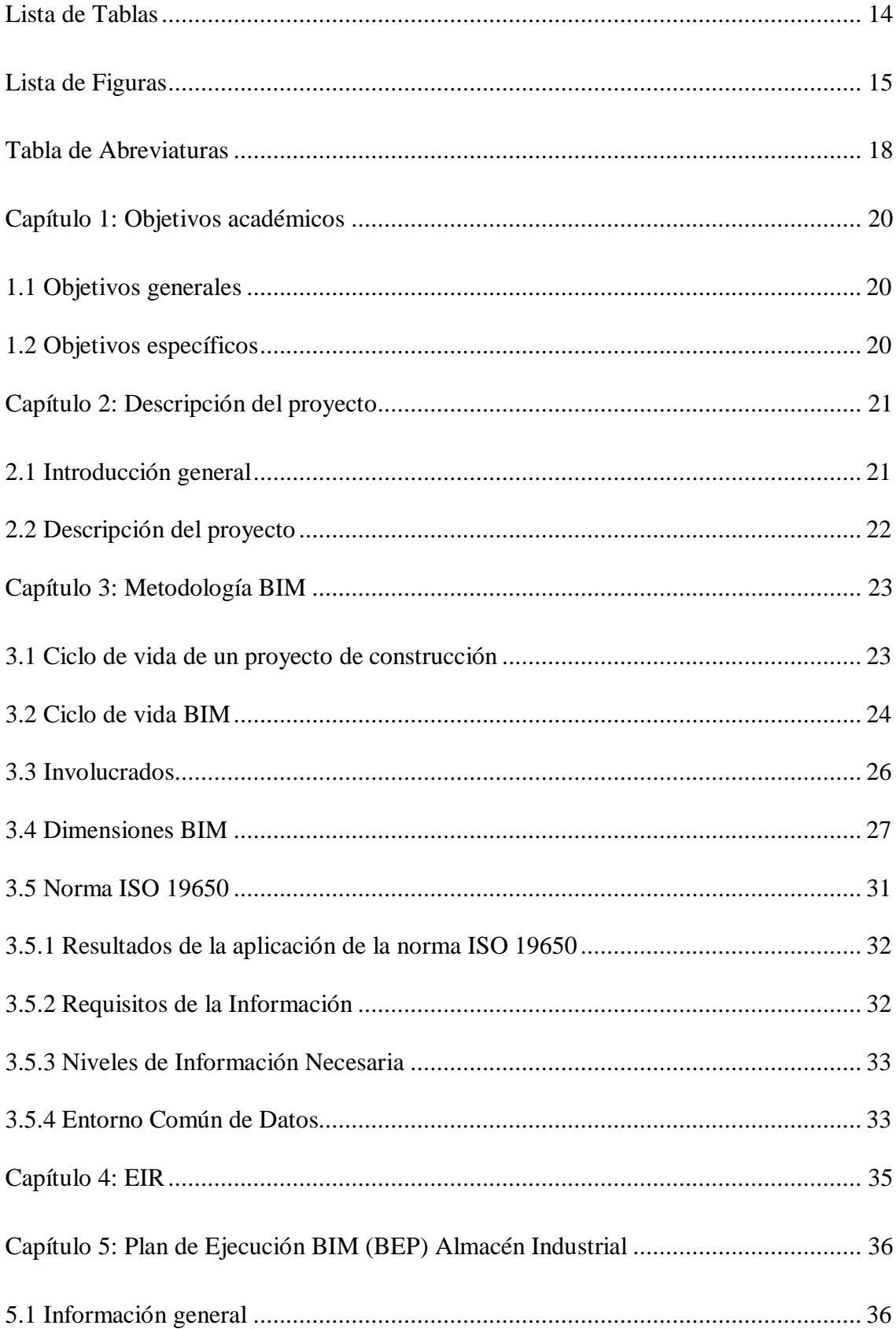

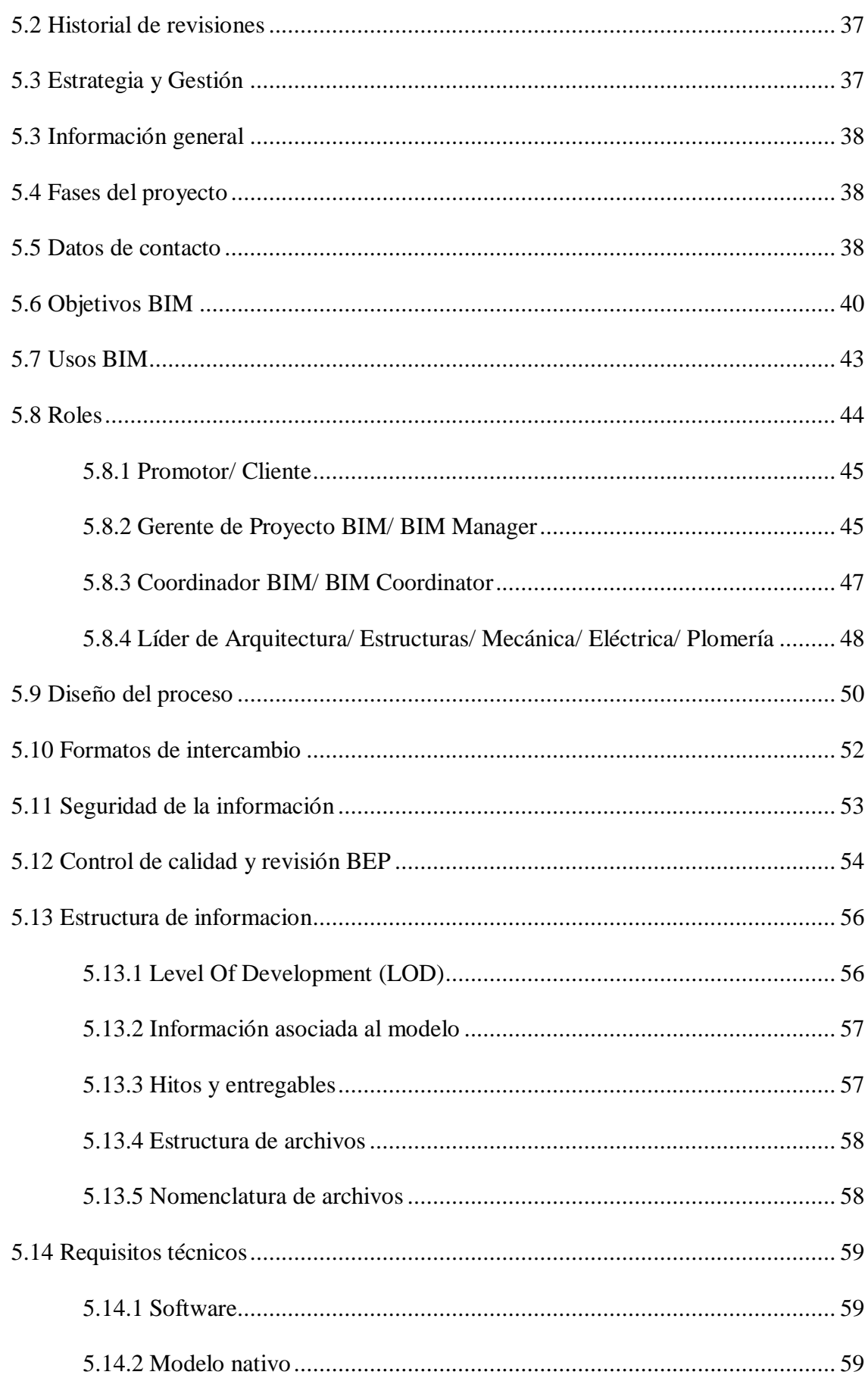

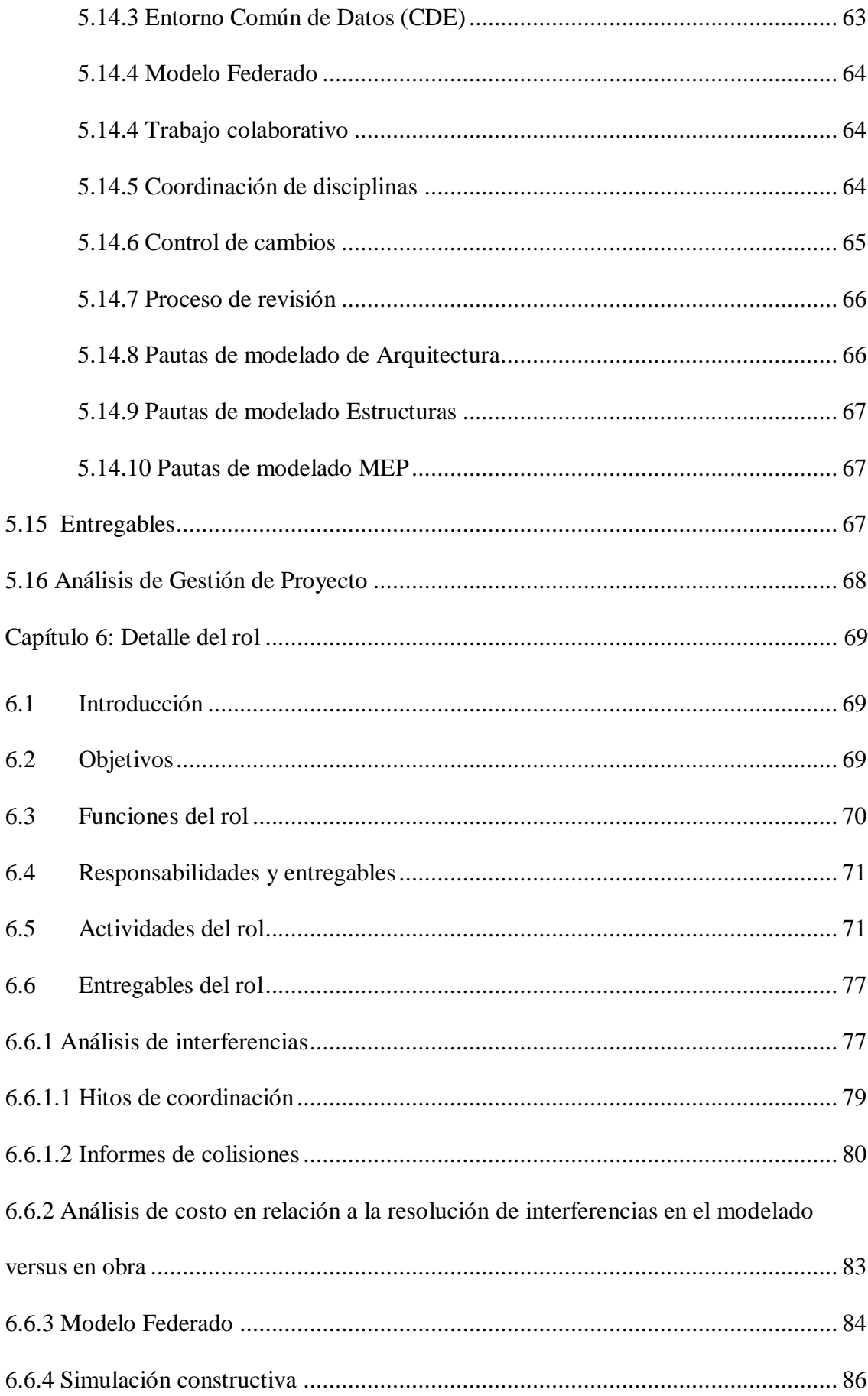

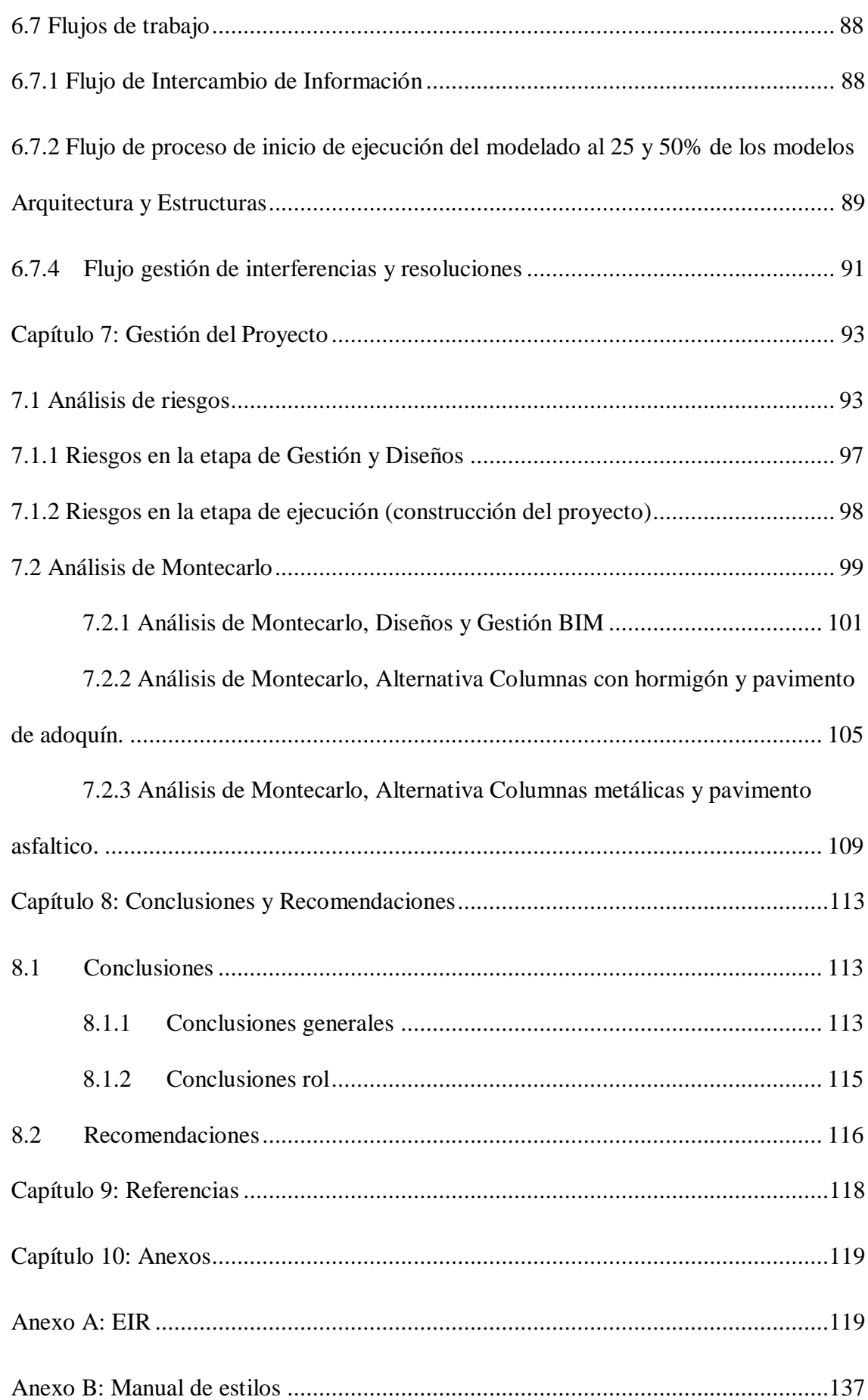

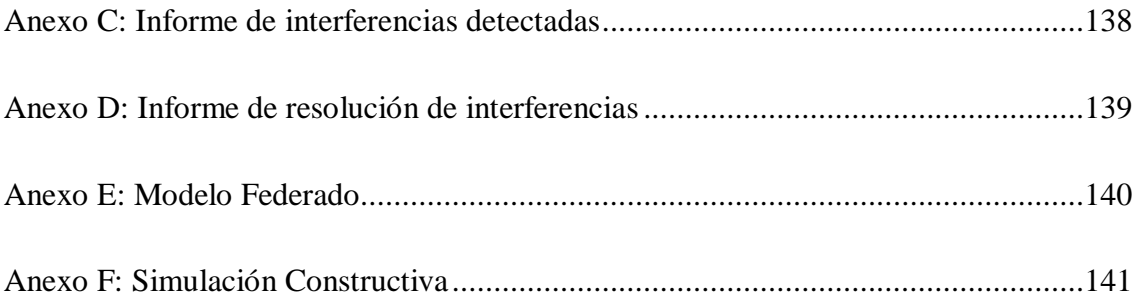

# **Lista de Tablas**

<span id="page-13-0"></span>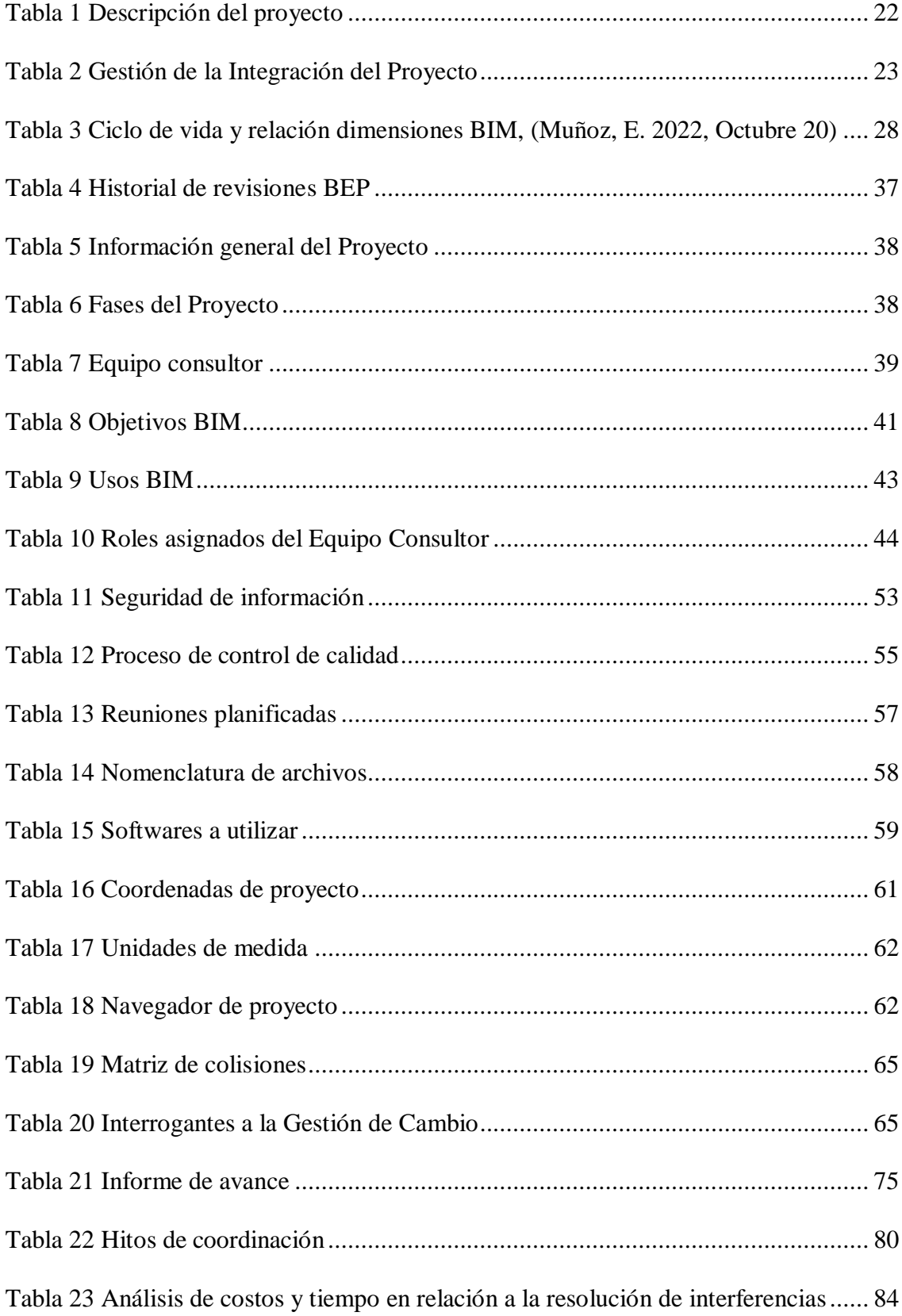

# **Lista de Figuras**

<span id="page-14-0"></span>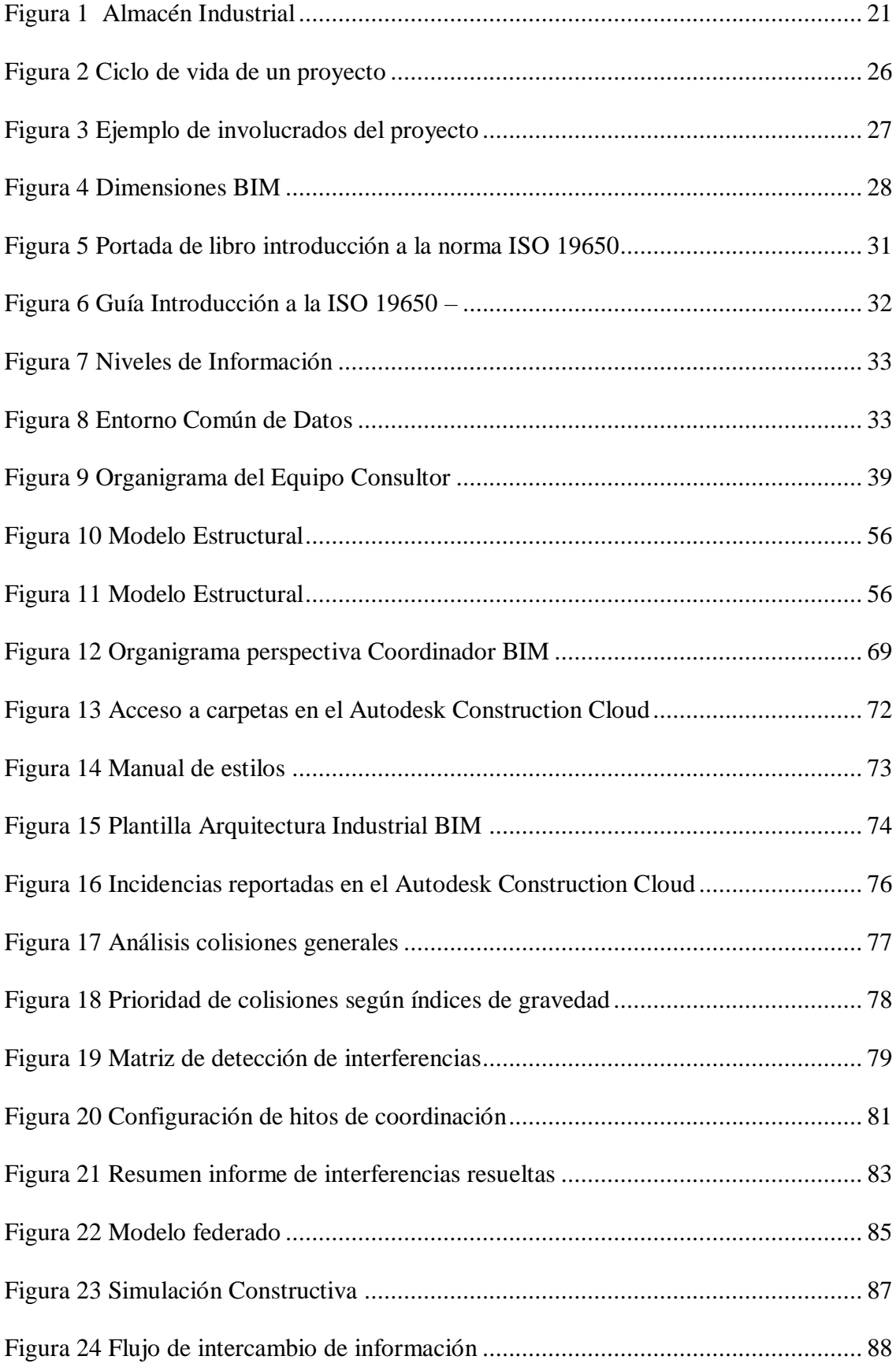

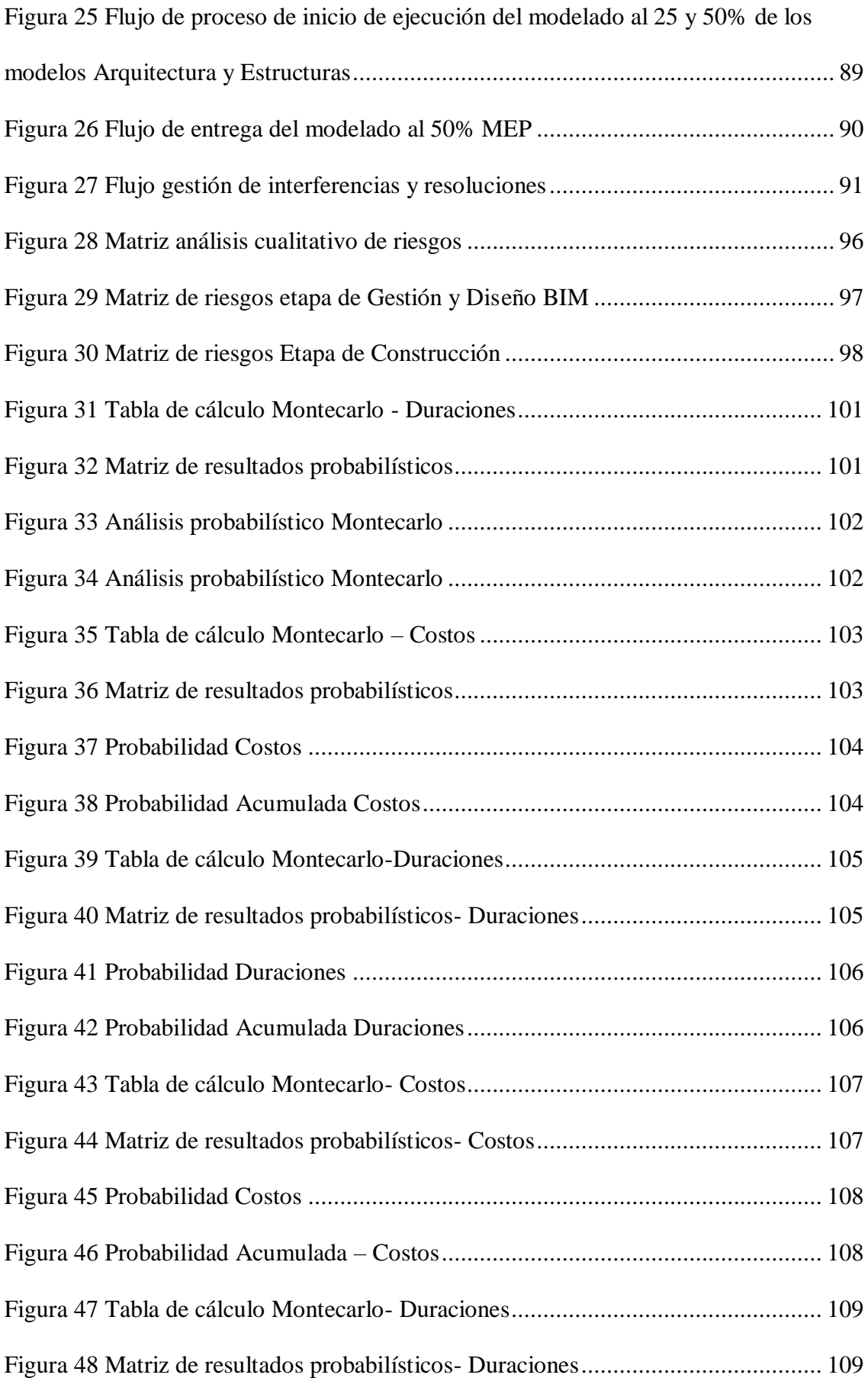

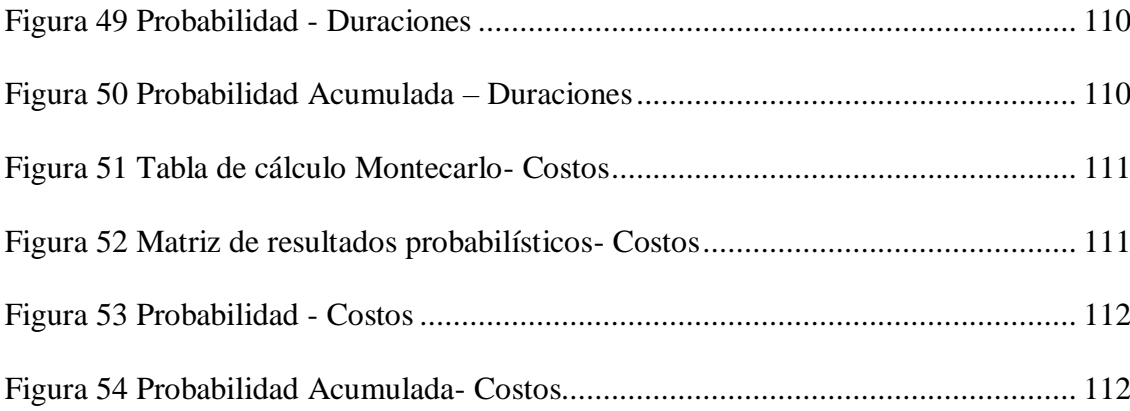

# **Tabla de Abreviaturas**

<span id="page-17-0"></span>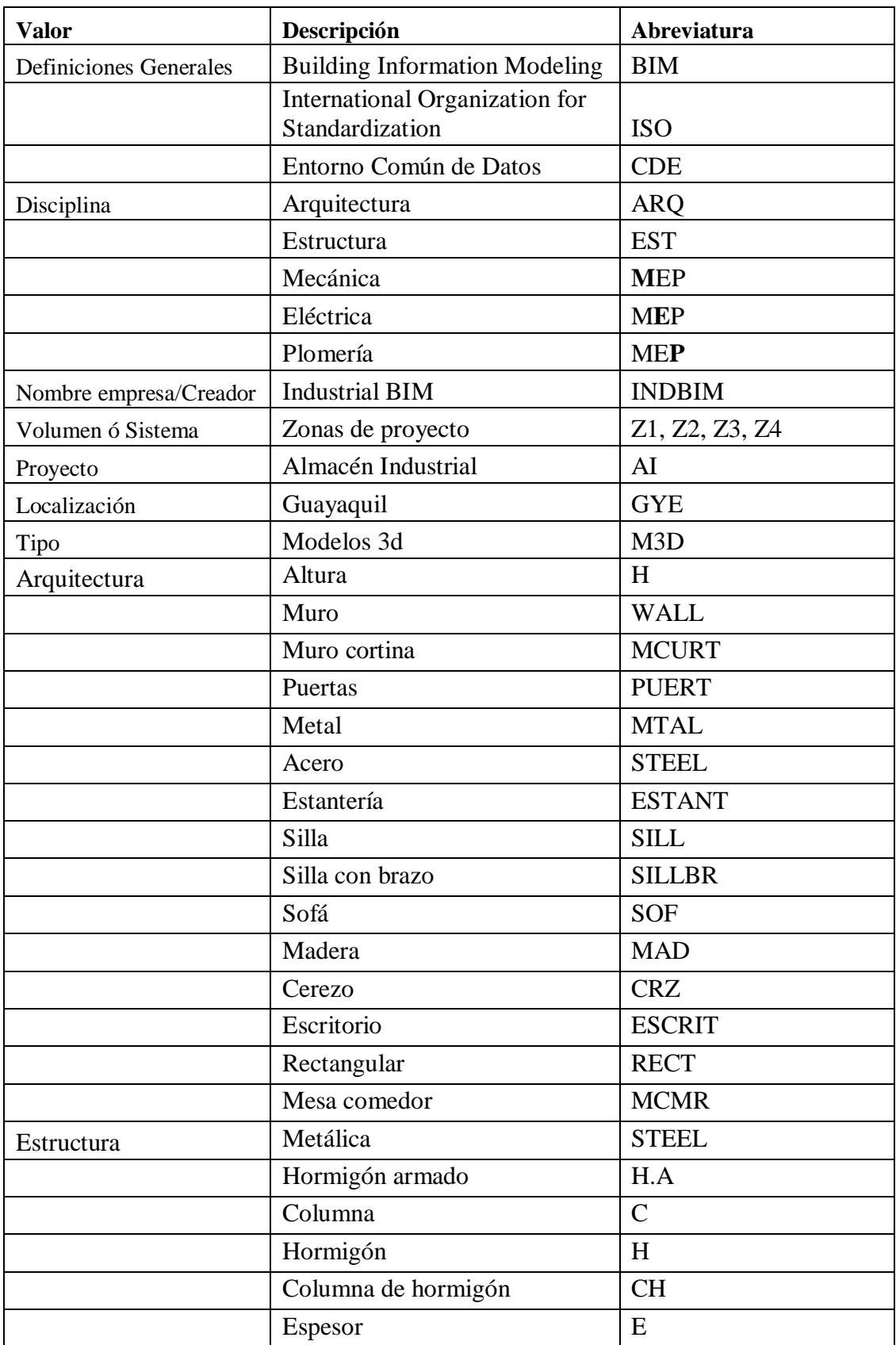

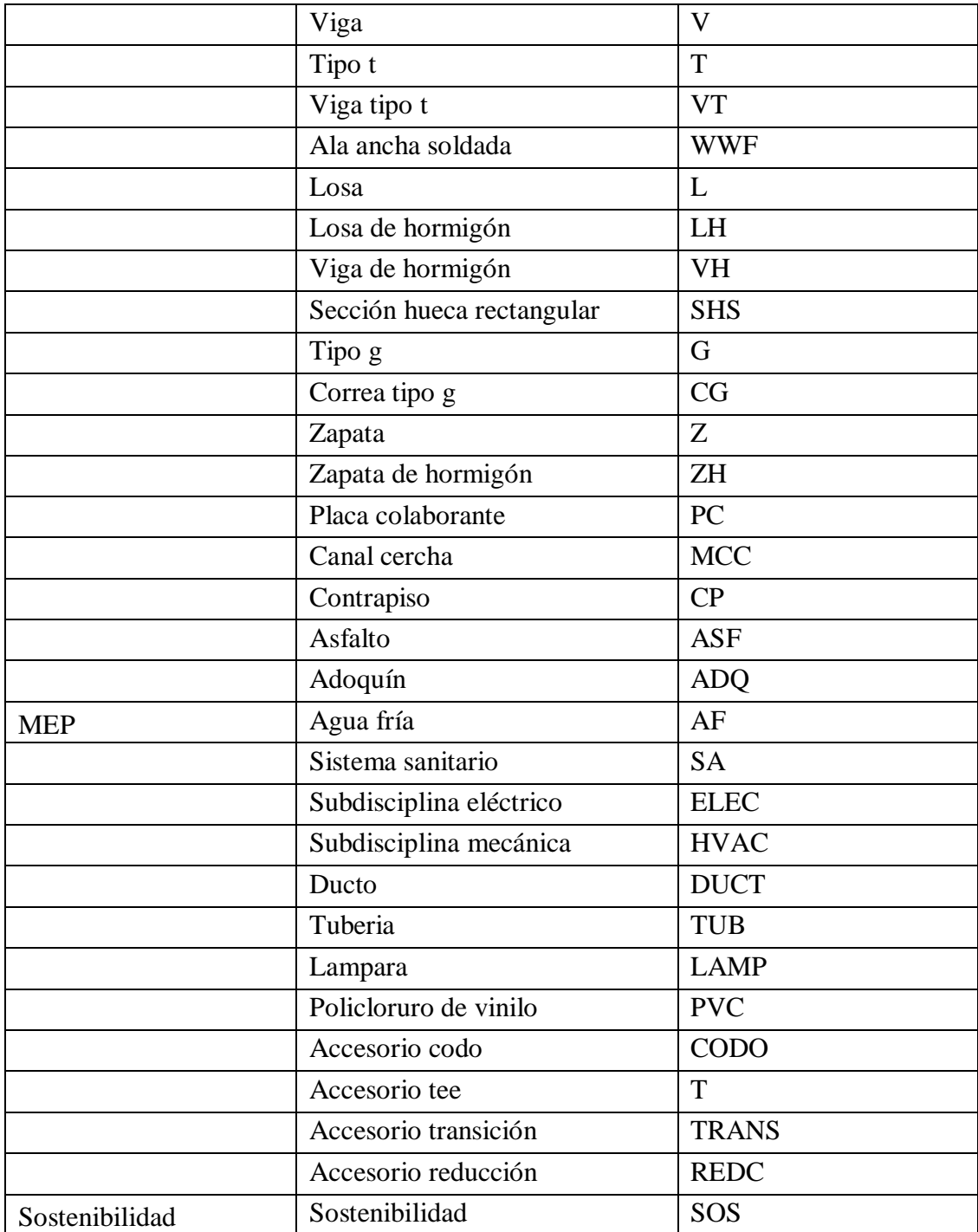

### **Capítulo 1: Objetivos académicos**

### <span id="page-19-1"></span><span id="page-19-0"></span>**1.1 Objetivos generales**

- Implementar la metodología BIM a través del desarrollo del proyecto Almacén Industrial, para la obtención del título de magister en Gerencia de Proyectos BIM
- Gestionar la fase de planificación y diseño utilizando la metodología BIM, y obtener resultados que nos permita la toma de decisiones constructivas además de cumplir el objeto del contrato a satisfacción del cliente.

### <span id="page-19-2"></span>**1.2 Objetivos específicos**

- Desarrollar los modelos de las disciplinas involucradas en el proyecto Almacén Industrial, para la creación de la simulación constructiva (4d).
- Ejecutar la coordinación y detección de conflictos entre los modelos Arquitectónicos, Estructurales y MEP (Hidrosanitario, Mecánico, Plomería) para la resolución de interferencias*.*
- Utilizar la metodología BIM para demostrar que el trabajo multidisciplinar coordinado ahorra costos en la construcción, a través de la prevención de posibles conflictos en obra, se valorizará el conflicto.
- Planificar el cronograma y el presupuesto de la fase de construcción del proyecto, a través de los programas MS Project/ Presto.
- Comparar el cronograma y el presupuesto de las columnas de hormigón armado versus columna de perfil metálico, ver su implicación en el costo y tiempo de ejecución de obra de cada uno de los sistemas.
- Analizar la factibilidad de implementación de uso de energía renovable mediante paneles fotovoltaicos colocados en la cubierta, que generarán energía sostenible, para la iluminación de la zona administrativa.

### **Capítulo 2: Descripción del proyecto**

### <span id="page-20-1"></span><span id="page-20-0"></span>**2.1 Introducción general**

En la ciudad de Guayaquil se inicia una licitación para la construcción de un almacén industrial a través de la implementación de la metodología BIM. El proyecto se implantará en la Urbanización Mucho Lote Etapa 6, Avenida Francisco de Orellana, Manzana 2576, parroquia Pascuales, ciudad de Guayaquil - Ecuador y está conformado por 3 lotes de terreno.

Se implementa la metodología BIM para proyecto del almacén industrial para obtener el análisis de comparativas de materiales constructivos y su implicación de las decisiones de los distintos métodos constructivos para la reducción de tiempos y costos de construcción.

El estudio se centra en la aplicación de la metodología BIM, proponiendo su aplicación para garantizar una mayor eficiencia en la gestión de la información, colaboración bilateral entre los involucrados y la reducción de errores, costos y tiempos innecesarios durante la planificación y construcción del Almacén Industrial.

<span id="page-20-2"></span>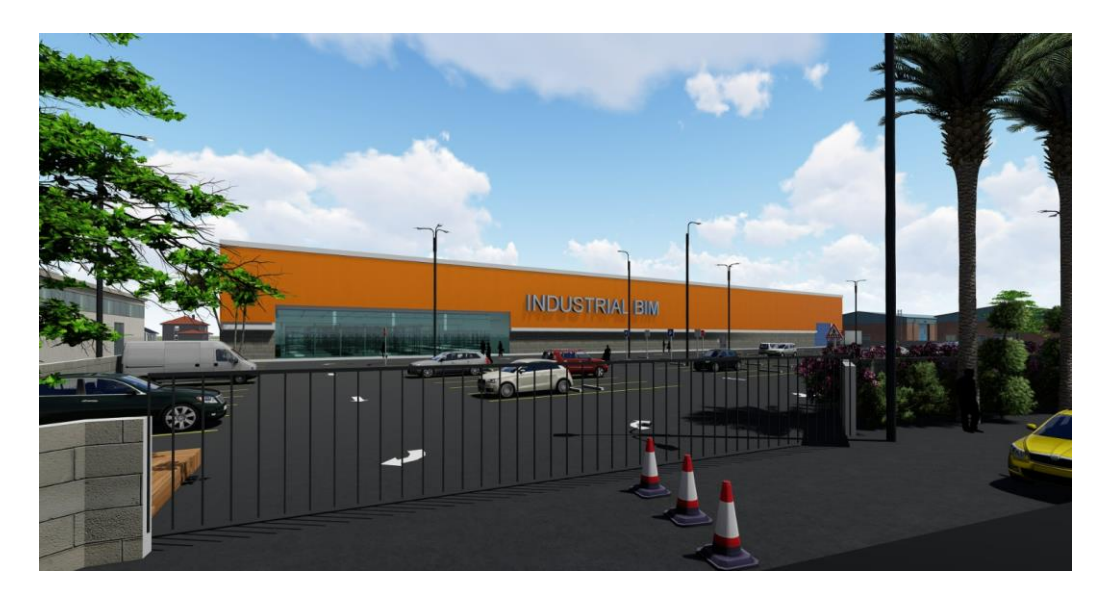

*Figura 1 Almacén Industrial Fuente: Industrial BIM*

# <span id="page-21-1"></span><span id="page-21-0"></span>**2.2 Descripción del proyecto**

*Tabla 1 Descripción del proyecto*

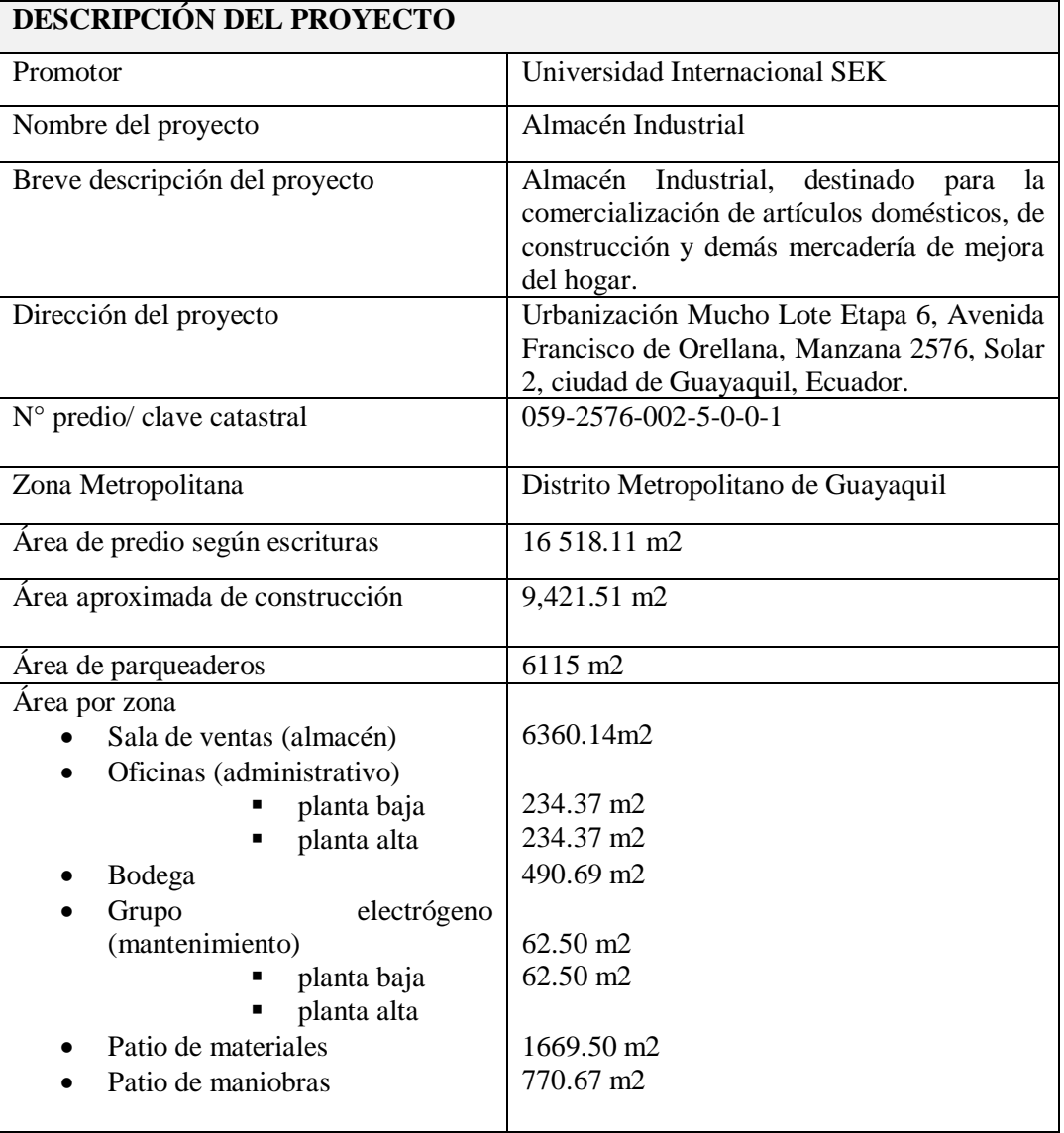

### **Capítulo 3: Metodología BIM**

<span id="page-22-0"></span>BIM es una metodología de trabajo colaborativa para la creación y gestión de un proyecto de construcción. Su objetivo es centralizar toda la información del proyecto en un modelo de información digital creado por todos sus agentes. (Building Smart. n.d.)

## <span id="page-22-1"></span>**3.1 Ciclo de vida de un proyecto de construcción**

Según el Project Managment Institute (2017), el ciclo de vida de un proyecto es la serie de fases que atraviesa un proyecto desde su inicio hasta su conclusión. Un proyecto típico puede desarrollarse de la siguiente manera:

<span id="page-22-2"></span>

| Dirigir<br>y<br>Gestionar<br>la<br>ejecución del<br>Proyecto<br>Gestionar<br>el<br>conocimiento<br>del Proyectos | Monitorear<br>y control del<br>trabajo del<br>proyecto<br>Controlar<br>integrado de<br>Cambios | Cerrar el<br>Proyecto |
|----------------------------------------------------------------------------------------------------|------------------------------------------------------------------------------------------------|-----------------------|
|                                                                                                    |                                                                                                |                       |

*Tabla 2 Gestión de la Integración del Proyecto*

## **Inicio**

En la fase de "Inicio" del proyecto, se establecen las pautas iniciales a través del Acta de Constitución del proyecto.

## **Planificación**

En esta fase el objetivo fundamental es establecer y concretar el ámbito, cronograma, presupuesto, recursos del proyecto hasta el nivel que permita al responsable del proyecto gestionar eficazmente y articular las actividades que conducen al éxito del proyecto.

### **Ejecución**

En la fase de ejecución, posterior a la definición y asignación de roles y responsabilidades, se desarrollan los entregables del proyecto, deberá estar relacionada con el alcance y la calidad.

#### **Monitoreo y Control**

Comprende la gestión del cambio, seguimiento y control del proyecto, el análisis y reportes. Se realiza el seguimiento de la planificación asegurando el cumplimiento de todos los hitos y gestionando los cambios mediante la actualización de la planificación de proyectos y la comunicación a todos los involucrados.

### **Cierre de proyecto**

El objetivo fundamental es formalizar la aceptación final del proyecto y asegurarse de una correcta transmisión del conocimiento a los usuarios recopilando la documentación final, así como la organización de la salida del equipo de trabajo de una manera ordenada y secuencial. (Metodología Básica de Gestión de Proyectos - PCManagement. (n.d.).https://www.pcmanagement.es/editorial/Managem\_powpoin/MetodologiadeGesti ondeProyectos.pdf)

### <span id="page-23-0"></span>**3.2 Ciclo de vida BIM**

El ciclo de vida de un proyecto BIM comprende todas las fases que componen un proyecto, las cuales incluyen:

## **Diseñar:**

- 1. Diseño conceptual
- 2. Diseño de detalles
- 3. Análisis
- 4. Documentación

## **Construir:**

- 1. Fabricación
- 2. Construcción 4D y 5D
- 3. Logística de construcción

# **Operar:**

- 1. Operación y mantenimiento
- 2. Renovación

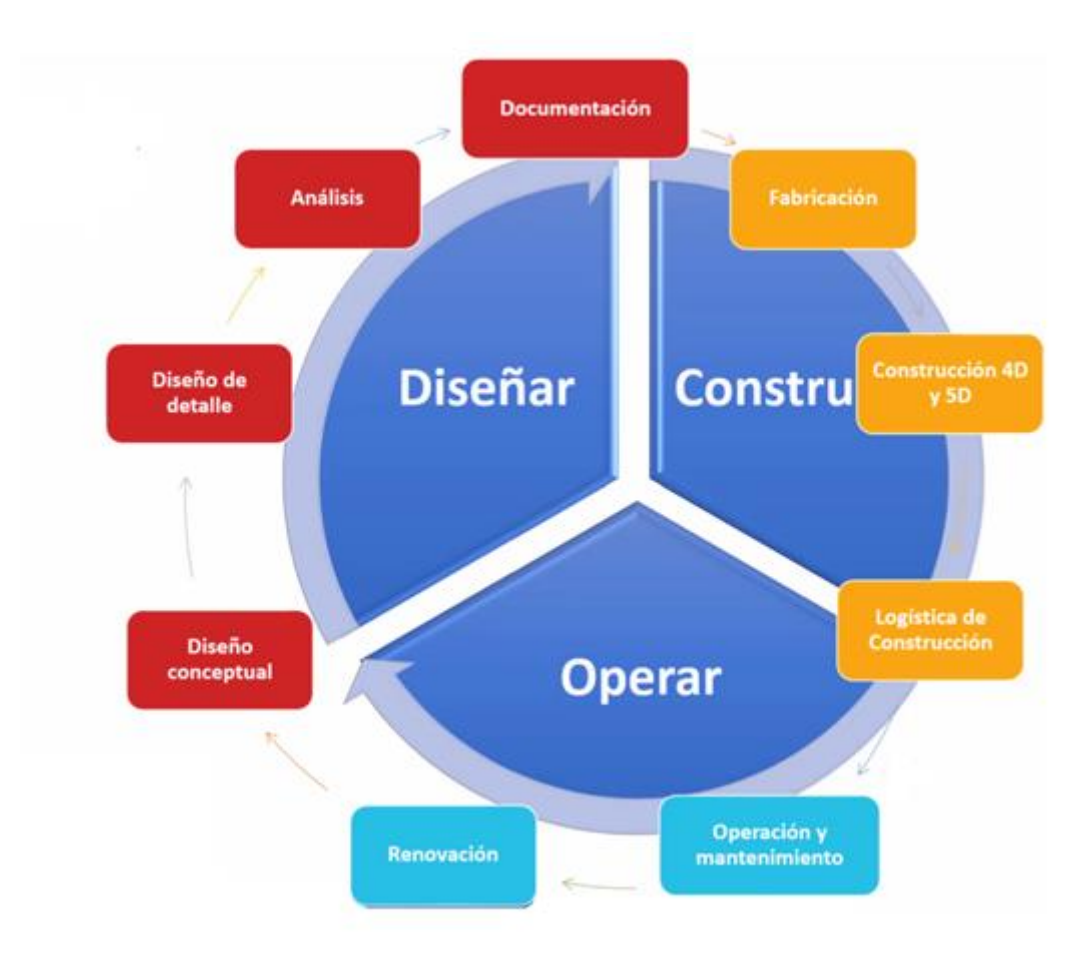

*Figura 2 Ciclo de vida de un proyecto Fuente: BIM (Muñoz, E. 2022, Octubre 13)*

## <span id="page-25-1"></span><span id="page-25-0"></span>**3.3 Involucrados**

Los "involucrados" del proyecto son los individuos, grupos y organizaciones que están activamente involucradas en el proyecto, o cuyos intereses pueden verse afectados como resultado de la ejecución del proyecto o de la terminación del proyecto. (Project Managment Institute, 2017)

Los "involucrados" claves en todo proyecto incluyen:

• Miembros del equipo del proyecto: el grupo que lleva a cabo el trabajo del proyecto.

- Sponsor: la persona o grupo que provee los recursos financieros, en cash o en especies, para el proyecto.
- Influenciadores: las personas o grupos que no están directamente relacionadas con la adquisición o el uso del producto del proyecto, pero que debido a su posición en la organización del cliente pueden influenciar positiva o negativamente, el curso del proyecto.
- PMO: Si esta existe en la organización, y si esta tiene una responsabilidad directa en el resultado del proyecto.

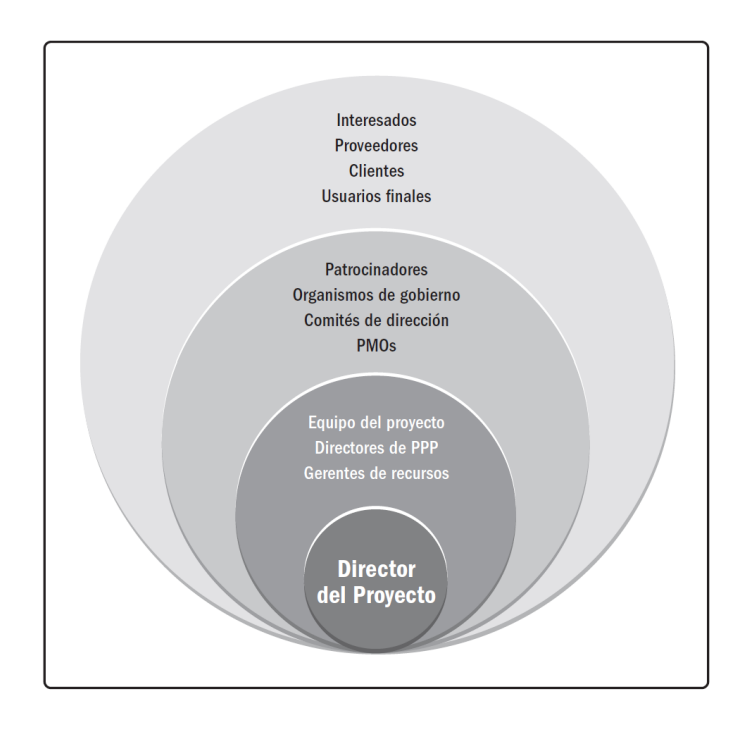

*Figura 3 Ejemplo de involucrados del proyecto Fuente: (Project Management Institute,2017)*

## <span id="page-26-1"></span><span id="page-26-0"></span>**3.4 Dimensiones BIM**

Las dimensiones BIM consiste en sectorizar cada fase del ciclo de vida de un proyecto en diferentes niveles, las dimensiones más relevantes se pueden observar en la siguiente figura.

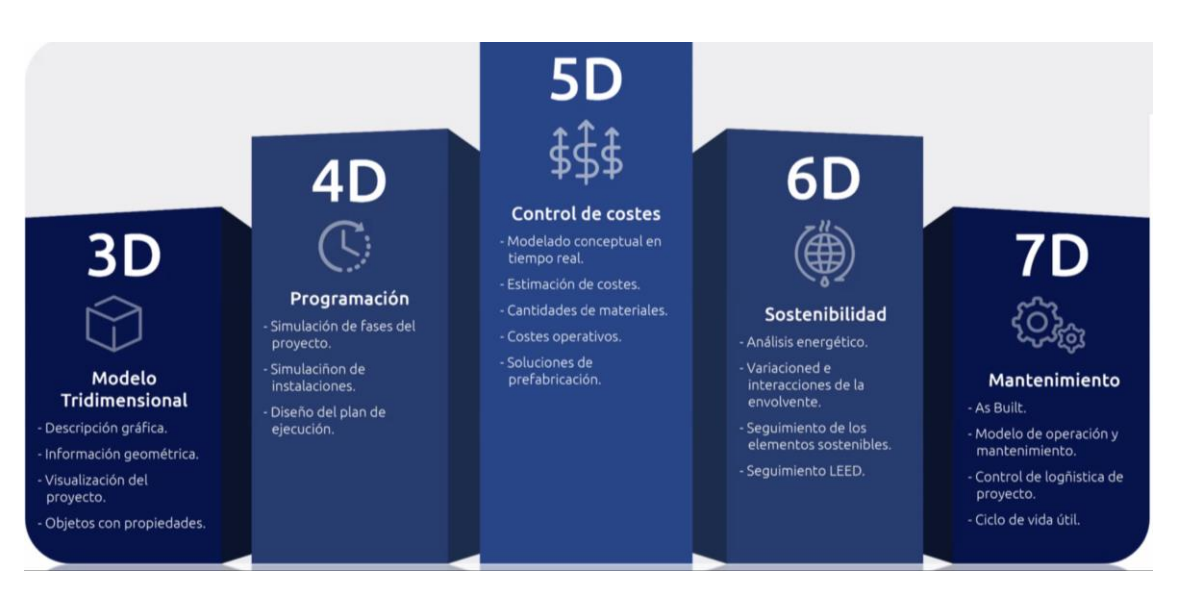

*Figura 4 Dimensiones BIM Fuente: (Muñoz, E. 2022, Octubre 20)*

<span id="page-27-0"></span>

| <b>CICLO DE VIDA</b> |                                     | <b>FASE</b> | <b>ASUNTO</b>         | <b>BENEFICIOS</b>                                |
|----------------------|-------------------------------------|-------------|-----------------------|--------------------------------------------------|
| <b>DISEÑO</b>        | <b>DISEÑO</b><br><b>CONCEPTUAL</b>  | 3D          | Estudio<br>Preliminar | Condiciones existentes                           |
|                      |                                     |             |                       | Sistema<br>de<br>información<br>geográfica (SIG) |
|                      |                                     |             |                       | Análisis de la radiación<br>solar                |
|                      | <b>DISEÑO</b><br><b>ESQUEMÁTICO</b> |             | Diseño<br>conceptual  | Estudio de sombras                               |
|                      |                                     |             |                       | Diseño paramétrico                               |

<span id="page-27-1"></span>*Tabla 3 Ciclo de vida y relación dimensiones BIM, (Muñoz, E. 2022, Octubre 20)*

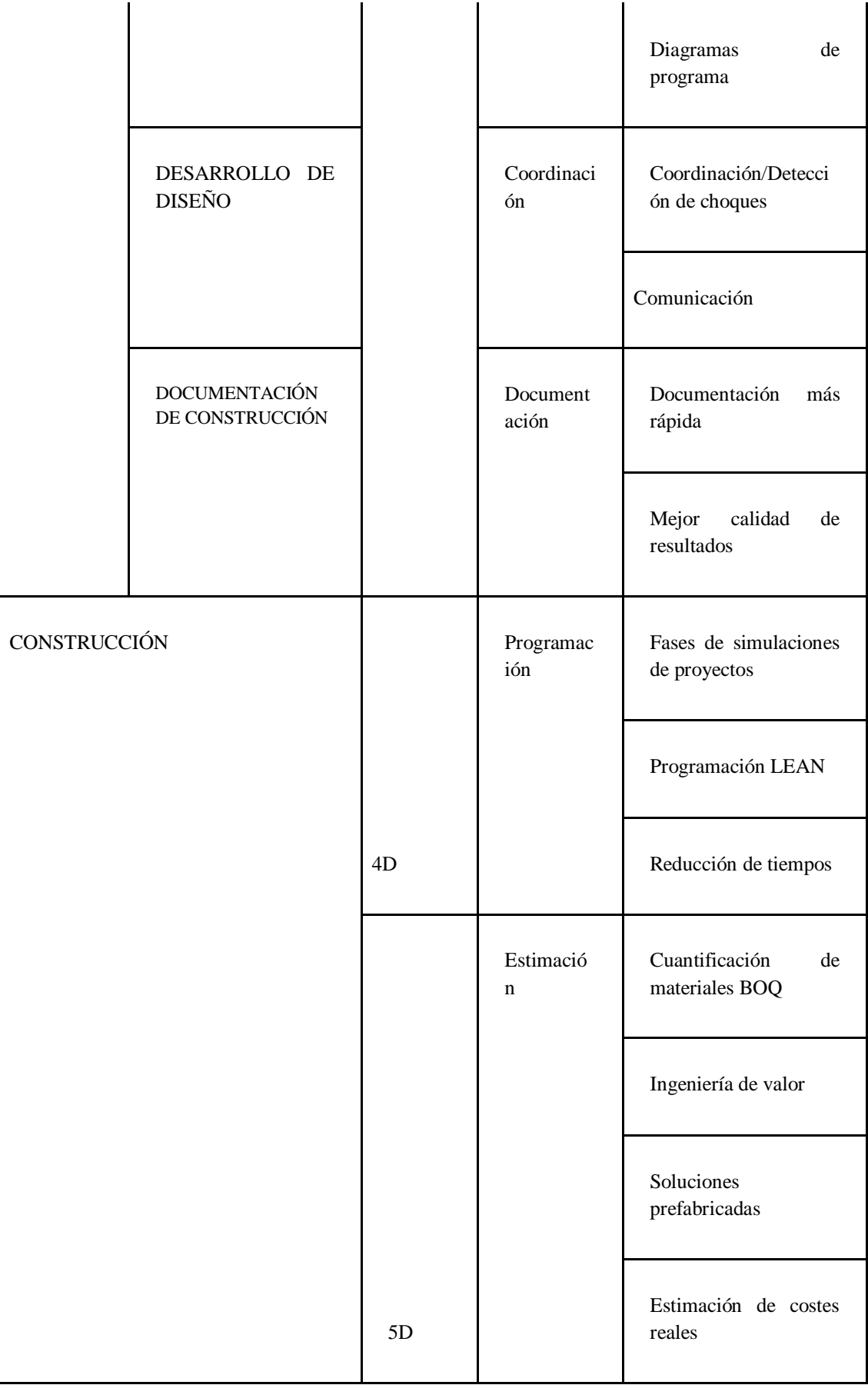

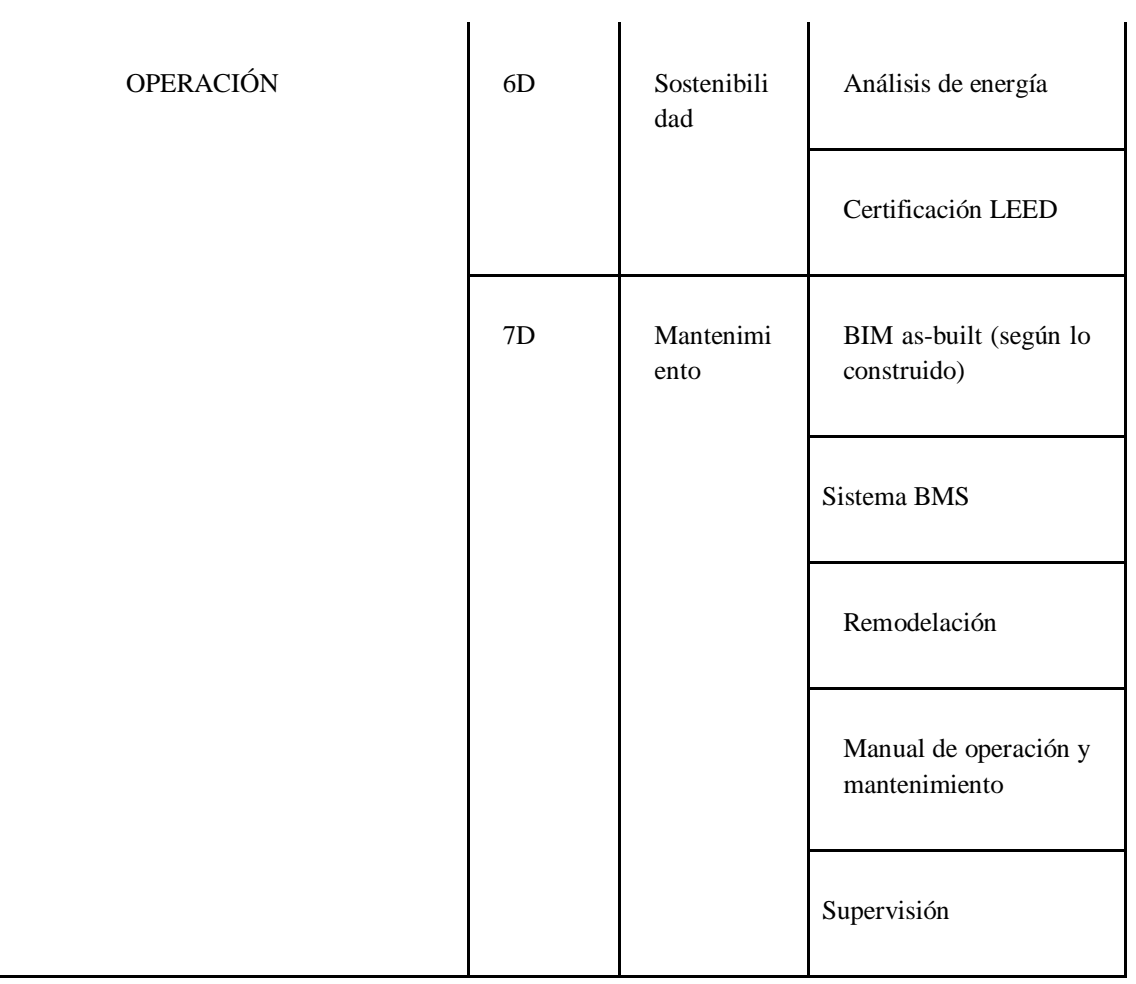

### <span id="page-30-0"></span>**3.5 Norma ISO 19650**

Según The British Standards Institution (2023): La norma ISO 19650 es una norma internacional de gestión de la información a lo largo de todo el ciclo de vida de un activo construido utilizando el modelado de información para la edificación *Building Information Modeling* (BIM). Contiene todos los mismos principios y requisitos de alto nivel que [Ciclo de vida de Activos BIM](https://www.bsigroup.com/es-ES/BIM/bsi-kitemark-para-bim-asset-life-cycle/) y está estrechamente alineado con los estándares británicos actuales 1192.

Según bsi-BIM-iso-19650-brochure-final-es.pdf (2019): ISO 19650 es la serie de normas internacionales para el Modelado de Información de Construcción (BIM). Define los procesos colaborativos para la gestión eficaz de información a lo largo de la fase operativa y de entrega de activos cuando se utiliza BIM.

<span id="page-30-1"></span>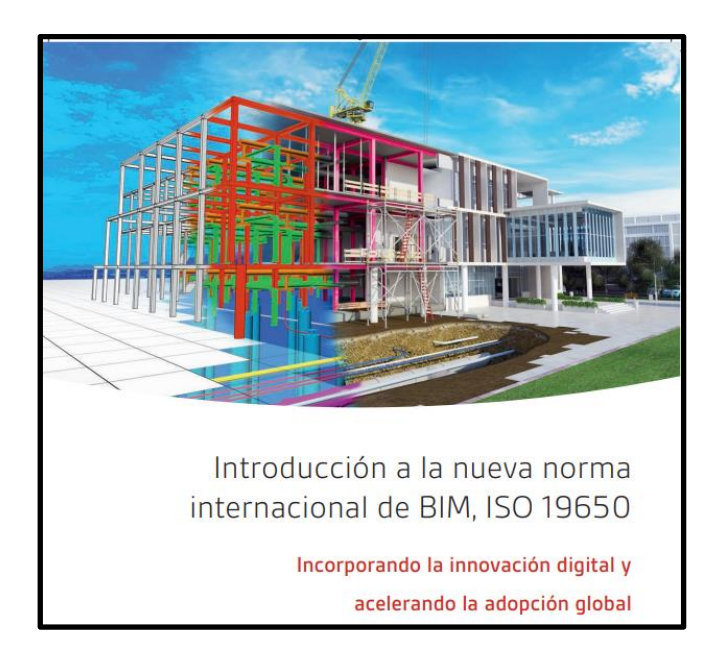

*Figura 5 Portada de libro introducción a la norma ISO 19650 Fuente: British Standards*

### <span id="page-31-0"></span>**3.5.1 Resultados de la aplicación de la norma ISO 19650**

- Definición clara de la información que necesita el cliente del proyecto o el propietario del activo, así como de los métodos, procesos, plazos y protocolos de desarrollo y verificación de esta información;
- La cantidad y calidad de la información desarrollada es la suficiente para satisfacer las necesidades definidas;
- Transferencias eficientes y efectivas de información.

### <span id="page-31-1"></span>**3.5.2 Requisitos de la Información**

Los requisitos de información son un conjunto de especificaciones sobre la información que debe producirse, cuando, los métodos y su destinatario.

Se definen inicialmente por el adjudicador (cliente) y puede ser ampliado por los adjudicatarios (coordinador, líderes y modeladores) y son:

- $\rightarrow$  Organización
- ➔ Proyecto
- $\rightarrow$  Activo
- $\rightarrow$  Intercambio

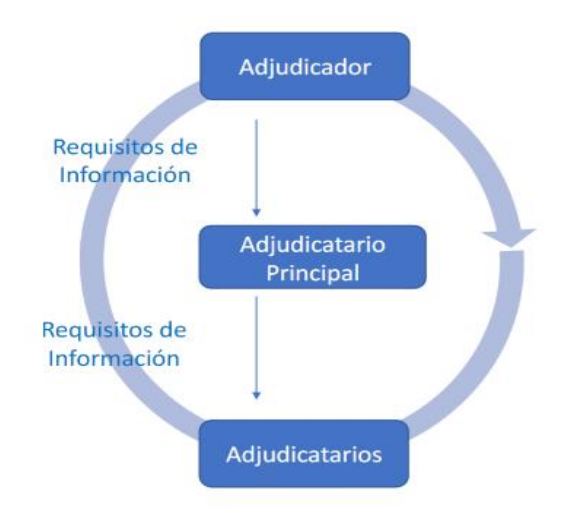

<span id="page-31-2"></span>*Figura 6 Guía Introducción a la ISO 19650 – Fuente: BuildingSMART- España.*

## <span id="page-32-0"></span>**3.5.3 Niveles de Información Necesaria**

Dentro de los niveles de información se detalla el siguiente esquema a desarrollar en el proyecto:

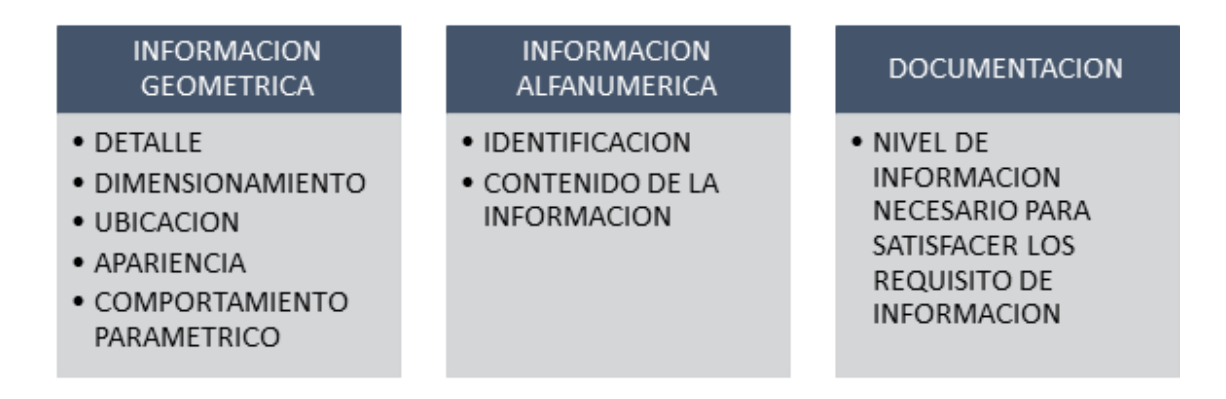

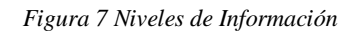

## <span id="page-32-2"></span><span id="page-32-1"></span>**3.5.4 Entorno Común de Datos**

La ISO 19650 indica que: El trabajo colaborativo está basado en un entorno común de datos (CDE), donde la información puede tener diferentes estados de acuerdo a la siguiente figura.

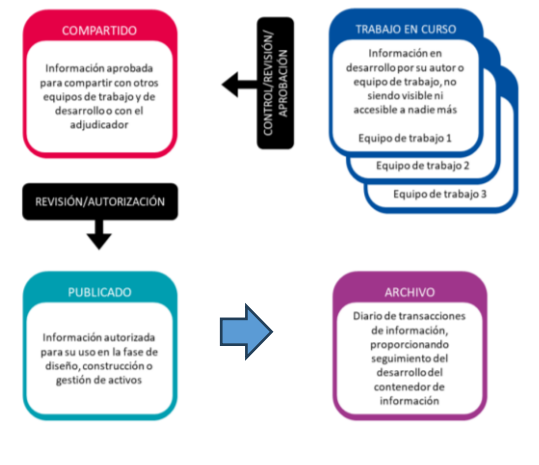

*Figura 8 Entorno Común de Datos Fuente: Industrial BIM*

<span id="page-32-3"></span>El entorno común de datos se basa en una solución tecnológica que permite lo siguiente:

- Gestión del estado de la información.
- Gestión y clasificación de los contenedores de información.
- Control de versiones.
- Control del acceso a la información.

Y a través del entorno común de datos también se realiza:

- Asignación de tareas y responsabilidades.
- Comunicación entre agentes.
- Visualización de los modelos de información
- Se realiza el uso de una estructura fija de codificación y de metadatos para

identificar los diferentes contenedores de información:

- Identificador único que aporta información.
- Búsquedas más eficientes.
- Mejora el intercambio de información

En el proyecto Industrial BIM, la nomenclatura usada corresponde al acuerdo entre los integrantes del equipo.

# **Capítulo 4: EIR**

<span id="page-34-0"></span>El Exchange Information Requirements "EIR" es un documento contractual que detalla los requisitos de información establecidos por el cliente y acordados por la parte contratada.

El documento EIR desarrollado y aprobado para el presente proyecto se encuentra en el "Capítulo 10 - Anexo A: EIR".

### **Capítulo 5: Plan de Ejecución BIM (BEP) Almacén Industrial**

### <span id="page-35-1"></span><span id="page-35-0"></span>**5.1 Información general**

Este documento ha sido desarrollado para dar respuesta y establecer criterios y parámetros claros a cada uno de los requerimientos establecidos en el Requerimiento de Información del Cliente (EIR). De tal forma que se registran los objetivos planteados de prioridad alta, media y baja, las responsabilidades por cada uno de los roles que conforman al equipo consultor, la estructura, las estrategias comunicacionales y de intercambio de información, los procedimientos y procesos establecidos para poder cumplir con el alcance fijado dentro de la metodología BIM.

El BEP se ha establecido con los parámetros de la norma "ISO-19650", en base al estándar británico "PASS 1192-2:2023", en referencia a la organización y digitalización de la información que se va a utilizar en el proyecto Almacén Industrial.

Muestra una estrategia para detallar el **PLAN DE EJECUCION BIM**, para el proyecto **ALMACEN INDUSTRIAL**, en la Urbanización Mucho Lote, Etapa 6, Avenida Francisco de Orellana, Manzana 2576, Solar 2, ciudad de Guayaquil, Ecuador.

El documento está estructurado de tal manera que permita el cumplimiento de los acuerdos en el EIR, en la implementación de la metodología BIM en el proyecto Almacén Industrial, contemplando los siguientes parámetros:

- 1. Definición de Objetivos Generales y Específicos para la implementación BIM.
- 2. Estrategia del Plan de implementación BIM.
- 3. Contratación del equipo técnico.
- 4. Definición del Organigrama de trabajo.
- 5. Asignación de roles conforme a la necesidad de entregables.
- 6. Diagramas de Flujo para cada proceso.
- 7. Establecimiento de protocolos de comunicación.
- 8. Implementación de un entorno común de datos.
- 9. Establecimiento de protocolos de modelado.
- 10. Establecimiento de protocolos de intercambio de información.
- 11. Diseño de carpetas, accesibilidad controlada.
- 12. Identificación de los usos del modelo, durante las fases del proyecto.
- 13. Definición de equipo de trabajo y entregables.
- 14. Definición de parámetros y procedimientos de comunicación, tecnología, y control de calidad.
- 15. Estrategias de solución para las indefiniciones.
- 16. Cronograma de entrega de productos.
- 17. Estudio del contexto inmediato del proyecto.
- 18. Georeferenciación del proyecto.
- 19. Modelo LOD 300 de Arquitectura, Estructuras y MEP.
- 20. Contexto inmediato mediante levantamiento Topográfico.
- 21. Ejecución de fases de modelado y planificación.

#### **5.2 Historial de revisiones**

*Tabla 4 Historial de revisiones BEP*

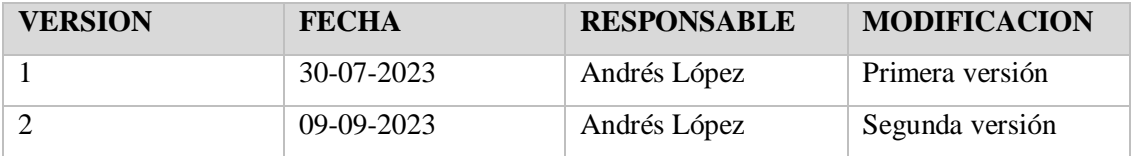

#### **5.3 Estrategia y Gestión**

El desarrollo del BEP en el capítulo de Estrategia y Gestión, se determina en los objetivos que tiene el cliente para poder establecer la medida adecuada del planteamiento BIM en el proyecto, además de informar sobre los principales agentes involucrados o asociados al proyecto, conforme las fases determinadas.

# **5.3 Información general**

*Tabla 5 Información general del Proyecto*

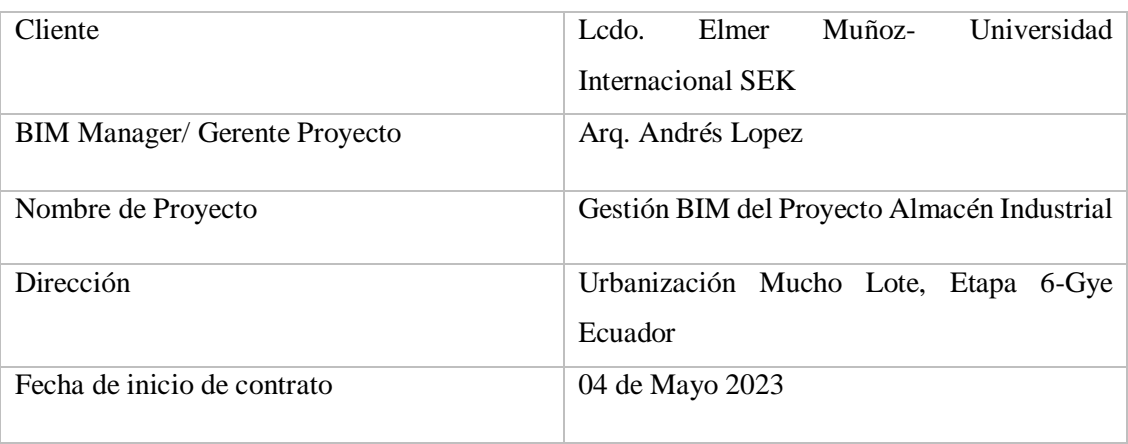

# **5.4 Fases del proyecto**

*Tabla 6 Fases del Proyecto*

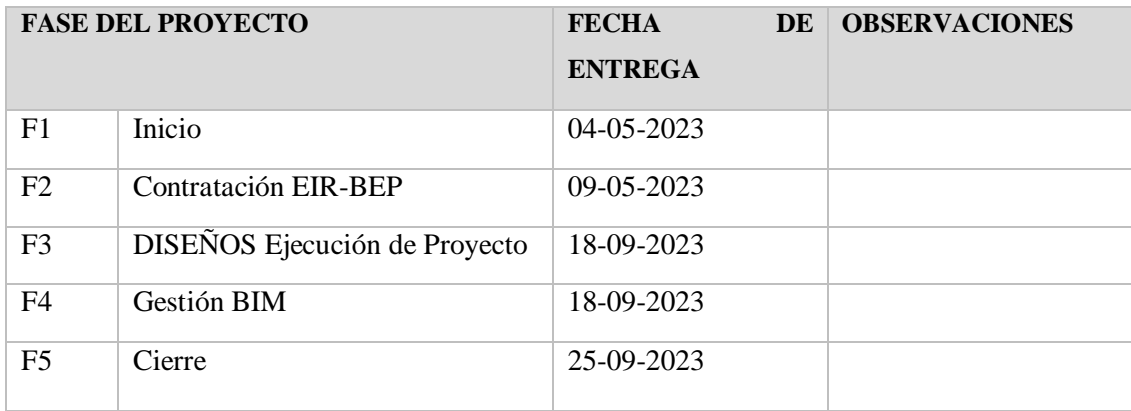

# **5.5 Datos de contacto**

Para el desarrollo de las fases de modelado y planificación del Almacén Industrial, se procede a contratar al equipo Consultor, estructurado de la siguiente manera.

*Tabla 7 Equipo consultor*

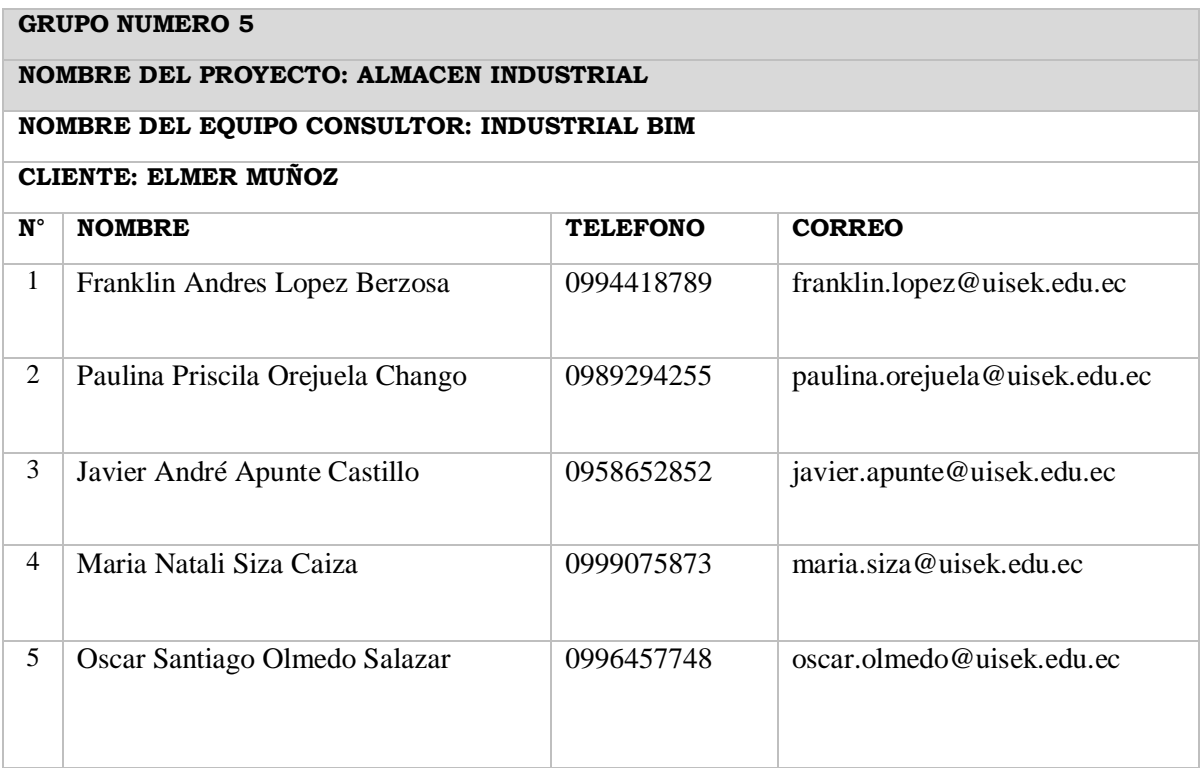

El organigrama del equipo es el siguiente:

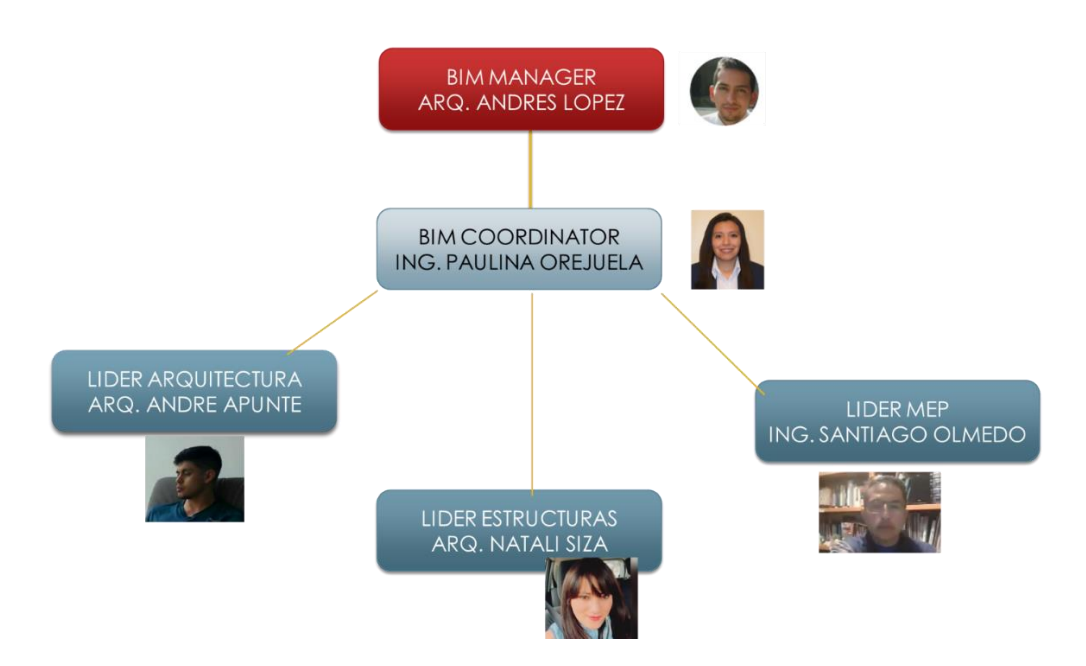

*Figura 9 Organigrama del Equipo Consultor*

#### **5.6 Objetivos BIM**

Implementar la metodología BIM en la Gestión del Proyecto Almacén Industrial para obtener resultados a través del análisis de las comparativas de materiales y sistemas constructivos y que determinen su implicación en la toma de decisiones de los distintos métodos constructivos para la reducción de tiempos y costos de construcción.

**Prioridad Alta**: Gestionar la fase de planificación y diseño (modelado) utilizando la metodología BIM, y obtener resultados tangibles que nos permita la toma de decisiones y cumplimiento del contrato con el cliente.

**Prioridad Alta:** Modelar arquitectura, estructura y mep (mecánico, hidrosanitario), para el desarrollo de una simulación constructiva 4D.

**Prioridad Alta:** Utilizar la metodología BIM para demostrar que el trabajo multidisciplinar coordinado ahorra costos en la construcción, a través de la prevención de posibles conflictos en obra, se valorizará el conflicto.

**Prioridad Media:** Ejecutar la coordinación y detección de conflictos entre los modelos arquitectónicos, estructurales y MEP (hidrosanitario y mecánico) para la resolución de interferencias.

**Prioridad Media:** Planificar mediante el programa MS Project/ Presto la fase de construcción, en base a los resultados de las comparativas estructurales, considerando 4d y 5d.

**Prioridad Alta:** Comparar el elemento estructural columnas en material de hormigón armado versus perfiles metálicos, ver su implicación en el costo y tiempo de ejecución de obra de cada uno de los sistemas.

**Prioridad Alta:** Comparar la estructura y tipo de pavimento en el área de estacionamientos con pavimento semirígido (adoquín) versus pavimento flexible (asfalto) ver su implicación en el costo y tiempo de ejecución de obra de cada uno de los sistemas.

**Prioridad Media:** Demostrar que la resolución de interferencia en el modelo analítico representa un porcentaje importante en la reducción de costo a la obra.

**Prioridad Baja:** Utilizar el software Presto para la obtención del presupuesto en las disciplinas de Arquitectura y Estructura.

**Prioridad Baja:** Analizar la posible instalación de paneles fotovoltaicos en la cubierta, que generarán energía sostenible, para la iluminación de la zona administrativa.

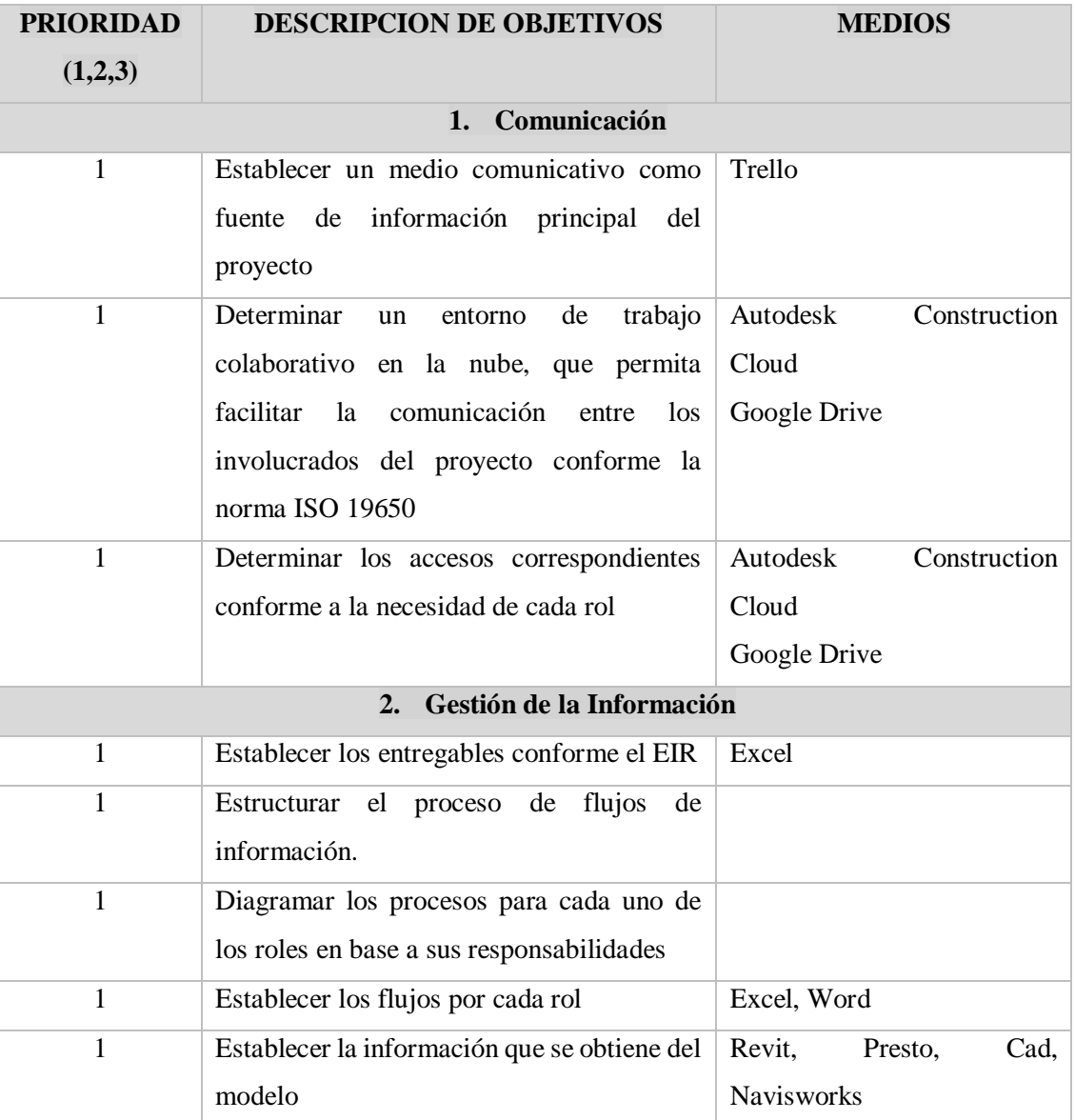

*Tabla 8 Objetivos BIM*

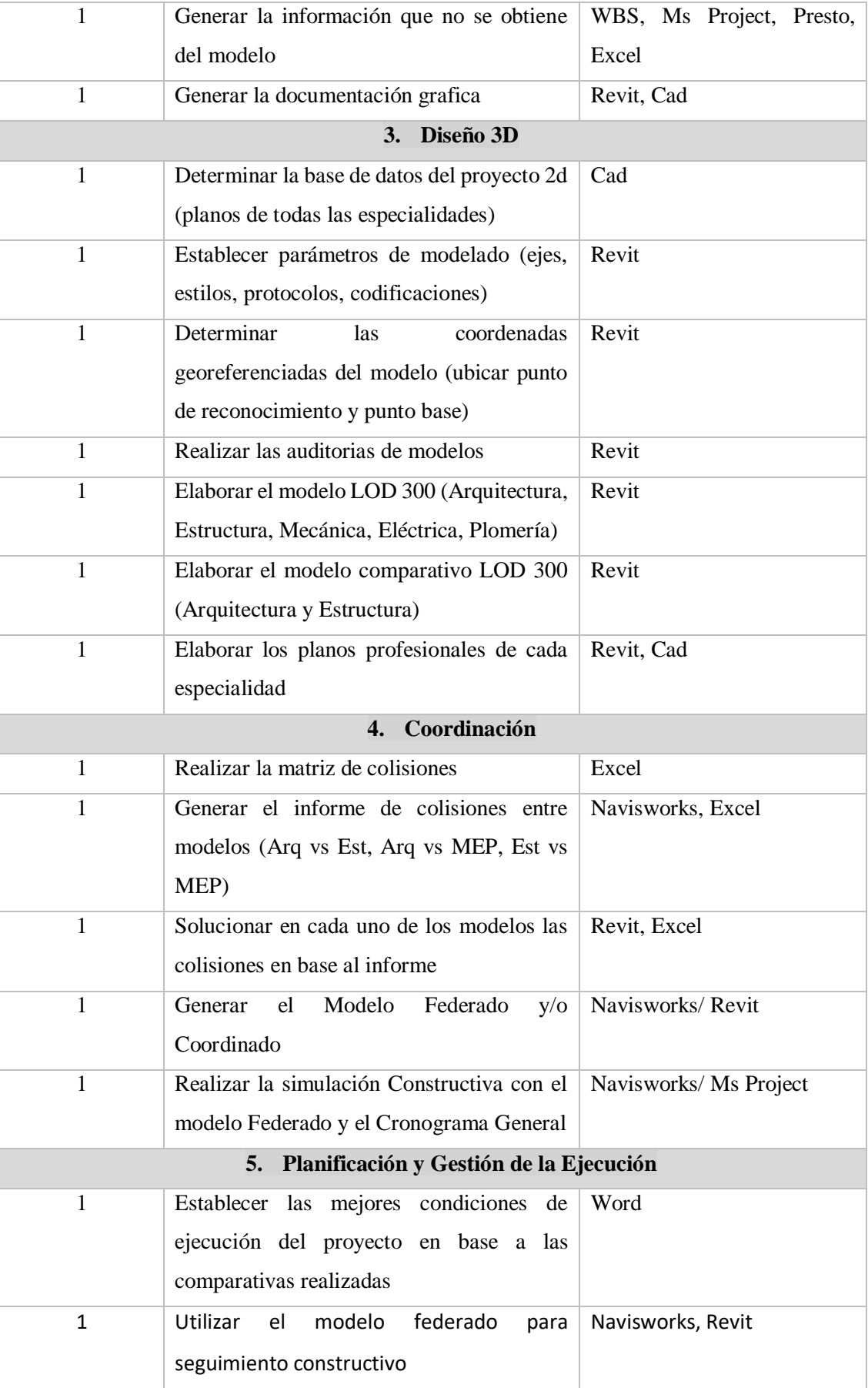

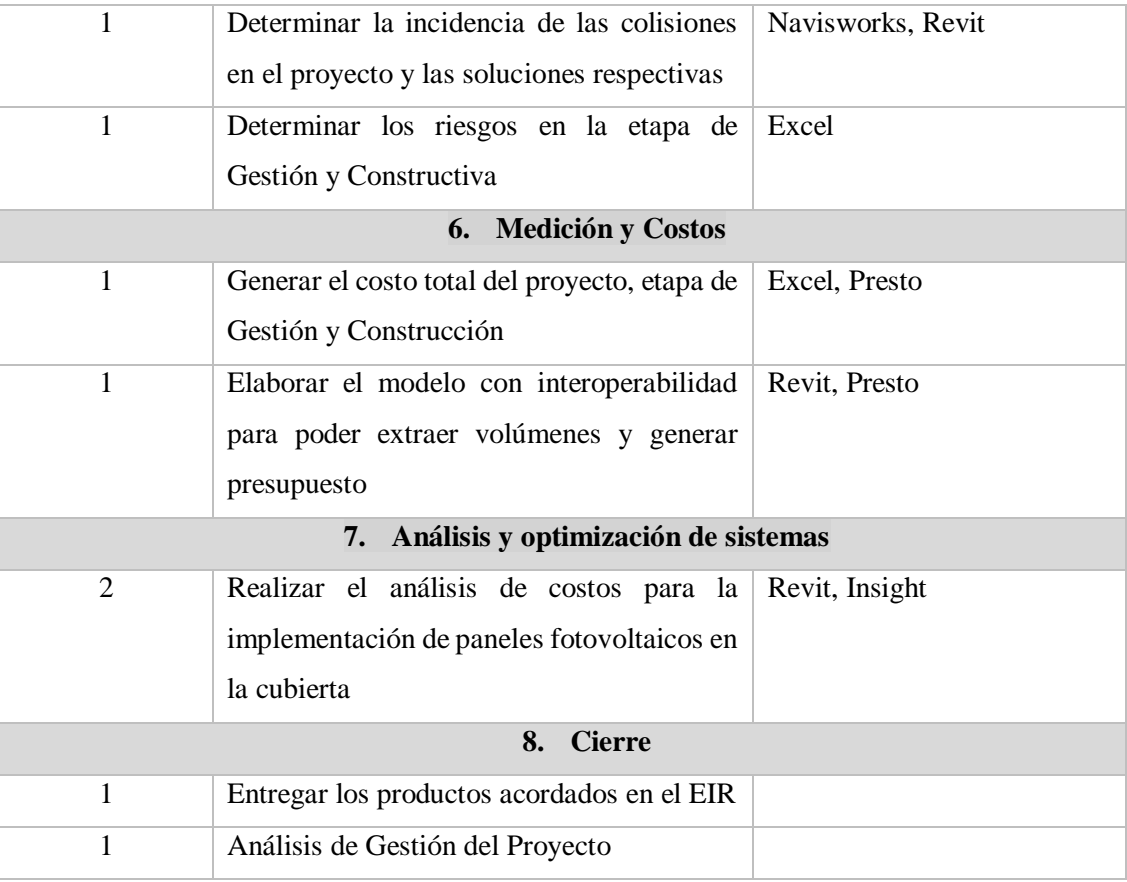

# **5.7 Usos BIM**

*Tabla 9 Usos BIM*

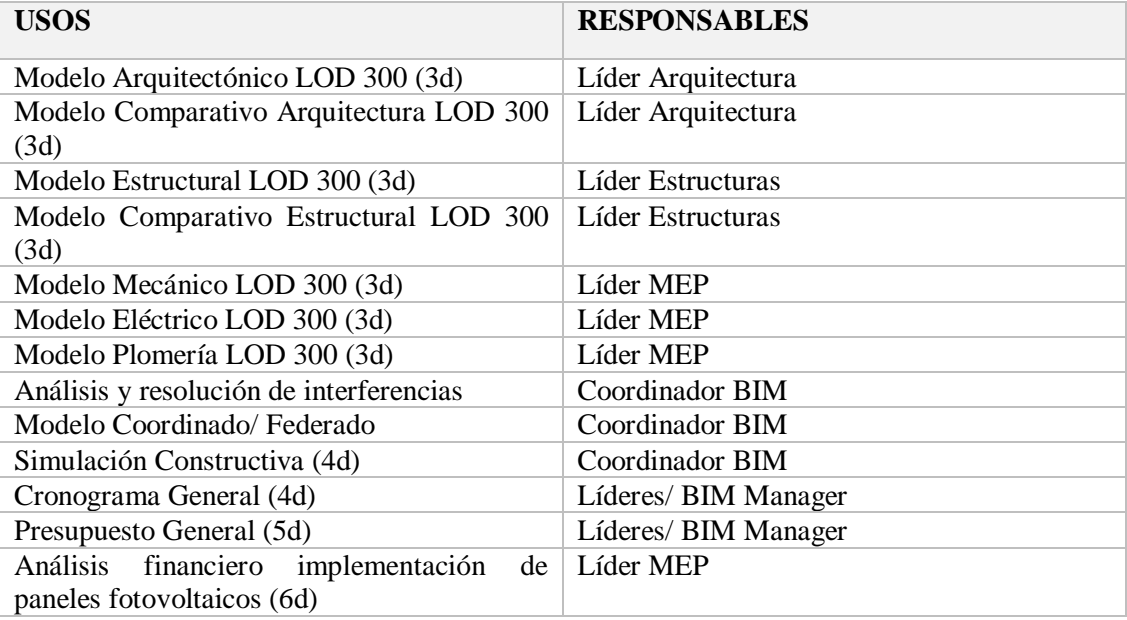

### **5.8 Roles**

El equipo consultor conformado por 5 integrantes, se detalla los datos de contacto

y el rol asignado para el proyecto

*Tabla 10 Roles asignados del Equipo Consultor*

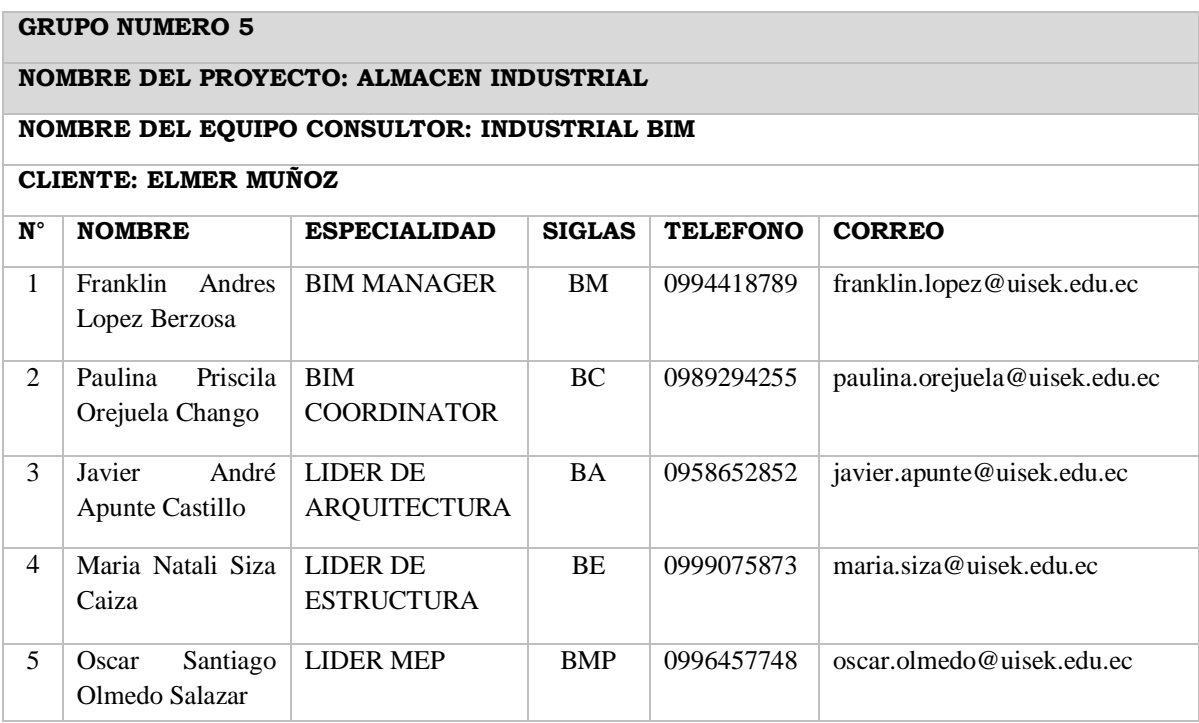

Se determina los agentes BIM involucrados en el proyecto

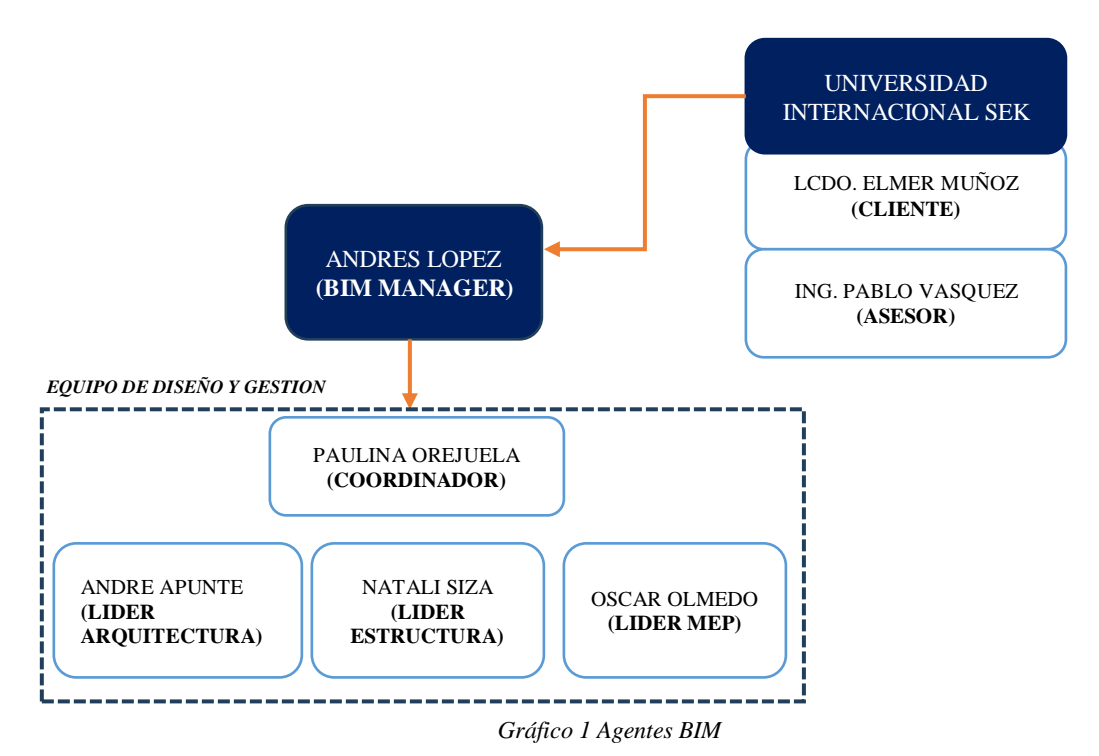

### **5.8.1 Promotor/ Cliente**

Es la persona u organización que decide poner en marcha y financiar el Proyecto BIM, y para ello contrató los servicios del Equipo de Gestión de Proyecto llamado Almacén Industrial*.*

Mediante el contrato firmado "EIR", el cliente y el equipo consultor acordaron los alcances y los entregables, a fin de dar cumplimiento a cabalidad de lo acordado. Elmer Muñoz figura como cliente en el contrato, y el Cliente asignado, finalmente quien evaluará el rendimiento y cumplimiento de los entregables a plena satisfacción.

#### **5.8.2 Gerente de Proyecto BIM/ BIM Manager**

El **[BIM](https://www.espaciobim.com/project-manager) MANAGER** es la persona nombrada por el cliente para liderar al equipo de proyecto BIM, gestionar el proyecto, y alcanzar los objetivos para que se cumplan las expectativas del cliente acordadas en el contrato.

Dentro de las responsabilidades que maneja el BIM MANAGER o Gerente, se deberán considerar que el único responsable de la comunicación directa entre Cliente y equipo consultor será de exclusividad, los alcances acordados en el contrato serán de total cumplimiento.

El BIM MANAGER, será la persona quien se encargue de la parte operativa a nivel estratégico y táctico. De tal manera que el funcionamiento del equipo consultor tenga la debida fluidez para conseguir los objetivos planteados en el tiempo planificado.

Dentro de las funciones y responsabilidades que tiene el BIM Manager están las siguientes:

- Elabora el BEP del proyecto
- Entrega Al BIM Coordinador los diseños en 2d para el desarrollo del modelado y obtención del 3D.
- Determinar un cronograma de desarrollo de proyecto.
- Definir la necesidad de utilizar el Entorno común de datos.
- Determinar los procesos necesarios para cumplir con los objetivos planteados.
- Definir los flujos de interoperabilidad con el equipo.
- Desarrollar los protocolos BIM de acuerdo al EIR (Requisitos de Información del Cliente).
- Definir los objetivos y usos BIM del Cliente.
- Desarrollar el plan de proyecto. (BEP)
- Definir el alcance del proyecto. (BEP)
- Desarrollar el acta de constitución del proyecto. (BEP)
- Seleccionar, conformar y liderar el proyecto.
- Identificar y evaluar a los agentes intervinientes en el proyecto.
- Generar el plan de gestión del proyecto, incluyendo: alcance, presupuesto y cronograma.
- Gestionar y controlar los riesgos.
- Gestionar los cambios en el proyecto.
- Gestionar la calidad.
- Mantener el proyecto en coste y plazo.
- Hacer el seguimiento e informar del progreso y estado del proyecto.
- Determinará los hitos de entrega para cumplimiento del equipo consultor.
- Informar al cliente el proceso evolutivo del proyecto, en porcentaje de cumplimiento.
- Mediante el check list de recepción al equipo consultor, el BM procederá a la entrega de los productos finales al cliente, con el acta de entrega recepción definitiva, el acta tendrá el detalle de todos los entregables acordados.

#### **5.8.3 Coordinador BIM/ BIM Coordinator**

El [Coordinador BIM](https://www.espaciobim.com/coordinador-bim) es el agente responsable de coordinar el trabajo dentro de una misma disciplina, con la finalidad de que se cumplan los requerimientos del BIM Manager.

Realiza los procesos de chequeo de la calidad del modelo BIM (auditoria de modelo), y que éste sea compatible con el resto de las disciplinas del proyecto.

Las funciones y responsabilidades asignadas:

- Reportar al BM, el avance de la ejecución del proyecto.
- Convocar a las reuniones con el equipo y el BM.
- Coordinar con el BM los procesos que se van a desarrollar para cumplir con los objetivos propuestos.
- Evaluar los flujos de cada proceso, y mejorar de ser necesario.
- Asignar las tareas ajenas a las actividades del rol, como por ejemplo Actas de reunión, manejo de informes, entrega de informes, etc.
- Implementación de Entorno Común de datos (ACC), diseño de carpetas para el proyecto, asignación de carpetas según las responsabilidades del Rol, creación de flujo de trabajo.
- Enviar informes de entrega de proyecto al BM, conforme a los requerimientos de entrega acordados en el contrato.
- Gestión de la comunicación a través del proceso correspondiente y mediante el flujo asignado a la transferencia, recepción, envío de archivos.
- Coordinar el trabajo de los líderes de Arquitectura, Estructuras y MEP.
- Realizar los procesos de chequeo de la calidad del modelo BIM (Auditorias de modelo).
- Asegurar la compatibilidad del modelo BIM con el resto de las disciplinas.
- Elaborar el informe de colisiones de cada especialidad, y sugerir alternativas de solución a la interferencia encontrada.
- Realizar la lista de entregables por cada rol.
- Elaborar el check list de recepción de productos conforme el requerimiento y la contratación.
- En la recepción provisional, elaborar las observaciones encontradas por el cliente, y la solución de los puntos que no están a satisfacción para su entrega definitiva.
- Elaborar el Acta entrega definitiva de proyecto.

#### **5.8.4 Líder de Arquitectura/ Estructuras/ Mecánica/ Eléctrica/ Plomería**

Es quien administra el diseño Arquitectónico/Estructural/MEP, incluyendo la aprobación y desarrollo de la información.

Es quien confirma los resultados de diseño del equipo Industrial BIM.

Firma y aprueba la documentación para la coordinación del diseño de detalle antes de ser compartida.

Sus funciones y responsabilidades:

- Recibe los planos en 2d, a través del Coordinador BIM, y desarrolla el modelado del proyecto.
- Realiza el modelado con la premisa "se modela como se construye".
- Administrar el diseño Arquitectónico.
- Aprueba y desarrolla la información correspondiente a la Arquitectura.
- Aprueba los resultados del Equipo de Diseño del Proyecto
- Es la persona que proporciona, junto con el BIM Coordinador un enlace de comunicaciones entre los diferentes Equipos de Modelado del Proyecto.
- Genera el modelo local de su especialidad.
- Proporciona información fundamental para todas las disciplinas involucradas utilizando herramientas de software BIM.
- Creación de visualizaciones 3D, añadir elementos de construcción para los objetos de la biblioteca y enlace de datos del objeto.
- Utiliza los protocolos de diseño.
- Coordina constantemente y con cuidado su trabajo con las partes externas tales como arquitectos, ingenieros.
- Mantener su enfoque en la calidad y llevar a cabo sus tareas de una manera estructurada y disciplinada.

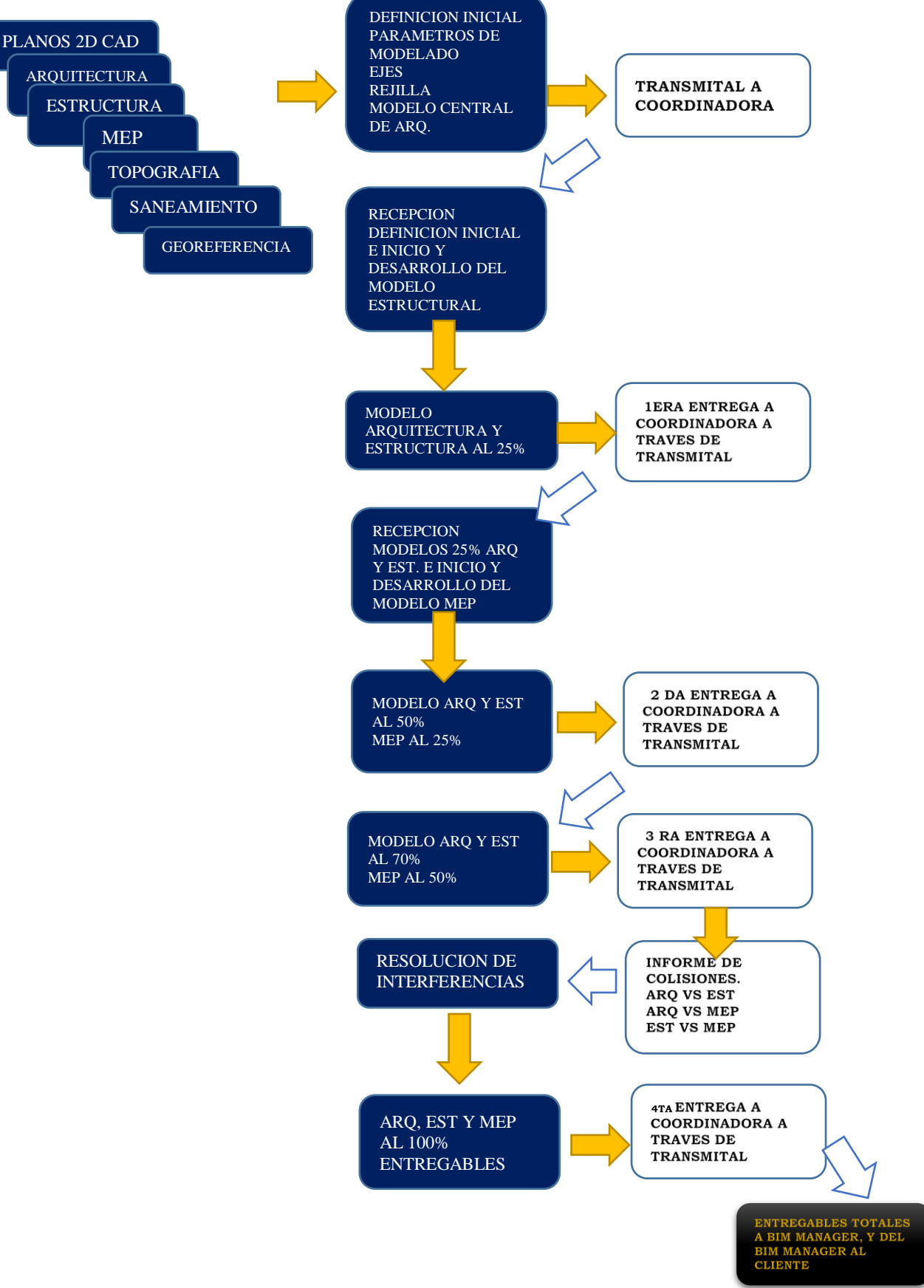

*Gráfico 2 Diseño del proceso BIM*

El proceso de diseño BIM consiste en la firma inicial del requerimiento o necesidad a través del EIR, en donde se llegan acuerdos comunes con el Cliente.

El BIM MANAGER, posterior a la firma del contrato, establece un cronograma de desarrollo del proyecto, y ejecuta un BEP (plan de ejecución BIM), en el BEP estará incluido todos los procesos necesarios para el cumplimiento del contrato.

La contratación de la Coordinadora estará dentro de las obligaciones del BM, en cuyo caso, mediante el BEP, se analizará el perfil que mejor se ajuste a la necesidad del proyecto. La Coordinadora a su vez, y mediante el BEP, contratará al equipo de lideres, quienes responderán por el proceso y cumplimiento de los entregables.

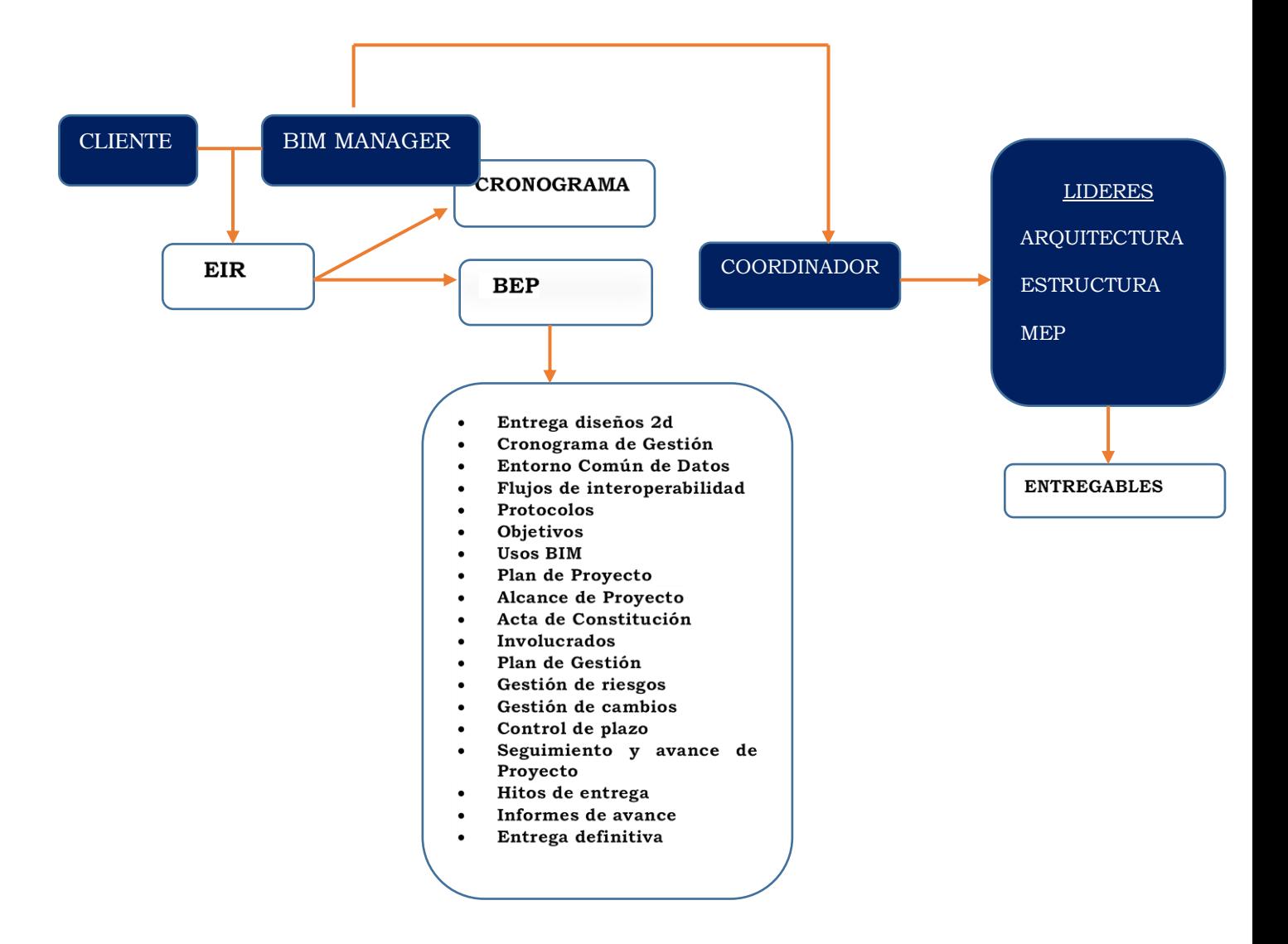

*Gráfico 3 Proceso de ejecución del proyecto*

### **5.10 Formatos de intercambio**

Los formatos de intercambio de información entre softwares y que datos deben intercambiar.

El entorno de colaboración es el espacio donde se desarrolla el proyecto y debe tener la facultad de permitir el acceso a la información a los agentes que conforman el equipo del proyecto con diferentes roles de lectura, escritura y aprobación. La estrategia de colaboración se define según dos factores:

Técnica: la estrategia de colaboración resulta en el repositorio de información único para el proyecto durante el ciclo de vida del proyecto: diseño + construcción + uso y mantenimiento + derrocamiento

Procesos: definición de los flujos de intercambio de información y colaboración en el modelado, donde se indique los agentes responsables, el rol que desempeñan y las responsabilidades.

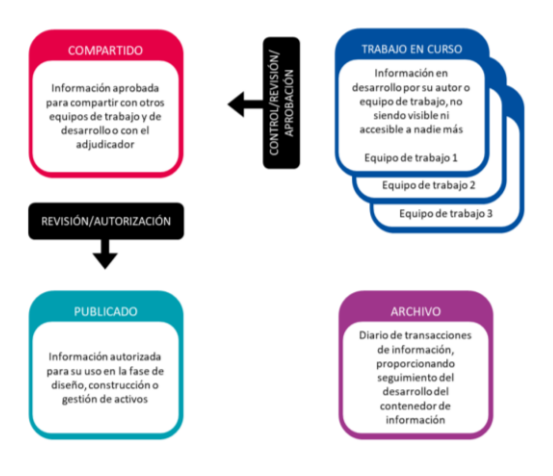

*Gráfico 4 Organización de carpetas Fuente: Norma ISO 19650*

#### **5.11 Seguridad de la información**

El modelo central permite que el trabajo colaborativo BIM obtenga el control y la seguridad para que no existan cambios no aprobados o reportados en los modelos, por lo tanto, la información generada posee bajo grado de incertidumbre.

El proceso aplicado en este proyecto se basa en las entregas parciales de los modelos, de la siguiente manera:

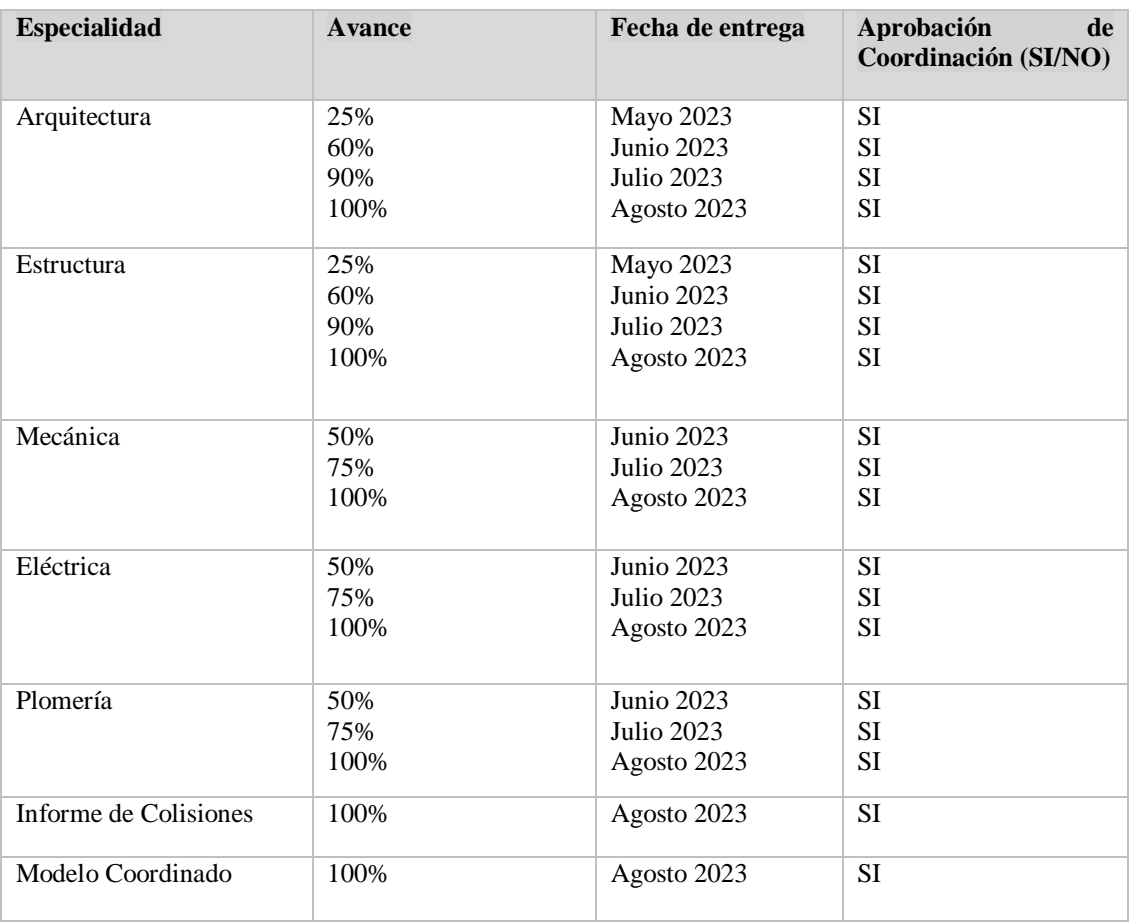

*Tabla 11 Seguridad de información*

Cada entrega parcial recibe una aprobación del Coordinador del proyecto, para lo cual en el avance de los modelos al 90% se realiza la resolución de colisiones, cada Líder realiza la corrección de modelos y entrega finalmente al 100%.

La aprobación de Coordinación del modelo al 100% de todas las especialidades y la comprobación en Navisworks conforma el modelo Federado.

No existirá duplicidad de archivos, y el control de los modelos será responsabilidad de la Coordinación, en caso de tener aprobados los modelos en el esquema de carpetas compartidas, se envía a "Compartido", y es ahí donde el BIM Manager revisa el entregable final para presentación del cliente

Los archivos centrales se trabajan en el Autodesk Construction Cloud (ACC), y los modelos locales en el ordenador de cada Líder o Coordinador

El control total del ACC la tendrá el BIM Manager, y delegará la accesibilidad al Coordinador, de manera que tenga la opción de asignar carpetas o subcarpetas que estime necesario a cada uno de los líderes e involucrados en el proyecto.

#### **5.12 Control de calidad y revisión BEP**

La estrategia para el control de la calidad es la revisión continua de los modelos, establecida cada semana a partir del inicio de la ejecución de los trabajos.

Las reuniones de comprobación de estándares y seguimiento de protocolos permiten que se establezca una línea de revisión asociada al control de cambios y de estándares fijados en el BEP.

### **Revisión Semanal**

- Reunión semanal cada lunes, revisión de modelos, auditoria, compatibilidad
- Revisión y resolución de avisos, alertas, y advertencias en los modelos
- Eliminar vistas redundantes
- Comprobación de georeferenciación
- Purgar los modelos, guardar el avance y desarrollo semanal

### **Revisión Quincenal**

- Comprobación de georeferenciación
- Purgar los modelos
- Revisión y coordinación de los modelos
- Resolución de interferencias en los modelos conforme a la matriz

### **Revisión Mensual**

- Comprobación de georeferenciación
- Verificación de estándares de calidad
- Revisión de elementos codificados conforme los protocolos de diseño

En base a la revisión constante que se da a los modelos, el BEP puede tener variaciones o modificaciones, en el caso de que existan se deberá comunicar al equipo consultor, para ser tomado en cuenta durante el desarrollo del proyecto.

El BEP deberá ser revisado al final de cada mes, asociado a los cambios que han determinado por el proceso de ejecución BIM, se deberá tener el registro de control de cambios.

El proceso de auditorías y control de ejecución de la calidad se va a desarrollar mediante el control interno de cada uno de las entregas a satisfacción del cliente.

| <b>Revisión</b>             | Definición                                                                          | <b>Responsable</b> | Frecuencia                       |
|-----------------------------|-------------------------------------------------------------------------------------|--------------------|----------------------------------|
| Visual                      | Visualizar elementos<br>no deseados                                                 | Coordinador BIM    | 2 días frecuentes a la<br>semana |
| Detección de cruces         | problemas<br>Detectar<br>de modelo                                                  | Coordinador BIM    | 2 días frecuentes a la<br>semana |
| Integridad de modelo        | debe<br>El<br>modelo<br>alinearse con BIM                                           | Coordinador BIM    | 2 días frecuentes a la<br>semana |
| Revisión<br>del<br>modelado | desarrollo<br>El<br>continuo del modelo<br>debe estar alineado<br>con los objetivos | Coordinador BIM    | 2 días frecuentes a la<br>semana |
| Flujos de trabajo           | Designación de roles,<br>flujos,<br>administración<br>de<br>proyecto                | <b>BIM</b> Manager | 2 días frecuentes a la<br>semana |

*Tabla 12 Proceso de control de calidad*

#### **5.13 Estructura de informacion**

#### **5.13.1 Level Of Development (LOD)**

El nivel de detalle de los modelos Arquitectura, Estructura, Mecánica, Eléctrica, Plomería, en este proyecto se ha acordado en un LOD 300, el nivel de desarrollo de información que tiene cada uno de los elementos que componen el modelo BIM.

Según el estándar BIMFORUM de la AGC (The Associated General Contractors of America, Inc.) define:

**"LOD 300**: El elemento del modelo se representa gráficamente dentro del modelo como un sistema u objeto específico en términos de cantidad, tamaño, forma, ubicación y orientación. La información de los elementos del modelo se puede medir directamente desde el modelo. Además, la información no gráfica se puede adjuntar al elemento modelo. En este nivel de desarrollo, se define el origen del proyecto, por lo que los elementos se ubican con precisión respecto a éste."

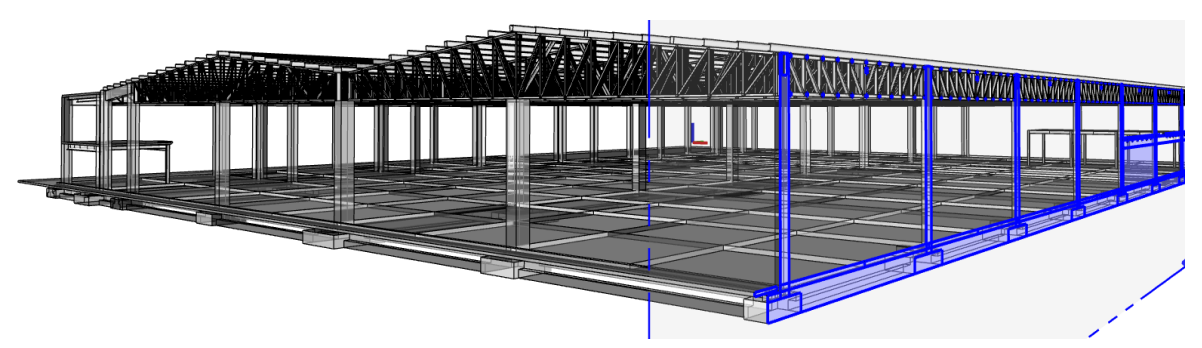

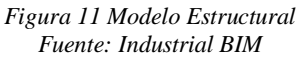

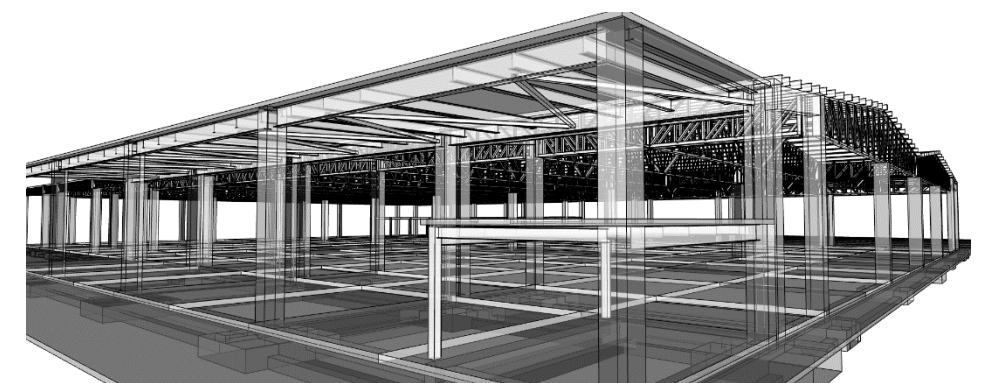

*Figura 10 Modelo Estructural Fuente: Industrial BIM*

### **5.13.2 Información asociada al modelo**

La información del modelo, será determinada por el nivel de desarrollo, LOD 300, y deberá ser corroborada,

### **5.13.3 Hitos y entregables**

Para establecer una metodología exitosa, se programa las reuniones interdisciplinarias, con el objetivo de la consecución de objetivos marcados en el EIR, las reuniones de coordinación se fijarán como meta, la resolución de conflictos detectados, o solventar las inconsistencias que se hayan presentado y que retrasen el proceso normal del avance de proyecto.

En la siguiente tabla se establecen las reuniones periódicas fijadas de acuerdo a las fases del proyecto.

| <b>REUNION</b>    | <b>PERIODICIDAD</b> | <b>DESCRIPCION</b>              | <b>ENTREGABLES</b>  |
|-------------------|---------------------|---------------------------------|---------------------|
| <b>Plantillas</b> | Semanalmente        | Reunión todo el equipo para     |                     |
| Protocolos        | (cada lunes)        | definiciones<br>iniciales<br>de |                     |
| <b>Estilos</b>    |                     | modelado                        |                     |
| Modelos           | Semanalmente        | Reunión todo el equipo para     | Modelos             |
|                   | (cada lunes)        | supervisión de modelos          | (Arquitectura,      |
|                   |                     |                                 | Estructura, MEP)    |
| Coordinación      | Semanalmente        | Reunión todo el equipo para     | Modelo Coordinado   |
|                   | (cada lunes)        | revisión de interferencias      | o Federado          |
|                   |                     |                                 | Simulación          |
|                   |                     |                                 | Constructiva        |
| Gestión           | Semanalmente        | Reunión todo el equipo para     | Presupuesto General |
|                   | (cada lunes)        | revisión de planificación de    | Cronograma General  |
|                   |                     | proyecto                        | Modelos             |
|                   |                     |                                 | comparativos        |
|                   |                     |                                 | Análisis            |
|                   |                     |                                 | sostenibilidad      |

*Tabla 13 Reuniones planificadas*

### **5.13.4 Estructura de archivos**

Se determina la clasificación de archivos, en función de la importancia de los mismos. Con el fin de que no exista duplicidad se establecen los siguientes:

Archivos editables de modelado: Archivos realizados en Revit, los de entrega parcial

Archivos auxiliares editables de modelo: Archivos base que sirven de apoyo al

modelo central (ejes, rejillas)

Archivos de modelo federado: Los modelos de cada especialidad terminados al

100% en formato NWC, para vincular en Navisworks

Archivos de información: Entregables

Archivos auxiliares de información: Archivos que aportan información extra a los

entregables.

Los archivos se organizan en función de la disciplina y subdisciplina,

## **5.13.5 Nomenclatura de archivos**

Se establecen los criterios en los cuales se concibe la nomenclatura de archivos

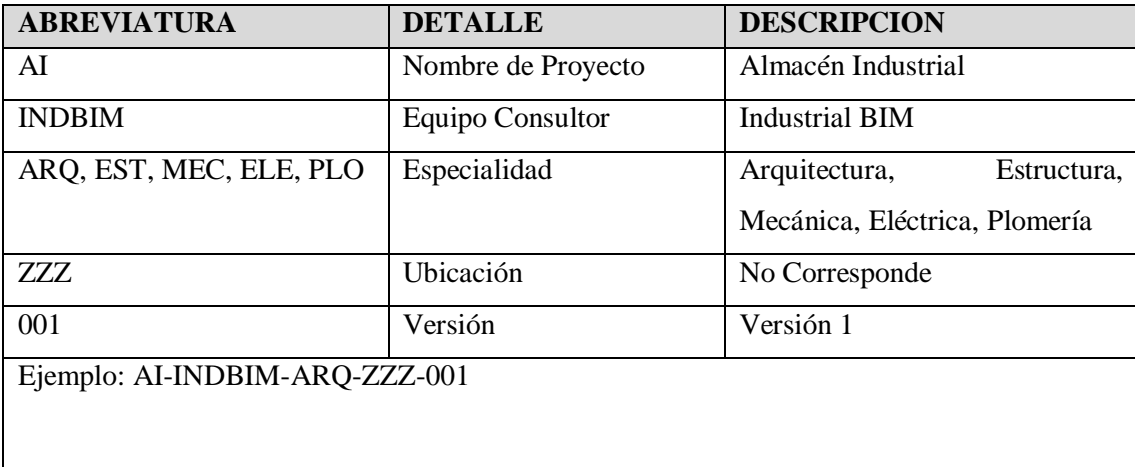

*Tabla 14 Nomenclatura de archivos*

### **5.14 Requisitos técnicos**

### **5.14.1 Software**

Los principales softwares que se utilizan para la ejecución del proyecto Almacén Industrial con metodología BIM, en el modelado y en la coordinación son los siguientes:

| <b>SOFTWARE</b>    | <b>USO BIM</b>                                       | <b>VERSION</b> | <b>FORMATO</b><br><b>ENTREGA</b> |
|--------------------|------------------------------------------------------|----------------|----------------------------------|
| Revit              | <b>Modelos</b><br>(Arquitectura,<br>Estructura, MEP) | 2023           | <b>RVT/IFC</b>                   |
| Navisworks         | Modelo Federado                                      | 2023           | NWC, NWD, NWF                    |
| Navisworks-Project | Simulación<br>Constructiva                           | 2023           | NWC, NWD, NWF                    |
| Presto             | Presupuesto                                          | 2022           | <b>PZH</b>                       |
| Ms Project         | Cronograma                                           | 2018           | Msp                              |
| <b>Adobe PDF</b>   | Análisis<br>sostenible,<br>paneles fotovoltaicos     | 2023           | <b>PDF</b>                       |

*Tabla 15 Softwares a utilizar*

### **5.14.2 Modelo nativo**

Los modelos nativos son los modelos en el software original que se modeló.

En el proyecto Almacén Industrial, los modelos nativos se han realizado en Revit.

Los niveles que se ha considerado en Arquitectura son los siguientes:

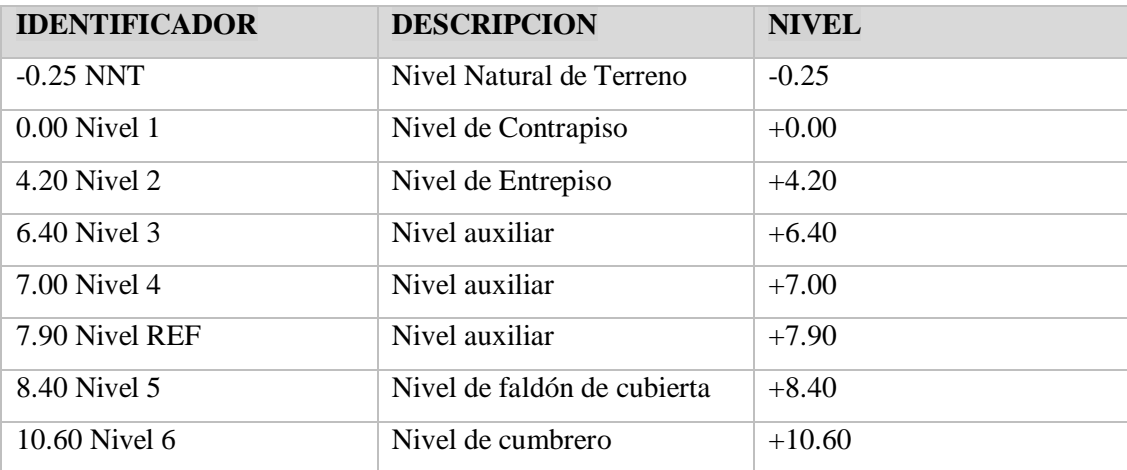

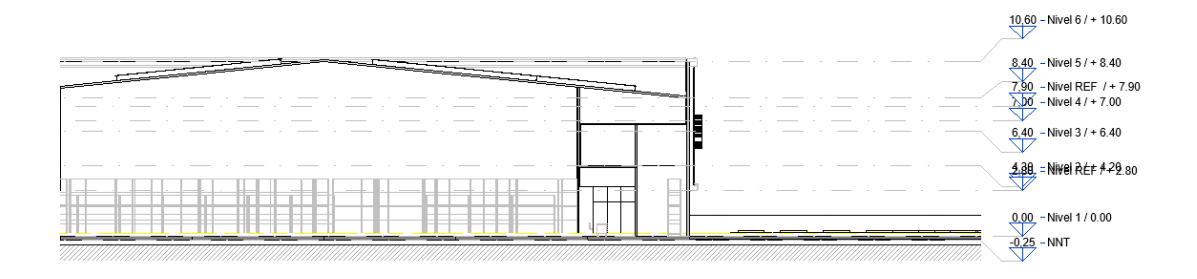

*Gráfico 5 Niveles de modelo Arquitectónico*

Rejillas: El sistema de rejillas será en el eje x con números, y en el eje y con letras, y tendrán una relación de 90°, el modelo estará orientado con respecto el norte real del norte de proyecto en 24.58°

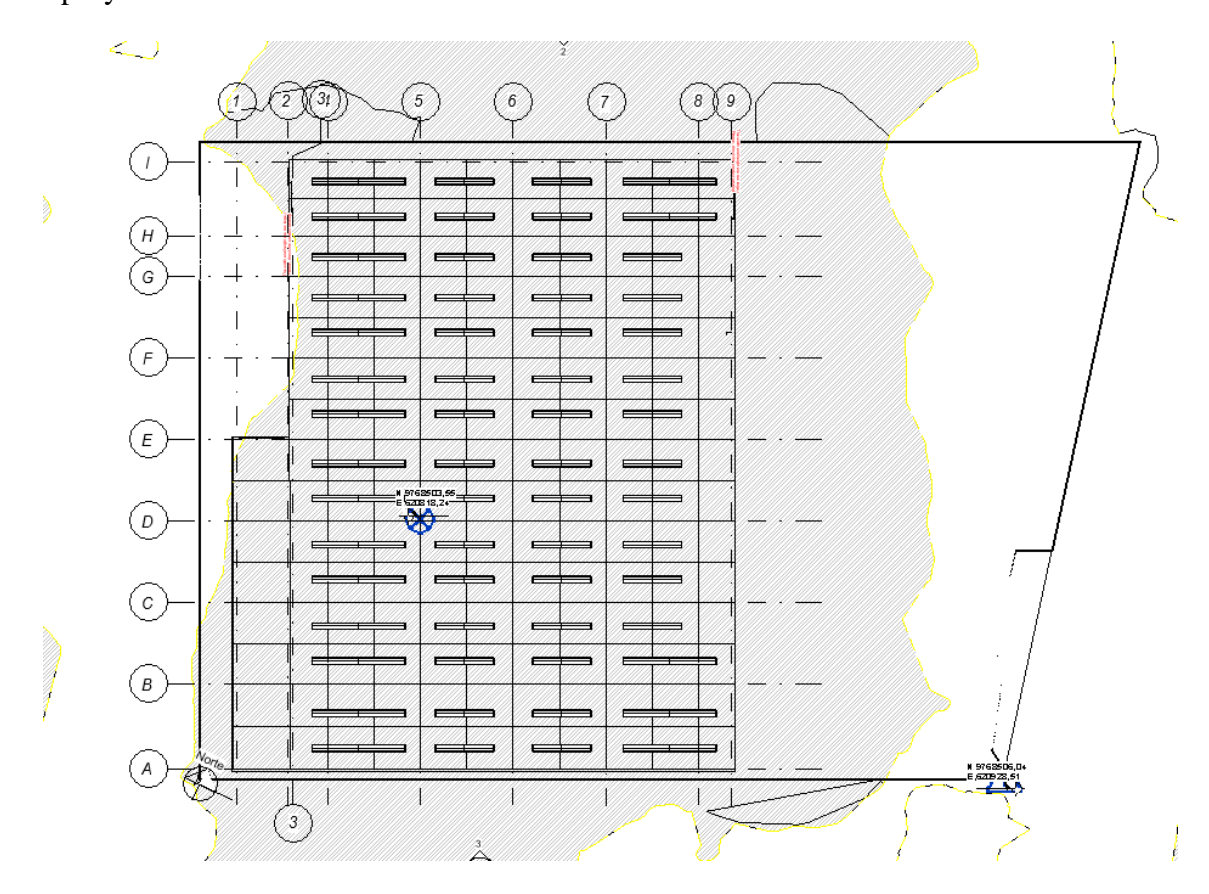

*Gráfico 6 Rejillas de proyecto Fuente: Industrial BIM*

Coordenadas: Las coordenadas de georeferenciación son las siguientes:

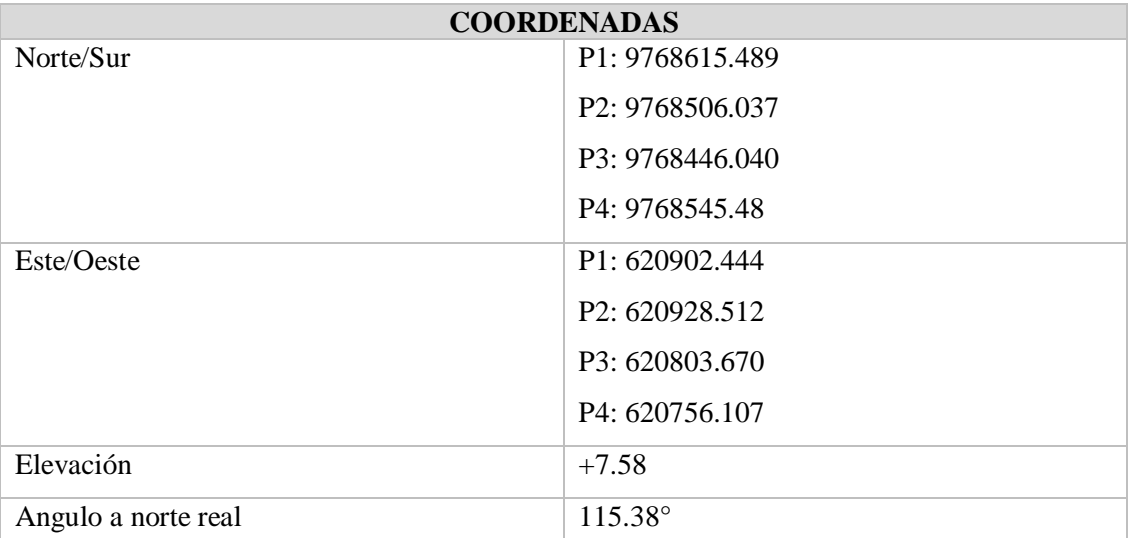

*Tabla 16 Coordenadas de proyecto*

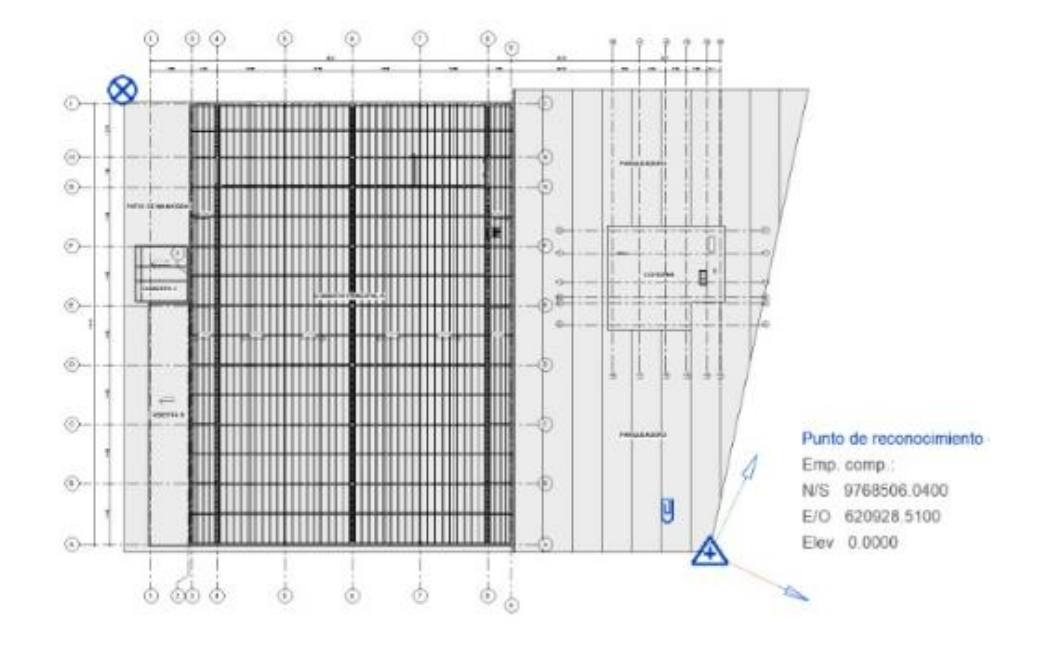

*Gráfico 7 Punto de reconocimiento de proyecto Fuente: Industrial BIM*

Vinculación de archivos: el modelo de Arquitectura se generará a partir del archivo CAD que se tiene como autoría, se vincularan las coordenadas, se generará un modelo central de Arquitectura, se definen los niveles, rejillas, plantilla, navegador, y

parámetros de dibujo. Posterior a ese procedimiento Estructuras vincula el modelo Arquitectónico, y desarrolla el modelado de la especialidad. La especialidad MEP empieza a desarrollar el trabajo a partir de que Arquitectura como Estructuras entregan el avance al 50%, y tras la indicación y aprobación del Coordinador.

Con la finalidad de tener el mismo punto de reconocimiento, todos los modelos se han colocado en el mismo punto, sin embargo, el punto base se ha colocado conforme a la necesidad de modelado de cada especialista.

Con los archivos vinculados el procedimiento siempre será el de copiar y supervisar tanto niveles como rejillas.

Siempre se verificará las coordenadas al inicio de cada reunión colaborativa Unidades de medida:

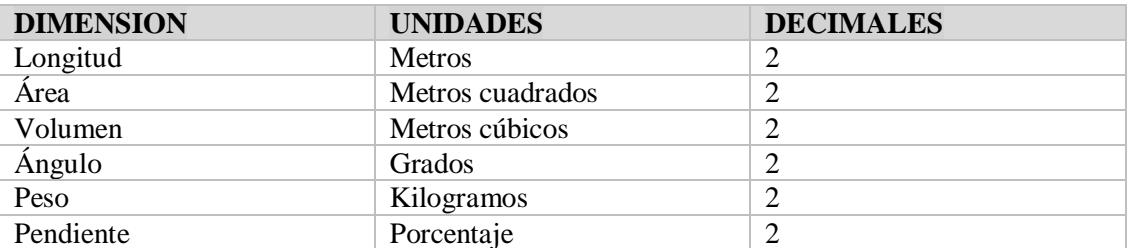

#### *Tabla 17 Unidades de medida*

El navegador de proyecto se clasificará conforme a la siguiente denominación

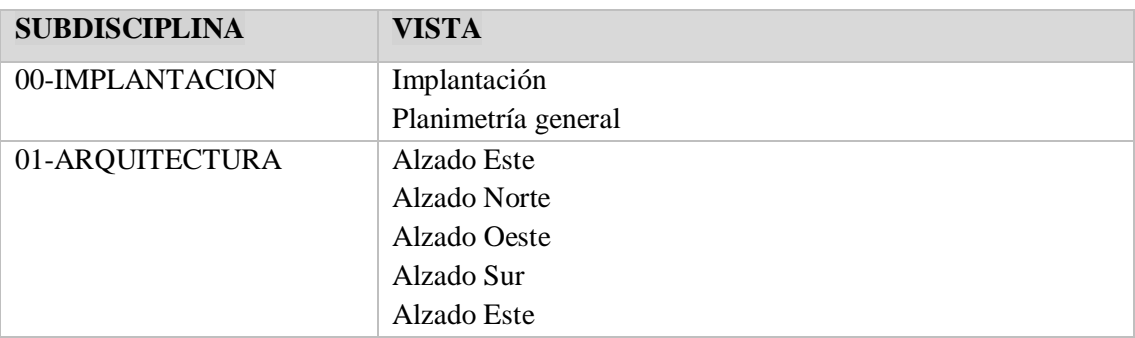

*Tabla 18 Navegador de proyecto*

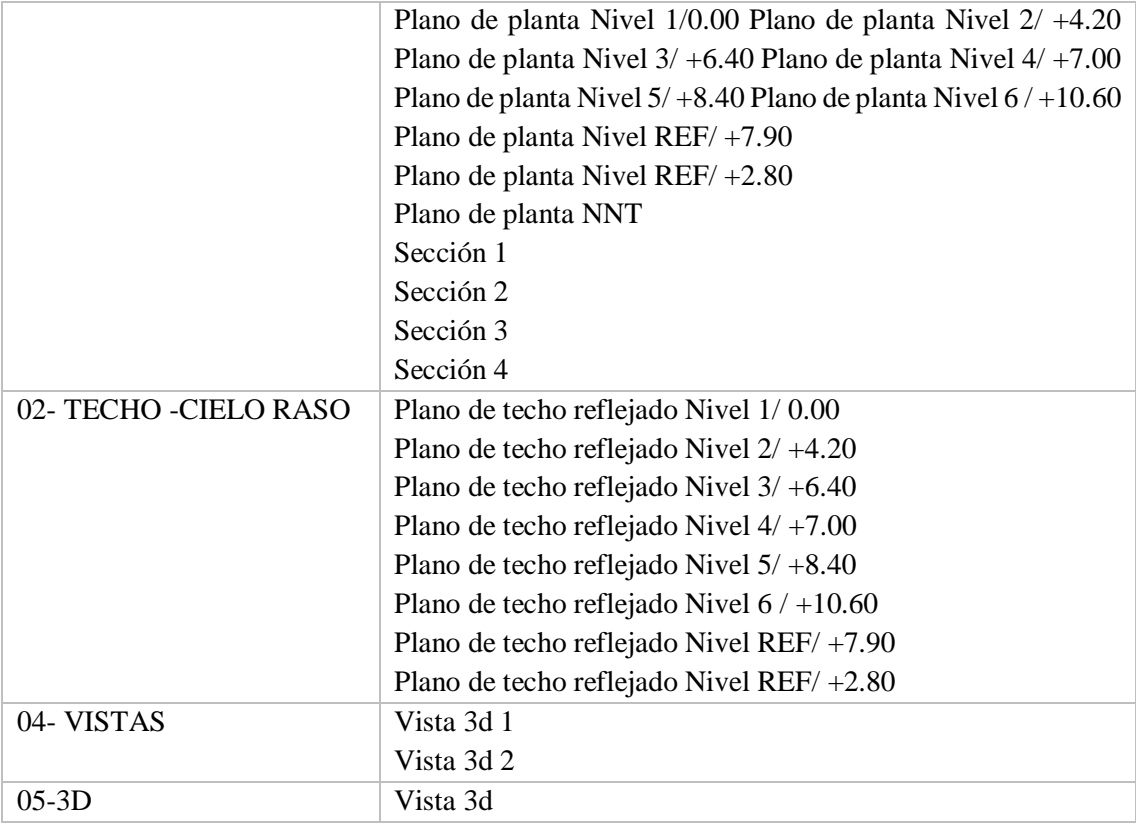

Se desarrollará el trabajo en todas las vistas, por ende, se clasifico a medida que se requiera.

Los modelos de la Estructura y de MEP tendrán el mismo subsistema en conformidad a la necesidad del modelador.

### **5.14.3 Entorno Común de Datos (CDE)**

El Entorno Común de Datos, se implementará inmediatamente posterior a la firma del EIR, y se trata de un complemento informático para gestionar la documentación del modelo, estableciendo un canal informativo entre los integrantes del equipo consultor, y con la gran ventaja de que evita duplicidad en la información, de tal forma que garantiza el trabajo sobre una base de datos actualizada

#### **5.14.4 Modelo Federado**

Compuesto por la unión de varios modelos de varias disciplinas, se trabaja independientemente, y se adiciona en uno solo.

#### **5.14.4 Trabajo colaborativo**

Es un entorno común de datos, una nube que permite realizar la gestión del proyecto a través de la metodología BIM.

Se utilizará el Autodesk Construction Cloud.

#### **5.14.5 Coordinación de disciplinas**

Para la coordinación de disciplinas se deberá tener los modelos al 75% (Arq-Est) y 50% (MEP), se realizará la primera corrida de coordinación disciplinar.

Posterior a las resoluciones y en la entrega al 90% de los modelos, se realiza la segunda corrida entre todas las disciplinas, se emite el informe de interferencias en formato HTML, posterior a lo cual, los lideres de cada disciplina deberá solucionar las interferencias reportadas, si existiese algunas que de cierta manera no afectan a la ejecución de obra, en el informe se deberá colocar como "solución en obra", lo que significará que es una colisión menor que no incide en la construcción del proyecto.

Las colisiones se determinarán en el programa Navisworks las pruebas se realizarán conforme a las siguientes disciplinas

Arquitectura vs Estructuras

Arquitectura vs Instalaciones (MEP)

Estructura vs Instalaciones (MEP)

En base a la matriz de colisiones se resolverán en primera instancia aquellas que tengan el nivel jerárquico de mayor incidencia en ejecución de obra.

*Tabla 19 Matriz de colisiones*

|                                               |                           | Arquitectura                                                                                                    |                         |                   |                         |                           |                         |                                                          |                         |                                                                                                    |                         |                                                                                                    |                         |                          | Estructura               |                         |                         |                         |                                                                      |                                                                               | <b>HVAC</b>                         |                         |                               | <b>Electricidad</b>                                |                         |                          |                    |                           |                         | Fontanería y<br>desagües                             |                         |                         |  |  |
|-----------------------------------------------|---------------------------|----------------------------------------------------------------------------------------------------|-------------------------|-------------------|-------------------------|---------------------------|-------------------------|----------------------------------------------------------|-------------------------|----------------------------------------------------------------------------------------------------|-------------------------|----------------------------------------------------------------------------------------------------|-------------------------|--------------------------|--------------------------|-------------------------|-------------------------|-------------------------|----------------------------------------------------------------------|-------------------------------------------------------------------------------|-------------------------------------|-------------------------|-------------------------------|----------------------------------------------------|-------------------------|--------------------------|--------------------|---------------------------|-------------------------|------------------------------------------------------|-------------------------|-------------------------|--|--|
|                                               | ×.                        | $\epsilon$<br>$\circ$<br>$\bullet$<br>$\blacksquare$<br>×.<br>$\ddot{\phantom{0}}$<br>$\mathbf{c}$<br>$\ddot{\phantom{0}}$ |                         |                   |                         |                           |                         |                                                          |                         | k<br>$\blacksquare$<br>×.<br>$\blacksquare$<br>$\preceq$<br>¢<br>4<br>×,<br>k<br>4                                                                                                    |                         |                                                                                                    |                         |                          |                          |                         |                         |                         |                                                                      | $\bullet$<br>$\blacksquare$<br>$\blacksquare$<br>$\ddot{\phantom{0}}$         |                                     |                         |                               | $\prec$<br>$\bullet$<br>$\circ$<br>$\bullet$<br>æ  |                         |                          |                    |                           |                         | $\bullet$<br>$\prec$<br>$\blacksquare$<br>$\epsilon$ |                         |                         |  |  |
| Matriz de deteccion de<br>interferencias      | Muros de almacen (bloque) | fluros de cerramiento                                                                                                    | Gradas                  | muaqyall / Gypsum | alsos techos            | ublerta al macen          | cabado piso de suelos   | <b>R</b><br>piso de<br>€<br>cabado                       | arpinterias             | atas                                                                                                    | ca de<br>ă<br>mentac    |                                                                                                    | hormleon                | er<br>8                  | coo                      |                         |                         | ã                       | cerchas]<br>metálica<br>uctura                                       | ipos                                                                          | <b>anductos</b>                     | illas                   | <b>Idrenaies</b><br>uberias ( | <b>Bandelas</b>                                    | Cableado/tubos          | uminarias                | Cuadros (gabinetes | sodints                   | uberías                 | alvuleria                                            | sodini                  | anitarios               |  |  |
| Arquitectura                                  |                           |                                                                                                    |                         |                   |                         |                           |                         |                                                          |                         |                                                                                                    |                         |                                                                                                    |                         |                          |                          |                         |                         |                         |                                                                      |                                                                               |                                     |                         |                               |                                                    |                         |                          |                    |                           |                         |                                                      |                         |                         |  |  |
| Muros de almacen (bloque)                     |                           | $\overline{\mathbf{3}}$                                                                                                    | $\mathbf{1}$            | $\overline{2}$    | 3                       | $\overline{1}$            | 3                       | $\overline{3}$                                           | $\overline{3}$          |                                                                                                    | $\overline{2}$          | $\overline{1}$                                                                                                    | $\overline{1}$          | $\mathbf{1}$             | $\mathbf{1}$             | $\mathbf{1}$            | $\mathbf{1}$            | $\overline{2}$          | $\overline{1}$                                                       | $\overline{2}$                                                                | 3                                   | $\overline{2}$          | $\overline{2}$                | na                                                 |                         | 3                        | $\overline{2}$     | h                         | $\overline{2}$          | na                                                   | h                       | $\overline{2}$          |  |  |
| Muros de cerramiento                          | $\overline{3}$            |                                                                                                    | 3                       | $\overline{4}$    | $\overline{\mathbf{5}}$ | $\overline{\mathbf{3}}$   | $\overline{\mathbf{S}}$ | $\overline{\mathbf{5}}$                                  | $\overline{\mathbf{5}}$ | 3                                                                                                    | $\overline{a}$          | 3                                                                                                    | $\overline{3}$          | $\overline{\phantom{a}}$ | $\overline{3}$           | $\overline{\mathbf{3}}$ | -3 I                    | $\overline{\mathbf{4}}$ | $\overline{\mathbf{3}}$                                              | $\overline{\bf{4}}$                                                           | $\overline{\mathbf{5}}$             | $\overline{4}$          | $\overline{4}$                | $\overline{\mathbf{3}}$                            |                         | 5                        | $\overline{4}$     | $\overline{\mathbf{3}}$   | $\overline{\mathbf{4}}$ | na                                                   | 3 <sup>1</sup>          | $\overline{4}$          |  |  |
| Gradas                                        | $\overline{1}$            | $\overline{3}$                                                                                                    |                         | $\overline{2}$    | $\overline{3}$          | $\overline{1}$            | $\overline{3}$          | $\overline{3}$                                           | $\overline{a}$          | $\overline{1}$                                                                                                    | $\overline{2}$          |                                                                                                    | $\overline{1}$          | $\overline{1}$           | $\overline{1}$           | $\overline{1}$          | $\overline{1}$          | $\overline{2}$          | $\overline{\mathbf{1}}$                                              | $\overline{2}$                                                                | $\overline{3}$                      | $\overline{2}$          | $\overline{2}$                | $\mathbf 1$                                        |                         | 3                        | $\overline{2}$     | $\mathbf{1}$              | $\overline{2}$          | na                                                   | ï                       | $\overline{2}$          |  |  |
| Drywall / Gypsum                              | $\overline{2}$            | Ŕ                                                                                                    | Þ                       |                   | $\overline{a}$          | $\overline{2}$            | $\sqrt{4}$              | $\overline{a}$                                           | $\overline{a}$          | $\overline{2}$                                                                                                    | $\overline{\mathbf{3}}$ | $\overline{2}$                                                                                                    | $\overline{2}$          | $\overline{2}$           | $\overline{2}$           | $\overline{2}$          | $\overline{2}$          | $\overline{\mathbf{3}}$ | $\overline{2}$                                                       | $\overline{3}$                                                                | $\overline{a}$                      | 3                       | $\overline{\mathbf{3}}$       | $\overline{2}$                                     | Vo se modela            | $\overline{4}$           | 3                  | $\overline{2}$            | $\overline{a}$          | na                                                   | $\overline{2}$          | $\overline{a}$          |  |  |
| <b>Falsos techos</b>                          | $\overline{3}$            | 5                                                                                                    | $\overline{3}$          | $\overline{4}$    |                         | $\overline{3}$            | $\overline{\mathbf{5}}$ | $\overline{\mathbf{5}}$                                  | $\overline{\mathbf{5}}$ | 3 <sup>1</sup>                                                                                                    | $\overline{4}$          | $\overline{\mathbf{3}}$                                                                                                    | $\overline{\mathbf{3}}$ | $\overline{\phantom{a}}$ | $\overline{\phantom{a}}$ |                         | 3 <sup>3</sup>          | $\overline{\mathbf{4}}$ | lз                                                                   | $\overline{4}$                                                                | $\overline{\mathbf{5}}$             | $\overline{a}$          | $\overline{a}$                | $\overline{\mathbf{3}}$                            |                         | $\overline{\phantom{a}}$ | $\overline{4}$     | $\overline{\mathbf{3}}$   | $\overline{\mathbf{4}}$ | na                                                   | $\overline{3}$          | na                      |  |  |
| Cubierta almacen                              | $\mathbf{1}$              | $\overline{3}$                                                                                                    | h                       | $\overline{z}$    | $\overline{3}$          |                           | $\overline{3}$          | $\overline{3}$                                           | $\overline{3}$          | $\mathbf{1}$                                                                                                    | $\overline{2}$          | $\overline{1}$                                                                                                    | 1                       | $\overline{1}$           |                          | $\overline{1}$          | $\overline{1}$          | $\overline{2}$          | $\overline{1}$                                                       | $\overline{2}$                                                                | $\overline{\mathbf{3}}$             | $\overline{2}$          | $\overline{2}$                | $\overline{1}$                                     |                         | na                       | $\overline{2}$     | $\mathbf{1}$              | $\overline{2}$          | na                                                   | $\mathbf{1}$            | na                      |  |  |
| Acabado piso de suelos                        | 3                         | $\overline{\mathbf{5}}$                                                                                                    | 3                       | $\overline{4}$    | 5                       | $\mathsf 3$               |                         | 5                                                        | $\overline{\mathbf{5}}$ | $\overline{\mathbf{3}}$                                                                                                    | $\overline{4}$          | $\overline{3}$                                                                                                    | 3                       | 3                        | $\overline{\mathbf{3}}$  | $\overline{\mathbf{3}}$ | $\overline{3}$          | $\overline{a}$          | $\overline{\mathbf{3}}$                                              | $\overline{4}$                                                                | 5                                   | $\overline{4}$          | $\sqrt{4}$                    | $\overline{\mathbf{3}}$                            |                         | 5                        | $\sqrt{4}$         | $\ensuremath{\mathsf{3}}$ | $\overline{4}$          | na                                                   | $\overline{3}$          | $\overline{4}$          |  |  |
| Acabado de piso de losa                       | 3                         | 5                                                                                                    | $\overline{3}$          | $\overline{4}$    | 5                       | $\ensuremath{\mathsf{3}}$ | 5                       |                                                          | 5                       | $\overline{3}$                                                                                                    | $\overline{4}$          | в                                                                                                    | Ŕ                       | Ŕ                        | Ŕ                        | $\overline{\mathbf{3}}$ | $\overline{\mathbf{a}}$ | $\overline{4}$          | 3                                                                    | $\overline{4}$                                                                | 5                                   | $\overline{4}$          | 4                             | 3                                                  |                         | 5                        | $\overline{4}$     | $\overline{\mathbf{3}}$   | $\overline{4}$          | na                                                   | 3                       | $\overline{4}$          |  |  |
| Carpinterías (puertas, ventanas, barandillas) | 3                         | 5                                                                                                    | $\overline{\mathbf{3}}$ | $\sqrt{4}$        | 5                       | $\overline{\mathbf{3}}$   | $\overline{\mathbf{5}}$ | 5                                                        |                         | 3                                                                                                    | $\overline{\mathbf{4}}$ | 3                                                                                                    | 3                       | $\overline{\mathbf{3}}$  | 3                        | 3                       | 3                       | $\overline{\mathbf{4}}$ | 3                                                                    | $\overline{\mathbf{4}}$                                                       | 5                                   | $\overline{a}$          | $\overline{a}$                | 3                                                  |                         | na                       | 4                  | $\overline{\mathbf{3}}$   | $\overline{4}$          | na                                                   | 3 <sup>7</sup>          | $\overline{a}$          |  |  |
| <b>Estructuras</b>                            |                           |                                                                                                    |                         |                   |                         |                           |                         |                                                          |                         |                                                                                                    |                         |                                                                                                    |                         |                          |                          |                         |                         |                         |                                                                      |                                                                               |                                     |                         |                               |                                                    |                         |                          |                    |                           |                         |                                                      |                         |                         |  |  |
| Zapatas                                       |                           |                                                                                                    |                         |                   |                         |                           |                         |                                                          |                         |                                                                                                    |                         | $\overline{z}$<br>$\overline{2}$<br>$\overline{1}$<br>$\mathbf{I}$<br>$\mathbf{1}$<br>$\mathbf{1}$<br>$\mathbf{1}$                                                                                                    |                         |                          |                          |                         |                         |                         |                                                                      | $\overline{2}$<br>$\overline{2}$<br>$\overline{2}$<br>$\overline{\mathbf{a}}$ |                                     |                         |                               | $\mathbf{1}$                                       |                         | 3                        | $\overline{2}$     | $\mathbf{1}$              | $\overline{2}$          |                                                      | 1                       | $\overline{2}$          |  |  |
| Viga de cimentacion (cadenas)                 |                           |                                                                                                    |                         |                   |                         |                           |                         | $\overline{2}$<br>$\overline{1}$<br>h,<br>$\overline{1}$ |                         |                                                                                                    |                         |                                                                                                    |                         |                          | $\overline{2}$           | 3                       | $\overline{2}$          | $\overline{2}$          | $\overline{1}$                                                       |                                                                               | $\overline{2}$<br>$\mathbf{1}$<br>3 |                         |                               | $\overline{2}$                                     |                         | $\mathbf{1}$             | $\overline{2}$     |                           |                         |                                                      |                         |                         |  |  |
| <b>Muros</b>                                  |                           | idem                                                                                                    |                         |                   |                         |                           |                         |                                                          |                         |                                                                                                    |                         | $\overline{\mathbf{3}}$<br>$\overline{1}$<br>$\overline{1}$<br>$\overline{1}$<br>$\overline{1}$<br>$\mathbf 1$<br>$\overline{1}$                                                                                                    |                         |                          |                          |                         |                         |                         | $\overline{\mathbf{3}}$                                              | $\sqrt{4}$                                                                    | $\overline{\mathbf{3}}$             | $\overline{\mathbf{3}}$ | $\overline{2}$                |                                                    | $\overline{\mathbf{4}}$ | 3 <sup>7</sup>           | $\overline{2}$     | $\overline{4}$            |                         | $\overline{2}$                                       | $\overline{\mathbf{3}}$ |                         |  |  |
| Pilares (hormigon)                            |                           |                                                                                                    |                         |                   |                         |                           |                         |                                                          |                         |                                                                                                    |                         | $\overline{1}$<br>$\overline{2}$<br>$\mathbf 2$<br>$\overline{1}$<br>$\overline{1}$<br>$\overline{1}$<br>$\overline{1}$<br>h                                                                                                    |                         |                          |                          |                         |                         |                         | $\overline{2}$<br>$\overline{3}$<br>$\overline{2}$<br>$\overline{2}$ |                                                                               |                                     |                         | $\overline{\mathbf{1}}$       |                                                    | 3                       | $\overline{2}$           | $\mathbf{1}$       | $\overline{2}$            |                         | $\overline{1}$                                       | $\overline{2}$          |                         |  |  |
| Pilares (perfiles)                            |                           |                                                                                                    |                         |                   |                         |                           |                         |                                                          |                         |                                                                                                    |                         | $\overline{2}$<br>$\overline{2}$<br>$\overline{\mathbf{1}}$<br>$\overline{1}$<br>$\overline{1}$<br>$\mathbf{1}$<br>$\overline{1}$<br>$\overline{1}$<br>$\overline{2}$<br>$\overline{2}$<br>$\overline{\mathbf{1}}$<br>$\mathbf{1}$<br>$\overline{1}$<br>d |                         |                          |                          |                         |                         |                         | $\overline{2}$                                                       | 3                                                                             | $\overline{2}$                      | $\overline{2}$          | $\overline{\mathbf{1}}$       |                                                    | 3                       | $\overline{2}$           | $\mathbf{1}$       | $\overline{2}$            |                         | $\mathbf{1}$                                         | $\overline{2}$          |                         |  |  |
| Vigas (hormigon)                              |                           |                                                                                                    |                         |                   |                         |                           |                         |                                                          |                         |                                                                                                    |                         |                                                                                                    |                         |                          |                          |                         |                         |                         | $\overline{2}$<br>$\overline{2}$<br>3<br>$\overline{2}$              |                                                                               |                                     |                         | $\mathbf 1$                   | No se modela                                       | 3                       | $\overline{2}$           | $\mathbf{1}$       | $\overline{2}$            |                         | $\overline{1}$                                       | $\overline{2}$          |                         |  |  |
| <b>Vigas</b> (perfiles)                       |                           |                                                                                                    |                         |                   |                         |                           |                         |                                                          |                         |                                                                                                    |                         | $\overline{2}$<br>$\overline{2}$<br>$\overline{1}$<br>$\overline{1}$<br>h<br>$\overline{1}$<br>$\overline{1}$                                                                                                    |                         |                          |                          |                         |                         |                         |                                                                      | $\overline{2}$                                                                | 3                                   | $\overline{2}$          | $\overline{2}$                | $\overline{1}$                                     |                         | $\overline{3}$           | $\overline{2}$     | $\overline{1}$            | $\overline{2}$          |                                                      | 1                       | $\overline{2}$          |  |  |
| Losas (hormigon)                              |                           |                                                                                                    |                         |                   |                         |                           |                         |                                                          |                         | $\overline{2}$<br>$\overline{1}$<br>$\overline{2}$<br>$\overline{\mathbf{1}}$<br>1<br>$\overline{2}$<br>$\overline{2}$<br>$\overline{3}$<br>$\overline{2}$<br>$\overline{2}$<br>$\overline{2}$<br>$\overline{2}$<br>$\overline{2}$<br>$\overline{2}$ |                         |                                                                                                    |                         |                          |                          |                         |                         | $\overline{2}$          | $\overline{3}$                                                       | $\overline{2}$                                                                | $\overline{2}$                      | $\overline{1}$          |                               | 3                                                  | $\overline{2}$          | $\overline{1}$           | $\overline{2}$     |                           | ï                       | $\overline{2}$                                       |                         |                         |  |  |
| Losas (pavimento)                             |                           |                                                                                                    |                         |                   |                         |                           |                         |                                                          |                         |                                                                                                    |                         |                                                                                                    |                         |                          |                          |                         |                         | $\overline{3}$          | $\overline{4}$                                                       | $\overline{3}$                                                                | $\overline{3}$                      | $\overline{2}$          |                               | $\overline{4}$<br>$\overline{3}$<br>$\overline{2}$ |                         |                          | $\overline{3}$     |                           | $\overline{2}$          | $\overline{3}$                                       |                         |                         |  |  |
| Estructura metálica (cerchas)                 |                           |                                                                                                    |                         |                   |                         |                           |                         |                                                          |                         |                                                                                                    |                         |                                                                                                    |                         |                          |                          |                         |                         | ž,                      |                                                                      | Þ                                                                             | ö                                   |                         |                               | $\overline{3}$                                     | $\overline{2}$          | ł                        |                    |                           | h,                      | $\overline{2}$                                       |                         |                         |  |  |
| <b>HVAC</b>                                   |                           |                                                                                                    |                         |                   |                         |                           |                         |                                                          |                         |                                                                                                    |                         |                                                                                                    |                         |                          |                          |                         |                         |                         |                                                                      |                                                                               |                                     |                         |                               |                                                    |                         |                          |                    |                           |                         |                                                      |                         |                         |  |  |
| Equipos                                       |                           |                                                                                                    |                         |                   |                         |                           |                         |                                                          |                         |                                                                                                    |                         |                                                                                                    |                         |                          |                          |                         |                         |                         |                                                                      |                                                                               | $\overline{\mathbf{a}}$             | $\overline{2}$          | $\overline{2}$                |                                                    |                         | 3                        | $\overline{2}$     | $\mathbf{1}$              | $\overline{2}$          |                                                      | $\mathbf{1}$            | $\overline{2}$          |  |  |
| Conductos                                     |                           |                                                                                                    |                         |                   | idem                    |                           |                         |                                                          |                         |                                                                                                    |                         |                                                                                                    |                         |                          | idem                     |                         |                         |                         |                                                                      | 1                                                                             |                                     | $\overline{3}$          | $\overline{\mathbf{3}}$       | $\mathbf 2$                                        |                         | $\overline{a}$           | 3                  | $\overline{2}$            | 3                       |                                                      | $\overline{2}$          | $\overline{\mathbf{3}}$ |  |  |
| <b>Reiillas</b>                               |                           |                                                                                                    |                         |                   |                         |                           |                         |                                                          |                         |                                                                                                    |                         |                                                                                                    |                         |                          |                          |                         |                         |                         |                                                                      | $\sqrt{4}$                                                                    | 5                                   |                         | $\overline{4}$                |                                                    | No se mode              | na                       | $\overline{4}$     | 3                         | $\overline{4}$          | No se model                                          | 3                       | $\overline{a}$          |  |  |
| Tuberías (drenajes)                           |                           |                                                                                                    |                         |                   |                         |                           |                         |                                                          |                         |                                                                                                    |                         |                                                                                                    |                         |                          |                          |                         |                         |                         |                                                                      | 3 <sup>1</sup>                                                                | $\boldsymbol{4}$                    | $\overline{3}$          |                               | $\overline{2}$                                     |                         | $\overline{\mathbf{4}}$  | 3                  | $\overline{2}$            | 3                       |                                                      | $\overline{2}$          | R                       |  |  |
| Electricidad                                  |                           |                                                                                                    |                         |                   |                         |                           |                         |                                                          |                         |                                                                                                    |                         |                                                                                                    |                         |                          |                          |                         |                         |                         |                                                                      |                                                                               |                                     |                         |                               |                                                    |                         |                          |                    |                           |                         |                                                      |                         |                         |  |  |
| <b>Bandejas</b>                               |                           |                                                                                                    |                         |                   |                         |                           |                         |                                                          |                         |                                                                                                    |                         |                                                                                                    |                         |                          |                          |                         |                         |                         |                                                                      |                                                                               |                                     |                         |                               |                                                    |                         | 3 <sup>1</sup>           | $\overline{2}$     | $\,$ 1 $\,$               | $\overline{2}$          |                                                      | $\mathbf{1}$            | $\overline{2}$          |  |  |
| Cableado/tubos                                |                           |                                                                                                    |                         |                   |                         |                           |                         |                                                          |                         |                                                                                                    |                         |                                                                                                    |                         |                          |                          |                         |                         |                         |                                                                      |                                                                               |                                     |                         |                               | No se modela                                       |                         |                          |                    |                           |                         |                                                      | No se modela            |                         |  |  |
| Luminarias                                    |                           |                                                                                                    |                         |                   | idem                    |                           |                         |                                                          |                         |                                                                                                    |                         |                                                                                                    |                         |                          | idem                     |                         |                         |                         |                                                                      |                                                                               |                                     | idem                    |                               | $\overline{\mathbf{3}}$                            |                         |                          | 4                  | $\overline{\mathbf{3}}$   | $\overline{\mathbf{4}}$ |                                                      | $3 - 4$                 |                         |  |  |
| <b>Cuadros (gabinetes)</b>                    |                           |                                                                                                    |                         |                   |                         |                           |                         |                                                          |                         |                                                                                                    |                         |                                                                                                    |                         |                          |                          |                         |                         |                         |                                                                      |                                                                               |                                     |                         |                               | $\overline{2}$                                     | No se model             | $\overline{\mathbf{4}}$  |                    | $\overline{2}$            | $\overline{\mathbf{3}}$ | No se model                                          | $\overline{2}$          | $\overline{\mathbf{3}}$ |  |  |
| Equipos                                       |                           |                                                                                                    |                         |                   |                         |                           |                         |                                                          |                         |                                                                                                    |                         |                                                                                                    |                         |                          |                          |                         |                         |                         |                                                                      |                                                                               |                                     |                         |                               | ï                                                  |                         | $\overline{3}$           | ž,                 |                           | $\overline{2}$          |                                                      | $\mathbf{1}$            | $\overline{2}$          |  |  |
| Fontanería y desagües                         |                           |                                                                                                    |                         |                   |                         |                           |                         |                                                          |                         |                                                                                                    |                         |                                                                                                    |                         |                          |                          |                         |                         |                         |                                                                      |                                                                               |                                     |                         |                               |                                                    |                         |                          |                    |                           |                         |                                                      |                         |                         |  |  |
| Tuberías                                      |                           |                                                                                                    |                         |                   |                         |                           |                         |                                                          |                         |                                                                                                    |                         |                                                                                                    |                         |                          |                          |                         |                         |                         |                                                                      |                                                                               |                                     |                         |                               |                                                    |                         |                          |                    |                           |                         |                                                      | $\overline{2}$          | 3                       |  |  |
| Valvuleria                                    |                           |                                                                                                    |                         |                   |                         |                           |                         |                                                          |                         |                                                                                                    |                         |                                                                                                    |                         |                          |                          |                         |                         |                         |                                                                      |                                                                               |                                     |                         |                               |                                                    |                         |                          |                    |                           | e mc                    | No se modela                                         |                         | se mod                  |  |  |
| Equipos                                       |                           |                                                                                                    |                         |                   | idem                    |                           |                         |                                                          |                         |                                                                                                    |                         |                                                                                                    |                         |                          | idem                     |                         |                         |                         |                                                                      |                                                                               | idem                                |                         |                               |                                                    |                         | idem                     |                    | $\bar{\mathbf{z}}$        |                         |                                                      | $\overline{2}$          |                         |  |  |
| <b>Sanitarios</b>                             |                           |                                                                                                    |                         |                   |                         |                           |                         |                                                          |                         |                                                                                                    |                         |                                                                                                    |                         |                          |                          |                         |                         |                         |                                                                      |                                                                               |                                     |                         |                               |                                                    |                         |                          | $\overline{3}$     |                           | $\overline{2}$          |                                                      |                         |                         |  |  |

# **5.14.6 Control de cambios**

Consiste en supervisar las solicitudes de cambio, y determinar la vialidad del cambio propuesto, se deberá analizar la afectación del cambio en el ciclo de vida del proyecto, considerando las siguientes interrogantes:

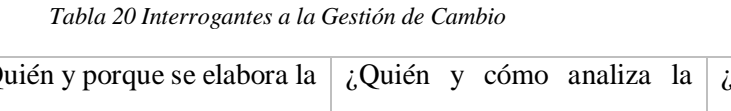

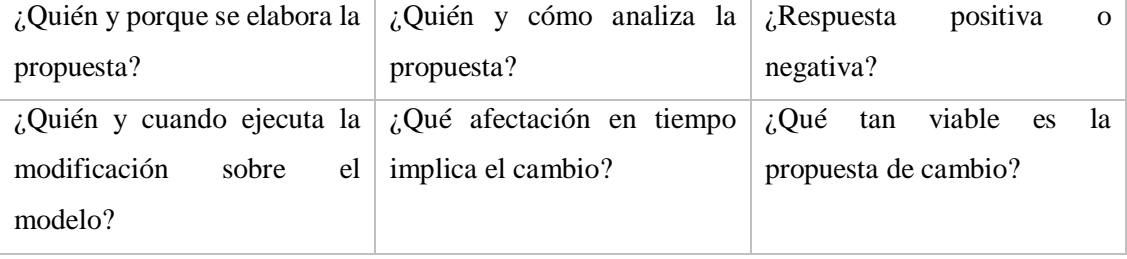

#### **5.14.7 Proceso de revisión**

Se debe verificar en cada reunión de los días lunes, con el equipo consultor la información contenida en los modelos BIM, cada revisión llevará un control de auditoría, y control de georeferenciación.

Se deberá comprobar la calidad del modelo en el cual se va trabajando, para que no se tenga retrabajos y reprocesos al momento de vincular en el modelo federado los distintos modelos de las disciplinas.

La periodicidad de las auditorias será semanal, a medida que se vaya aumentando el tamaño del proyecto se realizará verificaciones mas cortas, de manera que sea productivo el desarrollo BIM en los modelos

#### **5.14.8 Pautas de modelado de Arquitectura**

No modelar en exceso, modelar acorde a LOD 300 No se subdividirá el modelo Se creará un archivo central a partir de Arquitectura Definición inicial de niveles y rejillas por parte de esta disciplina Los niveles de Arquitectura son de suelo acabado Se compactará el modelo central Se sincronizarán los archivos con el modelo central Se purgará el modelo Se solucionará avisos y alertas del modelo Solo se mantendrán las opciones de diseño en uso Los muros multicapas se modelarán como se construye Se utilizarán planos de referencia CAD para modelar Se parametriza las familias

### **5.14.9 Pautas de modelado Estructuras**

Evitar modelar en exceso

Pilares de nivel a nivel

Se limita la unión entre elementos

La restricción de unión entre elementos será de 5cm

Se modela como se construye

Vigas se modelan a eje de pilares

Se evitará modelar elementos de conexiones metálicas

Se empleará planos de referencia CAD, para el modelado

Se utilizará familias propias, en correspondencia con la categoría

### **5.14.10 Pautas de modelado MEP**

Evitar modelar en exceso

Se limita la unión entre elementos

Crear sistemas lógicos de redes de conexión

Uso de familias sin anfitrión

Uso de tablas de planificación

No se modelan elementos auxiliares como soportes de equipos, cableados, etc

Uso de filtros de visualización según la disciplina

Se utilizará familias propias, en correspondencia con la categoría

### **5.15 Entregables**

Los entregables son:

- Planos profesionales
- **•** Arquitectura
- **•** Estructura
- MEP
- Comparativas de sistemas constructivos (materialidad)
- Arquitectura
- Estructura
- Análisis de tiempos de ejecución en dependencia de las comparativas (4d)
- Análisis de costos de ejecución en dependencia a las comparativas (5d)
- Cronograma General de ejecución de obra.
- Presupuesto General de obra.
- Análisis de interferencias.
- Auditoria de modelo.
- Modelo federado.
- Simulación constructiva
- Análisis e implementación de sistema de sostenibilidad energética.

### **5.16 Análisis de Gestión de Proyecto**

Para complementar el proyecto se realiza la simulación Montecarlo de los 3

procesos planteados para definición del proyecto.

- Montecarlo de Proceso de Diseño y Gestión del Proyecto
- Montecarlo de Proceso de diseño estructural definición de columnas de hormigón
- Montecarlo de Proceso de diseño estructural definición de columnas metálicas

### **Capítulo 6: Detalle del rol**

### **6.1 Introducción**

Uno de los roles dentro de BIM, es el Coordinador BIM, el cual se encarga de determinar y coordinar los flujos de información dentro de un proyecto. Además, de velar con el cumplimiento de los requerimientos establecidos en el BIM Execution Plan "BEP" y por el BIM manager.

En la siguiente figura se observa el organigrama con respecto a la Coordinadora BIM.

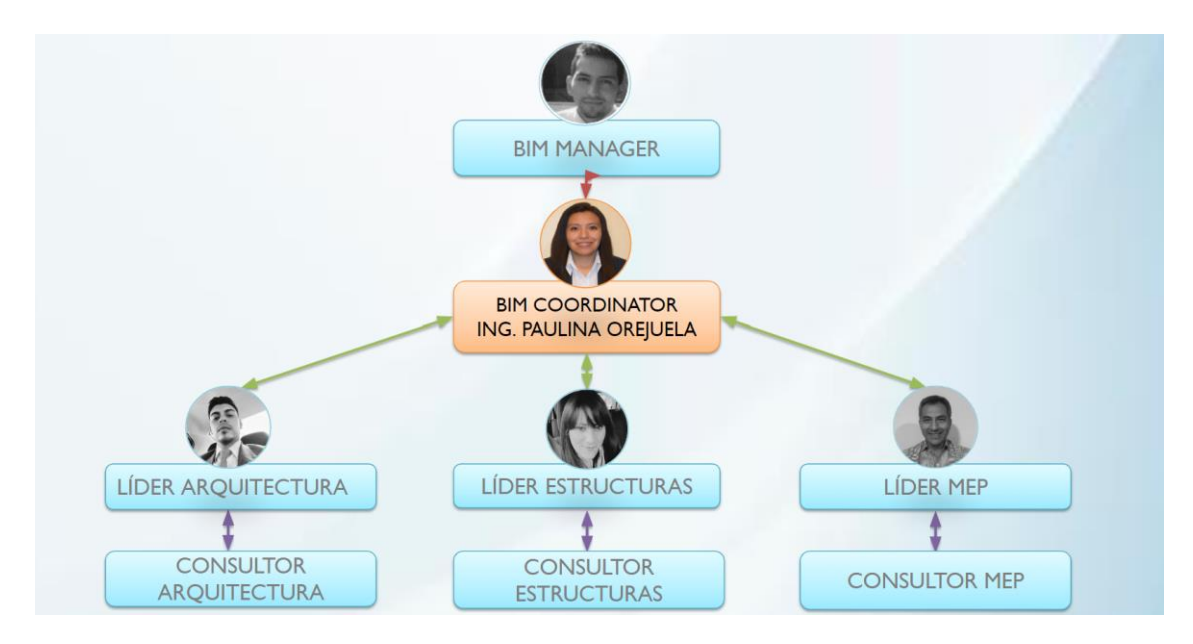

*Figura 12 Organigrama perspectiva Coordinador BIM*

*Fuente: Orejuela, (2023)*

## **6.2 Objetivos**

- Aplicar la metodología BIM a través de la coordinación de flujos de información entre los involucrados del proyecto para su adecuada gestión.
- Ejecutar la coordinación y detección de conflictos entre los modelos Arquitectónicos, Estructurales y MEP (Mecánico, Eléctrico, Plomería) mediante el análisis de interferencias para su respectiva resolución.
- Aplicar la metodología BIM a través de la detección y prevención de posibles conflictos en obra para la demostración que el trabajo multidisciplinar coordinado ahorra costos y tiempo en la construcción.
- Demostrar que la resolución de interferencias en el modelo analítico representa un porcentaje importante en la reducción de costos en obra.

### **6.3 Funciones del rol**

Dentro de las funciones del Coordinador BIM se encuentran:

- Determinar y coordinar los usos BIM de cada fase del proyecto.
- Actividades de intercambio de información, control de calidad, revisión de modelado de las disciplinas involucradas, asignación de responsabilidades a los líderes y documentación del proyecto.
- Desarrollar el proceso de integración y flujo de información entre los involucrados según la etapa de un proyecto.
- Validar e integrar modelos de distintas disciplinas, prever conflictos y conciliar soluciones.
- Comunicarse con los líderes de las disciplinas para recopilar información y asegurar la correcta modelación del diseño.
- Organizar sesiones de coordinación entre las disciplinas.
- Configurar el entorno de modelación para desarrollar las entregas según lo especificado en el BEP. Mantener el/los modelo(s) actualizado(s) y liviano(s). La(s) persona(s) en este rol son el principal punto de contacto entre los modeladores. (Roles BIM y Matriz de Roles BIM, 2019)

#### **6.4 Responsabilidades y entregables**

- Desarrollar el protocolo de intercambio de información, plantillas para modelado, manual de estilos, matriz de interferencias y cuadro de hitos.
- Contactar con líderes de las disciplinas involucradas.
- Delegar de responsabilidades a los líderes y reporte al BIM Manager.
- Generar el modelo coordinado.
- Generar el análisis y resolución de interferencias.
- Generar el análisis de costo de no solución de interferencias.
- Generar el modelo federado.
- Desarrollar el informe de análisis de interferencias.
- Desarrollar el informe de análisis de costo en relación a la resolución de interferencias en el modelado versus en obra.
- Realizar la simulación constructiva en conjunto con los líderes de las disciplinas.

#### **6.5 Actividades del rol**

En el presente proyecto se desarrollaron las siguientes actividades como

Coordinadora BIM:

**Configuración del entorno comun de datos (CDE):** referente a la plataforma para el intercambio de información, el cual se utilizó la plataforma Autodesk Construction Cloud (ACC). En este proceso el BIM Manager creó las carpetas principales y como Coordinadora BIM se realizó la estructura de subcarpetas y asignación de accesos a los respectivos líderes para el desarrollo del proyecto. El modelo de entorno común de datos se basó en la normativa ISO 19650. En la siguiente figura se observa el acceso a carpetas en la plataforma Autodesk Construction Cloud.

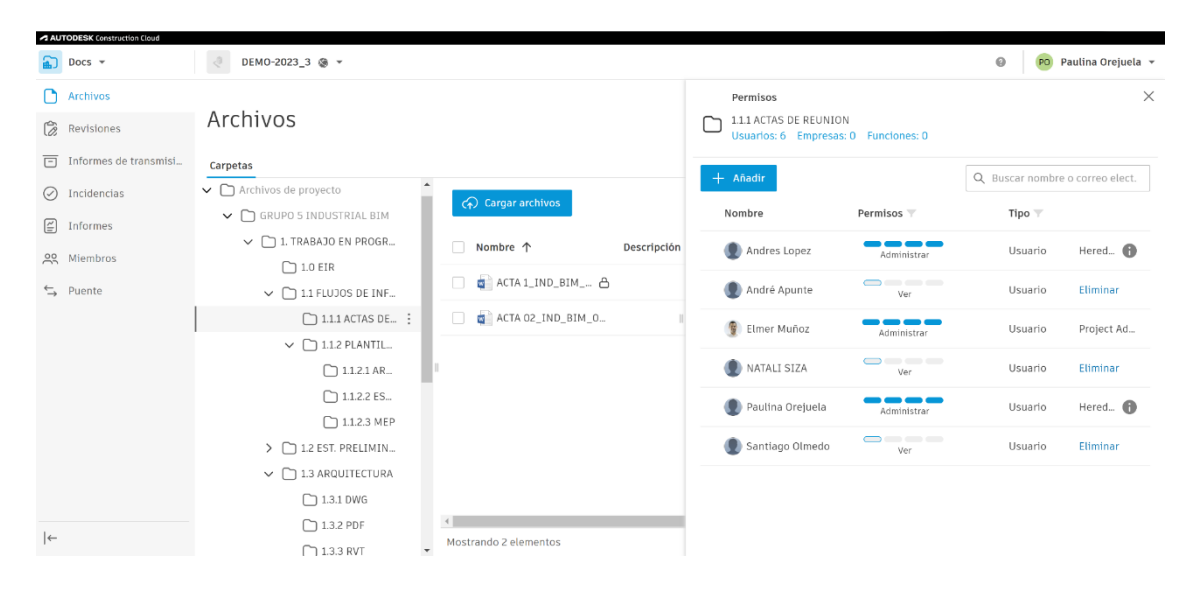

*Figura 13 Acceso a carpetas en el Autodesk Construction Cloud Fuente: Orejuela, (2023)*

**Contacto y delegación de responsabilidades a los líderes de cada disciplina:**  como coordinadora BIM y principal contacto entre los involucrados del proyecto se designó las responsabilidades a cumplirse para cada uno de los líderes de las disciplinas. Se mantuvo una comunicación bidireccional continua con cada uno de los líderes, dicha comunicación se la realizó a través de incidencias en la plataforma ACC. Además, de reuniones programadas cada lunes en las cual se realizaron actas de reunión reflejando el desarrollo del proyecto y el cronograma semanal de las actividades a cumplirse.

**Protocolo de intercambio de información: e**l protocolo de intercambio de información detalla la forma en que se va a realizar el intercambio de documentos y el flujo de trabajo entre los integrantes del proyecto, para el presente proyecto se aplicó el protocolo basado en la ISO 19650.

**Desarrollo del manual de estilo:** el manual de estilos detalla los requisitos de cómo realizar y entregar la información tanto en documentos y modelos los cuales deben cumplirse a lo largo del proyecto. En la siguiente figura se observa una fragmento del
manual de estilos, el documento completo se encuentra en el "Capítulo 10 - Anexo B:

"Manual de estilos".

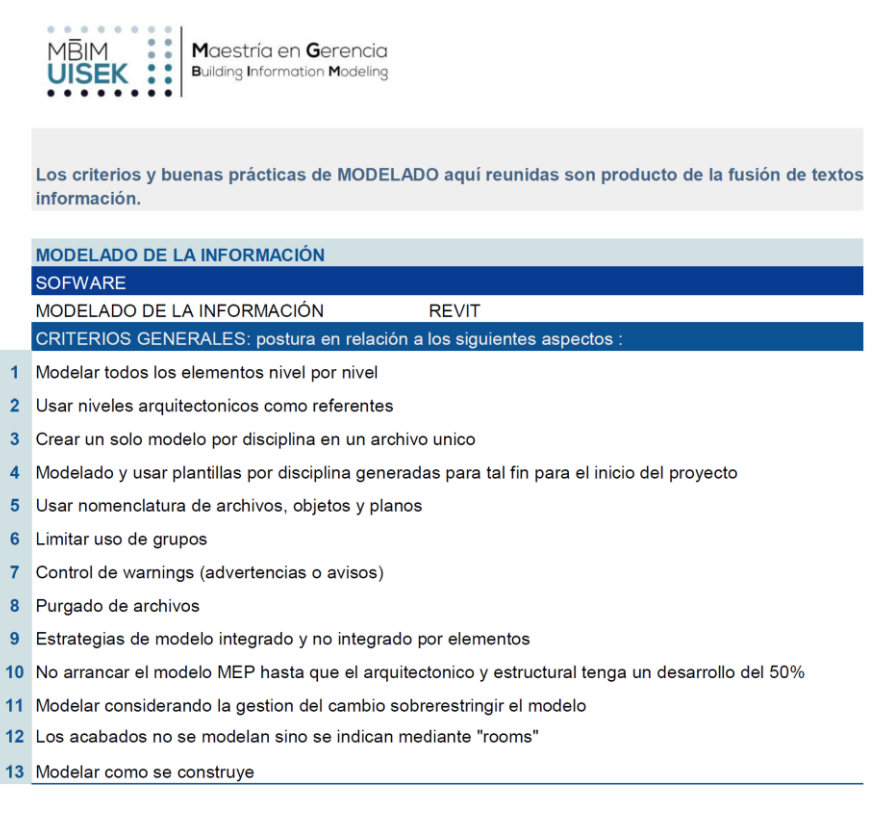

*Figura 14 Manual de estilos* 

*Fuente: Orejuela, (2023)*

**Desarrollo de plantillas**: desarrollo de plantillas en formato "rte." de las disciplinas de Arquitectura, Estructuras, Mecánica, Eléctrica, Hidrosanitaria para ser utilizadas por los líderes correspondientes. Dichas plantillas fueron entregadas a cada líder a través de la plataforma Autodesk Construction Cloud. En la siguiente imagen se observa la plantilla de Arquitectura desarrollada para el presente proyecto.

| $\texttt{Q} \boxminus \texttt{Q} \cdot \texttt{Q} \cdot \texttt{G} \cdot \texttt{Q} \boxtimes \texttt{W} = \cdot \texttt{X} \cdot \texttt{Q} \land \texttt{Q} \cdot \texttt{Q} \boxtimes \texttt{P} \cdot \texttt{W}$<br><b>R</b> 而                                                                       |                              |                                                                                                    |                                                |                              | Autodesk Revit 2023 - Plantilla-AI-INDBIM-ARQ - Levenda: INICIO                                                                                            |                   |                                                                                                    | • 88 Q paulina.orejuela* C 24                 | $\overline{z}$<br>(2)<br>B X                                                               |  |
|----------------------------------------------------------------------------------------------------|------------------------------|----------------------------------------------------------------------------------------------------|------------------------------------------------|------------------------------|----------------------------------------------------------------------------------------------------|-------------------|----------------------------------------------------------------------------------------------------|-----------------------------------------------|--------------------------------------------------------------------------------------------|--|
| Archivo<br>Arquitectura                                                                                                    |                              |                                                                                                    |                                                |                              |                                                                                                    |                   | Estructura Acero Prefabricado Sistemas Insertar Anotar Analizar Masa-y-emplazamiento Colaborar Vista Gestionar Complementos Herramientas-de-interoperabilidad-BIM Cost-R Modificar |                                               | $\bigcirc$                                                                                 |  |
| U. Ventana<br>Is.<br>$\Box$ Components $\cdot \Box$ Techo<br>Modifican<br>Muro Puerta<br>li Pilat *<br>Seleccionar *                                                                                                    | $-$ Suelo $-$<br>Construir   | El Cubierta · El Sistema de muro cortina El Barandilla · A Texto modelado<br>Reilla de muro cortina<br><b>Elli</b> Montante | <b>CA Rarrora</b><br>C Escaleca<br>Circulación | IL Línea de modelo<br>Modelo | [50 Habitación]<br>Separador, de habitación [2] Conturno de área<br>Col Grupo de modelo · S Etiquetar habitación · S Etiquetar área ·<br>Habitación y área | X Area .          | - Muro<br>噩<br><sup>2</sup> & Vertical<br><b>Por</b><br>Aquiera<br>Buhardilla<br>cara<br>Hueco                                                                                     | " & Nivel<br><b>Iff</b> Rejilla<br>Referencia | <b>III</b> Mostrar<br>Plano de referencia<br>Defini<br><b>El</b> Visor<br>Plano de trabajo |  |
| Propiedades                                                                                                    | $\times$ $\mathbb{R}$ INICIO | $\times$                                                                                                    |                                                |                              |                                                                                                    |                   |                                                                                                    |                                               |                                                                                            |  |
| 書<br>Leyenda                                                                                                    |                              |                                                                                                    |                                                |                              |                                                                                                    |                   |                                                                                                    |                                               | $\cdot$ , and $\cdot$ , and $\cdot$                                                        |  |
| $\vee$ #Editar tipo<br>Leyenda: INICIO<br>Gráficos                                                                                                    |                              |                                                                                                    |                                                |                              |                                                                                                    |                   |                                                                                                    |                                               |                                                                                            |  |
| Escala de vista<br>1:50<br>1: 50<br>Valor de escala:<br>Alto:                                                                                                    |                              |                                                                                                    |                                                |                              |                                                                                                    |                   |                                                                                                    |                                               |                                                                                            |  |
| Nivel de detalle<br>Modificaciones de v<br>Editar.                                                                                                    |                              |                                                                                                    |                                                |                              |                                                                                                    |                   |                                                                                                    |                                               |                                                                                            |  |
| Datos de identidad<br>Plantilla de vista<br>IND-BIM-PLANTAS<br>Nombre de vista<br><b>INICIO</b><br><b>COLL</b><br>Ayuda de propiedades<br>Aplican                                                                                                    |                              |                                                                                                    |                                                |                              |                                                                                                    |                   |                                                                                                    |                                               |                                                                                            |  |
| Navegador de proyectos - Plantilla-Al-INDBI<br>$\times$<br>- O' Vistas (MBIM-SUBDISCIPLINA)<br>+ 00-IMPLANTACION<br>+ 01-ARQUITECTURA                                                                                                    |                              |                                                                                                    |                                                |                              |                                                                                                    |                   |                                                                                                    |                                               |                                                                                            |  |
| + 02-TECHO-CIELORASO<br>+ 03-ACABADOS<br>+ 04-CARPINTERIA<br>+ 05-DETALLES<br>$= 06 - MOBILIARIO$<br>Plano de planta: Copia seccion m<br>+ 07-MUROS<br>$\equiv$ $\equiv$ Leyendas<br>INICIO<br>+ Tablas de planificación/Cantidades (todo)<br>- <b>ET Planos (INDUSTRIAL BIM PLANOS)</b><br>$-$ 00-INDICE |                              |                                                                                                    |                                                |                              | INDUSTRIAL<br>B   M                                                                                                    |                   |                                                                                                    |                                               |                                                                                            |  |
| Clic para seleccionar. TAB para alternar. CTRL para añadir y MAYÚS para anular una selección.                                                                                                    | 1:50                         | 图目设。                                                                                                    |                                                | d'e                          |                                                                                                    | o 图 图 Modelo base |                                                                                                    |                                               | <b>78861070</b>                                                                            |  |

*Figura 15 Plantilla Arquitectura Industrial BIM Fuente: Orejuela, (2023)*

**Informes de avance al BIM Manager:** desarrollo de informe de avances el cual fue notificado al BIM Manager, mediante dicho informe se reflejó el progreso del proyecto y el cumplimiento del cronograma acordado. En la siguiente tabla se refleja el informe de avance, en el cual se detalla cada entregable con el porcentaje de avance a la fecha.

#### **INFORME DE AVANCE**

#### **GRUPO 5 INDUSTRIAL BIM**

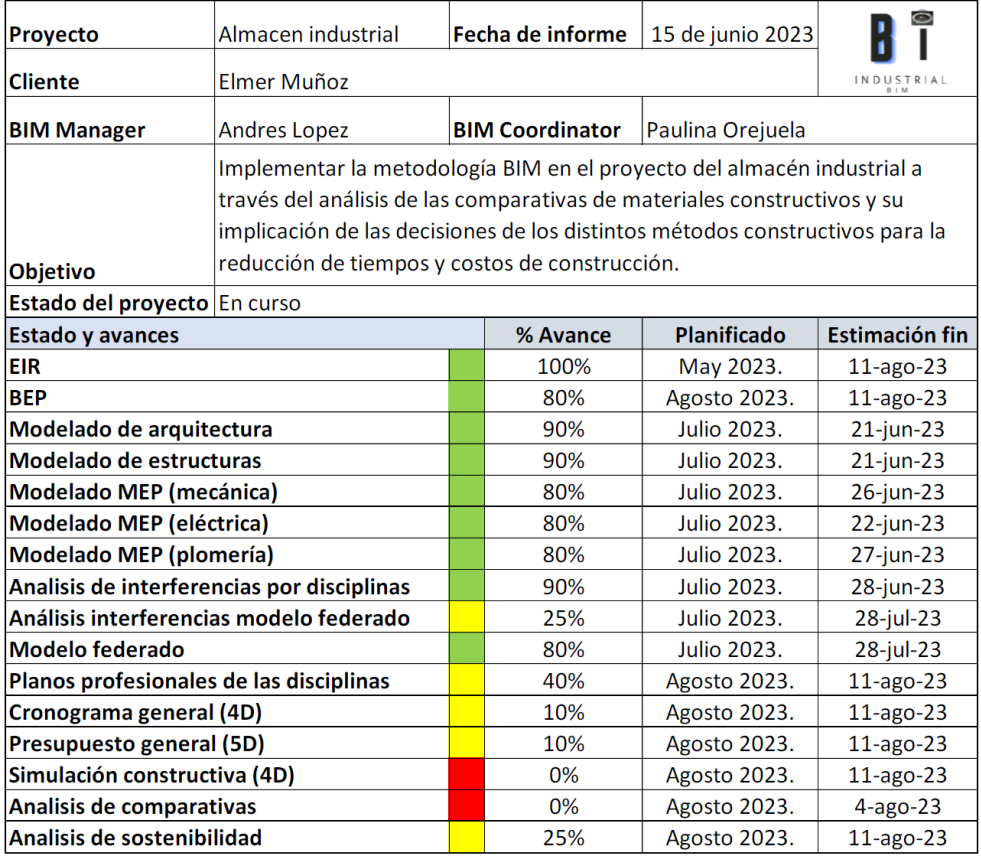

**Gestión de incidencias en la plataforma ACC:** a través de la plataforma "ACC" se mantuvo comunicación bidireccional de líderes y coordinación BIM para solicitar y entregar documentación relacionada al proyecto en curso. Dichas incidencias fueron periódicamente revisadas y solventadas como se observa en la siguiente figura.

| DEMO-2023 3 @ -                     |           |                                  |                                        |                  |                                          | $\circ$<br>Paulina Orejuela v<br>PO                                                      |
|-------------------------------------|-----------|----------------------------------|----------------------------------------|------------------|------------------------------------------|------------------------------------------------------------------------------------------|
| Incidencias                         |           |                                  |                                        |                  |                                          | $\times$<br>Incidencia n.º 103<br><b>Detalles</b><br>Registro de actividad               |
| Crear incidencia<br>$^{+}$          |           | $\boxed{C}$ Exportar todo $\lor$ | Q Buscar por título o ID de incidencia |                  | $\triangledown$                          | <b>而</b> Suprimir<br>Anular publicación<br>₩<br>÷<br>Título                              |
| Título                              | $ID \sim$ | Estado                           | Tipo                                   | Asignado a       | ලි                                       | Design $\varnothing$                                                                     |
| Design                              | #103      | Abierto                          | <b>DWC</b><br>Work to C                | Santiago Olmedo  | ÷                                        | Estado<br>Abierto 2                                                                      |
| Design                              | #102      | Abierto                          | <b>DWC</b><br>Work to C                | Santiago Olmedo  | $\vdots$                                 | Tipo                                                                                     |
| Coordination                        | #99       | Abierto                          | <b>COR</b><br>Coordinat                | Paulina Orejuela | ÷                                        | Design > Work to Complete $\varnothing$<br><b>DWC</b>                                    |
| Design                              | #98       | Abierto                          | <b>COR</b><br>Coordinat                | Paulina Orejuela | ÷                                        | Descripción<br>Estimado líder MEP, se añadió el archivo                                  |
| Coordination                        | #97       | Abierto                          | $\mathsf D$<br>Design                  | Paulina Orejuela | $\vdots$                                 | autocad de electricidad a la carpeta 1.6<br>0<br>ELECTRICA 1.6.1 DWG, para su respectivo |
| Coordination                        | #96       | Abierto                          | Coordinat<br><b>COR</b>                | Paulina Orejuela | ÷                                        | <b>uso</b><br>Asignado a                                                                 |
| Modelado arquitectónico actualizado | #92       | Abierto                          | Work to C<br><b>DWC</b>                | NATALI SIZA      | ÷                                        | Santiago Olmedo (EMPRESA 1) 2                                                            |
| $\leftarrow$                        |           |                                  |                                        |                  | $\overline{\phantom{a}}$<br>$\mathbf{F}$ | Observadores O                                                                           |

*Figura 16 Incidencias reportadas en el Autodesk Construction Cloud Fuente: Orejuela, (2023)*

**Revisión de avance del modelo Arquitectónico, Estructural y MEP:** referente a la revisión de los modelos desarrollados por los líderes de cada disciplina, cada modelo se recibió cumpliendo el protocolo de intercambio de información, a la vez que se inspeccionaron que los mismos estén auditados. Dichos modelos fueron revisados de acuerdo al cronograma de trabajo, Arquitectura y Estructura al: 25%, 50%, 70%, 90%, 100%. Por otra parte el modelo de Mecánica, Eléctrica, Plomería "MEP" al: 25%, 50%, 80%, 100%.

**Análisis de interferencias individuales de las disciplinas:** de acuerdo al cronograma de avance, se realizó el análisis de interferencias entre disciplinas individualmente, es decir Arquitectura vs Arquitectura (Arq vs Arq), Estructuras vs Estructuras (Est vs Est), Mecánica, Eléctrica, Plomería (MEP vs MEP), esto con el objetivo de eliminar errores de modelado como elementos repetidos o errores de diseño. Para el análisis de colisiones se utilizó el software Navisworks en el cual se generó un informe de detalle de colisiones revisadas y a solucionar por los respectivos líderes de las disciplinas.

**Análisis de colisiones interdisciplinar:** cumpliendo el cronograma de avance, se desarrolló el análisis de colisiones entre las disciplinas involucradas en el proyecto, inicialmente como estrategia se desarrolló las colisiones generales entre todas las disciplinas como se observa en la siguiente figura, subsecuente a ello se realizó el análisis de colisiones interdisciplinarias con respecto al cuadro de hitos y prioridad de resolución el cual se detallará más adelante.

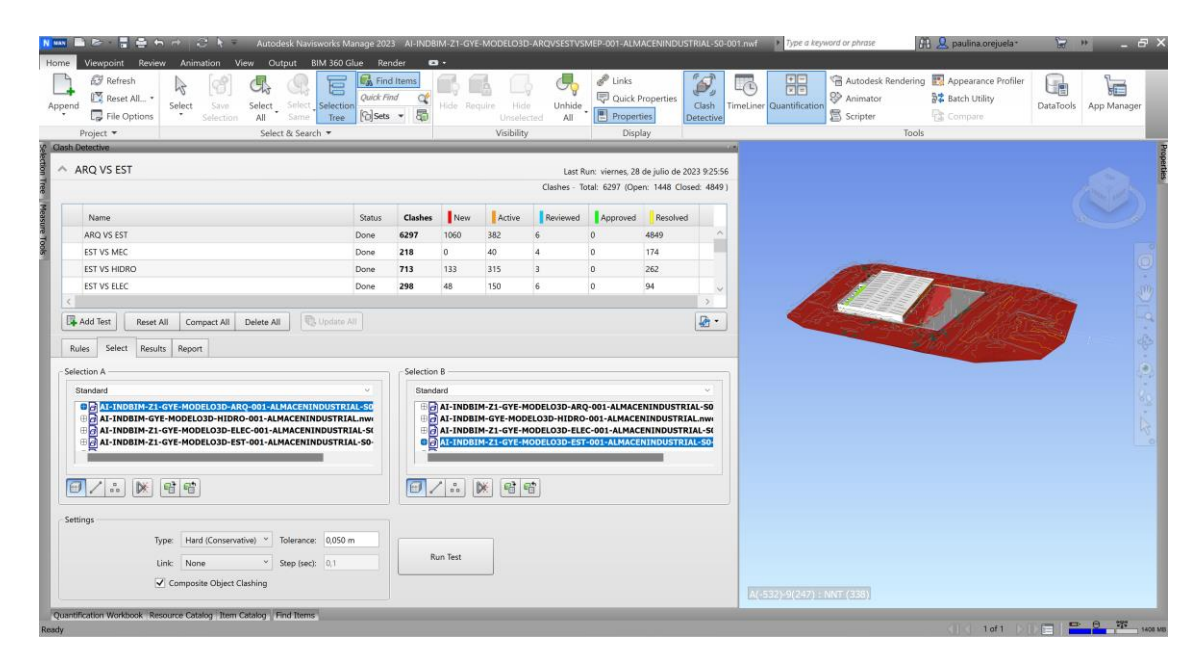

*Figura 17 Análisis colisiones generales*

*Fuente: Orejuela, (2023)*

## **6.6 Entregables del rol**

## **6.6.1 Análisis de interferencias**

El análisis de colisiones constituyó en primera instancia en el desarrollo de la matriz de detección de interferencias en el cual se especifica los hitos de cada disciplina y su relación correspondiente.

Los hitos de cada disciplina fueron analizados y categorizados en orden de importancia a través de las letras "A", "B", "C", las cuales reflejan en orden descendente el nivel de importancia del hito. Subsecuente a ello se identificó los índices de gravedad, en los cuales las colisiones A-A tienen una prioridad 1 (color rojo) y deben ser resueltas en primera instancia, las colisiones A-B tienen una prioridad 2 (color naranja), y así sucesivamente hasta llegar al color verde con una prioridad baja o nula. A continuación se detalla en la figura la prioridad de resolución de interferencias según los índices de gravedad.

|                 | <b>Prioridad</b> |
|-----------------|------------------|
| AA              | 1                |
| AB              | 2                |
| AC              | 3                |
| BB              | 3                |
| ВC              | 4                |
| $\overline{cc}$ | 5                |

*Figura 18 Prioridad de colisiones según índices de gravedad Fuente: Orejuela, (2023)*

Finalmente, se generó la matriz de interferencias con los hitos identificados y su nivel de prioridad según los índices de gravedad mencionados anteriormente. En la siguiente figura se observa la matriz de detección de interferencias desarrollado para el presente proyecto.

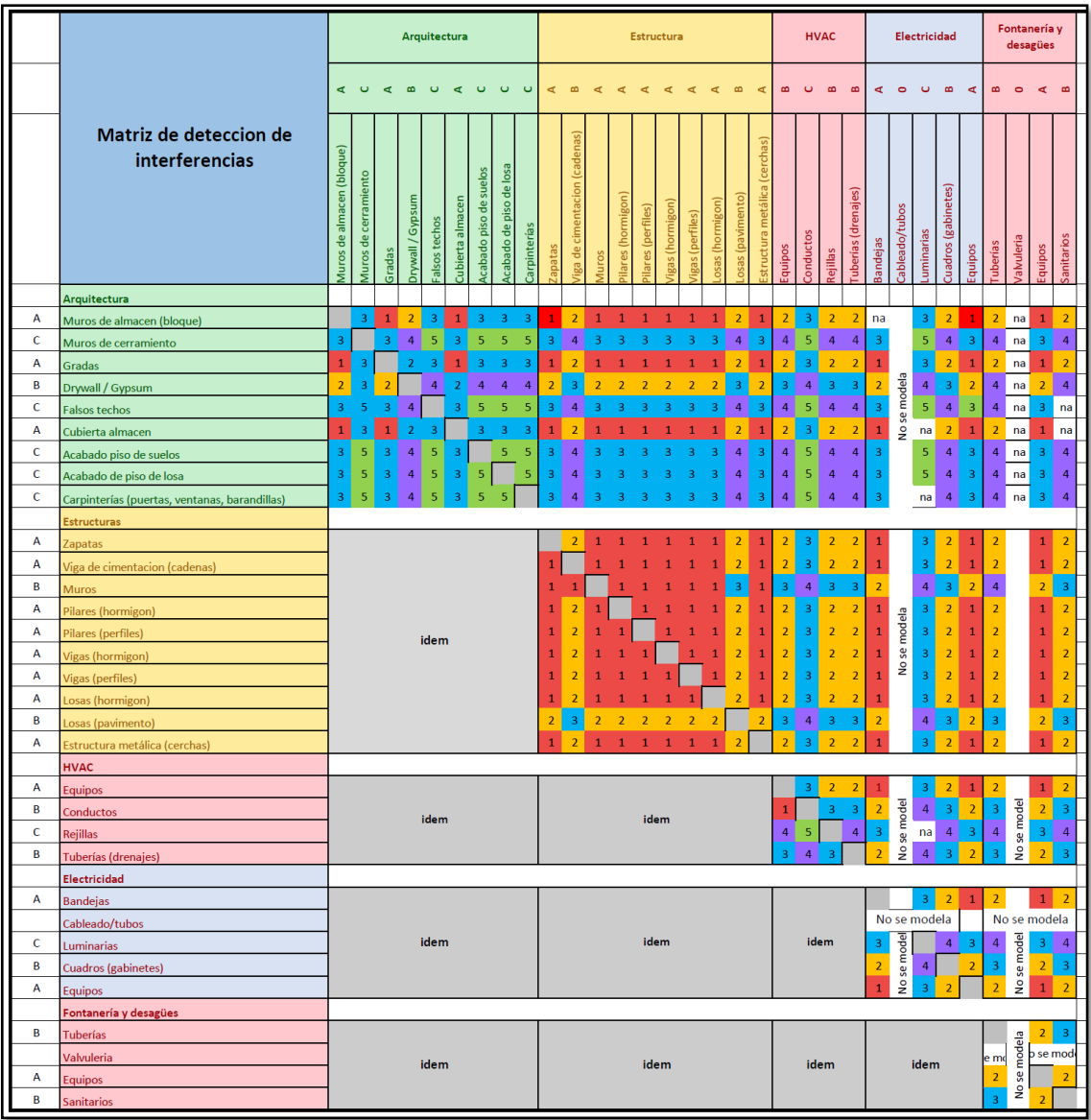

| <b>LEYENDA</b>     | <b>AMBITO</b>                     | <b>HERRAMIENTAS A UTILIZAR</b>          | <b>RESPONSABLE</b>                                    |  |  |
|--------------------|-----------------------------------|-----------------------------------------|-------------------------------------------------------|--|--|
| Por especialidades |                                   | Modelado                                | Modelador                                             |  |  |
|                    | <b>Arg Vs Str</b>                 | Comprobador de interferencias Naviswork | Repsonsable de arquitectura y/o estructuras           |  |  |
|                    | Arg + Str Vs Ins                  | Comprobador de interferencias Naviswork | BIM Coordinator con responsables de cada especialidad |  |  |
|                    | <b>Mecánicas Vs INSTALACIONES</b> | Comprobador de interferencias Naviswork | Responsable de instalaciones                          |  |  |

*Figura 19 Matriz de detección de interferencias*

*Fuente: Orejuela, (2023)*

## **6.6.1.1 Hitos de coordinación**

De acuerdo a la matriz de interferencias se obtuvo la tabla de hitos de coordinación, la cual constituye en la selección de los hitos con prioridades altas según

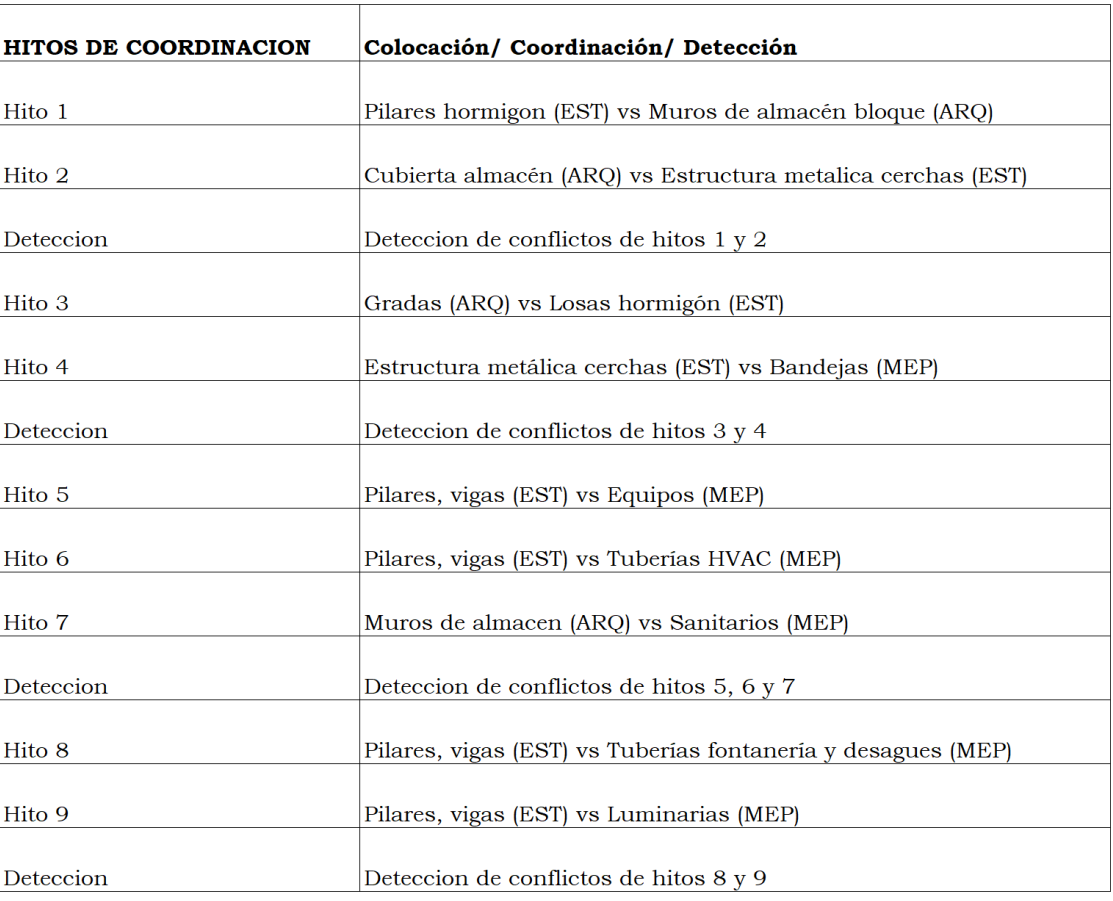

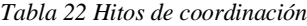

#### **6.6.1.2 Informes de colisiones**

Los informes de colisiones se obtuvieron a través del programa Naviswork, en el cual se añadieron los modelos de las disciplinas involucradas y se programó los tests a evaluarse. Subsecuente a ello se realizó el análisis de colisiones detectadas y se procedió a realizar las siguientes actividades para generar el respectivo informe:

- 1. Colisión en revisión
- 2. Descripción de la colisión y su posible resolución
- 3. Asignación de resolución al líder correspondiente

El informe de colisiones se desarrolló en diferentes etapas del proyecto: colisiones disciplinarias, interdisciplinarias generales y finalmente el informe de colisiones basado en los hitos de coordinación. El informe de interferencias encuentra en el "Capítulo 10 - Anexo C: Informe de interferencias detectadas".

La configuración de hitos de coordinación para generar el informe de resolución de interferencias resueltas se detalla en la siguiente figura.

| PILARES HORMIGON (EST) VS MUROS ALMACEN BLOQUE (ARQ)                                                                 |               |                |                            |                              |              |                |             | Last Run: sábado, 23 de septiembre de 2023 13:14:09                                              |  |
|----------------------------------------------------------------------------------------------------|---------------|----------------|----------------------------|------------------------------|--------------|----------------|-------------|--------------------------------------------------------------------------------------------------|--|
|                                                                                                    |               |                |                            |                              |              |                |             | Clashes - Total: 45 (Open: 26 Closed: 19)                                                        |  |
| Name                                                                                                    | <b>Status</b> | <b>Clashes</b> | New                        | Active                       | Reviewed     | Approved       | Resolved    |                                                                                                  |  |
| PILARES HORMIGON (EST) VS MUROS ALMACEN BLOQUE (ARQ)                                                                 | Done          | 45             |                            | $\mathbf{0}$                 | 26           | $\overline{9}$ | 10          |                                                                                                  |  |
| CUBIERTA ALMACEN (ARQ) VS ESTRUCTURA METALICA CERCHAS (EST)                                                          | Done          | 833            | $\mathbf{0}$               | $\Omega$                     | $\Omega$     | $\circ$        | 833         |                                                                                                  |  |
| GRADAS (ARQ) VS LOSAS HORMIGON (EST)                                                                                 | Done          | 57             | 0                          | $\circ$                      | $\mathbf 0$  | $\circ$        | 57          |                                                                                                  |  |
| ESTRUCTURA METALICA CERCHAS (EST) VS BANDEJAS (MEP)                                                                  | Done          | 48             | $\Omega$                   | $\mathbf 0$                  | $\mathbf{0}$ | $\circ$        | 48          |                                                                                                  |  |
|                                                                                                    |               |                |                            |                              |              |                |             |                                                                                                  |  |
| PILARES, VIGAS (EST) VS EQUIPOS (MEP)                                                                                | Done          | $\bf{0}$       | 0                          | $\Omega$                     | $\mathbf{0}$ | $\overline{0}$ | $\mathbf 0$ |                                                                                                  |  |
| <b>Clash Detective</b><br>PILARES HORMIGON (EST) VS MUROS ALMACEN BLOQUE (ARQ)                                       |               |                |                            |                              |              |                |             | Last Run: sábado, 23 de septiembre de 2023 13:14:09<br>Clashes - Total: 45 (Open: 26 Closed: 19) |  |
| Name                                                                                                    | <b>Status</b> | <b>Clashes</b> | New                        | Active                       | Reviewed     | Approved       | Resolved    |                                                                                                  |  |
| PILARES, VIGAS (EST) VS TUBERIAS HVAC (MEP)                                                                          | Done          | 17             | $\Omega$                   | $\Omega$                     |              | $\Omega$       | 12          |                                                                                                  |  |
| MUROS DE ALMACEN (ARQ) VS SANITARIOS (MEP)                                                                           | Done          | 32             | $\mathbf 0$                | $\mathbf 0$                  | $\Omega$     | $\overline{2}$ | 30          |                                                                                                  |  |
| PILARES, VIGAS (EST) VS TUBERIAS FONTANERIA DESAGUES (MEP)<br>PILARES, VIGAS, MUROS, LOSAS (EST) VS LUMINARIAS (MEP) | Done<br>Done  | 155<br>109     | $\Omega$<br>$\overline{0}$ | $\mathbf{0}$<br>$\mathbf{0}$ | 4<br>16      | 28<br>55       | 123<br>38   |                                                                                                  |  |

*Figura 20 Configuración de hitos de coordinación*

*Fuente: Orejuela, (2023)*

El resumen de informe de resolución de interferencias, se observa en la siguiente figura, el informe completo se encuentra descrito en el "Capítulo 10 - Anexo D: Informe de resolución de interferencias".

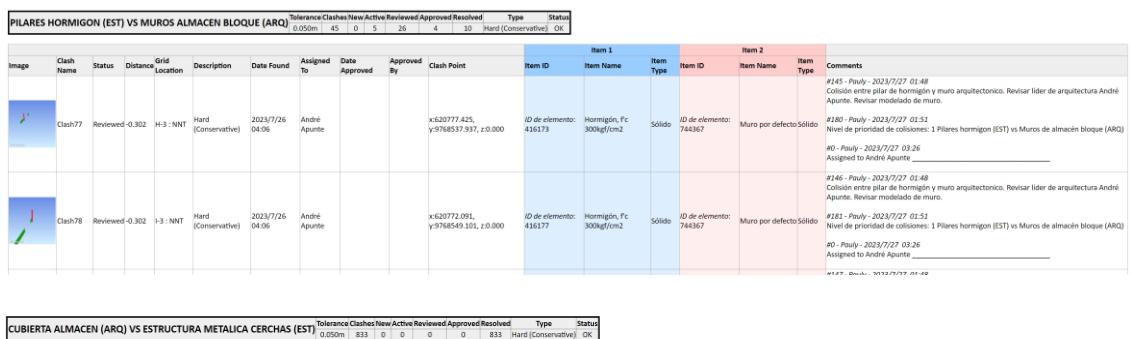

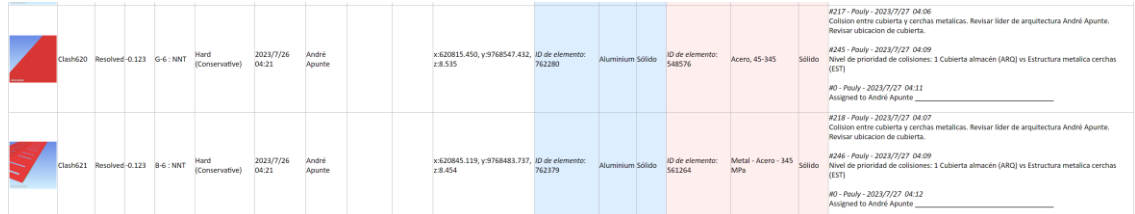

## **GRADAS (ARQ) VS LOSAS HORMIGON (EST)** Tolerance Clashes New Active Reviewed Approved Resolved Type Status

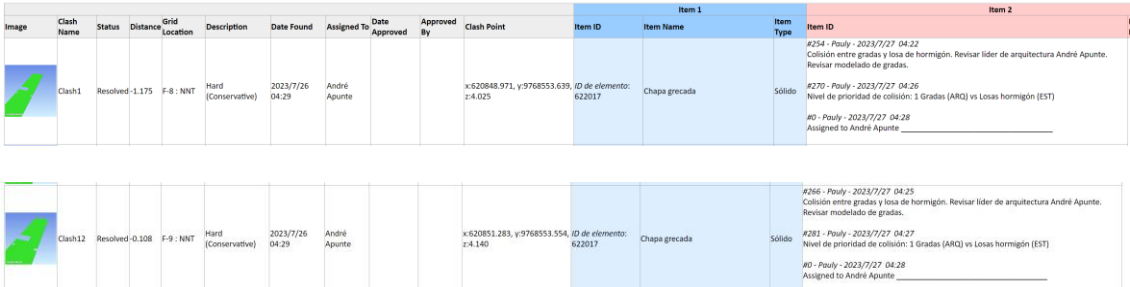

## **ESTRUCTURA METALICA CERCHAS (EST) VS BANDEIAS (MEP)** 0.050m 48 0 0 0 0 0 48 Hard (Conservative) OK

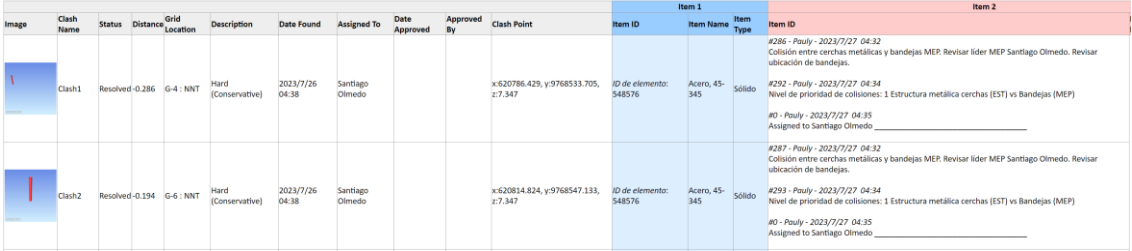

#### PILARES, VIGAS (EST) VS EQUIPOS (MEP) Tolerance Clashes New Active Reviewed Approved Resolved Type Status

Item 1<br>In ID Item Name Item Type Item ID Item Name Item Type Comments

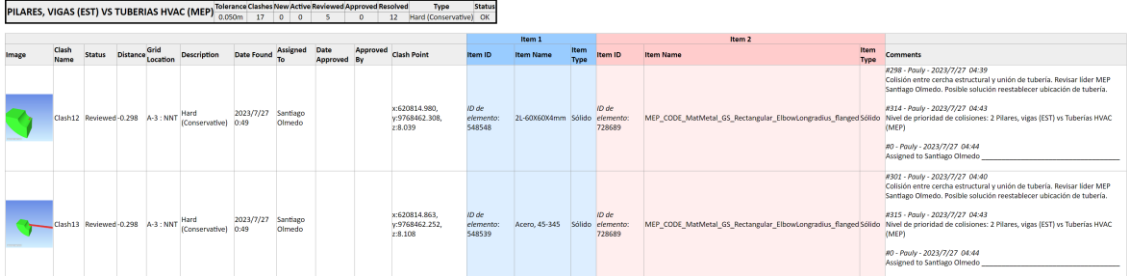

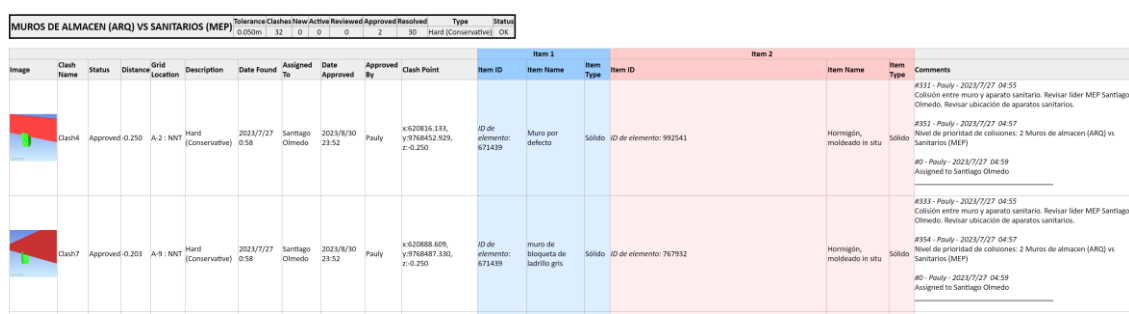

|       |               |               |                 |                                        |                                                        |                    |                        |                     |          |                                            | <b>PILARES, VIGAS (EST) VS TUBERIAS FONTANERIA DESAGUES (MEP)</b> 0.050m 155 0 28 4 0 123 Mard (Conservative) OK |           |                                         |                     |                                             |                     |         |                                             |              |                                                                                                    |                                                                                                    |                                                                                                    |  |
|-------|---------------|---------------|-----------------|----------------------------------------|--------------------------------------------------------|--------------------|------------------------|---------------------|----------|--------------------------------------------|----------------------------------------------------------------------------------------------------|-----------|-----------------------------------------|---------------------|---------------------------------------------|---------------------|---------|---------------------------------------------|--------------|----------------------------------------------------------------------------------------------------|----------------------------------------------------------------------------------------------------|----------------------------------------------------------------------------------------------------|--|
|       |               |               |                 |                                        |                                                        |                    |                        |                     |          |                                            |                                                                                                    |           | Item 1                                  |                     |                                             |                     |         | Item 2                                      |              |                                                                                                    |                                                                                                    |                                                                                                    |  |
| Image | Clash<br>Name | <b>Status</b> | <b>Distance</b> | Grid<br>Location                       | Description Date Found                                 |                    | Assigned               | Date<br>Approved By | Approved | <b>Clash Point</b>                         |                                                                                                    | Item ID   | <b>Item Name</b>                        | <b>Item</b><br>Type | Item ID                                     |                     |         |                                             |              | <b>Item Name</b>                                                                                                    | Item<br>Type                                                                                                    | <b>Comments</b>                                                                                                    |  |
|       |               |               |                 | Clash108 Reviewed-0.131 G-6 : NNT      | (Conservative) 01:14                                   | 2023/7/27          | Santlago<br>Olmedo     |                     |          | x:620814.738.<br>v:9768548.916.<br>2:7.150 | ID de<br>548654                                                                                                  | elemento  | Metal - Acero -<br>345 MPa              |                     | Sólido ID de elemento: 978540               |                     |         |                                             |              | Plastigama<br>Sanitaria<br>Tubería                                                                                                    | Sólido                                                                                                    | #413 - Pauly - 2023/7/27 05:16<br>Colisión entre viga estructural y tuberia. Revisar líder MEP Santiago<br>Olmedo. Posible solución reestablecer ubicación de tuberia<br>#450 - Pauly - 2023/7/27 05:21<br>Nivel de prioridad de colisiones: 2 Pilares, vigas (EST) vs Tuberías<br>fontaneria y desagues (MEP)<br>80 - Pauly - 2023/7/27 05:24<br>Assigned to Santiago Olmedo  |  |
|       |               |               |                 | Clash190 Reviewed-0.131 G-6 : NNT Hard | (Conservative) 01:15                                   | 2023/7/27          | Santiago<br>Olmedo     |                     |          | x:620814.718.<br>v:9768548.653.<br>2:8.209 | ID de<br>548655                                                                                                  | elemento: |                                         |                     | Acero, 45-345 Sólido ID de elemento: 978380 |                     |         |                                             |              | Plastigama<br>Sanitaria<br>Tubería                                                                                                    | Sólide                                                                                                    | #414 - Pauly - 2023/7/27 05:16<br>Colisión entre viga estructural y tuberia. Revisar líder MEP Santiago<br>Olmedo. Posible solución reestablecer ubicación de tuberia.<br>#452 - Pauly - 2023/7/27 05:21<br>Nivel de prioridad de colisiones: 2 Pilares, vigas (EST) vs Tuberías<br>fontanería y desagues (MEP)<br>#0 - Pauly - 2023/7/27 05:24<br>Assigned to Santiago Olmedo |  |
|       |               |               |                 |                                        | PILARES, VIGAS, MUROS, LOSAS (EST) VS LUMINARIAS (MEP) |                    |                        | 0.050m 109 0 55     | 16       | $\circ$                                    | Tolerance Clashes New Active Reviewed Approved Resolved<br>38 Hard (Conservative) OK                             | Type      | <b>Status</b>                           |                     |                                             |                     |         |                                             |              |                                                                                                    |                                                                                                    |                                                                                                    |  |
|       |               |               |                 |                                        |                                                        |                    |                        |                     |          |                                            |                                                                                                    |           |                                         |                     | Item 1                                      |                     |         | Item 2                                      |              |                                                                                                    |                                                                                                    |                                                                                                    |  |
|       | Clash<br>Name |               |                 | Status Distance Grid                   | Description                                            |                    | Date Found Assigned To | Date                | Approved | Approved                                   | <b>Clash Point</b>                                                                                               |           | Item ID                                 | <b>Item Name</b>    |                                             | <b>Item</b><br>Type | Item ID | <b>Item Name</b>                            | Item<br>Type | Comments                                                                                                    |                                                                                                    |                                                                                                    |  |
|       |               |               |                 | Clash22 Reviewed-0.154 E-8: NNT        | Hard<br>(Conservative)                                 | 2023/7/27<br>01:29 | Santiago<br>Olmedo     |                     |          |                                            | x:620850.147.<br>v:9768541.278, z:7.006                                                                          |           | ID de elemento:<br>548477               |                     | Acero, 45-345                               | Sólido              | 680865  | ID de elemento: Luminaria alveo<br>generica | Sólido       |                                                                                                    | #465 - Pauly - 2023/7/27 05:35<br>Colisión entre viga estructural y luminaria. Revisar lider MEP Santiago Olmedo. Posible<br>solución reestablecer ubicación de luminarias.<br>W485 - Pauly - 2023/7/27 05:37<br>Nivel de prioridad de colisiones: 3 Pilares, vigas (EST) vs Luminarias (MEP)<br>NO - Pauly - 2023/7/27 05:39<br>Assigned to Santiago Olmedo |                                                                                                    |  |
|       | Clash1        |               |                 | Reviewed-0.152 B-9: NNT                | Hard<br>(Conservative)                                 | 2023/7/27<br>01:28 | Santiago<br>Olmedo     |                     |          |                                            | x:620877.590.<br>y:9768500.044, z:8.186                                                                          |           | ID de elemento: Hormigón, l'c<br>566017 | 300kgf/cm2          |                                             | Sólido              | 679794  | ID de elemento: Luminaria alveo<br>generica | Sóline       | W466 - Pauly - 2023/7/27 05:35<br>Colisión entre viga estructural y luminaria. Revisar líder MEP Santiago Olmedo. Posible<br>solución reestablecer ubicación de luminarias.<br>#486 - Pauly - 2023/7/27 05:38<br>Nivel de prioridad de colisiones: 3 Pilares, vigas (EST) vs Luminarias (MEP)<br>#0 - Pauly - 2023/7/27 05:39<br>Assigned to Santiago Olmedo |                                                                                                    |                                                                                                    |  |

*Figura 21 Resumen informe de interferencias resueltas*

*Fuente: Orejuela, (2023)*

# **6.6.2 Análisis de costo en relación a la resolución de interferencias en el modelado versus en obra**

El análisis de costos de resolución de interferencias en el modelado versus en obra se desarrolló mediante el análisis de los hitos más relevantes y sus interferencias correspondientes. Se determinó la cantidad de colisiones no resueltas y sus precios unitarios basados en la "Cámara de Construcción Ecuador 2019".

En la tabla a continuación, se observa el sobrecosto de resolver las interferencias en obra (\$32472,70) y un retraso en el cronograma de 50 días. En consecuencia, se puede constatar la aplicación de la metodología BIM con la cual dichos rubros y tiempo pueden ser evitados mediante su resolución en el modelado.

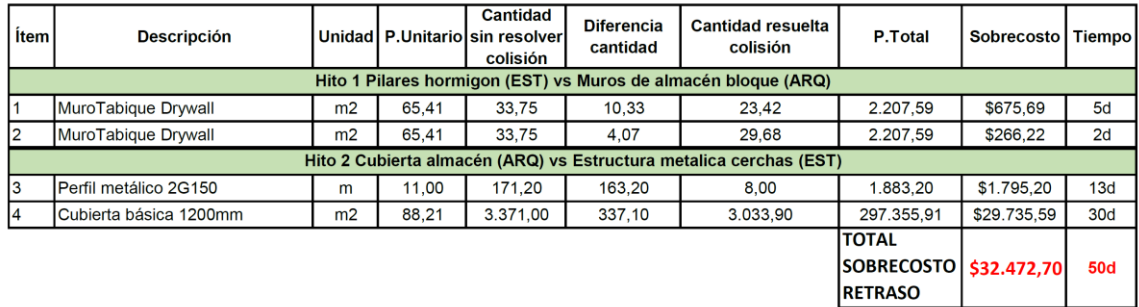

#### *Tabla 23 Análisis de costos y tiempo en relación a la resolución de interferencias*

## **6.6.3 Modelo Federado**

El modelo federado está constituido por todas las disciplinas involucradas en el proyecto: Arquitectura, Estructura, Mecánica, Eléctrica, Plomería. Dicho modelo fue generado posteriormente a la aprobación de modelos y resolución de colisiones.

En las siguientes figuras se observa el modelo federado. El archivo del modelo federado se encuentra descrito en el "Capítulo 10 - Anexo E: Modelo federado".

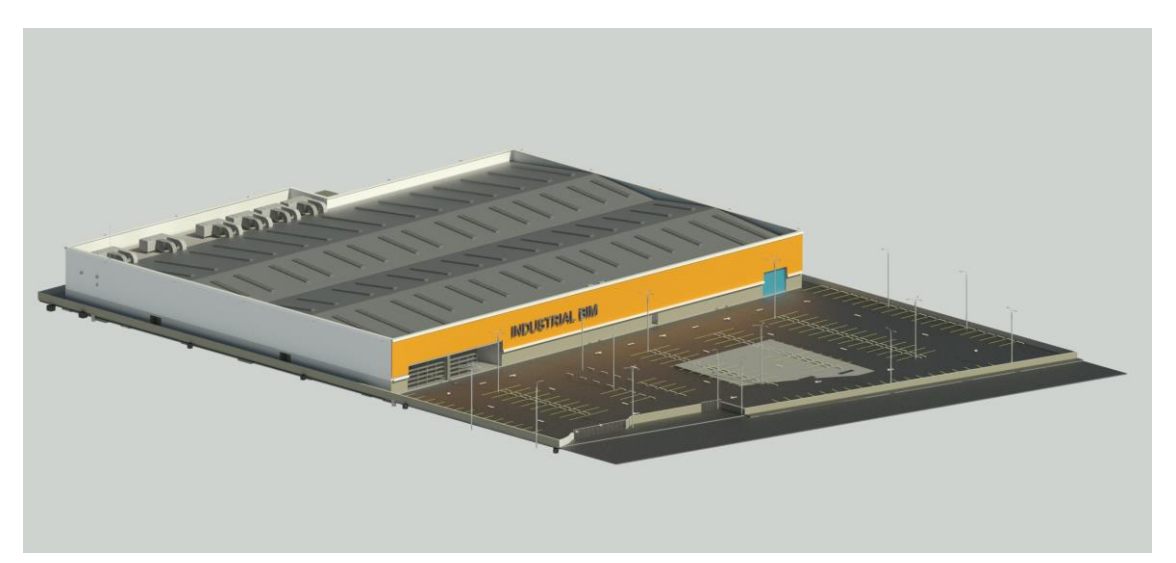

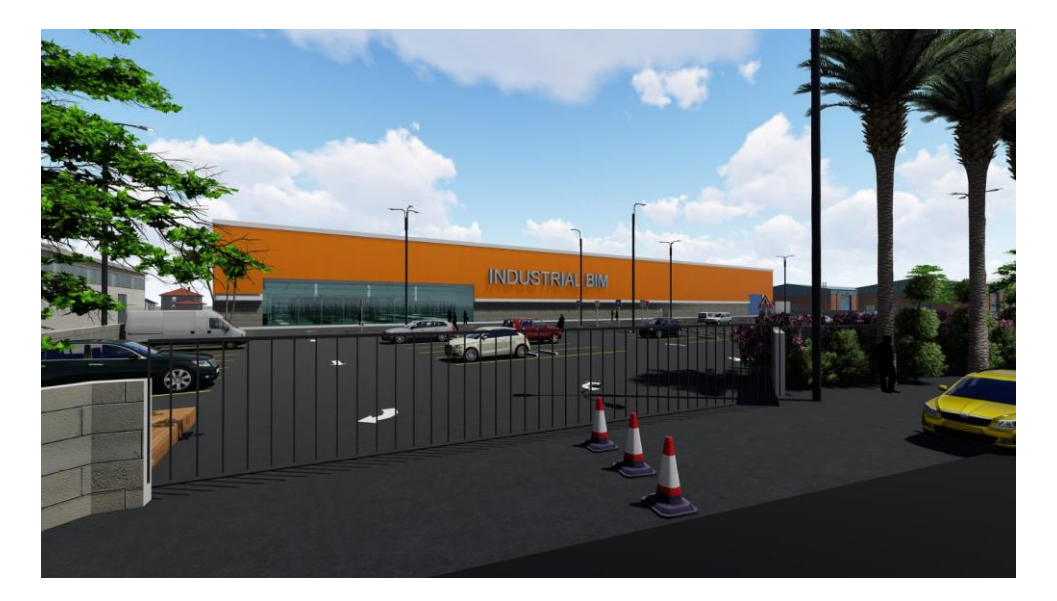

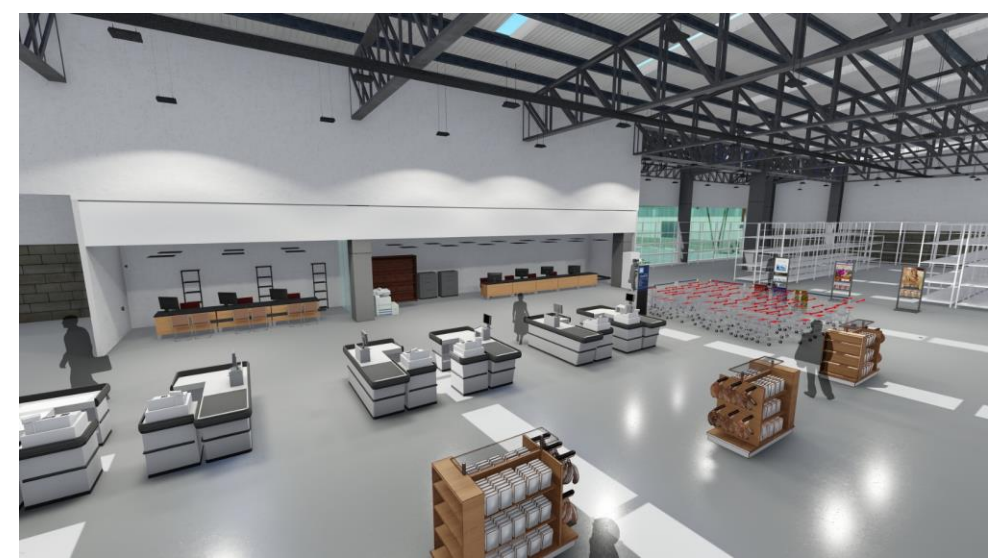

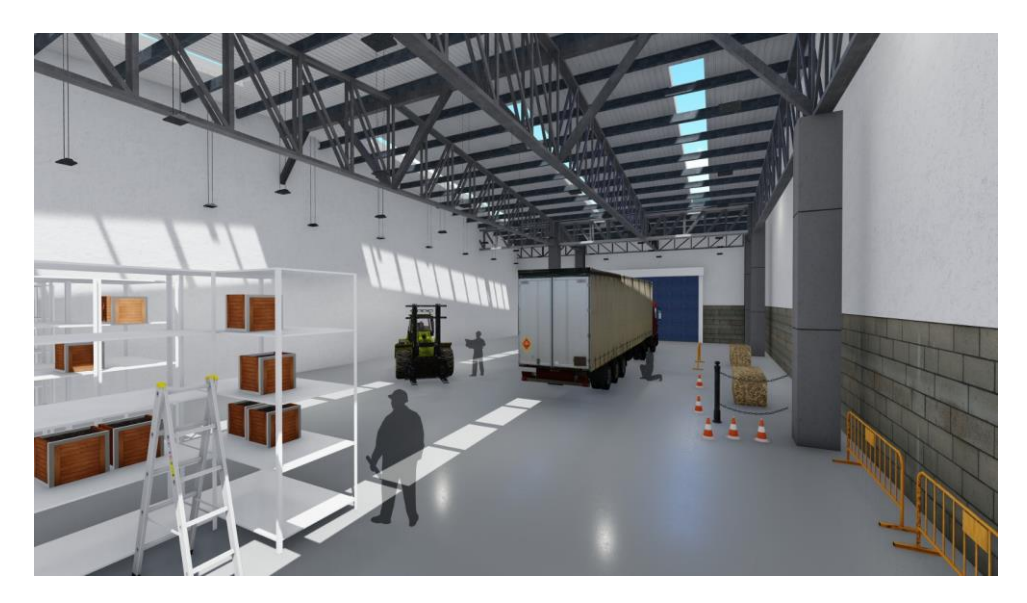

*Figura 22 Modelo federado Fuente: Orejuela, (2023)*

## **6.6.4 Simulación constructiva**

La simulación constructiva refleja la construcción simulada del proyecto a ejecutarse, dicha simulación se desarrolló en base a los modelos de las disciplinas involucradas y al cronograma general establecido del proyecto.

En las siguientes figuras se observa la simulación constructiva en proceso, el video de la simulación constructiva se encuentra descrito en el "Capítulo 10 - Anexo F: Simulación Constructiva.

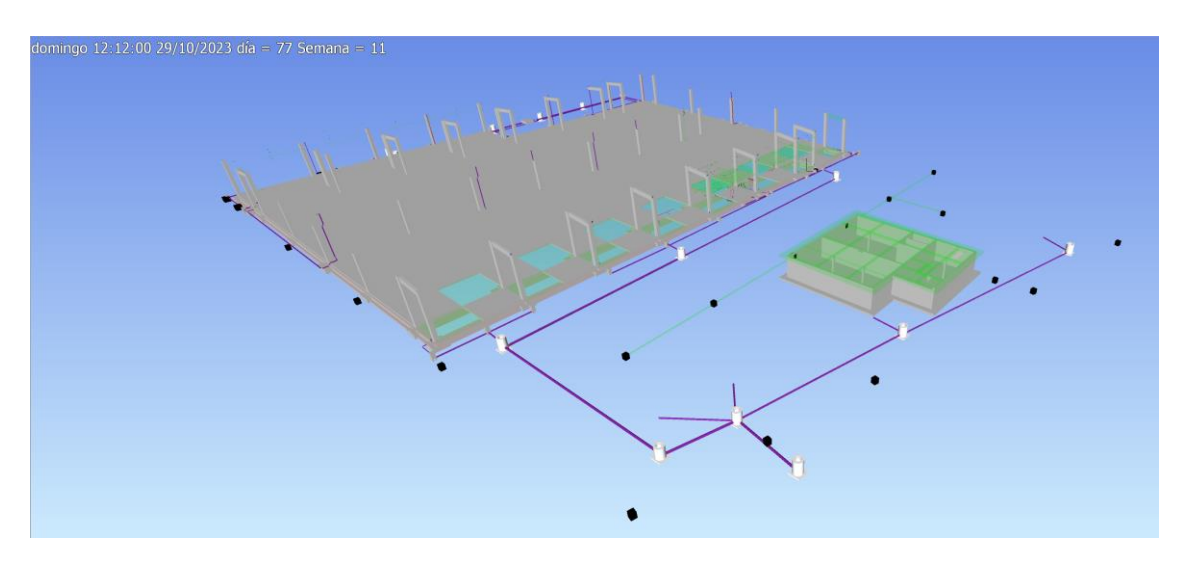

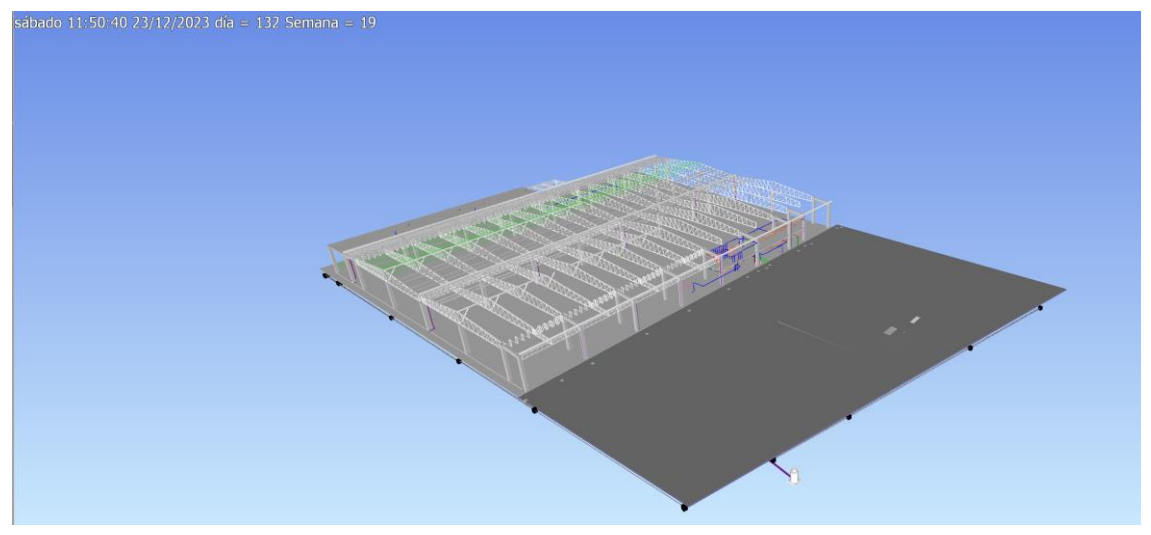

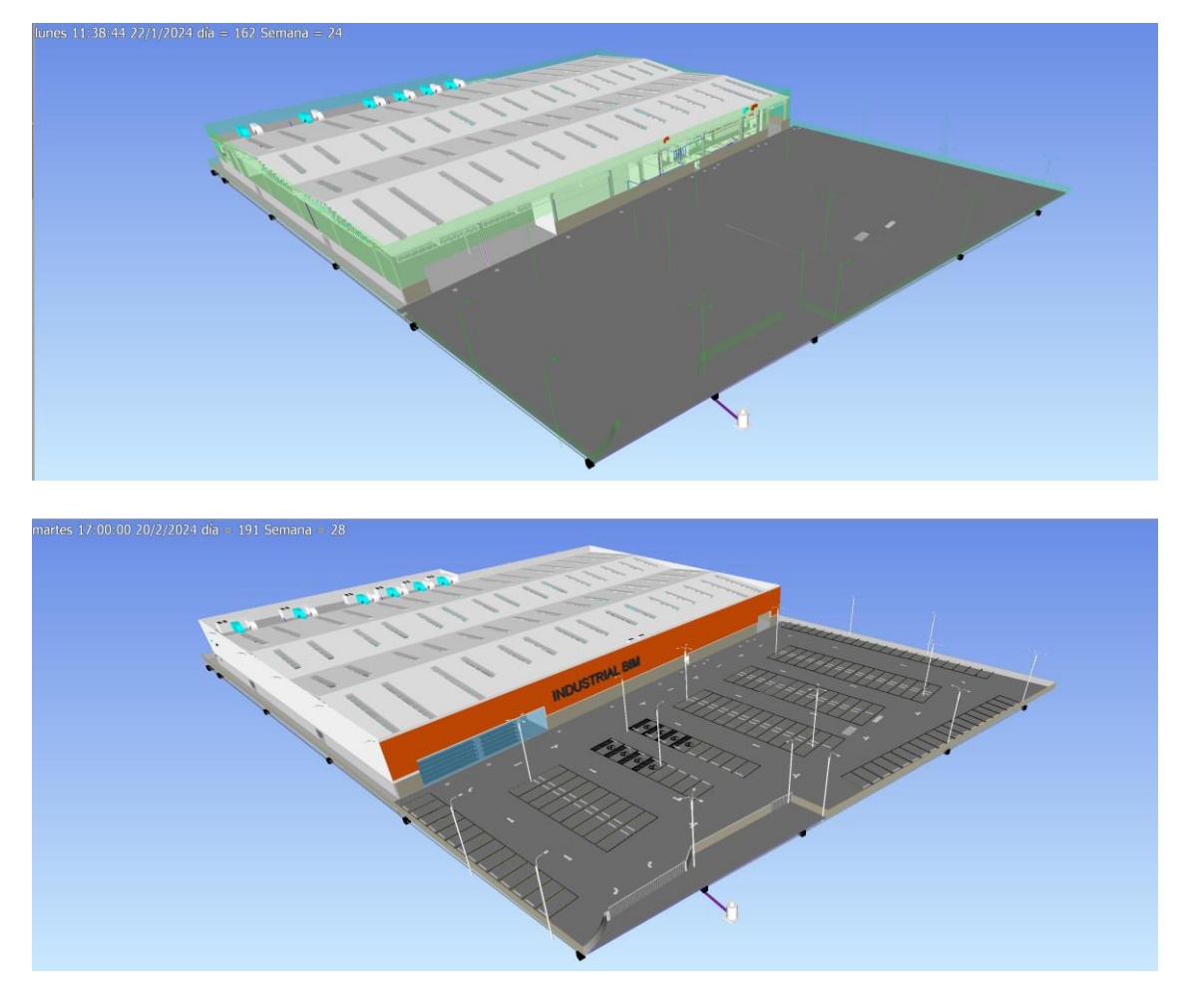

*Figura 23 Simulación Constructiva Fuente: Orejuela, (2023)*

#### **6.7 Flujos de trabajo**

#### **6.7.1 Flujo de Intercambio de Información**

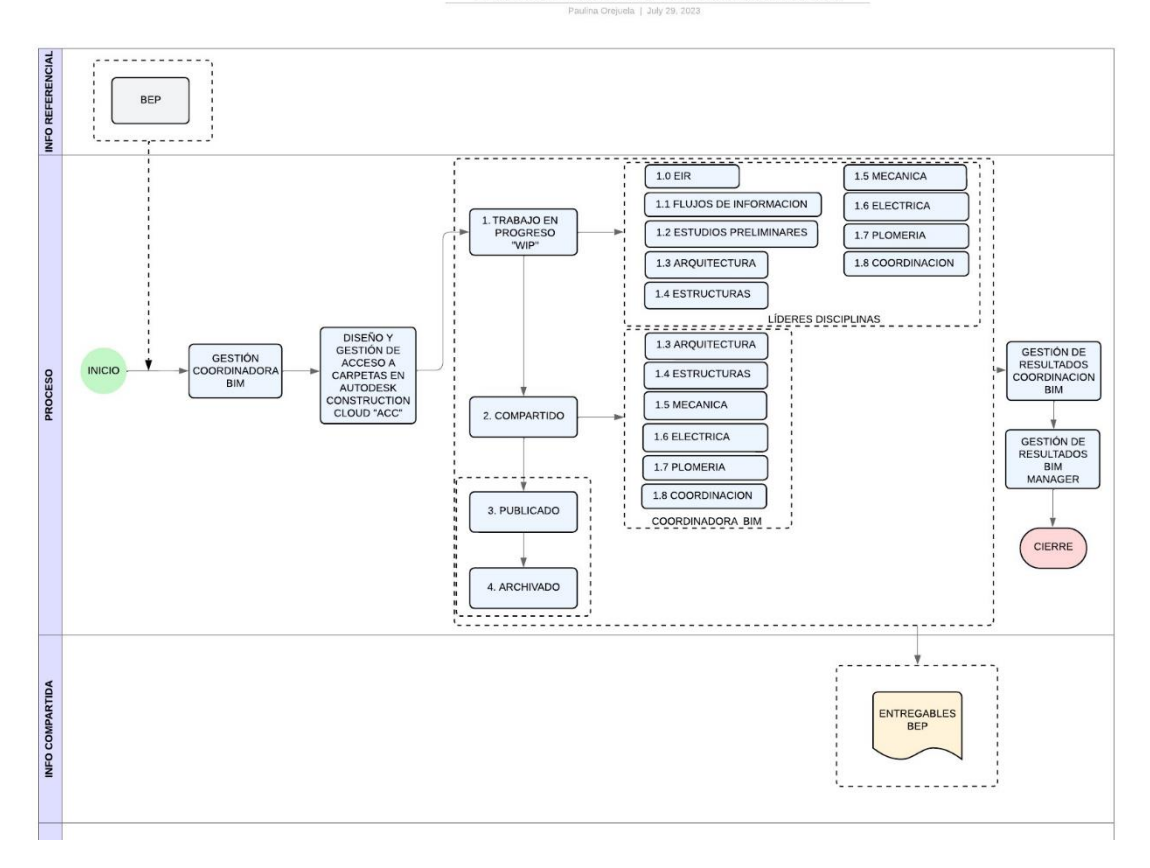

FLUJO INTERCAMBIO DE INFORMACIÓN IND BIM

*Figura 24 Flujo de intercambio de información Fuente: Orejuela, (2023)*

El intercambio de información está a cargo del coordinador BIM el cual a través del Autodesk Construction Cloud "ACC" realiza el intercambio de flujo de información iniciando por la creación y accesos de carpetas: Trabajo en progreso "WIP", Compartido, Publicado, Archivado. En la carpeta WIP se creó las subcarpetas de: EIR, Flujos de información en cual contiene las actas de reuniones, Estudios preliminares el cual contiene las carpetas de topografía, estudio de suelo y recursos. Además se creó las carpetas para cada disciplina: Arquitectura, Estructura, Mecánica, Eléctrica, Plomería, dentro las cuales los líderes de las disciplinas correspondientes tienen acceso a las carpetas: DWG, PDF, RVT, RFT, Consumido.

En la carpeta de consumido se encuentran los archivos auditados y aprobados por la coordinadora BIM, subsecuente a ello la información pasa a la carpeta de publicado la cual contiene los archivos finales para uso del BIM Manager.

# **6.7.2 Flujo de proceso de inicio de ejecución del modelado al 25 y 50% de los modelos Arquitectura y Estructuras**

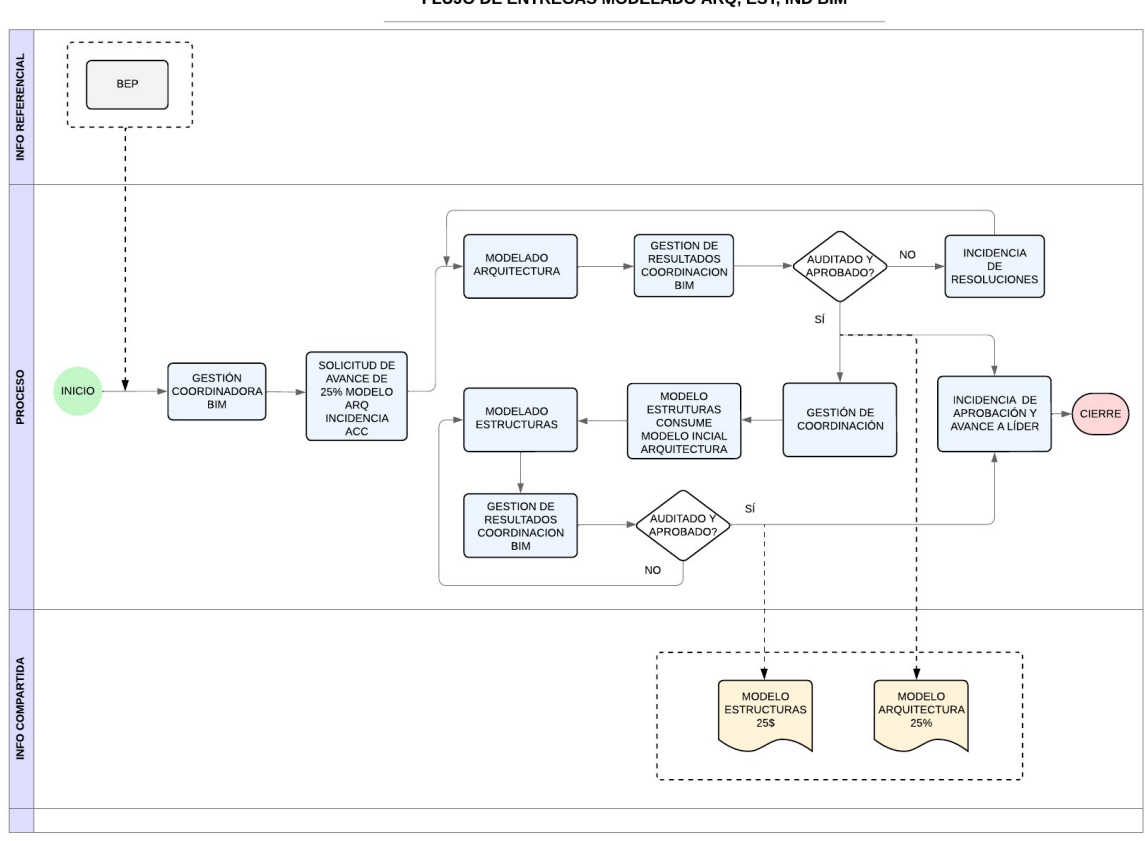

FLUJO DE ENTREGAS MODELADO ARQ, EST, IND BIM

*Figura 25 Flujo de proceso de inicio de ejecución del modelado al 25 y 50% de los modelos Arquitectura y Estructuras* 

#### *Fuente: Orejuela, (2023)*

El flujo de entregas de modelado de las disciplinas está a cargo de la coordinadora BIM la cual gestiona los archivos preliminares para el inicio de modelado: CAD 2D, plantilla, manual de estilo y protocolo, los cuales son compartidos con los líderes de las disciplinas para el inicio del modelado.

Para el inicio de modelado, se solicita mediante un transmittal el avance del 25% del modelo arquitectónico el cual será utilizado como modelo central. El líder de Arquitectura realiza el primer avance de modelado y lo ubica en la carpeta RVT de trabajo en progreso notificando a través de un transmittal a la coordinadora para su respectiva revisión, dicho archivo auditado es ubicado en la carpeta de consumido Arquitectura de la disciplina de Estructuras para su respectivo uso.

El flujo de intercambio se realiza de igual manera con la líder de Estructuras la cual consume la información de Arquitectura y procede con el avance del 25% de modelado. Finalmente, los líderes correspondientes proceden con los modelados al 50%.

#### **6.7.3 Flujo de entrega del modelado al 50% MEP**

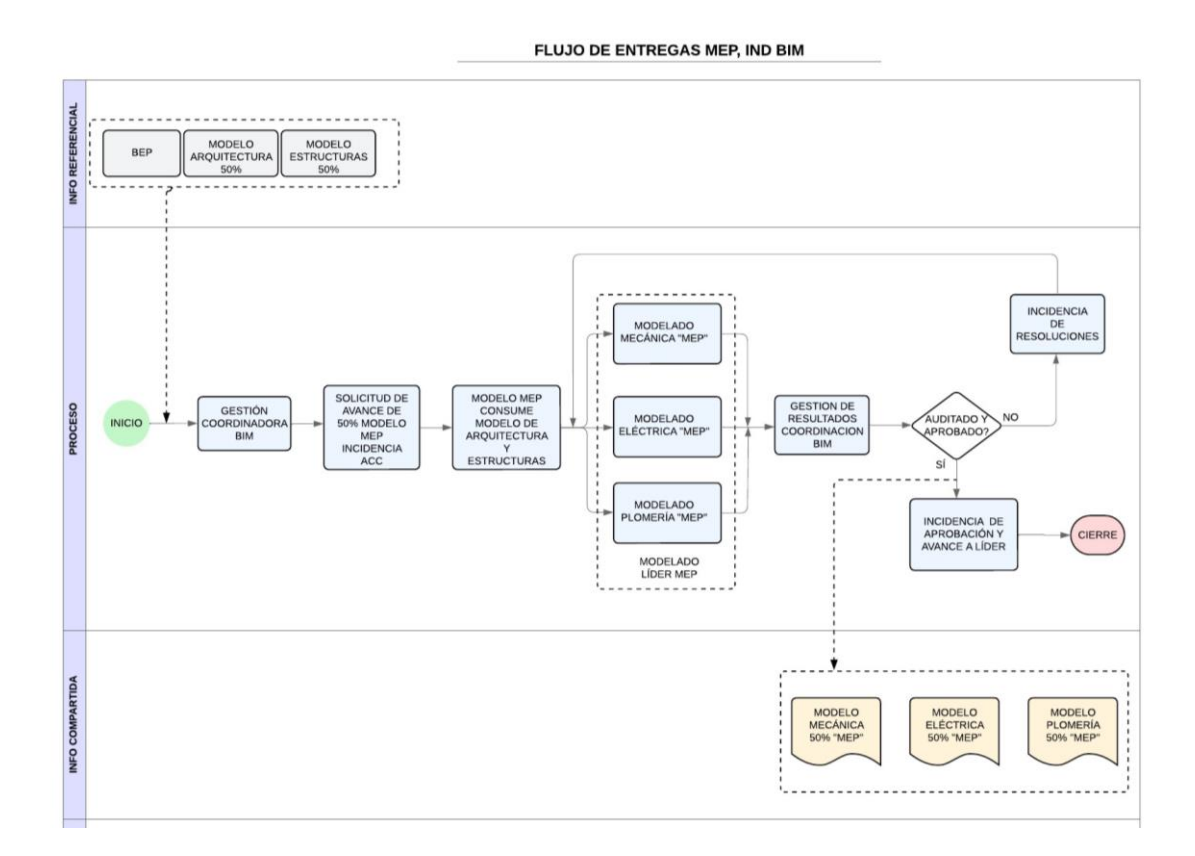

*Figura 26 Flujo de entrega del modelado al 50% MEP* 

*Fuente: Orejuela, (2023)*

El modelado MEP inicia con la información de los modelos de Arquitectura y Estructura al 50%, MEP consume dichos modelos y procede con su respectivo avance en las disciplinas de Mecánica, Eléctrica y Plomería. Aquellos modelos auditados son revisados por la Coordinadora BIM y una vez aprobados son ubicados en la carpeta de compartido y ubicados en la carpeta de consumido de Arquitectura y Estructuras para su uso correspondiente.

### **6.7.4 Flujo gestión de interferencias y resoluciones**

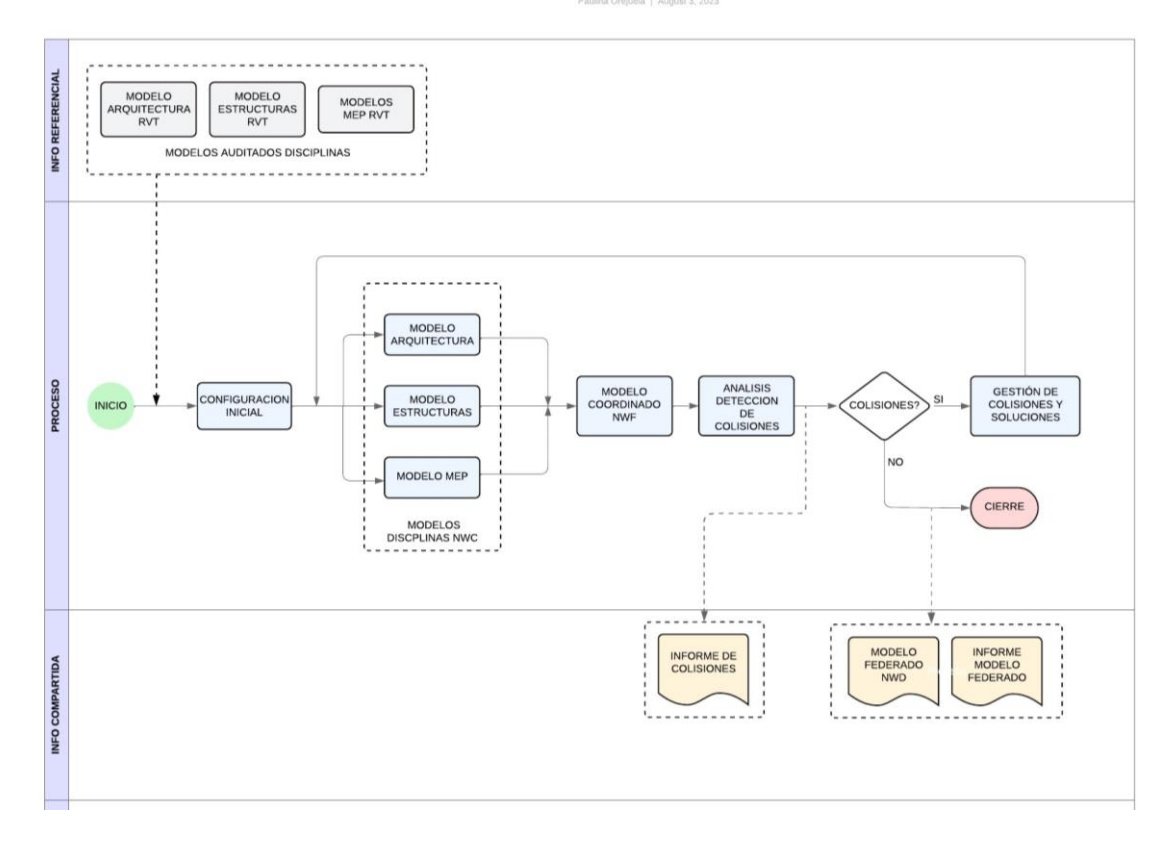

FLUJO GESTION DE INTERFERENCIAS IND BIM

*Figura 27 Flujo gestión de interferencias y resoluciones* 

#### *Fuente: Orejuela, (2023)*

La Coordinación BIM recibido y aprobados los modelos de Arquitectura, Estructura, y MEP al 75%, ejecuta el modelo coordinado en el programa Navisworks y procede a la gestión de interferencias y resoluciones, por medio de los informes de colisiones y de acuerdo a las prioridades definidas en el índice de gravedad solicita sus resoluciones a cada líder correspondiente, dicho proceso se realiza mediante transmittal o en reuniones programadas.

La resolución de interferencias de cada modelo correspondiente es entregada por parte de líderes a través de informes de transmisión, posteriormente, aprobados los modelos se procede a la elaboración del modelo federado por parte de la Coordinación BIM.

## **Capítulo 7: Gestión del Proyecto**

#### **7.1 Análisis de riesgos**

Los riesgos en los proyectos se definen como "un evento que, si ocurre, causa impactos positivos o negativos", los atributos clave de un riesgo son los siguientes:

- Incertidumbre
- Positivo o negativo
- Causas y consecuencias
- Riesgos conocidos y desconocidos
- Análisis de reserva de riesgos

La planificación de los riesgos debe ser muy apropiada y ajustada a la realidad de cada proyecto, dentro de las características y aspectos más importantes a desarrollar son:

- Determinar el nivel de riesgo que tiene el proyecto
- Definir si el equipo de trabajo está actualizado en las competencias para abordar el proyecto
- Estudiar y analizar proyectos anteriores con la similitud de la problemática actual
- Definir correctamente el alcance, el tamaño, y la importancia del proyecto

Para determinar un Plan de Gerencia de Riesgos, se deberá incluir dentro de la documentación los siguientes aspectos:

- Manera de identificar los riesgos, cuantificación, y calificación
	- Métodos y herramientas para medir y cuantificar los riesgos
	- Responsables, frecuencias de revisión, calendario de riesgos, monitoreo, seguimiento, documentación generada, estrategias, conclusiones, y finalmente decisiones gerenciales.

Por la importancia y el impacto de los riesgos en el proyecto, no se debe identificar una sola vez o de manera aislada, se deberá considerar de manera permanente durante toda la vida del proyecto

En el proyecto Almacén Industrial hemos identificado los riesgos a través de las siguientes fuentes:

- WBS
- Acta de constitución del proyecto
- Cronograma y asignación de recursos
- Estimación de tiempos y costos
- Las restricciones
- Las suposiciones

Para la identificación de los riesgos, el equipo Industrial BIM, ha desplegado una serie de ideas y realizado los diagramas de influencia, los cuales nos han determinado los siguientes riesgos identificados

- Riesgos técnicos
- Riesgos de Gerencia
- Riesgos de organización
- Riesgos externos

En la categoría de Riesgos técnicos tenemos:

- Experiencia del equipo técnico en proyectos de similar envergadura
- Calidad de los productos entregables

En la categoría de Riesgos de Gerencia tenemos:

- Experiencia de Gerencia en los proyectos BIM
- Experiencia en la interpretación y toma de decisiones

En la categoría de Riesgos de organización tenemos:

- Restricciones de accesibilidad a licencias de programas utilitarios
- Equipo de computación con limitación de rendimiento

En la categoría de Riesgos externos tenemos:

- Factores climáticos
- Incidencia de factores sociales en el desarrollo del proyecto
- Estabilidad social
- Estabilidad política
- Condiciones de ejecución del proyecto

Los análisis cualitativo y cuantitativo de los riesgos se determinaron mediante las siguientes características, el impacto produce si es que ocurre el riesgo, la probabilidad que tiene para que ese riesgo se presente, y la precisión determinada por el grado de confianza de la información proporcionada para determinar el riesgo

Para la cuantificación del impacto se determinan 5 niveles:

- 1. Muy bajo
- 2. Bajo
- 3. Medio
- 4. Alto
- 5. Muy alto

Para los efectos del riesgo se mide en que factor impacta, es decir en los costos, en el cronograma, en el alcance o en la calidad, de cualquier manera y como premisa del equipo consultor, cualquier riesgo inminente no deberá afectar la calidad de los productos entregables.

La probabilidad de que ocurran los riesgos en el proyecto también tiene manera medible de valorar dentro del proyecto y se presenta en escala del 1 al 4 en donde:

1. Muy probable

- 2. Poco probable
- 3. Probable
- 4. Altamente probable
- 5. Casi cierto

Posterior a los datos ingresados y conforme a la matriz de riesgos del proyecto realizamos las siguientes variables, determinando el análisis cualitativo del riesgo

• Matriz de Probabilidad / Impacto Severidad = Probabilidad \* Impacto

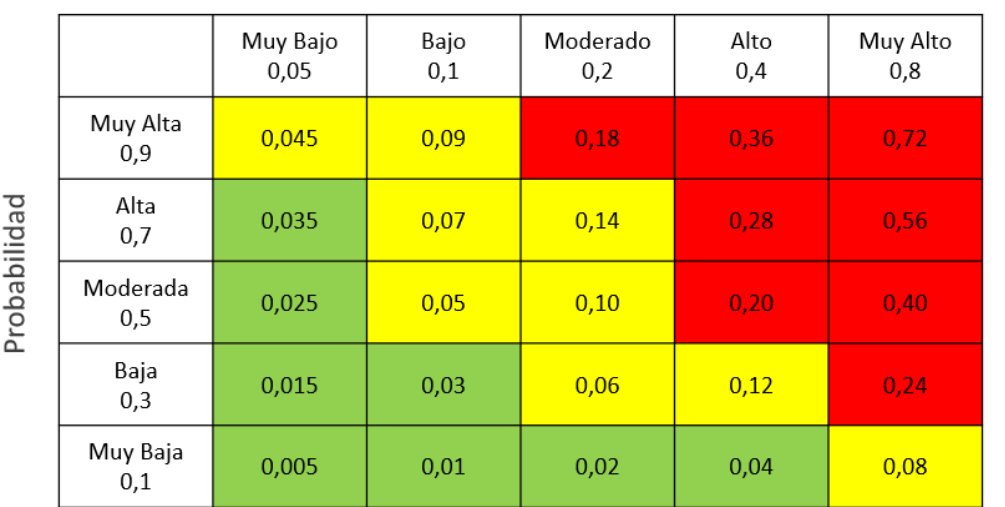

Impacto

*Figura 28 Matriz análisis cualitativo de riesgos Fuente: Msc. Pablo Vásquez,Feb 2023*

Para el análisis cuantitativo determinamos y medimos la probabilidad y las consecuencias de los riesgos dentro de los objetivos del proyecto, obtendremos un análisis de las probabilidades de alcanzar los objetivos en tiempo y costo

La respuesta a los riesgos es la conclusión de la matriz que realizamos, obtenemos un plan apropiado para enfrentar cada riesgo, determinamos el responsable, las fechas de medición, y el análisis posterior a la implementación del plan.

## **7.1.1 Riesgos en la etapa de Gestión y Diseños**

En la etapa de "Diseños y Gestión BIM" del Almacén Industrial, identificamos los riesgos que afectan a los "entregables", realizamos el proceso con la matriz de riesgos, y determinamos el tiempo de incidencia en el proyecto. (Ver Anexo Matriz de Riesgos Gestión y Diseños BIM)

| PLAN DE GESTION DE RIESGOS |                |                                               |                                                                    |                             |                    |                      |                                                                                                    |                    |                                                                                                    |                                                                                                    |                                                                              |
|----------------------------|----------------|-----------------------------------------------|--------------------------------------------------------------------|-----------------------------|--------------------|----------------------|----------------------------------------------------------------------------------------------------|--------------------|----------------------------------------------------------------------------------------------------|----------------------------------------------------------------------------------------------------|------------------------------------------------------------------------------|
|                            |                | <b>IDENTIFICACION</b>                         |                                                                    |                             |                    | ANALISIS CUALITATIVO |                                                                                                    | RATEGIAS DE RESPUE |                                                                                                    | <b>IMPLEMENTACION RESPUESTA A RIESGOS</b>                                                                                                    |                                                                              |
| PRIORIDAD                  | <b>ESTATUS</b> | FECHA<br>ENTIFICACIOI<br>FASE DEL<br>PROYECTO | ENTREGABLE<br>AFECTADO                                             | <b>OBJETIVO</b><br>AFECTADO | <b>PROBABLIDAD</b> | <b>IMPACTO</b>       | <b>MATRIZ DE CALOR</b>                                                                                                    | <b>ESTRATEGIA</b>  | <b>ACCIONES DE RESPUESTA</b>                                                                                                    | VENTAJAS                                                                                                    | <b>DESVENTAJAS</b>                                                           |
| $\left(1\right)$           | (2)            | (4)                                           | (5)                                                                | (12)                        | (13)               | (14)                 | (15)<br>M                                                                                                    | (19)               | (20)                                                                                                    | (21)                                                                                                    | (22)                                                                         |
|                            | Inactivo       | 09-may-23<br>Planificación                    | Exchange<br>Information<br>lequirements (EIR)                      | Alcance                     | Alto               | Alto                 | R<br>A<br>M<br>B<br>ţ<br>MB B<br>M A MA<br>npacto                                                                                      | Mitiga             | Realizar una revisión<br>haustiva de los requisito                                                                                                    | Asegurar la<br>entrega<br>cumpliendo las<br>expectativas del<br>cliente.                                                                                   |                                                                              |
|                            | Inactive       | 20-may-23<br>Planificación                    | <b>BIM Execution Plan</b><br>'BEP                                  | Costo                       | Medic              | Medio                | M<br>Mildad<br>M<br>Probal<br>B<br>MB B M A MA                                                                                         | Mitiga             | Capacitar al equipo en<br>planificación y ejecución BIM                                                                                                    | Asegurar que el<br>los productos<br>entregables<br>esten de acorde<br>a la calidad<br>requerida.                                                           | ora de entrega<br>productos finales                                          |
|                            | Inactivo       | 25-may-23<br>Planificación                    | Modelo de<br>uitectura (Level<br>of Development<br>"LOD" 300)      | Costo                       | Bajo               | Bajo                 | $\mathbf{M}$<br>ě<br>B<br>MB B M A<br>MA<br>ipacto                                                                                     | Mitigar            | Establecer un proceso de<br>revisión y validación del<br>modelo                                                                                                    | Diseños y<br>modelos<br>arquitectónicos<br>más eficientes                                                                                                  |                                                                              |
|                            | Inactive       | 25-may-23<br>Planificación                    | Modelo de<br>Estructuras (Level of<br>Development "LOD"<br>300)    | Costo                       | Medic              | Medic                | $\mathbf{M}$<br>$\frac{A}{M}$<br><b>Mad</b><br>$\mathbf{x}$<br>Probabl<br>$\overline{B}$<br>MB B<br>M A MA<br>pacto                    | Mitiga             | Establecer reuniones de<br>coordinación periódicas                                                                                                    | Diseños y<br>modelos<br>structuras más<br>eficientes                                                                                                    |                                                                              |
|                            | Inactivo       | $01$ -iun-23<br>Planificación                 | Modelo de MEP<br>(Mecánica) (Level of<br>Development "LOD"<br>300) | Costo                       | Alto               | Alto                 | M<br><b>Service Service</b><br>MB B M A MA<br>npacto                                                                                   | Mitigar            | Implementar un proceso de<br>detección temprana de<br>interferencias                                                                                                    | Diseños y<br>modelos<br>canicos más<br>eficientes                                                                                                    |                                                                              |
|                            | Inactivo       | $01$ -jun-23<br>Planificación                 | Modelo de MEP<br>(Eléctrica) (Level of<br>t "LOD"<br>300)          | Costo<br>Cronogra           | Alto               | Alto                 | M<br>$\begin{array}{l}\n\text{Probabilated} \\ \leq \text{ or } \leq \text{ }\geq \text{ }\end{array}$<br>г<br>MB B M A<br>MA<br>pacto | Mitigar            | Implementar un proceso de<br>detección temprana de<br>interferencias                                                                                                    | Diseños y<br>modelos<br>electricos más<br>eficientes                                                                                                    |                                                                              |
|                            | Inactivo       | $01$ -jun-23<br>Planificación                 | Modelo de MEP<br>(Plomería) (Level of<br>Development "LOD"<br>300) | Costo                       | Alto               | Alto                 | M<br>×<br>a<br>Ro<br>B<br>MB B M A<br>MA<br>Impacto                                                                                    | Mitigan            | Implementar un proceso de<br>detección temprana de<br>interferencias                                                                                                    | Diseños y<br>modelos de<br>plomeria más<br>eficientes                                                                                                    |                                                                              |
|                            | Inactivo       | $10$ -jul-23<br>Planificación                 | Planos<br>profesionales<br>(Arquitectura,<br>Estructura, MEP)      | Alcance                     | Bajo               | Bajo                 | M<br>A<br>ě<br>Probabi<br>X<br>B<br>MB B M A MA<br>Impacto                                                                             | Mitigar            | Establecer un seguimiento y<br>recordatorio para la<br>aprobación                                                                                                    | segurar que lo:<br>diseños cumplar<br>con las<br>expectativas del<br>cliente.                                                                              |                                                                              |
|                            | Inactivo       | $25$ -jun-23<br>Planificación                 | Informe de<br>resolución de<br>interferencias                      | Cronogra<br>Alcance         | Media              | Medic                | w<br>A<br>M<br>š<br>×<br>Probabili<br>Z<br>B<br>MB B M A<br>MA<br>mpacto                                                               | Mitigan            | Establecer reuniones<br>riódicas para la resolución<br>de interferencias                                                                                                    | Asegurar que la<br>resolución de<br>colisiones sea<br>efectiva<br>evitando<br>contentos<br>la etapa de<br>elecución y<br>retrasos en el<br>Asegurar que lo |                                                                              |
|                            | Inactivo       | $10$ -jul-23<br>Planificación                 | Modelo federado                                                    | Cronogra<br>Calidad         | Media              | Medio                | M<br>babilidad<br>B<br>B<br>B<br>×<br>B<br>힒<br>н<br>MB B M A MA<br>pacto                                                              | Mitigan            | Establecer un proceso de<br>revisión y validación del<br>modelo                                                                                                    | diseños cumplar<br>con la<br>certificación de<br>modelado y su<br>coordinación<br>con el resto de<br>disciplinas<br>wolucrada                              |                                                                              |
|                            | Inactivo       | $25$ -jun-23<br>Planificación                 | Análisis de<br>sostenibilidad (SD)                                 | Costo<br>Cronogra           | Medio              | Medic                | M<br>$\frac{1}{2}$ A<br>$\frac{1}{2}$ M<br>x<br>B<br>Proba<br>MRR MAMA<br>noacto                                                       | Mitigan            | .<br>Realizar una búsqueda<br>exhaustiva de datos y fuente<br>confiables para la<br>sostenibilidad energética de<br>la implementación de panele<br>otovoltaicos para sistema<br>iluminación el are<br>administrativa | Conocer el<br>estado<br>financiero del<br>proyecto.                                                                                                    |                                                                              |
|                            | Inactivo       | $10$ -jul-23<br>Planificación                 | Presupuesto<br>general (5D)                                        | Costo<br>Calidad            | Medio              | Medic                | M<br>$\frac{1}{2}$<br>A<br>$\frac{1}{2}$ M<br>×<br>B<br><b>B</b> M A MA                                                                | Mitigar            | Realizar revisiones y<br>rificaciones exhaustivas de<br>los costos estimados                                                                                                    | Seguridad en el<br>presupuesto del<br>proyecto                                                                                                    | Precios de<br>materiales pueden<br>bajar en relación al<br>precio negociado. |
|                            | Inactivo       | $10$ -jul-23<br>Planificación                 | (4D)                                                               | Costo                       | Bajo               | Alto                 | $\overline{M}$<br>ăд<br>Ĭ<br>M<br>$\overline{B}$<br><b>B B M A MA</b><br>Impacto                                                       | Mejorar            | Obtener asesoramiento de<br>xpertos en planificación de<br>proyectos                                                                                                    | Obtener el<br>ronograma rea<br>lel proyecto cor<br>poca<br>incertidumbre                                                                                   |                                                                              |
|                            | Inactivo       | $10$ -jul-23<br>Planificación                 | constructiva                                                       | ronogr<br>Costo             | Bajo               | Bajo                 | $\overline{\phantom{a}}$<br>Manala<br>M<br>abilid<br>B<br>erd<br>Profi<br>MB B M A MA                                                  | Mitigar            | Obtener asesoramiento en<br>tecnologías de simulación<br>constructiva                                                                                                    | Asegurar la<br>uena ejecucio<br>de la simulacion                                                                                                    |                                                                              |

*Figura 29 Matriz de riesgos etapa de Gestión y Diseño BIM Fuente: Industrial BIM*

# **7.1.2 Riesgos en la etapa de ejecución (construcción del proyecto)**

En la etapa constructiva determinamos como entregables los subelementos o subcapítulos de cada especialidad, y definimos los riesgos que involucran a cada uno de esos entregables. (Ver Anexo Matriz de Riesgos Construcción)

| PLAN DE GESTION DE RIESGOS |                |                                |                                                                               |                             |                    |                      |                                                                                                    |                        |                                                                                                    |                                                                                      |                                                                     |  |
|----------------------------|----------------|--------------------------------|-------------------------------------------------------------------------------|-----------------------------|--------------------|----------------------|----------------------------------------------------------------------------------------------------|------------------------|----------------------------------------------------------------------------------------------------|--------------------------------------------------------------------------------------|---------------------------------------------------------------------|--|
| <b>IORIDAD</b>             |                | <b>IDENTIFICACION</b>          |                                                                               |                             |                    | ANALISIS CUALITATIVO |                                                                                                    | <b>AUSIS CUANTITAT</b> | <b>IMPLEMENTACION RESPUESTA A RIESGOS</b>                                                                                                    |                                                                                      |                                                                     |  |
| ā                          | <b>ESTATUS</b> | <b>ENTREGABLE</b><br>AFECTADO  | <b>DESCRIPCION DEL RIESGO</b>                                                 | <b>OBJETIVO</b><br>AFECTADO | <b>PROBABLIDAD</b> | <b>IMPACTO</b>       | <b>MATRIZ DE CALOR</b>                                                                                                    | <b>PROBABILIDAD</b>    | <b>ACCIONES DE RESPUESTA</b>                                                                                                    | <b>VENTAJAS</b>                                                                      | <b>DESVENTAJAS</b>                                                  |  |
| (1)                        | (2)            | (5)                            | $\left( 7\right)$                                                             | (12)                        | (13)               | (14)                 | (15)                                                                                                    | (X)<br>(16)            | (20)                                                                                                    | (21)                                                                                 | (22)                                                                |  |
|                            | Inactivo       | OBRAS<br>PRELIMINARES          | Interrupciones por clima<br>adverso                                           | Cronogram<br>Alcance        | Medio              | Alto                 | M<br>A<br><b>villadaed</b><br>M<br>B<br>MB B M A MA<br>Impacto                                                                              | 70%                    | Colocar zanjas perimetrales,<br>bombas de achique, o crear<br>sistemas provisionales de<br>bombeo                                                                                         | Se contraresta la<br>perdida de dias<br>productivos                                  | Mas inversion para<br>mitigar el riesgo                             |  |
|                            | Inactivo       | MOVIMIENTO DE<br>TIERRAS       | Retraso en la nivelación del<br>terreno                                       | Costo<br>Cronogram          | Media              | Medic                | M<br>abilidad<br>F<br>×<br>м<br>B<br>$\begin{array}{cccccc} \text{MB} & \text{B} & \text{M} & \text{A} \end{array}$<br>MA<br>apacto         | 30%                    | Revisar diseño para anticipar<br>posibles cambios en terreno.<br>asignar recursos adicionales para<br>nivelación, plan de contingencia                                                    | Tener el<br>contingente<br>necesario para<br>el riesgo                               | Presupuesto mas<br>elevado                                          |  |
|                            | Inactivo       | <b>CIMENTACIONES</b>           | Asentamientos diferenciales                                                   | Cronogram<br>Costo          | Alto               | Alto                 | A<br><b>Nillala</b><br>M<br>B<br>MB B M A MA<br>Impacto                                                                                     | 50%                    | Contratar consultoria adicional<br>para estudios geotécnicos más<br>precisos, asegurarse de contar<br>con seguro de construcción                                                          | Eliminar<br>incertidumbres<br>con respecto al<br>suelo                               | Se extiende el<br>tiempo de<br>ejecución de los<br>trabajos         |  |
|                            | Inactivo       | ESTRUCTURA                     | Falta de resistencia estructural                                              | Cronogram<br>Calidad        | Alto               | Alto                 | M<br>A<br>ilidad<br>M<br>B<br>MB B M A MA                                                                                                   | 70%                    | Revisar diseño estructural,<br>realizar pruebas adicionales.<br>onsiderar opciones de refuerzo<br>informar al personal sobre<br>riesgos                                                   | Prevenin<br>accidentes<br>laborales                                                  | Mas costo en los<br>refuerzos<br>adicionales                        |  |
|                            | Inactivo       | CUBIERTA                       | Falta de resistencia estructural                                              | Cronogram<br>Calidad        | Alto               | Alto                 | £<br>š<br>w<br><b>Tacher</b><br>B<br>$\begin{array}{cccccc} \textbf{MB} & \textbf{B} & \textbf{M} & \textbf{A} \end{array}$<br>MA<br>loacto | 70%                    | Revisar diseño estructural.<br>realizar pruebas adicionales,<br>onsiderar opciones de refuerzo<br>informar al personal sobre<br>riesgos                                                   | Prevenir<br>accidentes<br>laborales                                                  | Mas costo en los<br>refuerans<br>adicionales                        |  |
|                            | Inactivo       | PAREDES                        | Fisuras o debilidad en las<br>paredes                                         | Costo<br>Calidad            | Medio              | Media                | M<br>šΑ<br>Ì<br>M<br>x<br>B<br>ຂຶ້ນ<br>MB B M A MA<br>Impacto                                                                               | 50%                    | Inspeccionar materiales antes de<br>su uso, contar con equipo de<br>control de calidad, establecer<br>estándares de resistencia y<br>durabilidad                                          | Certificar los<br>materiales que<br>sean de calidad                                  |                                                                     |  |
|                            | Inactivo       | PISOS DE<br>HORMIGÓN           | Grietas o desprendimientos en<br>el piso de hormigón                          | Calidad<br>Costo            | Bajo               | Alto                 | M<br>A<br>Probabilidad<br>Smrti<br>M<br>B<br>MB B M A MA<br>Impacto                                                                         | 30%                    | Seguir rigurosamente las pautas<br>de curado del hormigón,<br>mplementar controles de calidad<br>en todo el proceso de vertido y<br>curado                                                | Certeza de la<br>calidad del<br>hormizon                                             |                                                                     |  |
|                            | Inactivo       | ADOQUIN<br>PARQUEADEROS        | Asentamientos diferenciales                                                   | Cronogram<br>Costo          | Medio              | Alto                 | M.<br>A<br>Probabilidad<br>Smrti<br>M<br>B<br><b>Service Service</b><br>MB B M A MA<br>Impacto                                              | 30%                    | Contratar consultoria adicional<br>para estudios geotécnicos más<br>precisos, asegurarse de contar<br>con seguro de construcción                                                          | Eliminar<br>incertidumbres<br>con respecto al<br>suelo                               | Se extiende el<br>tiempo de<br>elecucion de los<br>trabajos         |  |
|                            | Inactivo       | CISTERNA                       | Posibilidad de encontrar bolsas<br>de agua y suelo malo en áreas<br>puntuales | Cronogra<br>Costo           | Media              | Medic                | M<br>Middel<br>M<br>$\frac{1}{2}$<br>B<br>MB B M A MA<br>ipacto                                                                             | 50%                    | Realizar estudios de suelo<br>precisos, asegurarse de contar<br>con seguro de construcción                                                                                                | No detener el<br>avance de la<br>ejecucion del<br>proyecto                           | Sobrecoste en los<br>estudios<br>preliminares                       |  |
|                            | Inactivo       | SISTEMA AGUA<br>POTABLE        | Baja presión o contaminación<br>del agua potable                              | Cronogram                   | Medio              | Alto                 | M<br>A<br>Ì<br>M<br>B<br>Ē<br>MB B M A<br>MA<br>Impacto                                                                                     | 50%                    | Plan de contingencia para<br>abastecimiento alternativo,<br>monitoreo constante de la<br>calidad del agua, mantenimiento<br>preventivo                                                    | Asegurar el<br>abastecimiento<br>de agua potable                                     |                                                                     |  |
|                            | Inactivo       | SISTEMA MECÁNICO               | Interrupciones en el<br>funcionamiento de maquinaria                          | Cronogram                   | Media              | Media                | M<br>A<br>abilidad<br>x<br>M<br>B<br>횗<br>MB B M A MA<br>npacto                                                                             | 50%                    | Adquirir garantías extendidas<br>para equipos, mantener<br>inventario de repuestos críticos,<br>establecer acuerdos de servicio<br>con proveedores                                        | Equipos en bue<br>estado<br>garantizan el<br>desarrollo<br>normal de los<br>trabajos | El costo elevado de<br>la garantia de los<br>equipos                |  |
|                            | Inactivo       | SISTEMA ELÉCTRICO              | Cortodircuitos o fallos en el<br>sistema eléctrico                            | Costo<br>Calidad            | Bajo               | Media                | M<br>f<br><b>Probabilida</b><br>M<br>B<br>MB B M A MA<br>Impacto                                                                            | 30%                    | Verificar instalación por<br>profesionales, realizar pruebas<br>de funcionamiento, mantener<br>protocolos de mantenimiento<br>regulares                                                   | Asegurar la<br>calidad de todo<br>el sistema                                         |                                                                     |  |
|                            | Inactivo       | SISTEMA SANITARIO              | Atascos o fugas en el sistema<br>sanitario                                    | Calidad                     | Bajo               | Medio                | M<br>$P_{\text{robable} \text{ model}}$<br>MB B M A MA<br>npacto                                                                            | 30%                    | Revisar diseño de sistema<br>sanitario, realizar pruebas de<br>funcionamiento, implementar<br>protocolos de limpieza y<br>mantenimiento                                                   | Controlar la<br>calidad del<br>diseño                                                | Se tomará mas<br>iempo en revisior<br>para aprobacion<br>de diseños |  |
|                            | Inactivo       | SISTEMA<br><b>FOTOVOLTAICO</b> | Producción de energía por<br>debajo de lo esperado                            | Calidad<br>Costo            | Bajo               | Medio                | A<br>M<br>bab ilidad<br>B<br>MB B M A MA<br>Impacto                                                                                         | 30%                    | Establecer márgenes<br>presupuestarios adicionales para<br>costos eléctricos, monitorear<br>rendimiento y ajustar consumo s<br>es necesario                                               | Tener el<br>contingente<br>necesario para<br>el riesgo                               |                                                                     |  |
|                            | Inactivo       | <b>ACABADOS</b>                | Demora en la finalización de<br>los acabados                                  | Cronogram                   | Medio              | Media                | M<br>$\frac{1}{2}$ to ballid ad<br>$\frac{1}{2}$ in $\frac{1}{2}$ in<br>x<br>MB B M A MA<br>Impacto                                         | 50%                    | Mantener una comunicación<br>constante con proveedores,<br>tener un plan de contingencia<br>para retrasos en suministros.<br>buscar fuentes alternativas de<br>materiales si es necesario | Tener un plan<br>de compras                                                          |                                                                     |  |

*Figura 30 Matriz de riesgos Etapa de Construcción Fuente: Industrial BIM*

#### **7.2 Análisis de Montecarlo**

El análisis de Montecarlo consiste en una técnica matemática que predice los posibles resultados de un evento incierto. Puede predecir una cantidad de resultados futuros, en función de los datos ingresados, para reducir la incertidumbre probabilística

Generalmente, podemos destacar los tres usos más comunes son los siguientes:

- Permite generar diferentes escenarios en función de plazos y costos de proyecto.
- Simular el comportamiento de opciones financieras o carteras de inversión.
- Se utiliza para gestionar el riesgo en las inversiones.

En base al concepto de la técnica Montecarlo, en nuestro proyecto hemos desarrollado para obtener diferentes escenarios en cuanto a coste y tiempo del proyecto, tanto en los diseños BIM, como en la construcción.

Posterior a definir el cronograma de diseños y gestión BIM, utilizando Ms Project, determinando la duración de la primera etapa de "Diseños y Gestión BIM", en 76 días y considerando un costo de 99 327,36 USD

La etapa de ejecución de trabajos (construcción) se determinó en 140 días y considerando un costo de 8 804 669.70 USD

Para la determinación de la simulación en el proyecto Almacén Industrial se ha considerado varios escenarios de prueba

La primera simulación que se realizó en la etapa de "Diseños y Gestión BIM" del proyecto, considerando los factores de tiempo y el costo de cada entregable

La segunda simulación se realizó con respecto a la fase de diseño, elementos estructurales columnas de hormigón y pavimento de adoquín

La tercera simulación se realizó con respecto a las columnas de metal y pavimento asfaltico.

Las ventajas que tenemos al utilizar esta técnica son:

- Posibilidad de generar varias opciones o posibilidades de escenarios futuros, generando una estimación de rendimiento en la inversión
- Posibilidad de analizar el riesgo de la inversión del proyecto, obtención de probabilidades de ganancia o pérdida.

Las desventajas de utilizar esta técnica son:

- Si la simulación se realiza con datos no acercados a la realidad se puede tener conclusiones erradas
- La simulación con pocas muestras o datos, presentan resultados no confiables

## **7.2.1 Análisis de Montecarlo, Diseños y Gestión BIM**

En la simulación se procedió a ingresar los datos en conformidad a la planificación que se realizó por el equipo consultor. (ver Anexo MONTECARLO ETAPA DE GESTION Y DISEÑOS BIM)

**TABLA DE CALCULO MONTECARLO - DURACIONES**

|   |                                                                  | <b>DURACION</b>  |                        |                  |  |  |  |  |
|---|------------------------------------------------------------------|------------------|------------------------|------------------|--|--|--|--|
|   | <b>ENTREGABLES / PAQUETES DE</b><br><b>TRABAJO / ACTIVIDADES</b> | <b>OPTIMISTA</b> | MAS<br><b>DESEABLE</b> | <b>PESIMISTA</b> |  |  |  |  |
|   | 1 Exchange Information Requirements (EIR)                        | 10               | 15                     | 20               |  |  |  |  |
|   | 2 BIM Execution Plan "BEP"                                       | 10               | 15                     | 20               |  |  |  |  |
| R | Modelo de Arquitectura (Level of<br>Development "LOD" 300)       | 50               | 61                     | 70               |  |  |  |  |
|   | Modelo de Estructuras (Level of Development<br>"LOD" 300)        | 45               | 51                     | 60               |  |  |  |  |
|   | Modelo de MEP (Mecánica) (Level of<br>Development "LOD" 300)     | 40               | 46                     | 50               |  |  |  |  |
|   | Planos profesionales (Arquitectura,<br>Estructura, MEP)          | 20               | 2.5                    | 30               |  |  |  |  |
|   | 7 Informe de resolución de interferencias                        | 15               | 20                     | 25               |  |  |  |  |
|   | 8 Modelo Federado                                                | 12               | 15                     | 25               |  |  |  |  |
|   | 9 Análisis de sostenibilidad (5D)                                | 7                | 9                      | 12               |  |  |  |  |
|   | 10 Cronograma general (4D)                                       | 8                | 10                     | 15               |  |  |  |  |
|   | 11 Presupuesto general (5D)                                      | 8                | 10                     | 15               |  |  |  |  |
|   | 12 Simulación constructiva                                       | 10               | 15                     | 20               |  |  |  |  |

*Figura 31 Tabla de cálculo Montecarlo - Duraciones Fuente: Industrial BIM*

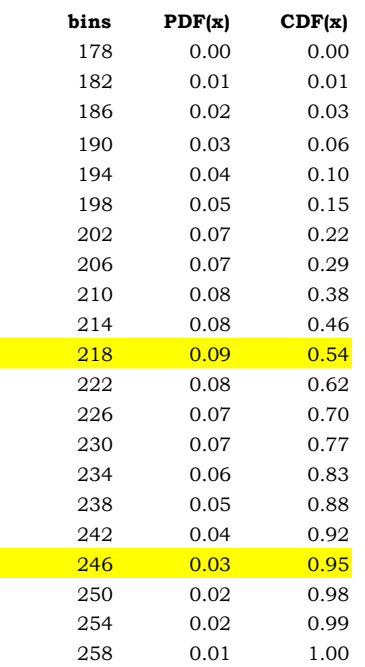

*Figura 32 Matriz de resultados probabilísticos Fuente: Industrial BIM*

En base a los datos de "Duración" de la simulación Montecarlo se concluye que de los 217 días planificados, al 55% se cumplirá, y con una certeza del 95% se realizará en un tiempo de 246 días, es decir 29 días de contingencia.

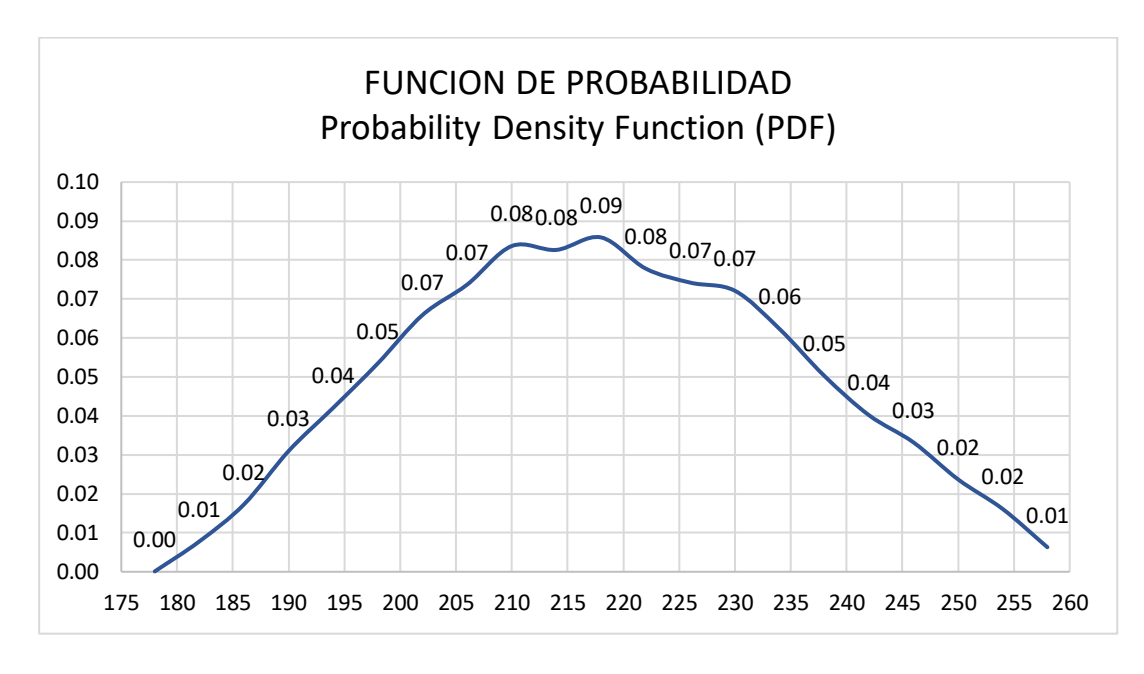

*Figura 33 Análisis probabilístico Montecarlo Fuente: Industrial BIM*

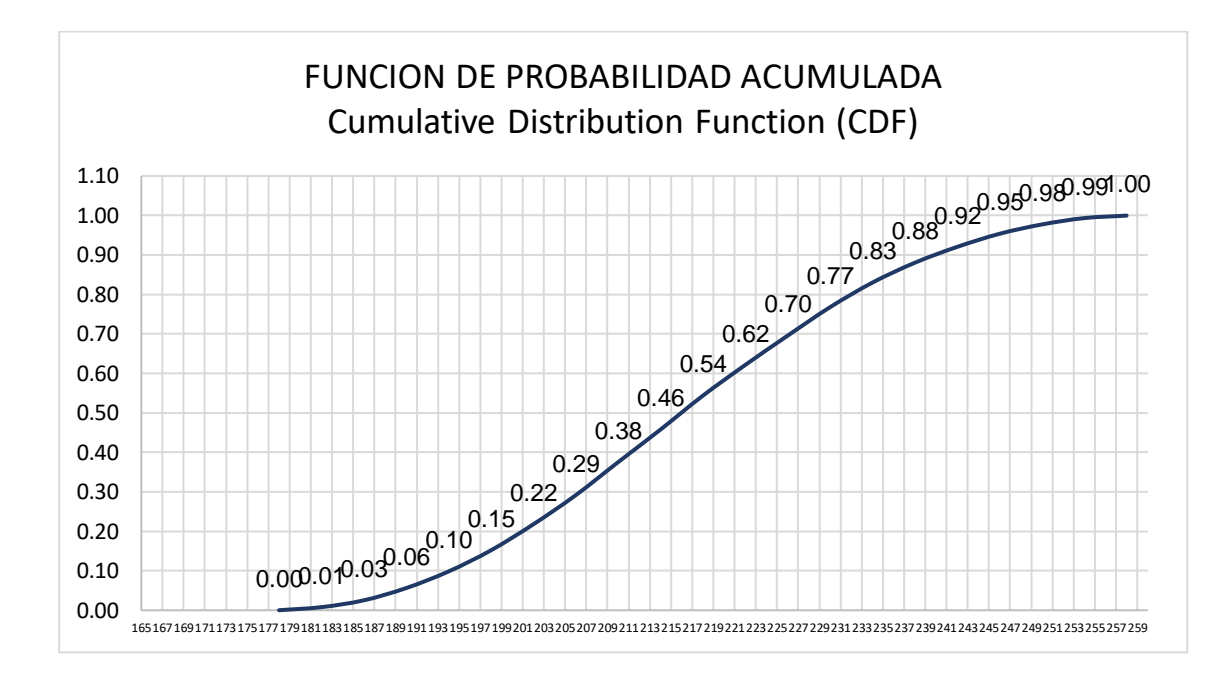

*Figura 34 Análisis probabilístico Montecarlo Fuente: Industrial BIM*

#### **TABLA DE CALCULO MONTECARLO - COSTOS**

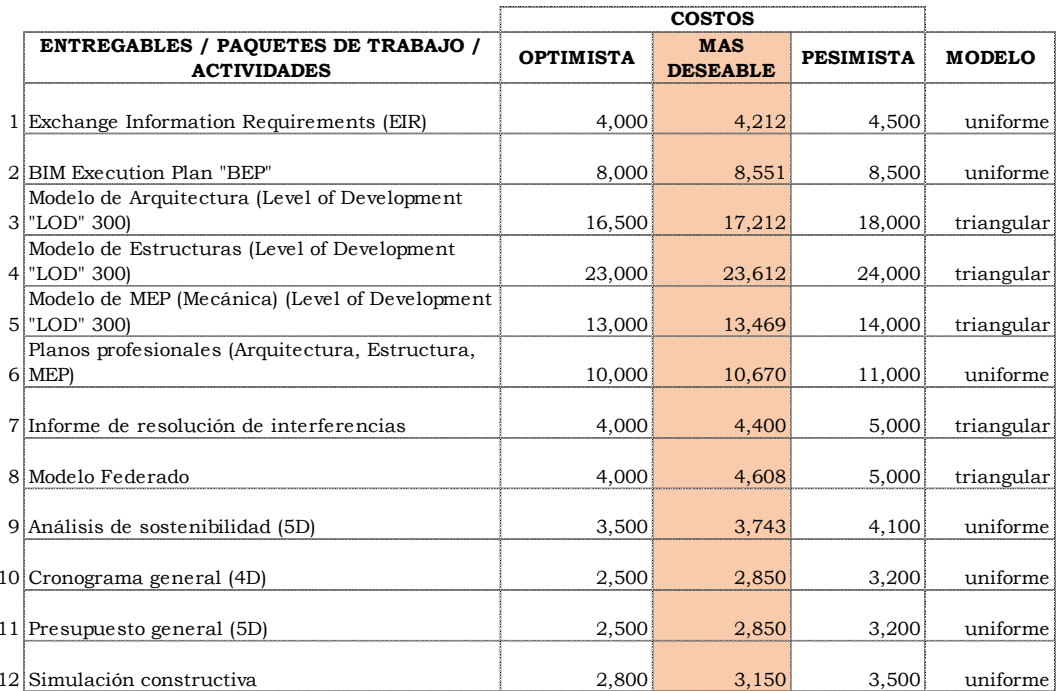

#### *Figura 35 Tabla de cálculo Montecarlo – Costos Fuente: Industrial BIM*

| bins   | PDF(x) | CDF(x) |
|--------|--------|--------|
| 65,536 | 0.00   | 0.00   |
| 65,861 | 0.01   | 0.01   |
| 66,186 | 0.02   | 0.03   |
| 66,511 | 0.03   | 0.06   |
| 66,836 | 0.04   | 0.09   |
| 67,161 | 0.05   | 0.14   |
| 67,486 | 0.05   | 0.20   |
| 67,811 | 0.06   | 0.25   |
| 68,136 | 0.06   | 0.31   |
| 68,461 | 0.07   | 0.38   |
| 68,786 | 0.07   | 0.46   |
| 69,111 | 0.07   | 0.53   |
| 69,436 | 0.08   | 0.61   |
| 69,761 | 0.07   | 0.68   |
| 70,086 | 0.06   | 0.74   |
| 70,411 | 0.06   | 0.80   |
| 70,736 | 0.05   | 0.85   |
| 71,061 | 0.05   | 0.90   |
| 71,386 | 0.04   | 0.94   |
| 71,711 | 0.03   | 0.97   |
| 72,036 | 0.02   | 0.99   |
| 72,361 | 0.00   | 0.99   |
| 72,686 | 0.00   | 0.99   |

*Figura 36 Matriz de resultados probabilísticos Fuente: Industrial BIM*

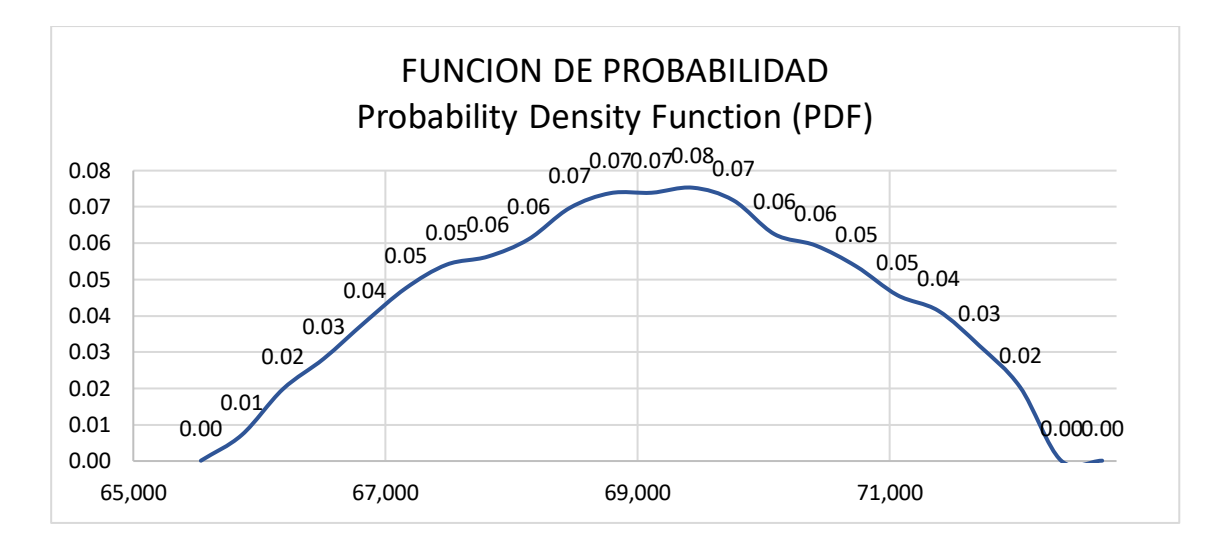

*Figura 37 Probabilidad Costos Fuente: Industrial BIM*

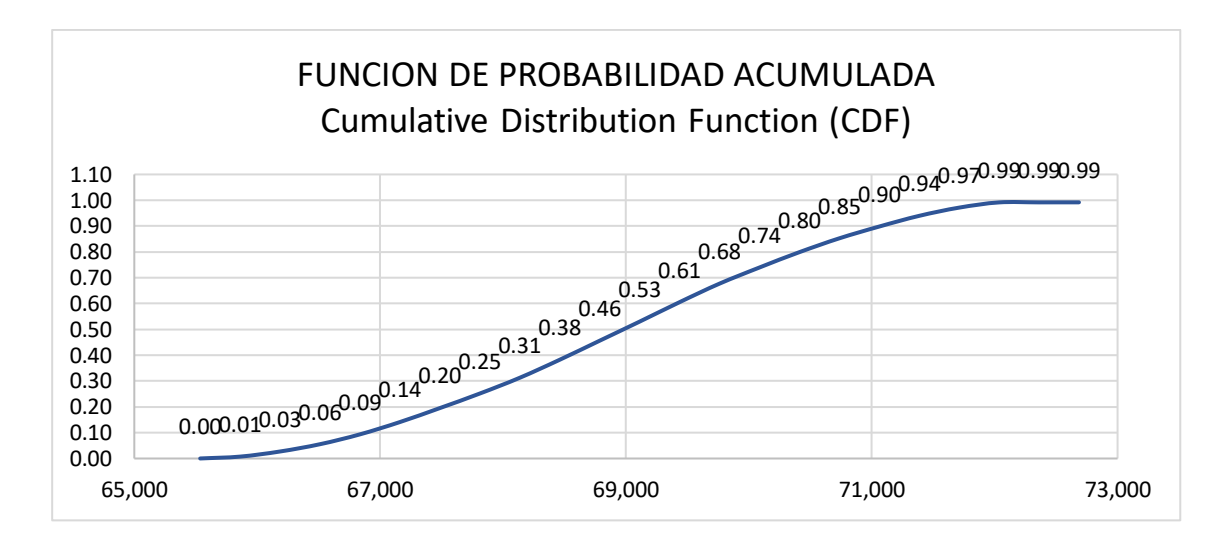

*Figura 38 Probabilidad Acumulada Costos Fuente: Industrial BIM*

En base a los datos de "Costos" de la simulación Montecarlo se concluye que del 55% se tiene comprometido un presupuesto de 69.111 USD, y con certeza del 95% el 71.711 USD del coste estimado.

# **7.2.2 Análisis de Montecarlo, Alternativa Columnas con hormigón y pavimento de**

## **adoquín.**

Columnas de hormigon

**TABLA DE CALCULO MONTECARLO - DURACIONES**

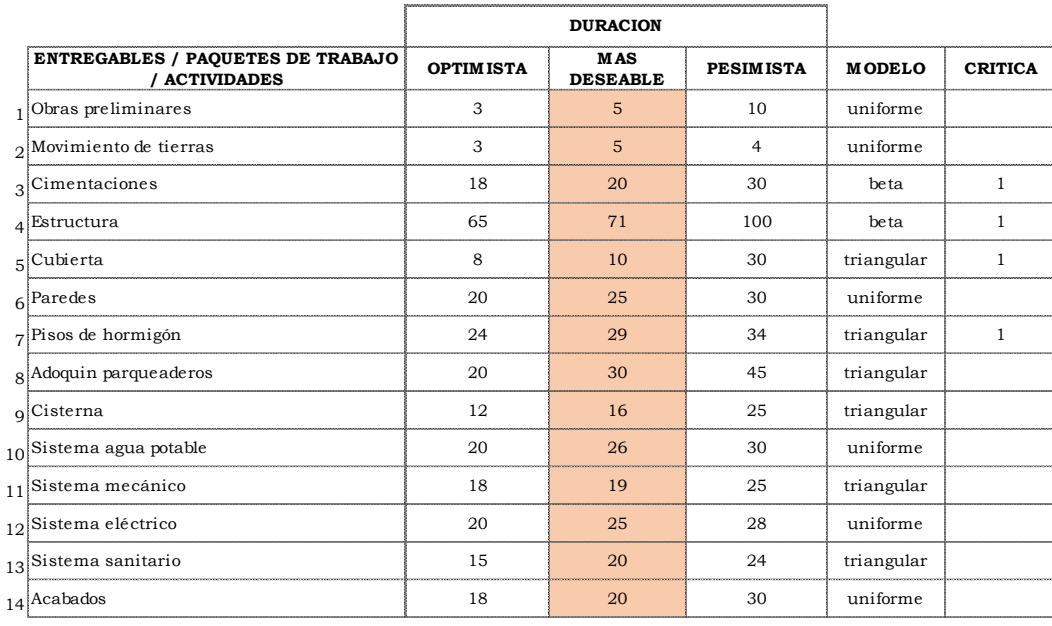

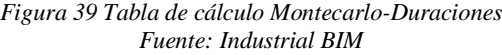

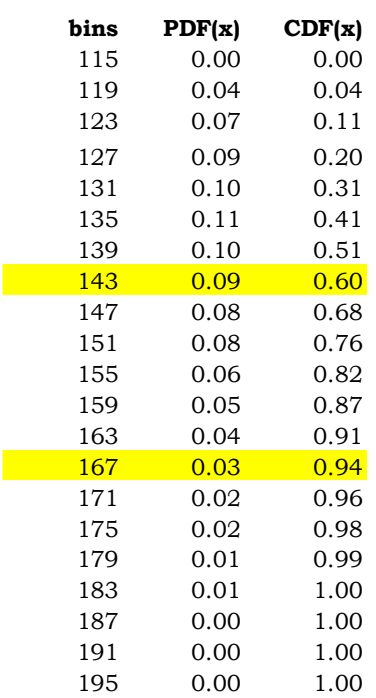

*Figura 40 Matriz de resultados probabilísticos- Duraciones Fuente: Industrial BIM*

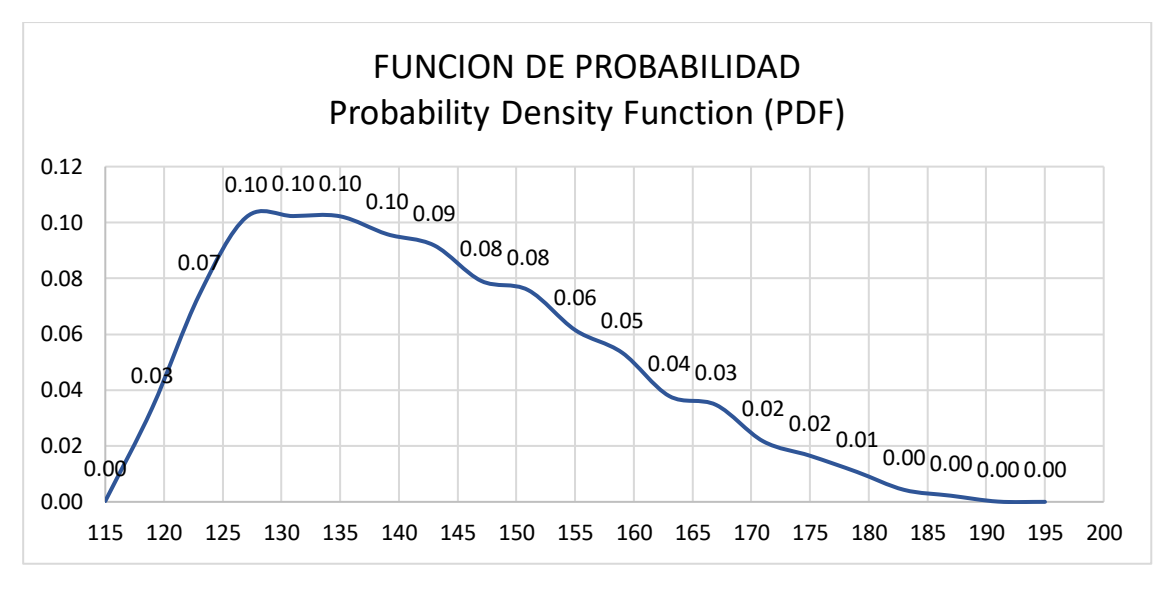

*Figura 41 Probabilidad Duraciones Fuente: Industrial BIM*

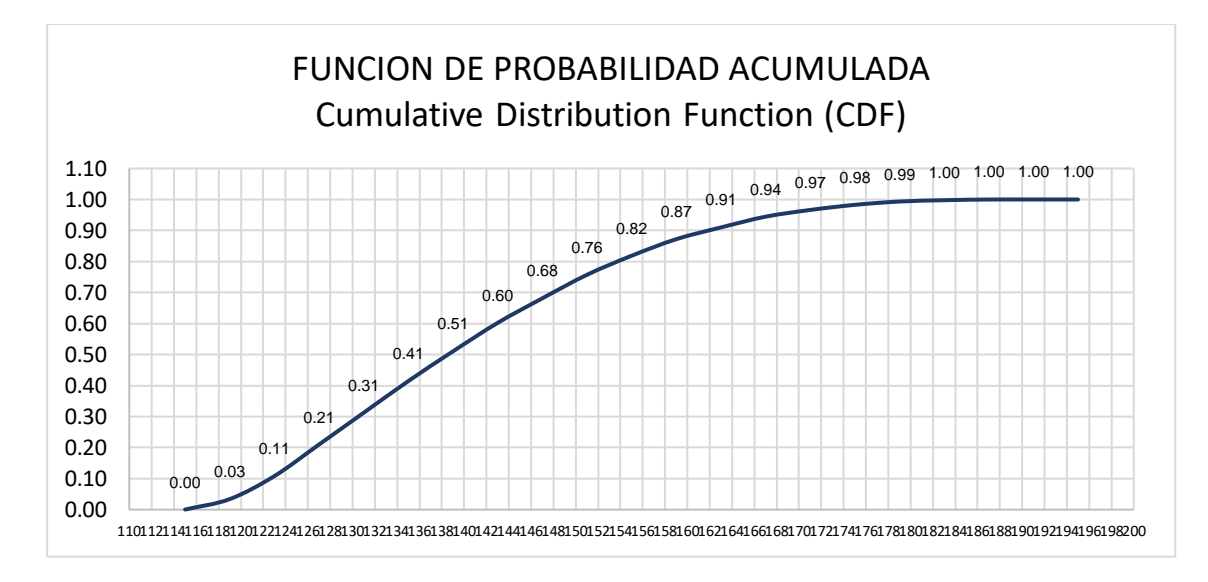

*Figura 42 Probabilidad Acumulada Duraciones Fuente: Industrial BIM*

El ensayo de Montecarlo con columnas de hormigón y adoquín en parqueaderos determina que se cumple en el 60% la duración deseada de 141dias, y con la certeza del 95% se realizará en 167 días, es decir una variación de 26 días

Columnas de hormigon

#### **TABLA DE CALCULO MONTECARLO - COSTOS**

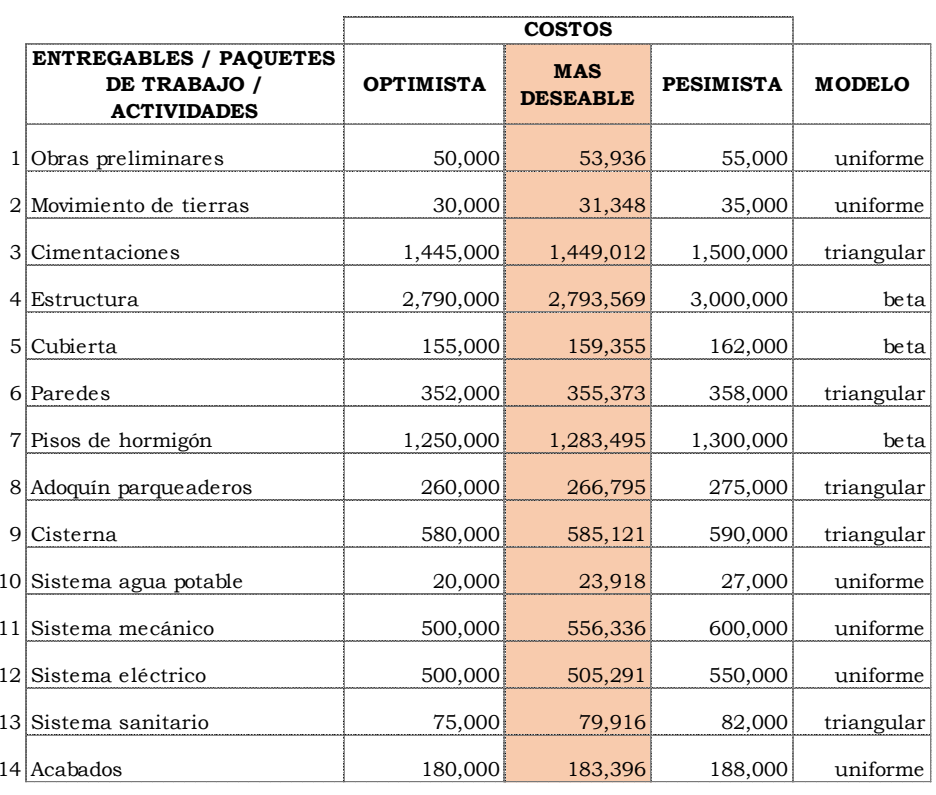

#### *Figura 43 Tabla de cálculo Montecarlo- Costos Fuente: Industrial BIM*

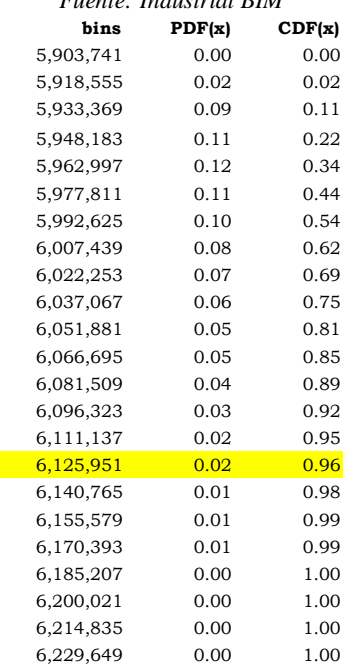

#### *Figura 44 Matriz de resultados probabilísticos- Costos Fuente: Industrial BIM*

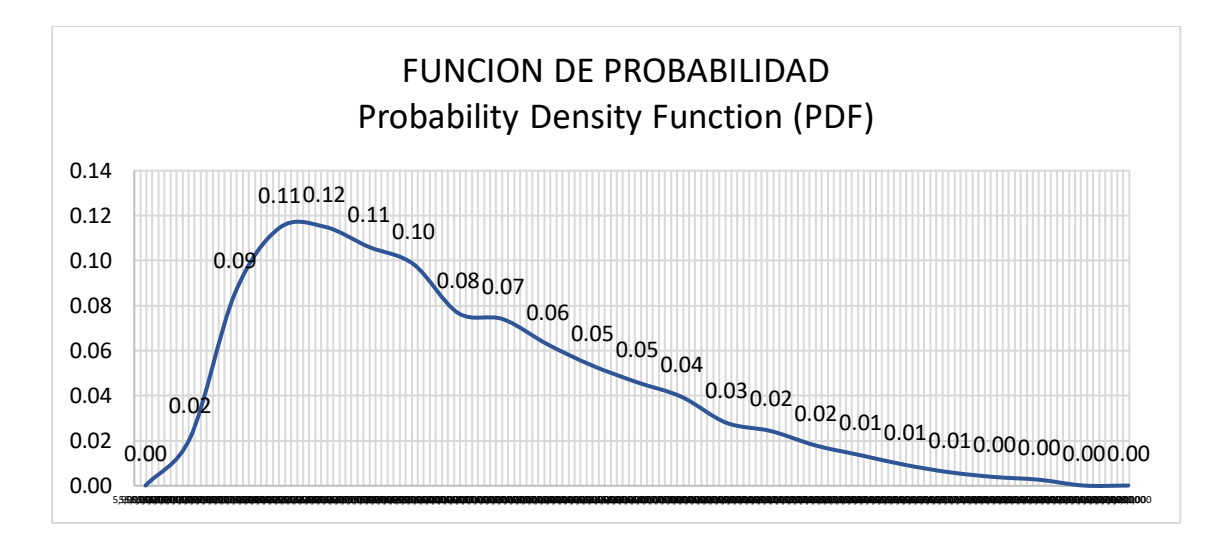

*Figura 45 Probabilidad Costos Fuente: Industrial BIM*

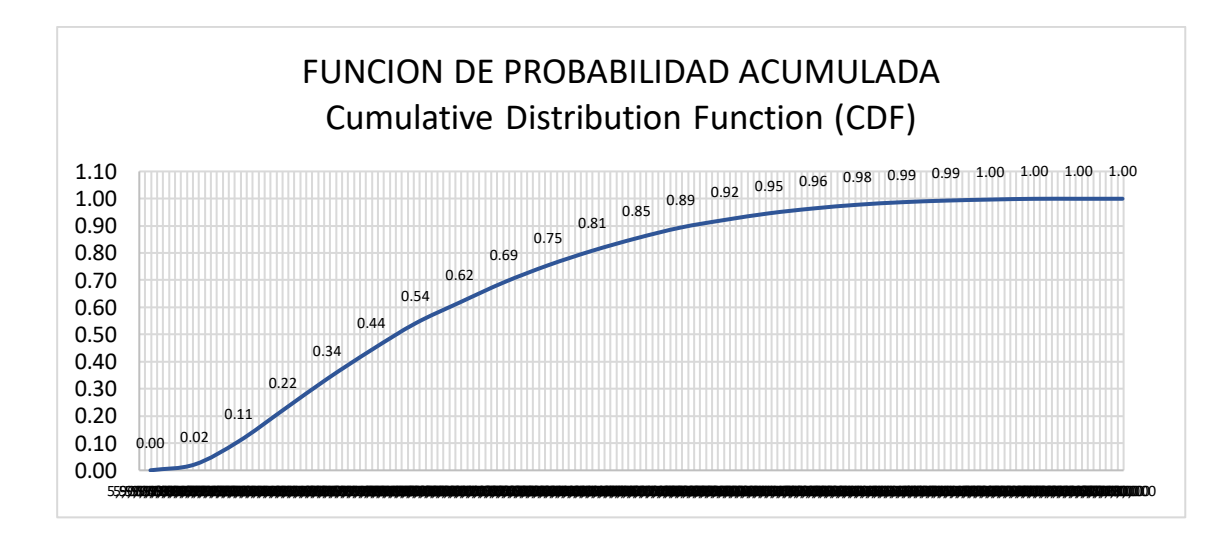

*Figura 46 Probabilidad Acumulada – Costos Fuente: Industrial BIM*

En base a los datos de "Costos" de la simulación Montecarlo se concluye que del 96% se tiene comprometido un presupuesto de 6.125.951 USD, del coste estimado de 8.385.685 USD
# **7.2.3 Análisis de Montecarlo, Alternativa Columnas metálicas y pavimento asfaltico.**

Columnas metalicas

#### **TABLA DE CALCULO MONTECARLO - DURACIONES**

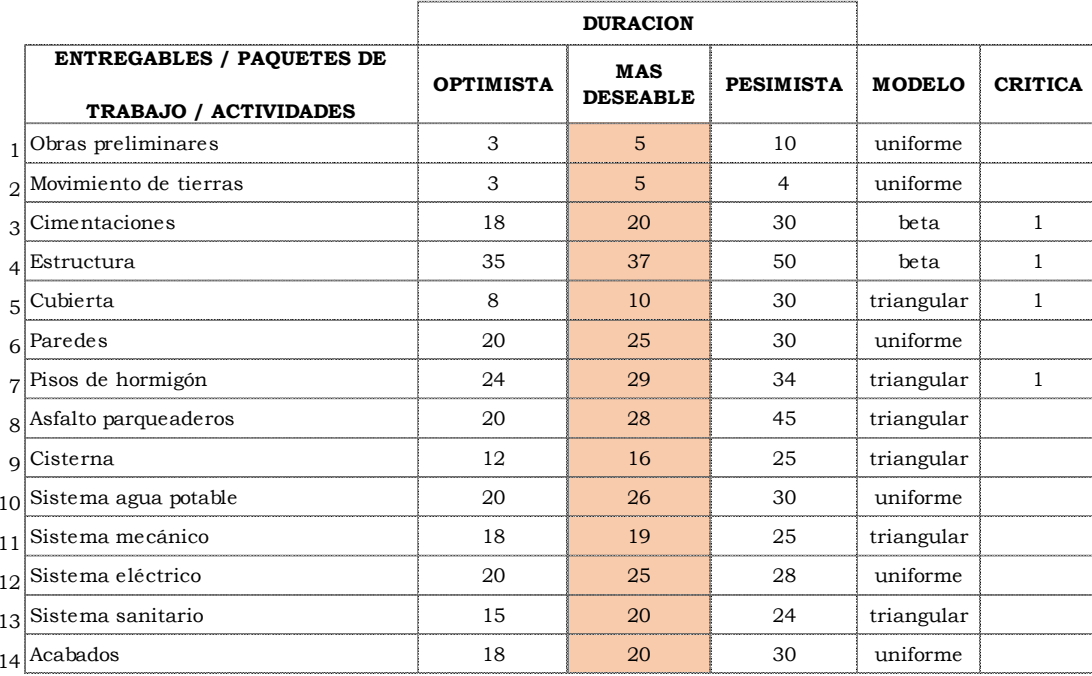

#### *Figura 47 Tabla de cálculo Montecarlo- Duraciones Fuente: Industrial BIM*

| bins | PDF(x) | CDF(x) |
|------|--------|--------|
| 85   | 0.00   | 0.00   |
| 88   | 0.04   | 0.04   |
| 91   | 0.07   | 0.11   |
| 94   | 0.09   | 0.20   |
| 97   | 0.10   | 0.29   |
| 100  | 0.10   | 0.40   |
| 103  | 0.09   | 0.49   |
| 106  | 0.09   | 0.58   |
| 109  | 0.09   | 0.67   |
| 112  | 0.07   | 0.74   |
| 115  | 0.06   | 0.80   |
| 118  | 0.05   | 0.86   |
| 121  | 0.04   | 0.90   |
| 124  | 0.03   | 0.93   |
| 127  | 0.03   | 0.96   |
| 130  | 0.02   | 0.98   |
| 133  | 0.01   | 0.99   |
| 136  | 0.01   | 1.00   |
| 139  | 0.00   | 1.00   |
| 142  | 0.00   | 1.00   |
| 145  | 0.00   | 1.00   |

*Figura 48 Matriz de resultados probabilísticos- Duraciones Fuente: Industrial BIM*

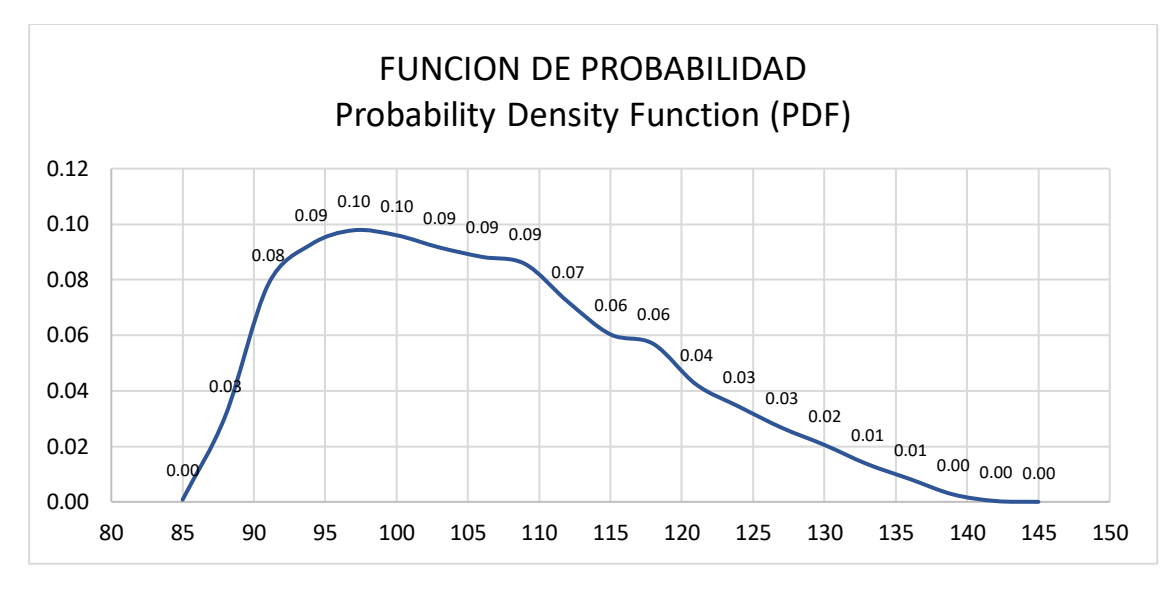

*Figura 49 Probabilidad - Duraciones Fuente: Industrial BIM*

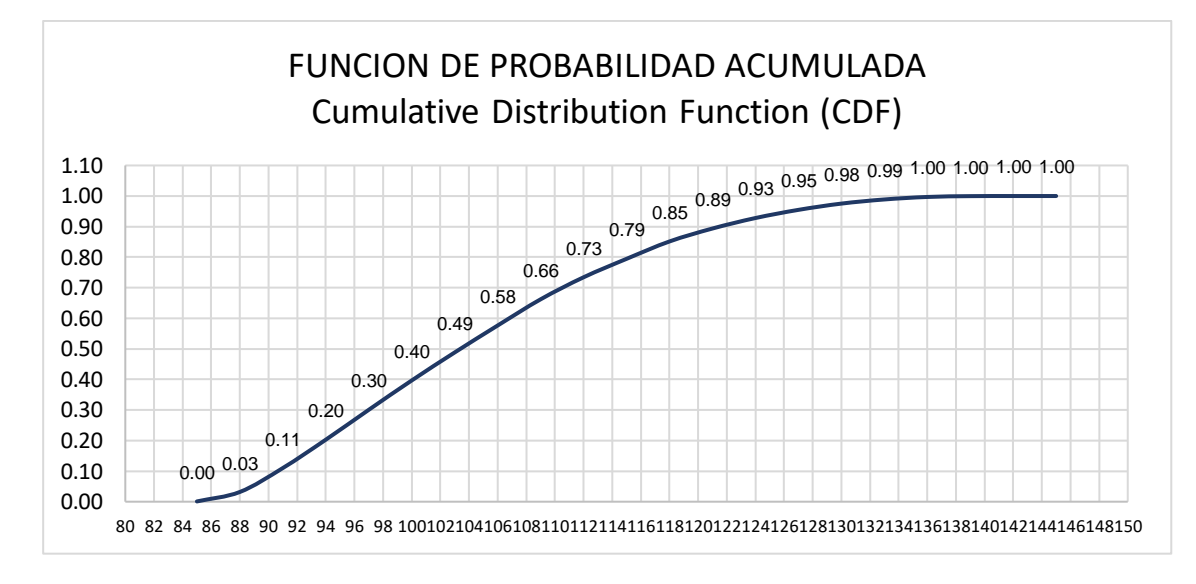

*Figura 50 Probabilidad Acumulada – Duraciones Fuente: Industrial BIM*

El ensayo de Montecarlo con columnas metálicas y pavimento asfaltico en parqueaderos determina que se cumple en el 58% la duración deseada de 105 días, y con la certeza del 96% se realizará en 127 días, es decir una variación de 22 días

#### **TABLA DE CALCULO MONTECARLO - COSTOS**

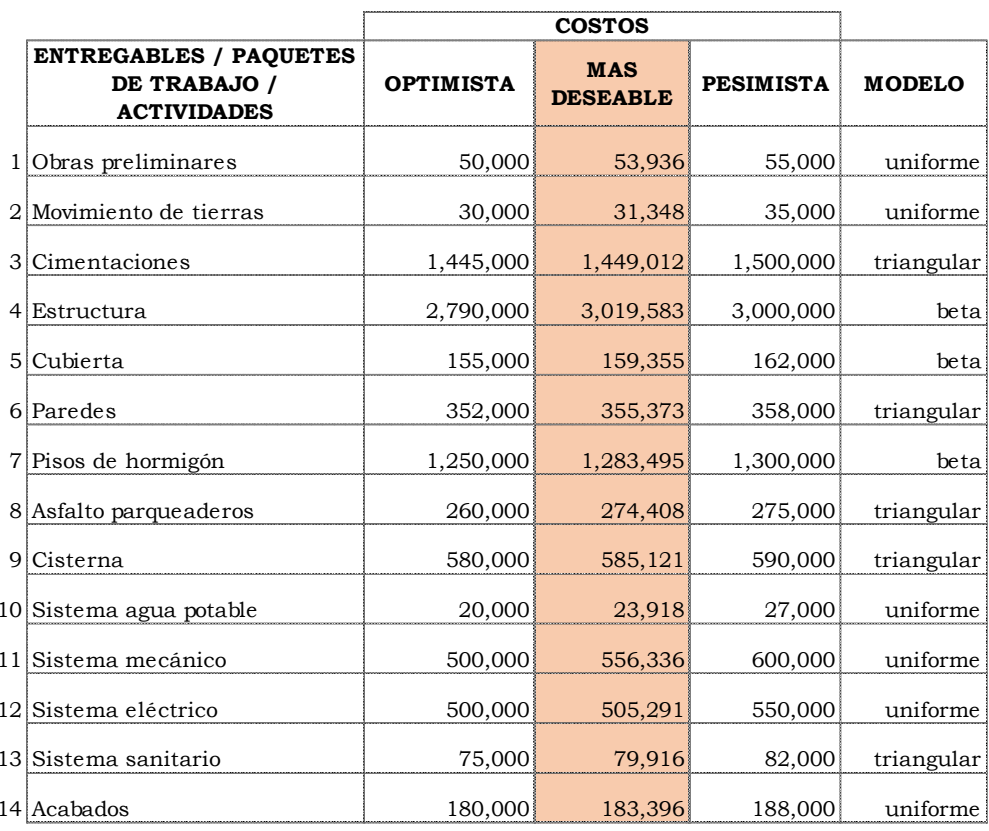

#### *Figura 51 Tabla de cálculo Montecarlo- Costos Fuente: Industrial BIM*

| PDF(x) | CDF(x) |
|--------|--------|
| 0.00   | 0.00   |
| 0.00   | 0.00   |
| 0.00   | 0.00   |
| 0.00   | 0.01   |
| 0.00   | 0.01   |
| 0.01   | 0.02   |
| 0.01   | 0.03   |
| 0.01   | 0.04   |
| 0.02   | 0.05   |
| 0.02   | 0.07   |
| 0.02   | 0.10   |
| 0.03   | 0.12   |
| 0.04   | 0.16   |
| 0.04   | 0.20   |
| 0.05   | 0.25   |
| 0.07   | 0.33   |
| 0.09   | 0.42   |
| 0.13   | 0.55   |
| 0.16   | 0.71   |
| 0.16   | 0.87   |
| 0.10   | 0.97   |
| 0.00   | 0.97   |
| 0.00   | 0.97   |
|        |        |

*Figura 52 Matriz de resultados probabilísticos- Costos Fuente: Industrial BIM*

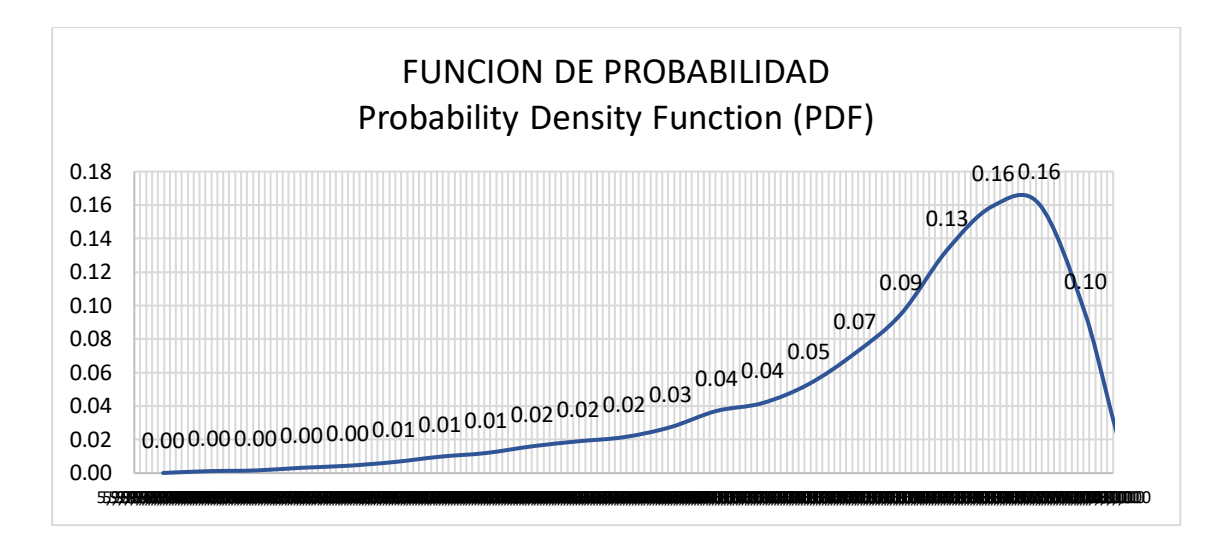

*Figura 53 Probabilidad - Costos Fuente: Industrial BIM*

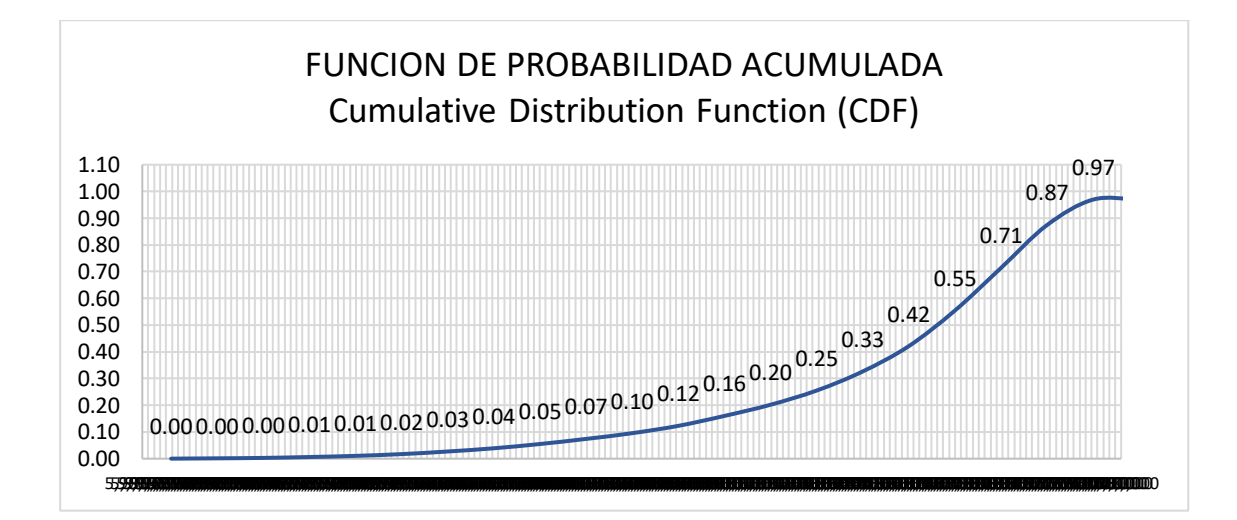

*Figura 54 Probabilidad Acumulada- Costos Fuente: Industrial BIM*

En base a los datos de "Costos" de la simulación Montecarlo se concluye que del 96% se tiene comprometido un presupuesto de 6.142.843 USD, del coste estimado de 8.538.899 USD.

#### **Capítulo 8: Conclusiones y Recomendaciones**

#### **8.1 Conclusiones**

#### **8.1.1 Conclusiones generales**

A través de la metodología BIM, se obtuvo resultados de comparativas de sistemas, se analizó la implicación de la toma de las distintas soluciones o métodos constructivos y como esto afecta en el tiempo y costo del proyecto, por lo que se concluye que es una herramienta muy acertada para reducir el factor de riesgo con respecto a las técnicas tradicionales de planificación.

Es de gran utilidad la metodología BIM, ya que en base a un sistema organizado de procesos permite tener grandes resultados, y permite realizar en cualquier región del país y del mundo el análisis completo del ciclo de vida del proyecto, genera diversas soluciones con distintos resultados en base a varios planteamientos, lo que implica ganancia en el desarrollo de la planificación y ajuste del proyecto.

● Modelo Coordinado (Interferencias)

Las colisiones detectadas entre las disciplinas involucradas reflejaron los posibles problemas a presentarse durante la etapa de ejecución del ciclo de vida de un proyecto, lo que representa la afectación en el cronograma y costos implicados para su resolución.

A través del modelo federado se detectó potenciales interferencias entre las disciplinas de Arquitectura, Estructuras y MEP, las cuales fueron analizadas y resueltas durante la etapa de modelado, esto evitó el sobrecosto y retraso en el cronograma planificado del proyecto.

La coordinación entre disciplinas permite una mejor gestión de información y minimizar los errores en la planificación de cronograma y costos del proyecto, resultando en una planificación más precisa y veraz.

● Simulación Constructiva (4D)

La simulación de la fase constructiva en el software Navisworks facilita el análisis de construcción a ejecutarse, lo cual permite determinar rutas críticas y tiempos de duración del proyecto.

● Costos o presupuestos de Arquitectura y estructura (5D)

Con la implementación BIM en el proyecto ALMACÉN INDUSTRIAL se logra obtener el presupuesto general de la construcción con una certeza del 99% a lo realmente a ejecutarse en obra. Este avance se realiza con el uso de los software BIM como Presto, que además de entregarnos un presupuesto nos ayuda con los: flujos de caja, asignación de recursos e informes detallados por fases constructivas del proyecto en las disciplinas de Arquitectura y Estructura.

Obteniéndose adicional del costo de la construcción la optimización de recursos que está vinculado de forma directa con el tiempo y metodologías de ejecución.

Comparativas y resultados justificados

La metodología BIM permite una vez determinado los presupuestos del Almacén Industrial comparar los sistemas constructivos con diferentes propuestas estructurales como son:

Modelo estructural: construcción del almacén industrial con columnas en hormigón con cerchas y columnas metálicas con cerchas. Esta comparativa se la realiza una vez concluido el 1er modelo al 100% en un tiempo de ejecución 2

días incluidos planos, presupuesto y cronograma. Siendo desarrollado en un tiempo mínimo a comparación de la metodología tradicional NO BIM gracias a la versatilidad, parámetros y nivel de información establecida en el primer modelo.

Esto nos refleja un sustancial ahorro en la etapa de diseño y planificación de tiempo, costos y recursos.

Modelo Arquitectura: Se realiza la comparativa de mampostería envolvente del Almacén industrial que a más de brincar alternativas de elección por costos, tiempo y recursos, genera propuesta de valor como el aporte al medio ambiente y beneficios a largo plazo.

La utilización de paneles fotovoltaicos como fuente de energía renovable ofrece numerosos beneficios y oportunidades. Estos dispositivos convierten la luz solar en electricidad de manera eficiente y limpia, lo que contribuye a la reducción de emisiones de gases de efecto invernadero y al ahorro de energía

### **8.1.2 Conclusiones rol**

La Coordinación BIM, asegura la interrelación efectiva entre todos los miembros del equipo consultor, permitiendo una comunicación bidireccional fluida y el adecuado intercambio de información.

El modelo coordinado permite identificar las posibles interferencias a presentarse en obra entre disciplinas de Arquitectura, Estructura, Mecánica, Eléctrica, Plomería, las cuales pueden ser resueltas en el modelado evitando el sobrecosto y retraso en el cronograma del proyecto.

El análisis de detección de colisiones en el programa Navisworks en conjunto con la matriz de interferencias y cuadro de hitos permitió un análisis veraz y prioritario para la resolución de las mismas. En el caso de resolver las colisiones en obra resulta en un sobrecosto de \$32472,70 y un retraso de 50 días en el cronograma del proyecto.

El modelo federado permite una óptima gestión y coordinación del proyecto, detectando y minimizando los posibles errores en la etapa de ejecución y obteniendo una adecuada planificación y presupuesto del proyecto.

La simulación constructiva facilita el análisis de construcción a ejecutarse en el proyecto, lo cual permite determinar los tiempos de duración de cada hito obteniendo un cronograma adecuado y veraz.

### **8.2 Recomendaciones**

Se recomienda la aplicación de la metodología BIM, como práctica común en el desarrollo de proyectos ya que permite una adecuada gestión del proyecto y la comunicación efectiva entre los involucrados del mismo.

Se debería generalizar la propuesta del desarrollo BIM a escala nacional, en donde sea común su aplicación, esto mejoraría el sector de la construcción del país dando viabilidad, creando proyectos sostenibles y adecuados.

Las licencias de programas para la aplicación de la metodología BIM son de suma importancia, por lo que se recomienda extender el tiempo de licencias para su uso como es del "Autodesk Construction Cloud", al cual perdimos acceso durante la etapa final del presente proyecto lo que generó archivos de modelos con errores, problemas en el intercambio de información y retrasos en el desarrollo de entregables del presente proyecto.

#### **Capítulo 9: Referencias**

BuildingSMART (2021). Guía Introducción a la ISO 19650 - España. <https://www.buildingsmart.es/recursos/en-iso-19650>

Metodología Básica de Gestión de Proyectos - PCManagement. (n.d.).

https://www.pcmanagement.es/editorial/Managem\_powpoin/MetodologiadeGestiondeP royectos.pdf

Muñoz, E. (2022, Octubre 13). Flujos de trabajo para la gerencia de proyectos BIM, Ciclo de vida BIM

Muñoz, E. (2022, Octubre13). Flujos de trabajo para la gerencia de proyectos BIM, Organización, procesos y etapas

Project Managment Institute. (2017). *A guide to the Project Management Body of Knowledge: (PMBOK Guide)* (Sixth Edition). Project Management Institute.

The British Standards Institution (2023). *[ISO 19650 BIM Building Information](https://www.bsigroup.com/es-ES/iso-19650/)  [Modelling.](https://www.bsigroup.com/es-ES/iso-19650/)* Madrid, España.

[https://www.bsigroup.com/es-ES/iso-](https://www.bsigroup.com/es-ES/iso-19650/#:~:text=%C2%BFQu%C3%A9%20es%20la%20norma%20ISO,BIM%20o%20Building%20Information%20Modelling)

[19650/#:~:text=%C2%BFQu%C3%A9%20es%20la%20norma%20ISO,BIM%20o%20](https://www.bsigroup.com/es-ES/iso-19650/#:~:text=%C2%BFQu%C3%A9%20es%20la%20norma%20ISO,BIM%20o%20Building%20Information%20Modelling) [Building%20Information%20Modelling\)](https://www.bsigroup.com/es-ES/iso-19650/#:~:text=%C2%BFQu%C3%A9%20es%20la%20norma%20ISO,BIM%20o%20Building%20Information%20Modelling).

Vásquez, P. (2023, Febrero). Gerencia de Proyectos BIM-PMI, Matriz análisis cualitativo de riesgos.

# **Capítulo 10: Anexos**

# **Anexo A: EIR**

# **1. Grupo 5 - Equipo INDUSTRIAL BIM**

# **2. Descripción del proyecto**

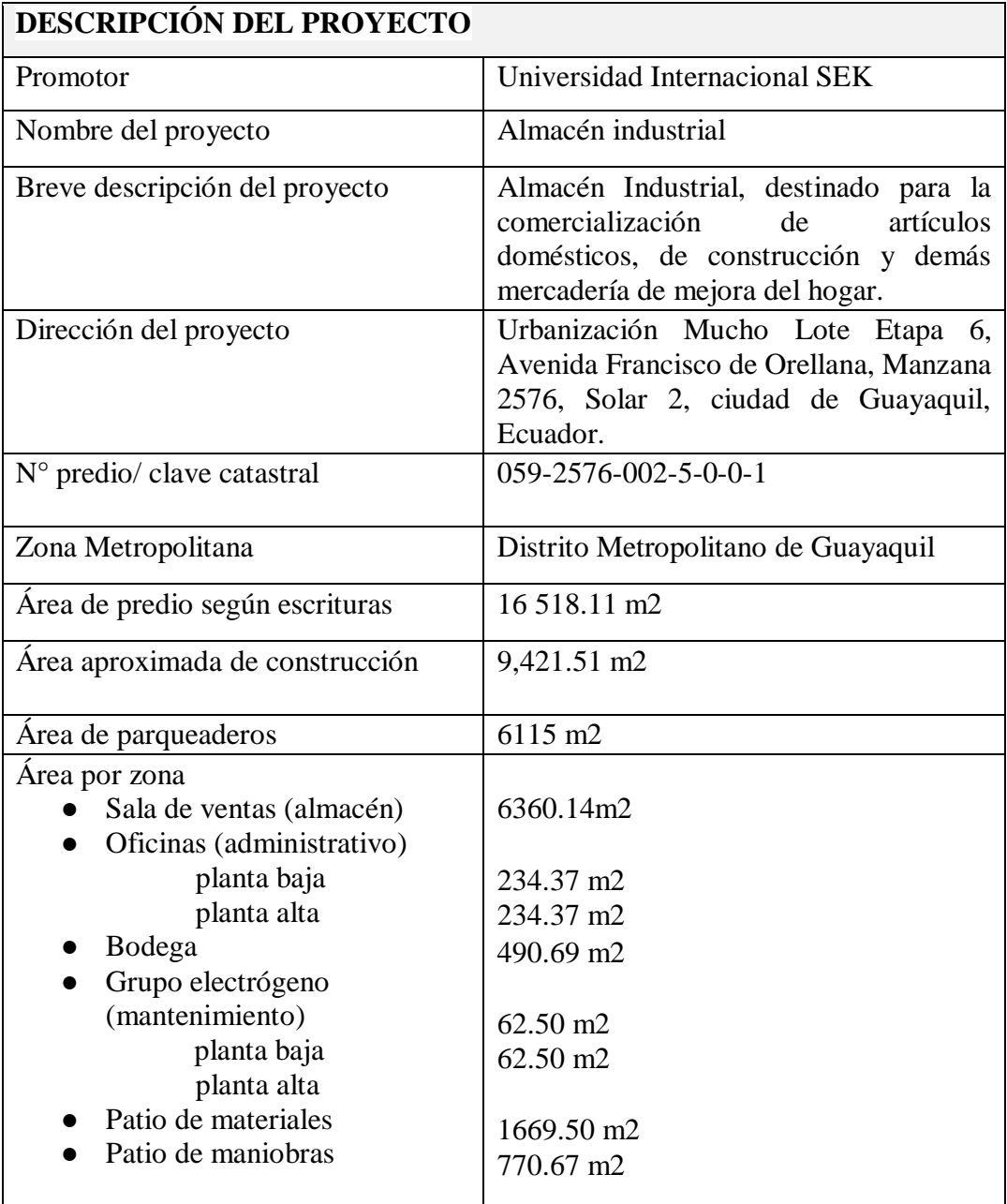

# **3. Integrantes y Roles**

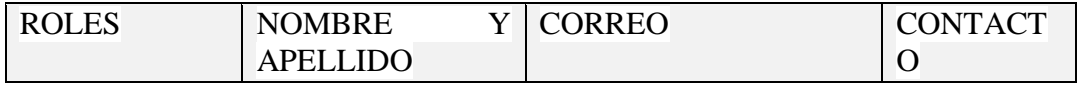

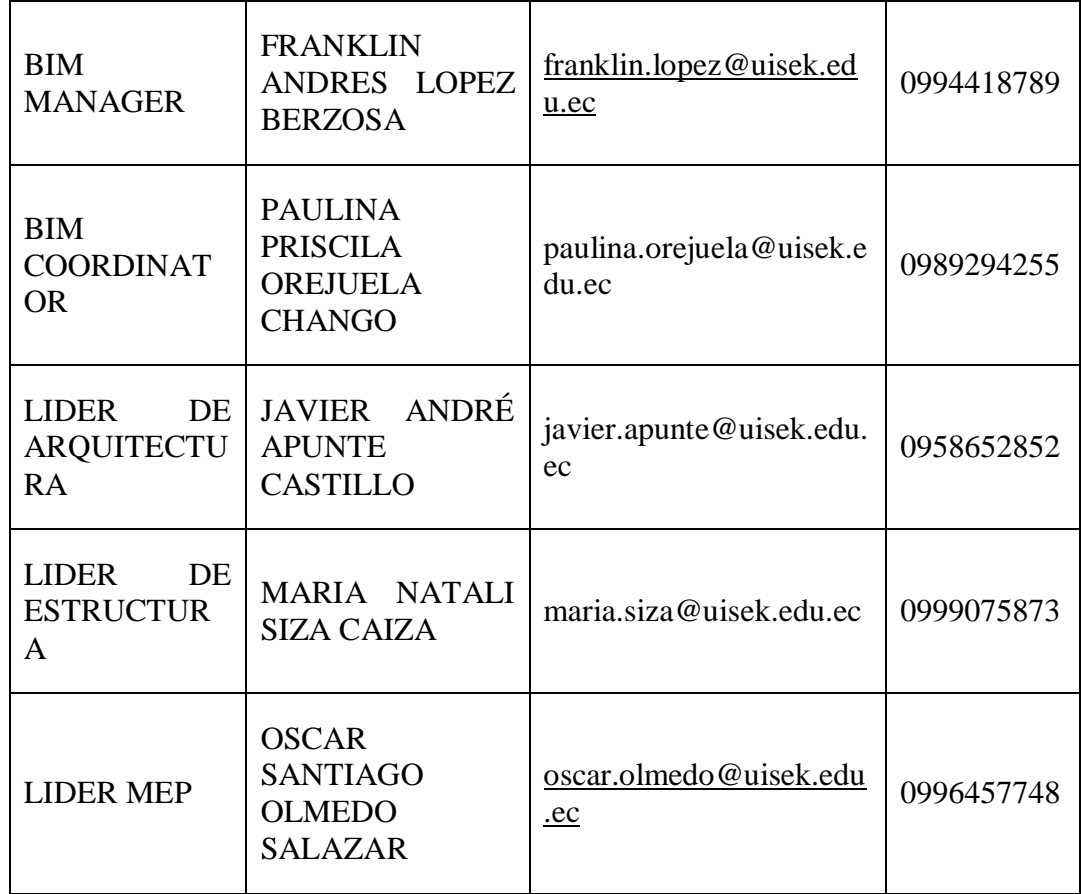

#### **4. Objetivos Generales BIM**

Implementar la metodología BIM en el proyecto del almacén industrial a través del análisis de las comparativas de materiales constructivos y su implicación de las decisiones de los distintos métodos constructivos para la reducción de tiempos y costos de construcción.

### **5. Objetivos Específicos BIM**

**Prioridad Alta:** Gestionar la fase de planificación y diseño (modelado) utilizando la metodología BIM, y obtener resultados tangibles que nos permita la toma de decisiones y cumplimiento del contrato con el cliente.

**Prioridad Alta:** Modelar arquitectura, estructura y mep (mecánico, hidrosanitario), para el desarrollo de una simulación constructiva 4D.

**Prioridad Media:** Ejecutar la coordinación y detección de conflictos entre los modelos arquitectónicos, estructurales y MEP (hidrosanitario y mecánico) para la resolución de interferencias.

**Prioridad Media:** Utilizar la metodología BIM para demostrar que el trabajo multidisciplinar coordinado ahorra costos en la construcción, a través de la prevención de posibles conflictos en obra, se valorizará el conflicto.

**Prioridad Media:** Planificar mediante el programa MS Project/ Presto la fase de construcción, en base a los resultados de las comparativas estructurales, considerando 4d y 5d.

**Prioridad Media:** Comparar el elemento estructural columnas en material de hormigón armado versus perfiles metálicos, ver su implicación en el costo y tiempo de ejecución de obra de cada uno de los sistemas.

**Prioridad Media:** Comparar la estructura y tipo de pavimento en el área de estacionamientos con pavimento semirígido (adoquín) versus pavimento flexible (asfalto) ver su implicación en el costo y tiempo de ejecución de obra de cada uno de los sistemas.

**Prioridad Media:** Demostrar que la resolución de interferencia en el modelo analítico representa un porcentaje importante en la reducción de costo a la obra.

**Prioridad Baja:** Utilizar el software Presto para la obtención del presupuesto en las disciplinas de Arquitectura y Estructura.

**Prioridad Baja:** Analizar la posible instalación de paneles fotovoltaicos en la cubierta, que generarán energía sostenible, para la iluminación de la zona administrativa.

### **6. Usos BIM del proyecto.**

- Modelo de Arquitectura (Entrega profesional)
- Modelo de Estructura (Entrega profesional)
- Modelo de Instalaciones (Entrega profesional)
- Modelo Coordinado (Interferencias criticas)
- Simulación Constructiva (4D)
- Costos o presupuestos de Arquitectura y Estructura
- Comparativas y resultados justificados
- Fase Pre-construcción
- Sostenibilidad energética

### **7. Plan de entregas de información (Information Delivery Plan - IDP):**

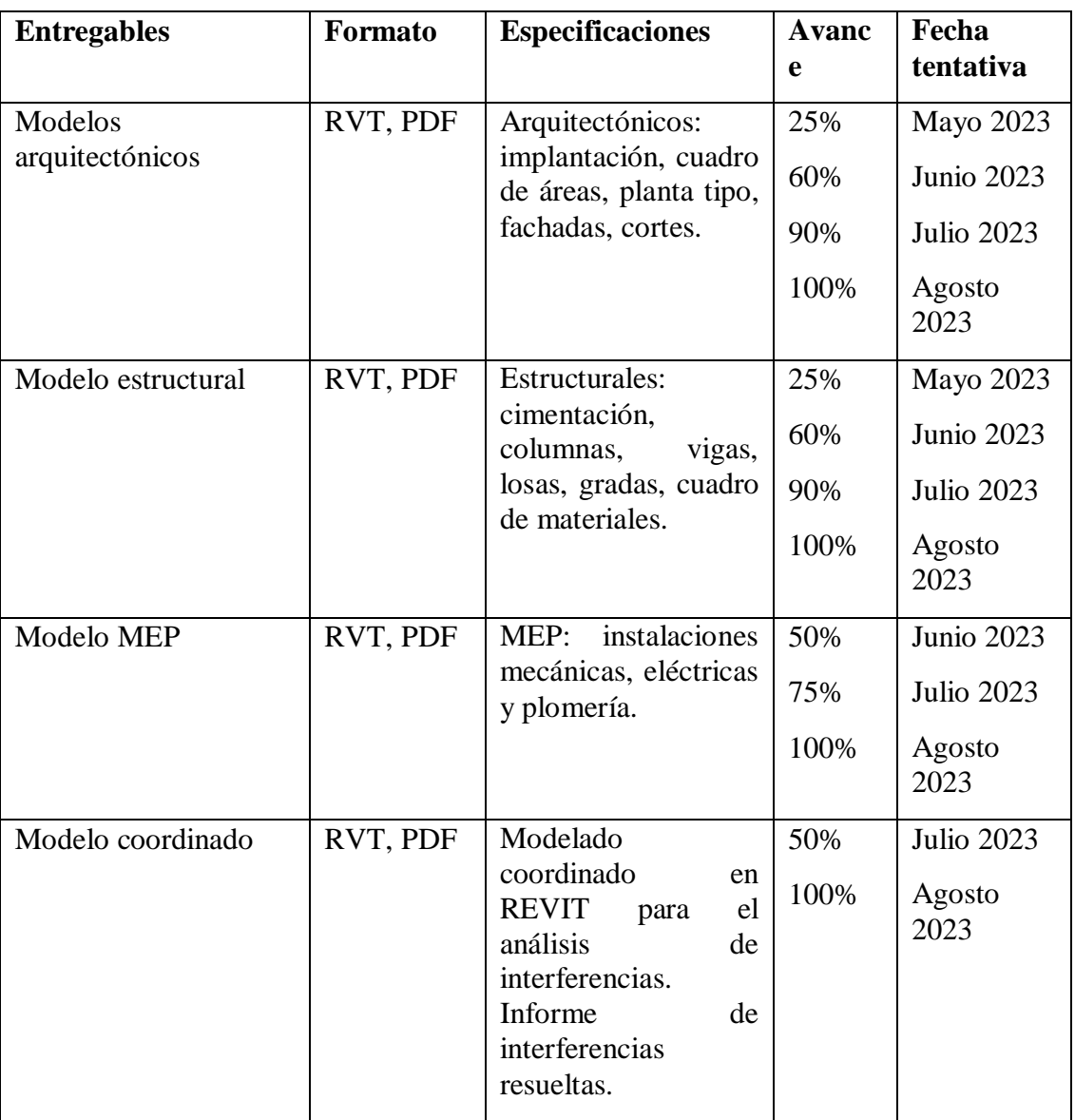

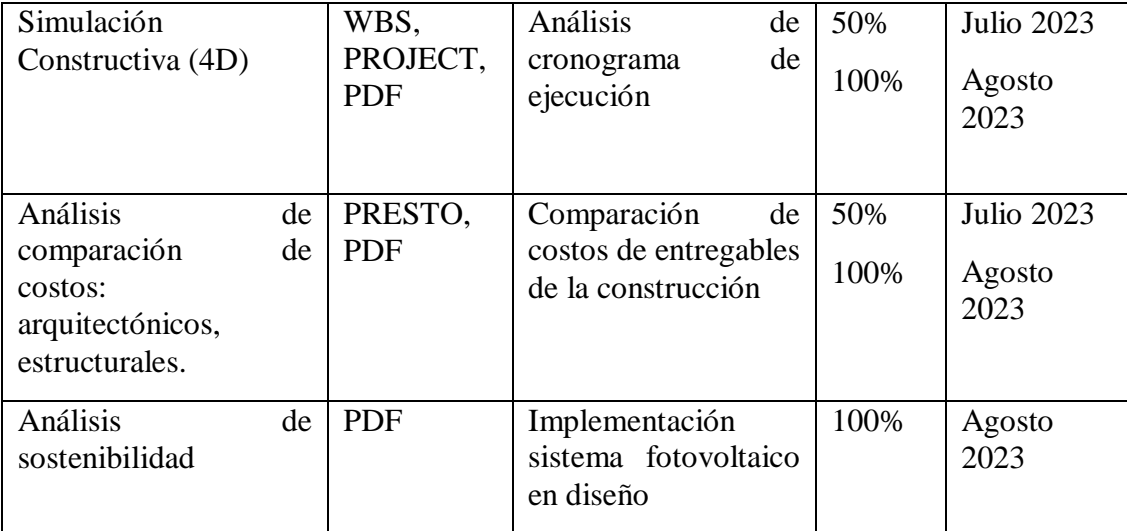

**8. Plantilla de proyecto BIM (BIM Project Template):** 

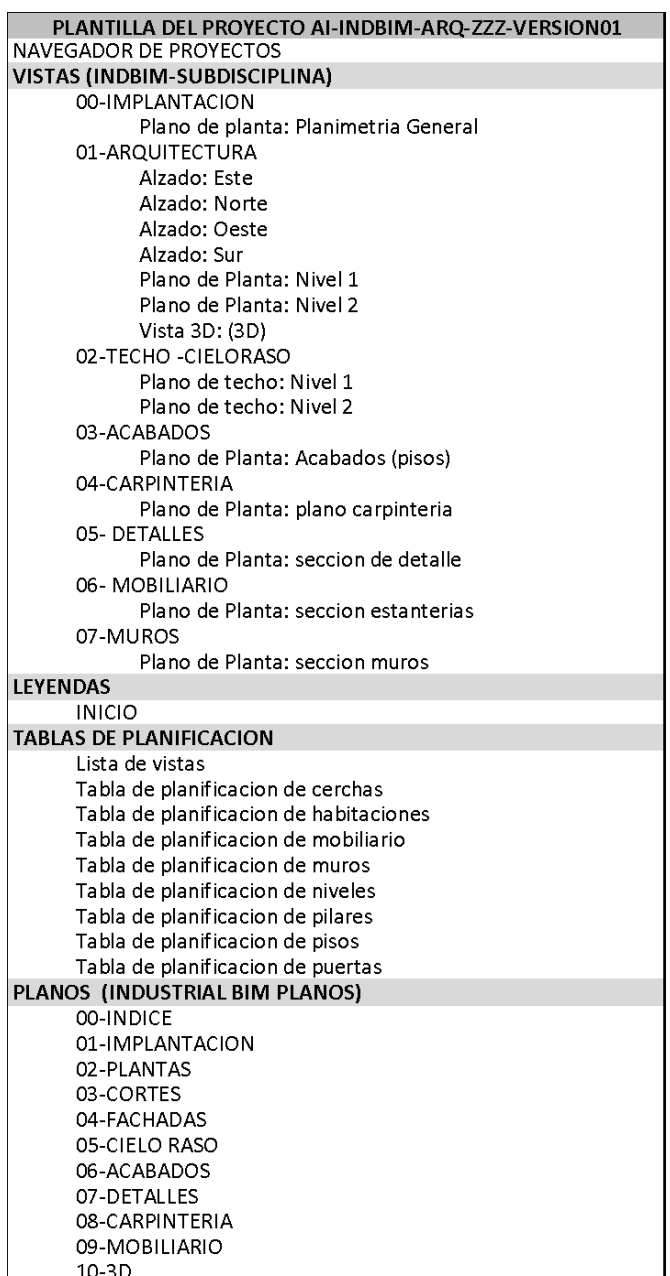

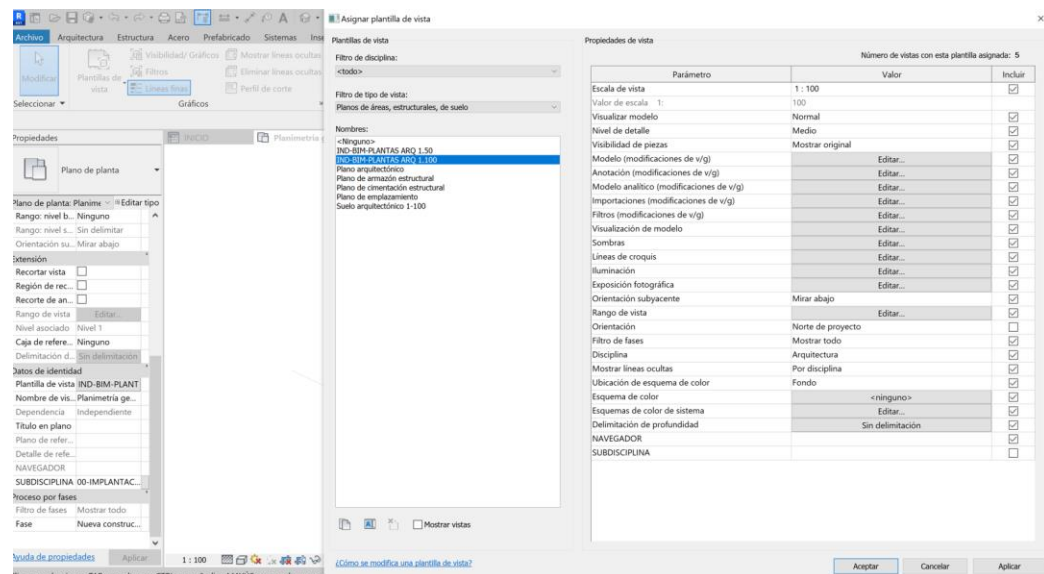

# **9. Niveles de detalle (Level of Detail - LOD):**

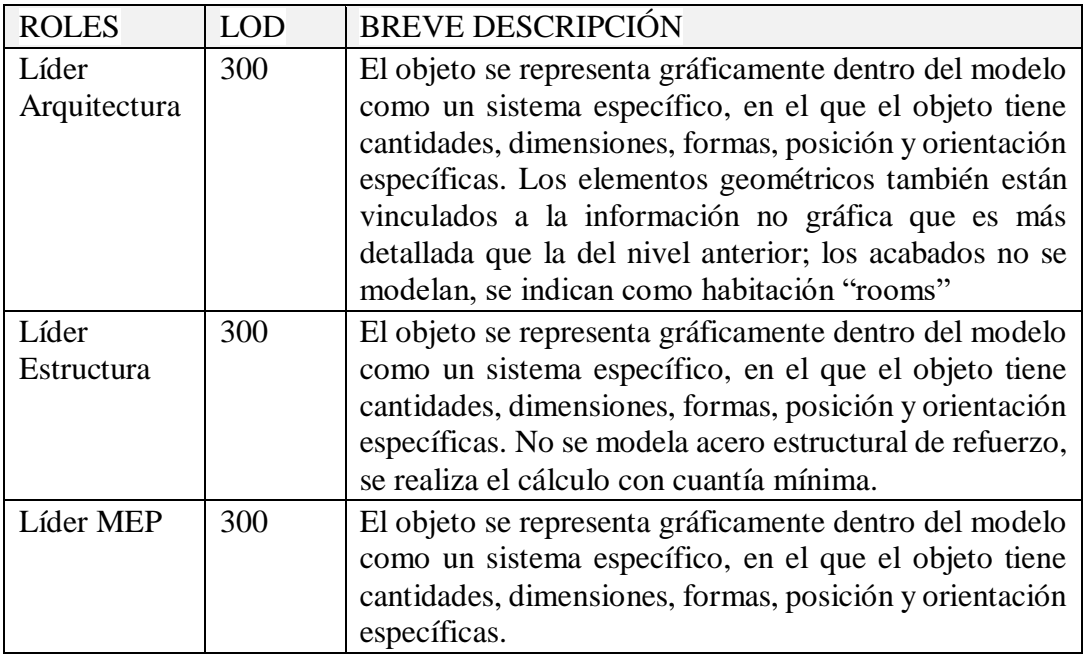

# **10. Niveles de información (Level of Information – LOI por disciplina):**

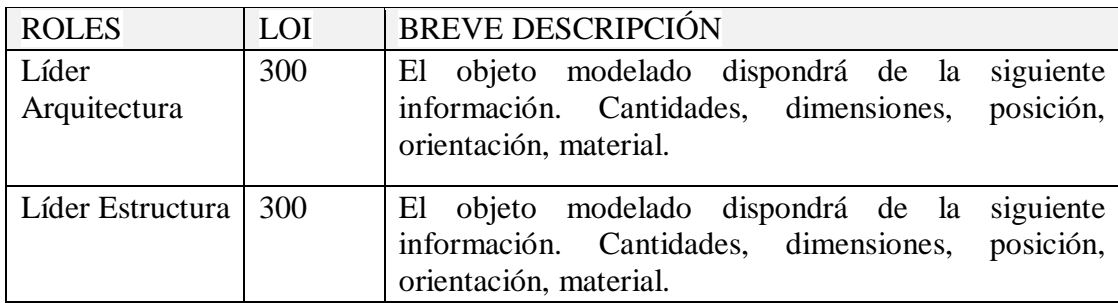

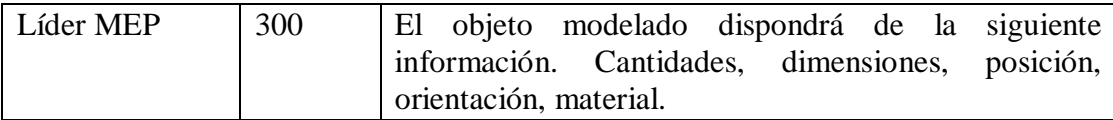

### **11. Plantilla de biblioteca de objetos BIM (BIM Object Library Template):**

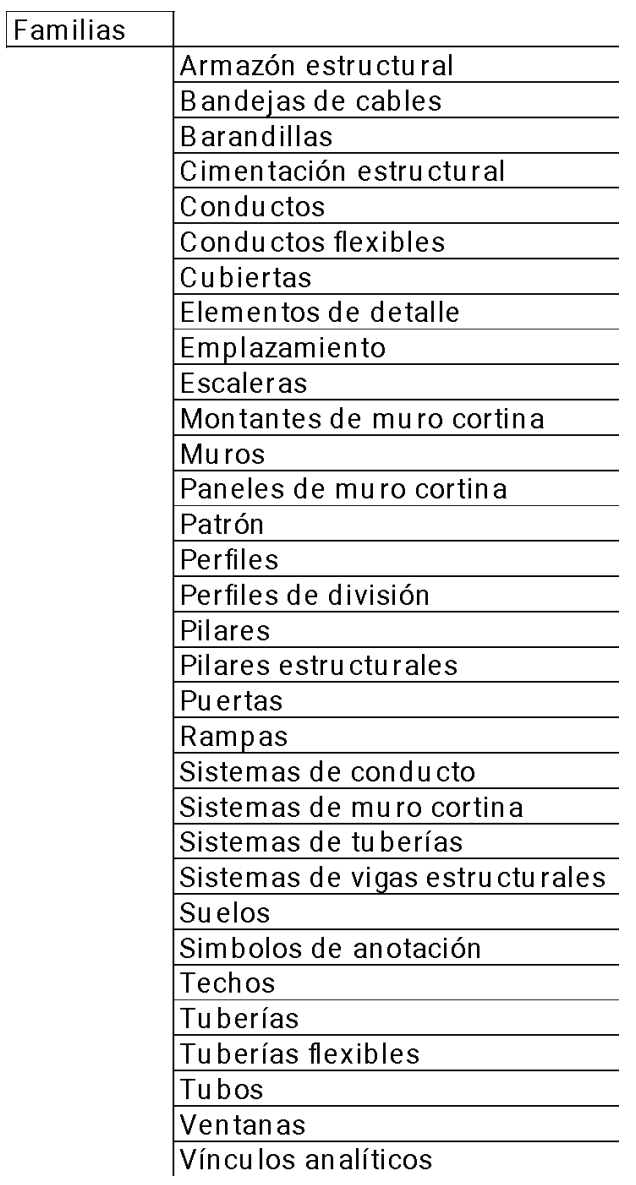

### **12. Protocolo de intercambio de información de construcción (Construction**

### **Information Exchange Protocol):**

Se intercambiará la información con el protocolo de la ISO 19650, se implementará un entorno común de datos AUTODESK CONSTRUCTION CLOUD, que permita un flujo de información a través de carpetas de las diferentes disciplinas involucradas.

Estructura de carpetas.

- 1. Trabajo en Progreso (WIP)
- 2. Compartido
- 3. Publicado
- 4. Archivado

Conforme a la siguiente distribución.

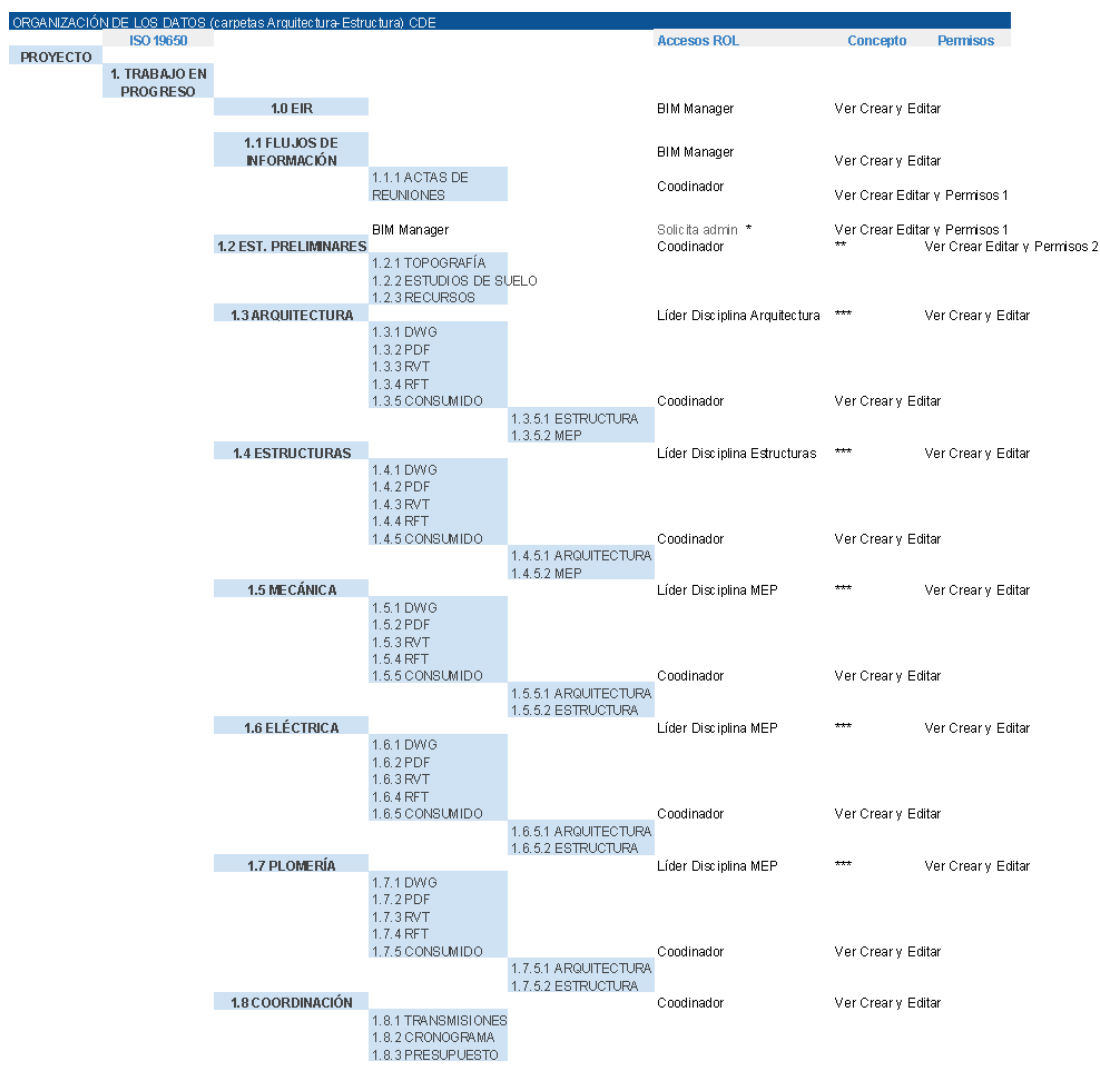

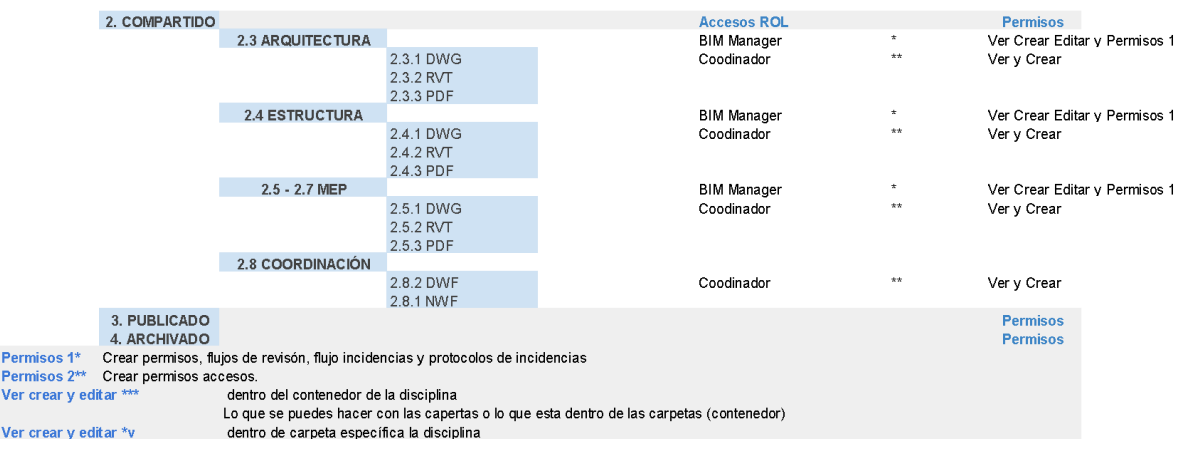

# **13. Protocolo de Gestión de la Información de la Construcción (Construction**

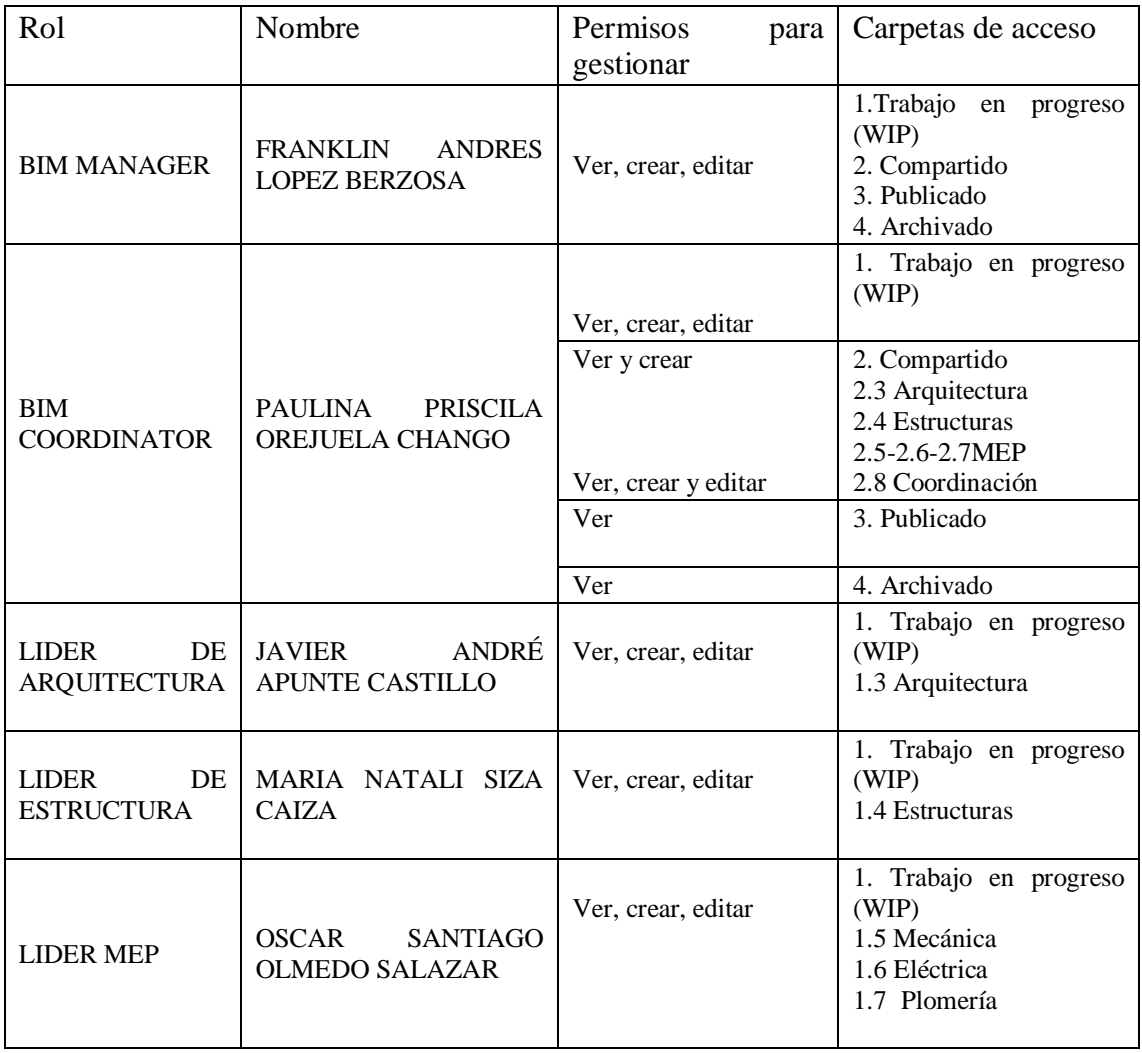

# **Information Management Protocol - CIMP):**

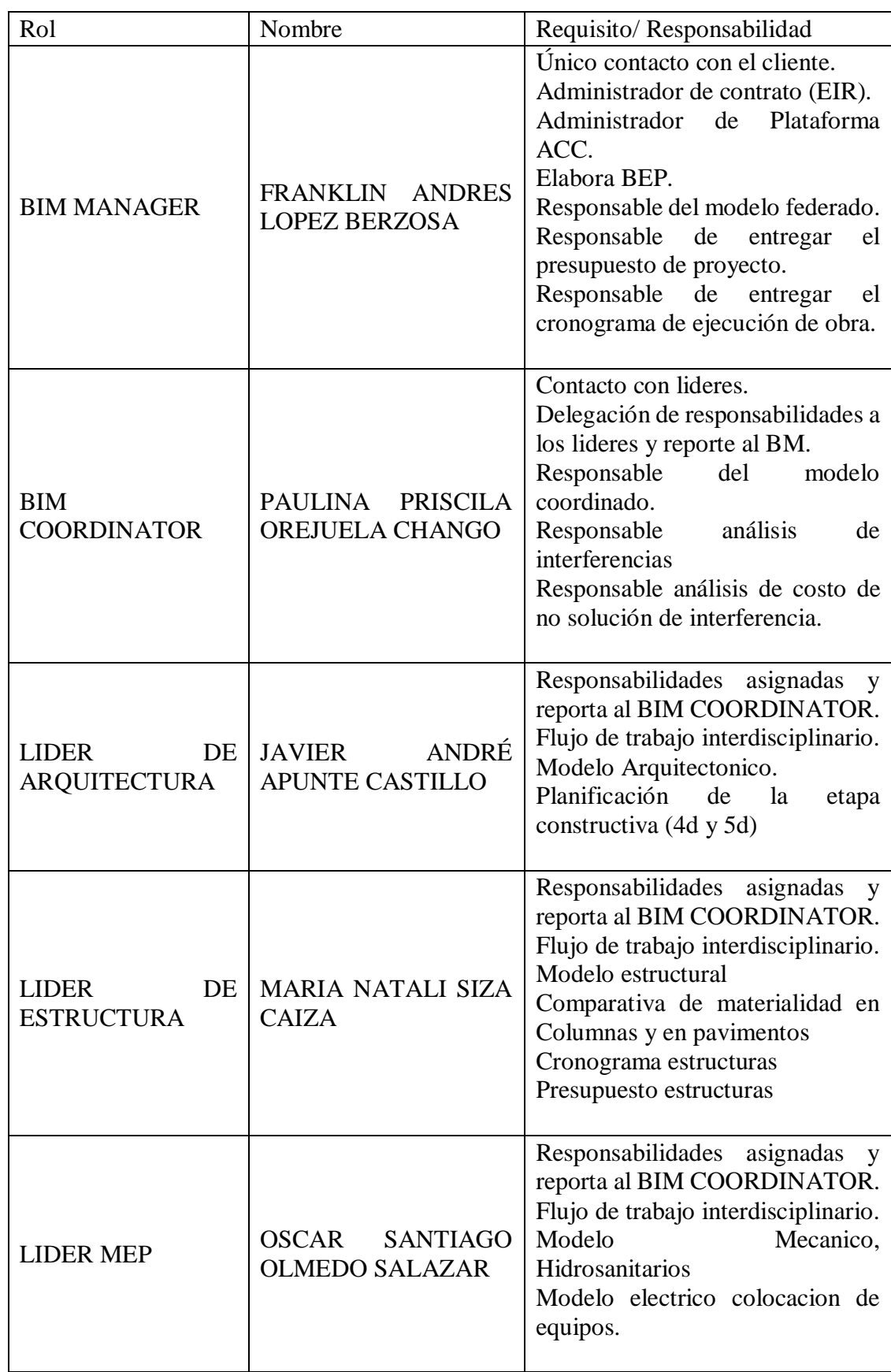

# **14. Requisitos de responsabilidad (Responsibility Requirements):**

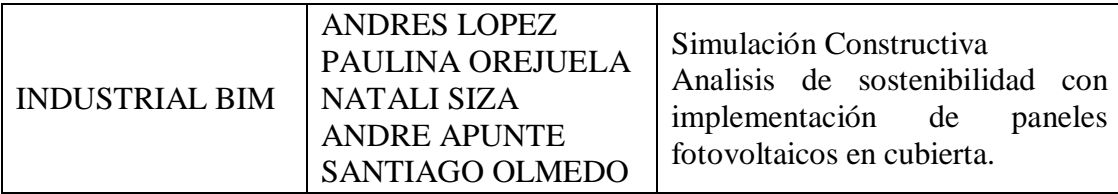

### **15. Protocolo de coordinación BIM (BIM Coordination Protocol):**

- Flujo de información a través de carpetas creadas en la nube: trabajo en progreso WIP, compartido, publicado y archivado.
- El BIM manager establece los accesos a las carpetas dependiendo de cada rol de los involucrados.
- Archivo inicial se ingresa a la nube en la carpeta "Trabajo en progreso WIP-Arquitectura" y notifica al Coordinador BIM
- El archivo final de Arq. Se cuelga en carpeta "Compartido" y se comunica al Coordinador BIM, para compartir a la disciplina de estructuras.
- Estructuras realiza el mismo proceso anteriormente citado, y envía el archivo final en la carpeta "Compartido", se le notifica al Coordinador BIM, y se comparten a las Ingenierías.
- Las ingenierías realizan el proceso inicial, y cuelgan el archivo final en la carpeta Compartido".
- El BIM coordinador realiza el análisis de interferencias, en reunión conjunta se verifican las soluciones para las interferencias.
- El modelo final con soluciones de interferencias se cuelga en carpeta "Publicado"

### **16. Estándares de calidad (Quality Standards):**

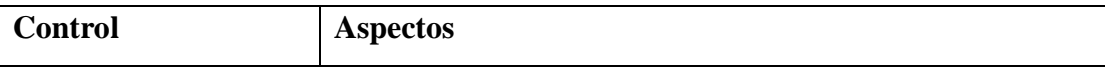

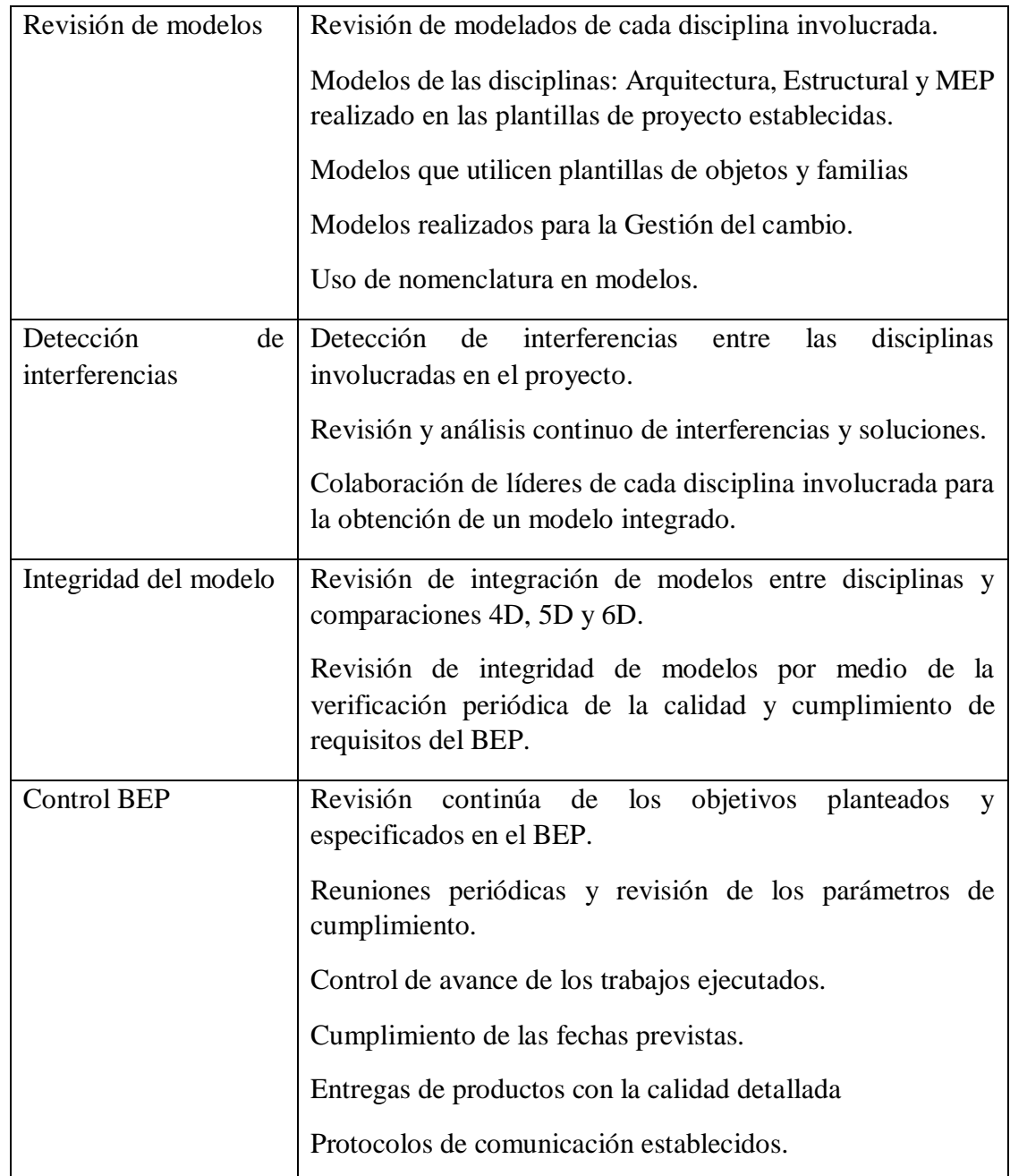

### **17. Análisis de Ciclo de Vida:**

Analizar la repercusión de la implementación de los paneles fotovoltaicos en la cubierta del proyecto, el ciclo de vida útil de los paneles, y que cantidad de energía posiblemente se pueda utilizar.

### **18. Eficiencia energética:**

BIM se puede utilizar para modelar y analizar la eficiencia energética de los edificios y así mejorar su desempeño energético.

No aplica

#### **19. Materiales sostenibles:**

Identificar posibles materiales sostenibles para su implementación en el diseño, ver la adaptabilidad de los paneles fotovoltaicos para generar eficiencia energética.

#### **20. Planificación del proyecto:**

Implementar las etapas de Planificación y Diseño en el almacén industrial utilizando la metodología BIM, y que el producto final de los modelos integrados permita tomar diferentes decisiones tanto de materialidad como también de comparativos de sistemas constructivos, el resultado determina las afectaciones en el tiempo (4D) y de presupuesto (5D). Es decir, obtener un cronograma y presupuesto acertado.

Obtener un presupuesto más cercano a la realidad del proyecto.

Asegurar el cumplimiento del cronograma establecido.

### **21. Monitoreo y medición**

BIM se puede utilizar para monitorear y medir el desempeño del edificio en términos de consumo de energía, emisiones de carbono y otros indicadores de sostenibilidad.

No aplica

#### **22. Softwares para utilizar**

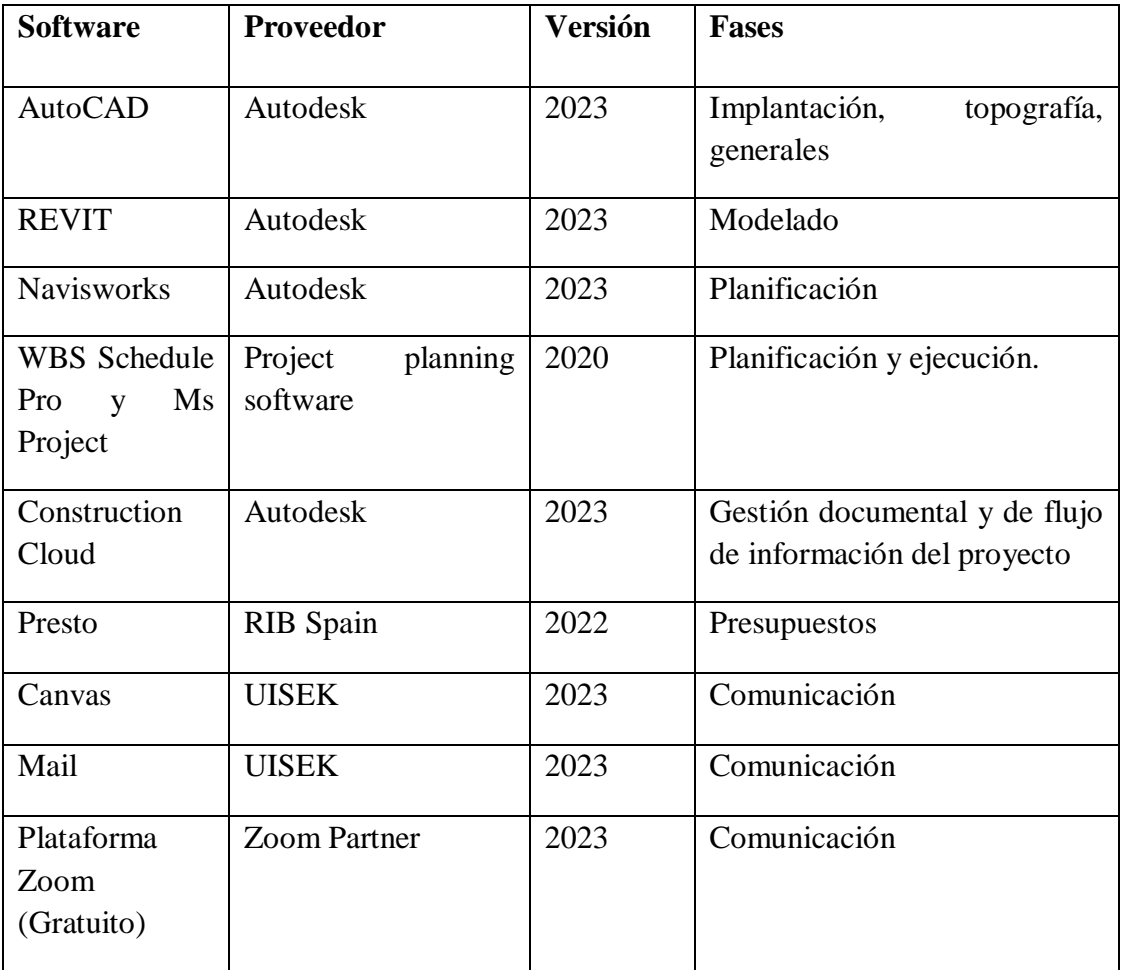

# **23. Entregables**

Indicar todos los documentos e información necesaria para la obtención de modelos BIM, así como todos los productos resultantes del uso de herramientas y flujos de trabajo BIM

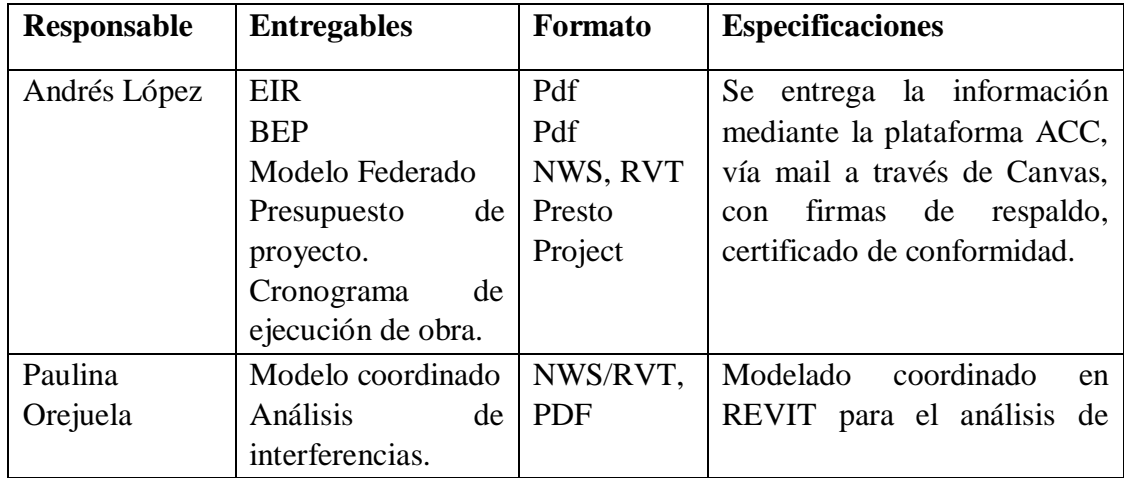

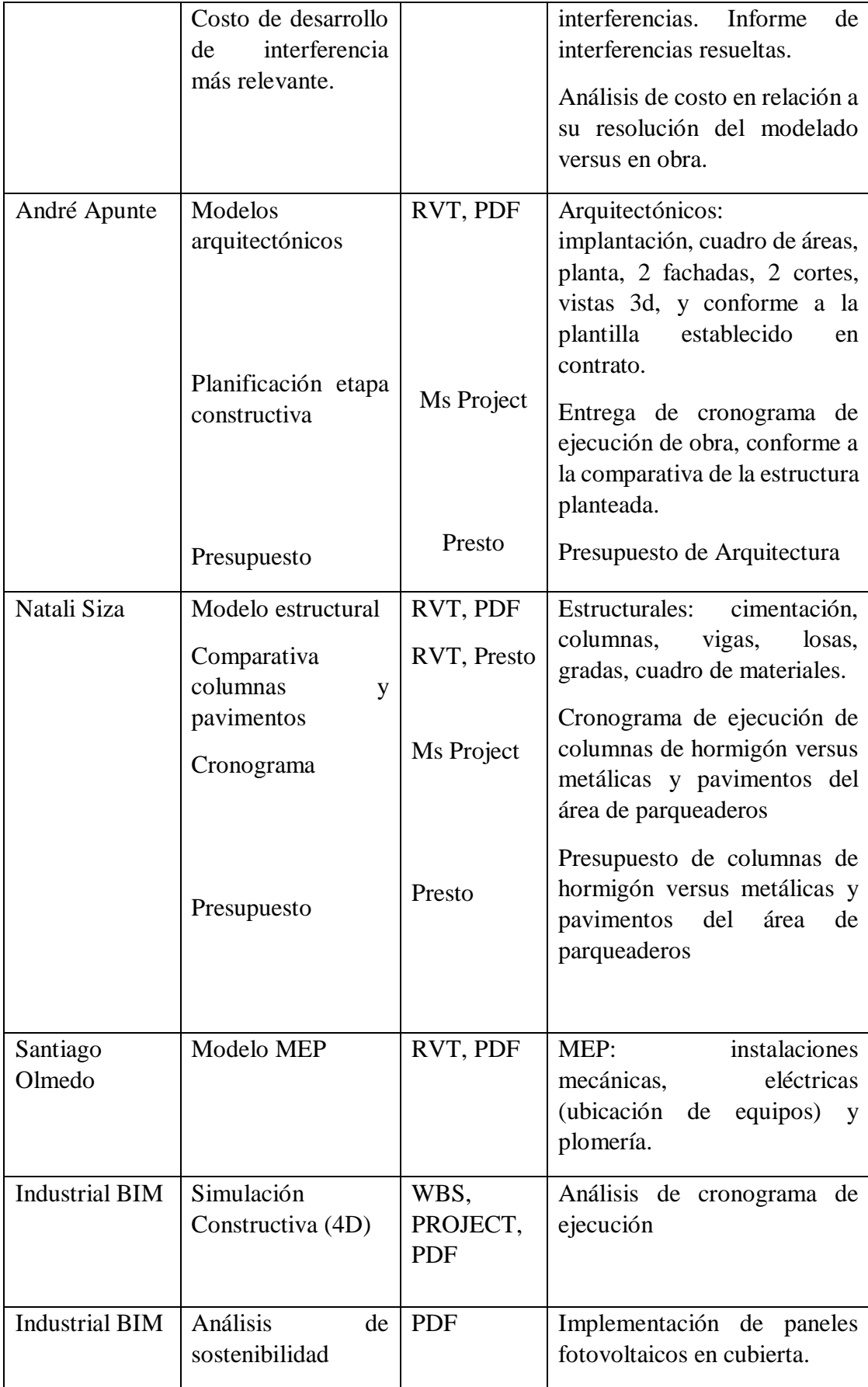

#### **24. Conclusión**

El propósito y oportunidad de este proyecto es generar un modelo estándar que pueda replicarse tanto en su metodología y construcción de un almacén aplicando los mismos conceptos en distintas ciudades del país.

La metodología BIM se va a utilizar en este proyecto para tener comparativas rápidas de materiales constructivos y su implicación de las decisiones de los distintos métodos constructivos para aminorar los tiempos de construcción, de la misma manera obtener los rubros del modelo para hacer cotizaciones con diferentes contratistas, a fin de tener el presupuesto referencial más acercado a la realidad.

En el Proyecto Almacén industrial se demostrará que la metodología BIM es más eficiente para gestión de proyectos en comparación al método tradicional. Gracias a la utilización de tecnología y software

● Modelo Coordinado (Interferencias)

El modelo coordinado nos ayudará a obtener las posibles interferencias entre disciplinas como: la estructura con Mecánica, Hidrosanitaria, Eléctrica, Arquitectura.

El Modelo Integrado permite una mejor gestión y coordinación, minimizando los errores con la obtención de una mejor planificación.

● Simulación Constructiva (4D)

Mediante el uso del software Navisworks se simulará la fase constructiva a fin de definir las etapas críticas y que llevan más conflictos de interferencias.

● Costos o presupuestos de Arquitectura y estructura (5D)

Con el uso del software Presto sacaremos presupuesto, flujos de caja, asignación de recursos e informes detallados por fases constructivas del proyecto en las disciplinas de Arquitectura y Estructura.

● Comparativas y resultados justificados

Comparar los sistemas constructivos con diferentes propuestas estructurales con la implicación en costos y tiempos.

● Sostenibilidad

Paneles fotovoltaicos en la cubierta que generarán energía para la iluminación, del área administrativa del almacén.

### **Firma de todos los maestrantes.**

Adves high

Andrés López

### **BIM MANAGER**

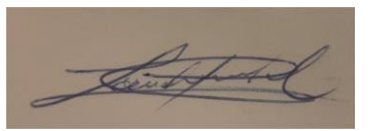

André Apunte

**LIDER ARQUITECTURA**

Climer Muñoz

Elmer Muñoz

**CLIENTE** 

TAULINA REJUELA

Paulina Orejuela

## **BIM COORDINADOR**

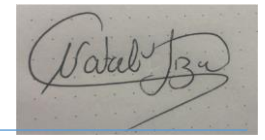

Natali Siza

## **LIDER ESTRUCTURA**

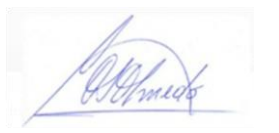

Santiago Olmedo

**LIDER MEP**

# **Anexo B: Manual de estilos**

Ver carpeta compartida de google drive. GRUPO 5, 4-ANEXOS, 4. MODELO

FEDERADO, MANUAL DE ESTILOS, "Protocolo-Estilo-INDBIM.xlsx"

### **Anexo C: Informe de interferencias detectadas**

Ver carpeta compartida de google drive. GRUPO 5, 4-ANEXOS, 3. INFORME DE RESOLUCION DE INTERFERENCIAS – INFORME INTERFERENCIAS DETECTADAS "AI-INDBIM-Z1-GYE-MODELO3D-ARQVSESTVSMEP-001- ALMACENINDUSTRIAL-S0-001.html"

# **Anexo D: Informe de resolución de interferencias**

Ver carpeta compartida de google drive. GRUPO 5, 4-ANEXOS, 3.INFORME DE RESOLUCION DE INTERFERENCIAS, "AI-INDBIM-Z1-GYE-INFORME RESOLUCION INTERF-001-ALMACENINDUSTRIAL-S0-001.html"

### **Anexo E: Modelo Federado**

Ver carpeta compartida de google drive. GRUPO 5, 4-ANEXOS, 4. MODELO

FEDERADO, "AI-INDBIM-Z1-GYE-MODELO3D-FEDERADO-001-

ALMACENINDUSTRIAL-S0-001.rvt"

# **Anexo F: Simulación Constructiva**

Ver carpeta compartida de google drive. GRUPO 5, 4-ANEXOS, 5.

SIMULACION CONSTRUCTIVA, "AI-INDBIM-Z1-GYE-MODELO3D-

SIMULACION CONSTRUCTIVA-001-ALMACENINDUSTRIAL-S0-001.mp4"